# **fabric-sdk-py**

*Release 0.9.0*

**Hyperledger Community**

**Jul 04, 2020**

# **CONTENTS**

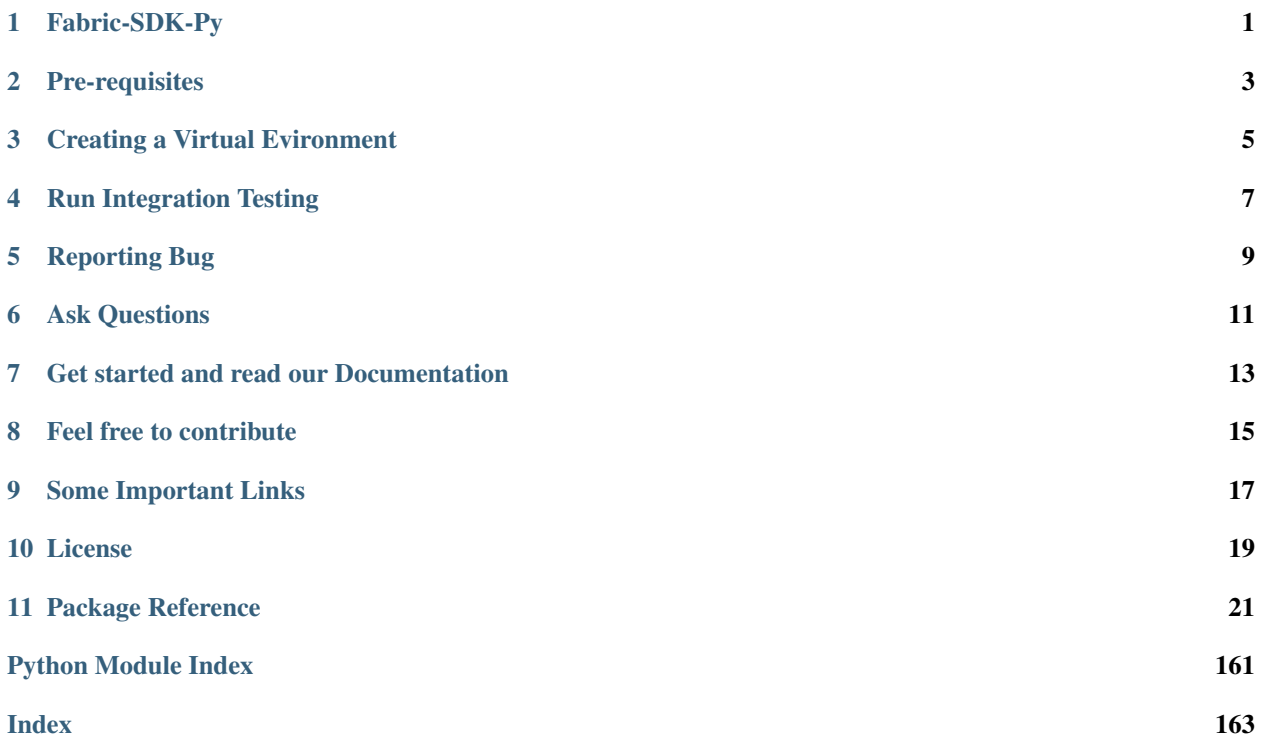

# **ONE**

# **FABRIC-SDK-PY**

<span id="page-4-0"></span>Fabric-SDK-Py is the Python 3.x implementation of Hyperledger Fabric SDK. Currently, it mainly supports Fabric 1.4.x version.

**TWO**

# **PRE-REQUISITES**

<span id="page-6-0"></span>The SDK requires Python3 and Libssl packages. Run the following commands to install the pre-requisites:

### **THREE**

# **CREATING A VIRTUAL EVIRONMENT**

<span id="page-8-0"></span>Virtual environment helps providing a clean environment for making changes and testing them locally. Also, it is highly suggested for testing purposes.

```
$ pip3 install virtualenv # install the virtualenv tool if not installed
$ make venv # create a virtual env
$ source venv/bin/activate
$ # Do the testing here
$ deactivate # deactive the virtual env
$ make clean # clean the temporary files
```
**FOUR**

# **RUN INTEGRATION TESTING**

<span id="page-10-0"></span>The following command will run the testing.

\$ make check # Check environment and run tests \$ make test # Only run test cases \$ tox -e py3 -- test/integration/ca\_test.py # Run specified test case

## **FIVE**

# **REPORTING BUG**

<span id="page-12-0"></span>We welcome any kind of contribution, You can see open issues, requests, code components and also report an issue [here.](https://jira.hyperledger.org/projects/FABP/issues/FABP-255?filter=allopenissues)

**SIX**

# **ASK QUESTIONS**

<span id="page-14-0"></span>We are an opensource community and always welcome your questions. Feel free to ask any question on our community [here.](https://chat.hyperledger.org/channel/fabric-sdk-py)

**SEVEN**

# <span id="page-16-0"></span>**GET STARTED AND READ OUR DOCUMENTATION**

You can find our documentation [here.](https://github.com/hyperledger/fabric-sdk-py/tree/master/docs)

# **EIGHT**

# **FEEL FREE TO CONTRIBUTE**

<span id="page-18-0"></span>Let's get started and contribute to Fabric-SDK-Py! You can start [here.](https://github.com/hyperledger/fabric-sdk-py/blob/master/CONTRIBUTING)

**NINE**

# <span id="page-20-0"></span>**SOME IMPORTANT LINKS**

# **TEN**

# **LICENSE**

<span id="page-22-0"></span>The Hyperledger Fabric-SDK-Py software uses the [Apache License Version 2.0](https://github.com/hyperledger/fabric-sdk-py/blob/master/LICENSE) software license. This document is licensed under a [Creative Commons Attribution 4.0 International License.](https://creativecommons.org/licenses/by/4.0/)

### **ELEVEN**

### **PACKAGE REFERENCE**

### <span id="page-24-0"></span>**11.1 Tutorial of Using Fabric Python SDK**

TLDR, run a quick testing.

```
$ HLF VERSION=1.4.6
$ docker pull hyperledger/fabric-peer:${HLF_VERSION} \
    && docker pull hyperledger/fabric-orderer:${HLF_VERSION} \
    && docker pull hyperledger/fabric-ca:${HLF_VERSION} \
   && docker pull hyperledger/fabric-ccenv: ${HLF_VERSION}
$ docker-compose -f test/fixtures/docker-compose-2orgs-4peers-tls.yaml up
$ pip3 install virtualenv; make venv
$ source venv/bin/activate
$ make install
$ tox -e py3 -- test/integration/e2e_test.py # Run specified test case
$ deactive
```
### **11.1.1 0. Prepare a Testing Environment**

#### **0.1. Install Fabric SDK**

```
$ git clone https://github.com/hyperledger/fabric-sdk-py.git
$ cd fabric-sdk-py
$ make install
```
Optionally, you can also verify the version number or run all testing cases.

```
$ python
>>> import hfc
>>> print(hfc.VERSION)
0.9.0
>>> exit()
$ make check
```
#### **0.2. Setup a Fabric Network**

If you already have a running fabric network, ignore this.

To start an example fabric network you can simply run the following command:

```
$ HLF VERSION=1.4.6
$ docker pull hyperledger/fabric-peer:${HLF_VERSION}
$ docker pull hyperledger/fabric-orderer:${HLF_VERSION}
$ docker pull hyperledger/fabric-ca:${HLF_VERSION}
$ docker pull hyperledger/fabric-ccenv:${HLF_VERSION}
$ docker-compose -f test/fixtures/docker-compose-2orgs-4peers-tls.yaml up
```
Then you'll have a fabric network with 3 organizations, 4 peers and 1 orderer:

- org1.example.com
	- peer0.org1.example.com
	- peer1.org1.example.com
- org2.example.com
	- peer0.org2.example.com
	- peer1.org2.example.com
- orderer.example.com
	- orderer.example.com
- Note: make sure configtxgen is in the '\$PATH'.

If you want to understand more details on starting up a fabric network, feel free to see the [Building Your First Network](https://hyperledger-fabric.readthedocs.io/en/latest/build_network.html) tutorial.

#### **0.3. Create the Connection Profile**

A network connection profile helps SDK connect to the fabric network by providing all required information to operate with a fabric network, including:

- Client credentials file location;
- Service endpoints for peer, orderer and ca;

The [network.json](test/fixtures/network.json) is an example, please modify the content accordingly.

Now you can use the Python SDK to work with the fabric network!

#### **11.1.2 1. Get Credentials**

#### **1.1 Load the Connection Profile**

Load all network information from the profile, and check the resources.

```
from hfc.fabric import Client
cli = Client(net_profile="test/fixtures/network.json")
print(cli.organizations) # orgs in the network
```
(continues on next page)

(continued from previous page)

```
print(cli.peers) # peers in the network
print(cli.orderers) # orderers in the network
print(cli.CAs) # ca nodes in the network
```
#### **1.2 Prepare User Id (Optionally)**

SDK need the credential file as a valid network user.

Typically there are two ways: using cryptogen or using Fabric-CA. That will depend on how your network boots up with.

#### **1.2.1 Using Local Credential**

SDK will load the valid credential from local path (the credentail files must be put there in advance).

```
from hfc.fabric import Client
cli = Client(net_profile="test/fixtures/network.json")
org1\_admin = cli.get\_user(org\_name='org1.example.com', name='Admin') # get the <math>admin</math>˓→user from local path
```
#### **1.2.2 Get Credentail from Fabric CA**

Here demos how to interact with Fabric CA.

- Enroll into Fabric CA with admin role:
- Register a user user1;
- Enroll with the new user user1 and get local credential;
- Re-enroll the user1;
- Revoke the user1.

To use CA, a CA server must be started. For example,

\$ docker-compose -f test/fixtures/ca/docker-compose.yml up

```
from hfc.fabric_ca.caservice import ca_service
casvc = ca_service(target="http://127.0.0.1:7054")
adminEnrollment = casvc.end1("admin", "adminpw") # now local will have the <math>admin_u</math>.˓→enrollment
secret = adminEnrollment.register("user1") # register a user to ca
user1Enrollment = casvc.enroll("user1", secret) # now local will have the user.
˓→enrollment
user1ReEnrollment = casvc.reenroll(user1Enrollment) # now local will have the user
˓→reenrolled object
RevokedCerts, CRL = adminEnrollment.revoke("user1") # revoke the user if you need
```
You can also use the new identity management system:

```
from hfc.fabric_ca.caservice import ca_service
casvc = ca service(target="http://127.0.0.1:7054")
identityService = casvc.newIdentityService()
admin = casvc.enroll("admin", "adminpw") # now local will have the admin usersecret = identityService.create(admin, 'foo') # create user foo
res = identityService.getOne('foo', admin) # get user foo
res = identityService.getAll(admin) # get all users
res = identityService.update('foo', admin, maxEnrollments=3, affiliation='.',
˓→enrollmentSecret='bar') # update user foo
res = identityService.delete('foo', admin) # delete user foo
```
You can also store the newly created credentials in the FileSystemWallet:

```
from hfc.fabric_ca.caservice import ca_service
from hfc.fabric_network import wallet
casvc = ca_service(target="http://127.0.0.1:7054")
adminEnrollment = casvc.end1("admin", "adminpw") # now local will have the <math>admin_q</math>.˓→enrollment
secret = adminEnrollment.register("user1") # register a user to ca
user1Enrollment = casvc.enroll("user1", secret) # now local will have the user.
˓→enrollment
new_wallet = wallet.FileSystenWallet() # Creates default wallet at ./tmp/hfc-kvs
user_identity = wallet.Identity("user1", user1Enrollment) # Creates a new Identity of.
˓→the enrolled user
user_identity.CreateIdentity(new_wallet) # Stores this identity in the
˓→FileSystemWallet
user1 = new_wallet.create_user("user1", "Org1", "Org1MSP") # Returns an instance of.
˓→the user object with the newly created credentials
```
You can also store the newly created credentials in the InMemoryWallet:

```
from hfc.fabric_ca.caservice import ca_service
from hfc.fabric_network import inmemorywallet
\text{casvc} = \text{ca\_service(target="http://127.0.0.1:7054")}adminEnrollment = casvc.enroll("admin", "adminpw") # now local will have the admin.
˓→enrollment
secret = adminEnrollment.register("user1") # register a user to ca
user1Enrollment = casvc.enroll("user1", secret) # now local will have the user.
˓→enrollment
new_wallet = inmemorywallet.InMemoryWallet() # Creates a new instance of the class,
˓→InMemoryWallet
new_wallet.put("user1", user1Enrollment) # Saves the credentials of 'user1' in the
\omegawallet
```
### **11.1.3 2. Operate Channels with Fabric Network**

#### **2.1 Create a new channel and join it**

Use sdk to create a new channel and let peers join it.

```
import asyncio
from hfc.fabric import Client
loop = asyncio.get_event_loop()
cli = Client(net_profile="test/fixtures/network.json")
org1_admin = cli.get_user(org_name='org1.example.com', name='Admin')
# Create a New Channel, the response should be true if succeed
response = loop.run_until_complete(cli.channel_create(
            orderer='orderer.example.com',
            channel_name='businesschannel',
            requestor=org1_admin,
            config_yaml='test/fixtures/e2e_cli/',
            channel_profile='TwoOrgsChannel'
            ))
print(response == True)
# Join Peers into Channel, the response should be true if succeed
orderer_admin = cli.get_user(org_name='orderer.example.com', name='Admin')
responses = loop.run_until_complete(cli.channel_join(
               requestor=org1_admin,
               channel_name='businesschannel',
               peers=['peer0.org1.example.com',
                      'peer1.org1.example.com'],
               orderer='orderer.example.com'
               ))
print(len(responses) == 2)
# Join Peers from a different MSP into Channel
org2_admin = cli.get_user(org_name='org2.example.com', name='Admin')
# For operations on peers from org2.example.com, org2_admin is required as requestor
responses = loop.run_until_complete(cli.channel_join(
               requestor=org2_admin,
               channel_name='businesschannel',
               peers=['peer0.org2.example.com',
                      'peer1.org2.example.com'],
               orderer='orderer.example.com'
               ))
print(len(responses) == 2)
```
#### **2.2 Update the Channel Configuration**

```
import asyncio
from hfc.fabric import Client
loop = asyncio.get_event_loop()
cli = Client(net_profile="test/fixtures/network.json")
org1_admin = cli.get_user(org_name='org1.example.com', name='Admin')
config_tx_file = './configtx.yaml'
orderer_admin = cli.get_user(org_name='orderer.example.com', name='Admin')
loop.run_until_complete(cli.channel_update(
       orderer='orderer.example.com',
        channel_name='businesschannel',
        requestor=orderer_admin,
        config_tx=config_tx_file))
```
### **11.1.4 3. Operate Chaincodes with Fabric Network**

Use sdk to install, instantiate and invoke chaincode.

```
import asyncio
from hfc.fabric import Client
loop = asyncio.get_event_loop()
cli = Client(net_profile="test/fixtures/network.json")
org1_admin = cli.get_user('org1.example.com', 'Admin')
# Make the client know there is a channel in the network
cli.new_channel('businesschannel')
# Install Example Chaincode to Peers
# GOPATH setting is only needed to use the example chaincode inside sdk
import os
gopath_bak = os.environ.get('GOPATH', '')
gopath = os.path.normpath(os.path.join(
                      os.path.dirname(os.path.realpath('_file_')),
                      'test/fixtures/chaincode'
                     ))
os.environ['GOPATH'] = os.path.abspath(gopath)
# The response should be true if succeed
responses = loop.run_until_complete(cli.chaincode_install(
              requestor=org1_admin,
               peers=['peer0.org1.example.com',
                      'peer1.org1.example.com'],
               cc_path='github.com/example_cc',
               cc_name='example_cc',
               cc_version='v1.0'
               ))
# Instantiate Chaincode in Channel, the response should be true if succeed
args = ['a', '200', 'b', '300']
```
(continues on next page)

(continued from previous page)

```
# policy, see https://hyperledger-fabric.readthedocs.io/en/release-1.4/endorsement-
˓→policies.html
policy = {
    'identities': [
        {'role': {'name': 'member', 'mspId': 'Org1MSP'}},
    ],
    'policy': {
        '1-of': [
            {'signed-by': 0},
        ]
    }
}
response = loop.run_until_complete(cli.chaincode_instantiate(
               requestor=org1_admin,
               channel_name='businesschannel',
               peers=['peer0.org1.example.com'],
               args=args,
               cc_name='example_cc',
               cc_version='v1.0',
               cc_endorsement_policy=policy, # optional, but recommended
               collections_config=None, # optional, for private data policy
               transient_map=None, # optional, for private data
               wait_for_event=True # optional, for being sure chaincode is_{\omega}˓→instantiated
               ))
# Invoke a chaincode
args = ['a', 'b', '100']# The response should be true if succeed
response = loop.run_until_complete(cli.chaincode_invoke(
               requestor=org1_admin,
               channel name='businesschannel',
               peers=['peer0.org1.example.com'],
               args=args,
               cc_name='example_cc',
               transient_map=None, # optional, for private data
               wait_for_event=True, # for being sure chaincode invocation has been_
˓→commited in the ledger, default is on tx event
               #cc_pattern='^invoked*' # if you want to wait for chaincode event and,
˓→you have a `stub.SetEvent("invoked", value)` in your chaincode
               ))
# Query a chaincode
args = ['b']# The response should be true if succeed
response = loop.run_until_complete(cli.chaincode_query(
               requestor=org1_admin,
               channel name='businesschannel',
               peers=['peer0.org1.example.com'],
               args=args,
               cc_name='example_cc'
               ))
# Upgrade a chaincode
# policy, see https://hyperledger-fabric.readthedocs.io/en/release-1.4/endorsement-
˓→policies.html
```
(continues on next page)

(continued from previous page)

```
policy = {
    'identities': [
        {'role': {'name': 'member', 'mspId': 'Org1MSP'}},
        {'role': {'name': 'admin', 'mspId': 'Org1MSP'}},
    ],
    'policy': {
        '1-of': [
            {'signed-by': 0}, {'signed-by': 1},
        ]
    }
}
response = loop.run_until_complete(cli.chaincode_upgrade(
               requestor=org1_admin,
               channel_name='businesschannel',
               peers=['peer0.org1.example.com'],
               args=args,
               cc_name='example_cc',
               cc_version='v1.0',
               cc_endorsement_policy=policy, # optional, but recommended
               collections_config=None, # optional, for private data policy
               transient_map=None, # optional, for private data
               wait_for_event=True # optional, for being sure chaincode is upgraded
               ))
```
You can also invoke and query the chaincode through the Gateway This has to be done after installing and instantiating the chaincode

```
import asyncio
from hfc.fabric_network.gateway import Gateway
from hfc.fabric_network.network import Network
from hfc.fabric_network.contract import Contract
from hfc.fabric import Client
loop = asyncio.get_event_loop()
cli = Client(net_profile="test/fixtures/network.json")
org1_admin = cli.get_user(org_name='org1.example.com', name='Admin')
new_gateway = Gateway() # Creates a new gateway instance
options = {'wallet': ''}
response = loop.run_until_complete(new_gateway.connect('test/fixtures/network.json',
˓→options))
new_network = loop.run_until_complete(new_gateway.get_network('businesschannel', org1_
˓→admin))
new_contract = new_network.get_contract('example_cc')
response = loop.run_until_complete(new_contract.submit_transaction('businesschannel',
˓→['a', 'b', '100'], org1_admin))
response = loop.run_until_complete(new_contract.evaluate_transaction('businesschannel
˓→', ['b'], org1_admin))
```
### **11.1.5 4. Query Informations**

By default, query methods returns a decoded response.

If you need to get the raw response from the ledger you can add decode=False param.

#### **4.1 Basic Usage**

```
import asyncio
from hfc.fabric import Client
loop = asyncio.get_event_loop()
cli = Client(net_profile="test/fixtures/network.json")
org1_admin = cli.get_user('org1.example.com', 'Admin')
# Query Peer installed chaincodes, make sure the chaincode is installed
response = loop.run_until_complete(cli.query_installed_chaincodes(
               requestor=org1_admin,
                peers=['peer0.org1.example.com'],
                decode=True
                ))
"''"''"''"# An example response:
chaincodes {
 name: "example_cc"
 version: "v1.0"
 path: "github.com/example_cc"
 id: "\374\361\027j(\332\225\367\253\030\242\303U&\356\326\241\2003|\033\266:\314\
˓→250\032\254\221L#\006G"
}
\overline{u}" \overline{u}# Query Peer Joined channel
response = loop.run_until_complete(cli.query_channels(
               requestor=org1_admin,
               peers=['peer0.org1.example.com'],
                decode=True
                ))
"''"''"''"# An example response:
channels {
  channel_id: "businesschannel"
}
^{\prime\prime}""
```
#### **4.2 Query Block by block hash & transaction id**

```
import asyncio
from hfc.fabric import Client
loop = asyncio.get_event_loop()
cli = Client(net_profile="test/fixtures/network.json")
org1_admin = cli.get_user('org1.example.com', 'Admin')
# first get the hash by calling 'query_info'
response = loop.run_until_complete(cli.query_info(
               requestor=org1_admin,
               channel_name='businesschannel',
               peers=['peer0.org1.example.com'],
               decode=True
               ))
"''"''"# An example response:
height: 3
currentBlockHash: "\\\255\317\341$\"\371\242aP\030u\325~\263!\352G\014\007\353\353\
˓→247\235<\353\020\026\345\254\252r"
previousBlockHash: "\324\214\275z\301)\351\224 \225\306\"\250jBMa\3432r\035\023\310\
˓→250\017w\013\303!f\340\272"
"''"''"test_hash = response.currentBlockHash
response = loop.run_until_complete(cli.query_block_by_hash(
               requestor=org1_admin,
               channel_name='businesschannel',
               peers=['peer0.org1.example.com'],
               block_hash=test_hash,
               decode=True
               ))
tx_id = response.get('data').get('data')[0].get(
    'payload').get('header').get(
    'channel_header').get('tx_id')
response = loop.run_until_complete(cli.query_block_by_txid(
               requestor=org1_admin,
               channel_name='businesschannel',
               peers=['peer0.org1.example.com'],
               tx_id=tx_id,
               decode=True
               ))
```
**4.3 Query Block, Transaction and Instantiated Chaincodes**

```
import asyncio
from hfc.fabric import Client
loop = asyncio.get_event_loop()
cli = Client(net_profile="test/fixtures/network.json")
org1_admin = cli.get_user('org1.example.com', 'Admin')
# Query Block by block number
response = loop.run_until_complete(cli.query_block(
               requestor=org1_admin,
               channel_name='businesschannel',
               peers=['peer0.org1.example.com'],
               block_number='1',
               decode=True
               ))
# Query Transaction by tx id
# example txid of instantiated chaincode transaction
response = loop.run_until_complete(cli.query_transaction(
               requestor=org1_admin,
               channel_name='businesschannel',
               peers=['peer0.org1.example.com'],
               tx\_id=tx\_id, # tx\_id same at 4.2
               decode=True
               ))
# Query Instantiated Chaincodes
response = loop.run_until_complete(cli.query_instantiated_chaincodes(
               requestor=org1_admin,
               channel_name='businesschannel',
               peers=['peer0.org1.example.com'],
               decode=True
               ))
```
#### **4.4 Get channel configuration**

```
import asyncio
from hfc.fabric import Client
loop = asyncio.get_event_loop()
cli = Client(net_profile="test/fixtures/network.json")
org1_admin = cli.get_user('org1.example.com', 'Admin')
# Get channel config
response = loop.run_until_complete(cli.get_channel_config(
              requestor=org1_admin,
               channel_name='businesschannel',
               peers=['peer0.org1.example.com'],
               decode=True
               ))
```
#### **4.5 Use channel discovery**

```
import asyncio
from hfc.fabric import Client
loop = asyncio.get_event_loop()
cli = Client(net_profile="test/fixtures/network.json")
org1_admin = cli.get_user('org1.example.com', 'Admin')
# Get config from local channel discovery
response = loop.run_until_complete(cli.query_peers(
               requestor=org1_admin,
               peer='peer0.org1.example.com',
               channel='businesschannel',
               local=True,
               decode=True
               ))
# Get config from channel discovery over the network
response = loop.run_until_complete(cli.query_peers(
              requestor=org1_admin,
               peer='peer0.org1.example.com',
               channel='businesschannel',
               local=False,
               decode=True
               ))
```
### **11.1.6 License**

This document is licensed under a Creative Commons Attribution 4.0 International License.

# **11.2 Release Notes**

#### **11.2.1 v0.9.0 Feb 1, 2020**

#### **Add new features**

- Support fabric 1.4.0 network;
- Add channel event hub options;

#### **Improvements**

• rework create\_seek\_info;
# **Known Vulnerabilities**

none

# **Resolved Vulnerabilities**

none

# **Change Log**

https://github.com/hyperledger/fabric-sdk-py/blob/master/CHANGELOG.md#v0.9.0

# **11.2.2 v0.8.1 July 21, 2019**

# **Add new features**

- Support fabric 1.4.0 network;
- Add fabric-ca functions;
- Add tls support;

### **Improvements**

- Support async (python 3.6)
- Update channel event hub;
- Update Tutorial;
- Add test cases;

### **Known Vulnerabilities**

none

### **Resolved Vulnerabilities**

none

# **Change Log**

https://github.com/hyperledger/fabric-sdk-py/blob/master/CHANGELOG.md#v0.8.1

# **11.2.3 v0.8.0 Apr 12, 2019**

# **Add new features**

- Support fabric 1.x network;
- Add more new features:
	- 1. Implement event service
	- 2. Implement discovery service
	- 3. Replace Rx module with python native async/await
	- 4. CA supporting.
	- 5. Implement mutual encryption.

# **Improvements**

- Improve the documentation;
- Add example code;
- Refine invoke api;
- Improve query;
- Tutorials Updated;
- Test Updated;

# **Known Vulnerabilities**

• Private collcetion support

# **Resolved Vulnerabilities**

none

# **Change Log**

https://github.com/hyperledger/fabric-sdk-py/blob/master/CHANGELOG.md#v0.8.0

# **11.3 Python Coding Style**

In order to make the code more maintainable, and helps developers understand code in reviews, we have a set of style guidelines for clarity.

- Please read [pep8 style guide](https://www.python.org/dev/peps/pep-0008/) before you try to contribute any code. The guidelines gives some basic coding conventions, including:
	- Code lay-out
	- String Quotes
	- Naming Conventions

– Comments

- Some general guidelines you should follow like following when you write SDK code:
	- Use only UNIX style newlines (\n), not Windows style (\r\n)
	- It is preferred to wrap long lines in parentheses and not a backslash for line continuation.
	- Do not import more than one module per line
	- Docstrings should not start with a space.
	- Multi line docstrings should end on a new line.
	- Multi line docstrings should start without a leading new line.
	- Multi line docstrings should start with a one line summary followed by an empty line.
- For every api which will be used by our client, the api Docstrings are mandatory. We are here following the Python docstring format. For example:

```
def square_root(n):
"""Calculate the square root of a number
Args:
    n (int): the number to get the square root of
Returns:
    square root (float): the square root of n
Raises:
    TypeError: if n is not a number
    ValueError: if n is negative
"''"pass
```
# **11.3.1 License**

This document is licensed under a Creative Commons Attribution 4.0 International License.

../../CONTRIBUTING.md

# **11.4 API Reference**

This page contains auto-generated API reference documentation $<sup>1</sup>$  $<sup>1</sup>$  $<sup>1</sup>$ .</sup>

<span id="page-38-0"></span><sup>&</sup>lt;sup>1</sup> Created with [sphinx-autoapi](https://github.com/readthedocs/sphinx-autoapi)

# **11.4.1 hfc**

**Subpackages**

**hfc.fabric**

### **Subpackages**

**hfc.fabric.channel**

### **Submodules**

**hfc.fabric.channel.channel**

### **Module Contents**

### **Classes**

[Channel](#page-39-0) (name, client) The class represents the channel.

# **Functions**

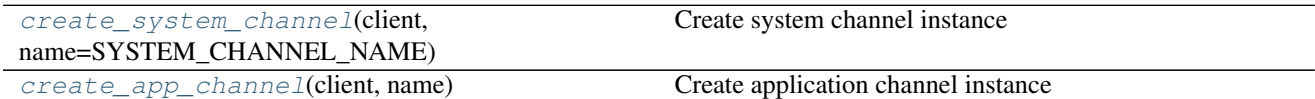

hfc.fabric.channel.channel.**SYSTEM\_CHANNEL\_NAME = testchainid**

<span id="page-39-0"></span>hfc.fabric.channel.channel.**\_logger**

**class** hfc.fabric.channel.channel.**Channel**(*name*, *client*) Bases: object

The class represents the channel.

This is a client-side-only call. To create a new channel in the fabric call client.\_create\_or\_update\_channel().

### **add\_orderer**(*self*, *orderer*)

Add orderer endpoint to a channel object.

A channel instance may choose to use a single orderer node, which will broadcast requests to the rest of the orderer network. Or if the application does not trust the orderer nodes, it can choose to use more than one by adding them to the channel instance. And all APIs concerning the orderer will broadcast to all \_orderers simultaneously.

Parameters **orderer** – an instance of the Orderer class

Returns

```
remove_orderer(self, orderer)
```
Remove orderer endpoint from a channel object.

Parameters **orderer** – an instance of the Orderer class

Returns

**add\_peer**(*self*, *peer*) Add peer endpoint to a chain object.

Parameters **peer** – an instance of the Peer class

Returns

```
remove_peer(self, peer)
 Remove peer endpoint from a channel object.
```
Parameters **peer** – an instance of the Peer class

Returns

```
property orderers(self)
Get orderers of a channel.
```
Returns The orderer list on the channel

**property peers**(*self*) Get peers of a channel.

Returns The peer list on the chain

**property is\_dev\_mode**(*self*) Get is\_dev\_mode

Returns is dev mode

**\_get\_latest\_block**(*self*, *tx\_context*, *orderer*) Get latest block from orderer.

Parameters

- **tx\_context** a tx\_context instance
- **orderer** a orderer instance

Returns

```
_get_random_orderer(self)
```
**property name**(*self*) Get channel name.

Returns channel name

### **state\_store**(*self*)

Get the key val store instance of the instantiating client. Get the KeyValueStore implementation (if any) that is currently associated with this channel :return: the current KeyValueStore associated with this channel / client.

**\_validate\_state**(*self*)

Validate channel state.

Raises **ValueError** –

```
property is_sys_chan(self)
Get if system channel
```

```
_validate_peer(self, peer)
Validate peer
```
Parameters **peer** – peer

### Raises **ValueError** –

**\_validate\_peers**(*self*, *peers*)

Validate peer set

Parameters **peers** – peers

Raises **ValueError** –

**send\_install\_proposal**(*self*, *tx\_context*, *peers=None*) Send install chaincode proposal

Parameters

- **install\_proposal\_req** install proposal request
- **targets** a set of peer to send
- **tx\_context** a tx\_context instance
- **peers** peers (Default value = None)

Returns a set of proposal response

**\_build\_channel\_header**(*type*, *tx\_id*, *channel\_id*, *timestamp*, *epoch=0*, *extension=None*) Build channel.

Parameters

- **extension** extension (Default value = None)
- **timestamp** timestamp
- **channel\_id** channel id
- **tx\_id** transaction id
- **type** type
- **epoch** epoch

**Returns** common\_proto.Header instance (Default value =  $0$ )

### **is\_readonly**(*self*)

Check the channel if read-only

Get the channel status to see if the underlying channel has been terminated, making it a read-only channel, where information (transactions and state\_store) can be queried but no new transactions can be submitted.

Returns True if the channel is read-only, False otherwise.

#### **join\_channel**(*self*, *request*)

To join the peer to a channel.

Parameters **request** – request

Returns A coroutine to handle thanks to asyncio with await asyncio.gather(\*responses)

#### **send\_instantiate\_proposal**(*self*, *tx\_context*, *peers*)

Send instantiate chaincode proposal.

**Parameters** 

- **tx\_context** transaction context
- **peers** peers to send this proposal

Returns True in success False in failure

**send\_upgrade\_proposal**(*self*, *tx\_context*, *peers*) Upgrade the chaincode.

#### Parameters

- **tx\_context** transaction context
- **peers** peers to send this proposal
- Returns True in success and False in failure

**\_build\_principal**(*self*, *identity*)

**\_get\_policy**(*self*, *policy*)

**\_check\_policy**(*self*, *policy*)

**\_build\_policy**(*self*, *policy*, *msps=None*, *returnProto=False*)

**\_send\_cc\_proposal**(*self*, *tx\_context*, *command*, *peers*)

**send\_tx\_proposal**(*self*, *tx\_context*, *peers*)

Invoke the chaincode

Send a transaction proposal to one or more endorser without creating a channel. :param tx\_context: transaction context :param peers: the pees to send this proposal

if it is None the channel peers list will be used.

channel\_id: channel id client: client context :return: True in success or False in failure.

**static \_send\_tx\_proposal**(*channel\_id*, *tx\_context*, *peers*)

**query\_instantiated\_chaincodes**(*self*, *tx\_context*, *peers*, *transient\_map=None*)

### Parameters

- **tx\_context** tx\_context instance
- **peers** peers in the channel
- **transient\_map** transient map

Returns chain code response (Default value = None)

**query\_transaction**(*self*, *tx\_context*, *peers*, *tx\_id*, *transient\_map=None*) Queries the ledger for Transaction by transaction ID.

#### Parameters

- **tx\_context** tx\_context instance
- **peers** peers in the channel
- **tx** id transaction ID (string)
- **transient\_map** transient map

Returns chain code response (Default value = None)

**get\_block\_between**(*self*, *tx\_context*, *orderer*, *start*, *end*)

#### **Parameters**

- **tx\_context** tx\_context instance
- **orderer** orderer instance
- **start** id of block to start query for

• **end** – id of block to end query for

Returns block(s)

**query\_block**(*self*, *tx\_context*, *peers*, *block\_number*, *transient\_map=None*) Queries the ledger for Block by block number.

#### Parameters

- **tx\_context** tx\_context instance
- **peers** peers in the channel
- **block\_number** block to query for
- **transient\_map** transient map (Default value = None)

Returns class BlockDecoder

**query\_block\_by\_hash**(*self*, *tx\_context*, *peers*, *block\_hash*, *transient\_map=None*)

### Parameters

- **tx\_context** tx\_context instance
- **peers** peers in the channel
- **block\_hash** block to query for
- **transient\_map** transient map (Default value = None)

Returns class ChaincodeQueryResponse

**query\_block\_by\_txid**(*self*, *tx\_context*, *peers*, *tx\_id*, *transient\_map=None*)

#### Parameters

- **tx\_context** tx\_context instance
- **peers** peers in the channel
- **tx\_id** transaction id
- **transient\_map** transient map (Default value = None)

Returns class ChaincodeQueryResponse

#### **query\_info**(*self*, *tx\_context*, *peers*, *transient\_map=None*)

Query the information of channel

Queries for various useful information on the state of the channel (height, known peers).

#### Parameters

- **tx\_context** tx\_context instance
- **peers** peers in the channel
- **transient\_map** (Default value = None)

Returns class ChaincodeQueryResponse channelinfo with height, currently the only useful information.

# **get\_channel\_config**(*self*, *tx\_context*, *peers*, *transient\_map=None*)

Query the current config block for this channel

### Parameters

• **tx\_context** – tx\_context instance

- **peers** peers in the channel
- **transient\_map** (Default value = None)
- Returns class ChaincodeQueryResponse channelinfo with height, currently the only useful information.
- **async get\_channel\_config\_with\_orderer**(*self*, *tx\_context*, *orderer*)
	- Query the current config block for this channel

#### Parameters

- **tx\_context** tx\_context instance
- **peers** peers in the channel

:return:class ChaincodeQueryResponse channelinfo with height, currently the only useful information.

**\_discovery**(*self*, *requestor*, *target*, *local=False*, *config=False*, *interests=None*)

### Send a request from a target peer to discover information about the network

#### Parameters

- **requestor** (instance) a user to make the request
- **target** (instance) target peer to send discovery request
- **local** (bool) include local endpoints in the query (Default value = False)
- **config** (bool) include channel configuration in the query (Default value = False)
- **interests** (*list*) interests about an endorsement for cc (Default value = None)

Returns Response from Discovery Service

#### **\_build\_proto\_cc\_interest**(*self*, *interest*)

Use a list of DiscoveryChaincodeCall to build an interest.

Parameters **interest** –

Returns

**newChannelEventHub**(*self*, *peer*, *requestor*)

**getChannelEventHubsForOrg**(*self*, *requestor*, *mspid=None*)

<span id="page-44-0"></span>hfc.fabric.channel.channel.**create\_system\_channel**(*client*,

*name=SYSTEM\_CHANNEL\_NAME*)

#### Create system channel instance

### Parameters

- **client** client instance
- **name** system channel name (Default value = SYSTEM\_CHANNEL\_NAME)

#### Returns return system channel instance

<span id="page-44-1"></span>hfc.fabric.channel.channel.**create\_app\_channel**(*client*, *name*)

Create application channel instance

### **Parameters**

- **client** client instance
- **name** return application channel instance

Returns system channel instance

### **hfc.fabric.channel.channel\_configuration**

### **Module Contents**

### **Classes**

[ChannelConfiguration](#page-45-0)(config=None, file\_path=None)

A class represents channel configuration bytes.

<span id="page-45-0"></span>**class** hfc.fabric.channel.channel\_configuration.**ChannelConfiguration**(*config=None*, *file\_path=None*)

Bases: object

A class represents channel configuration bytes.

**property config**(*self*)

Get config bytes. :return: raw config bytes

### **hfc.fabric.channel.channel\_eventhub**

### **Module Contents**

### **Classes**

<span id="page-45-3"></span><span id="page-45-2"></span><span id="page-45-1"></span>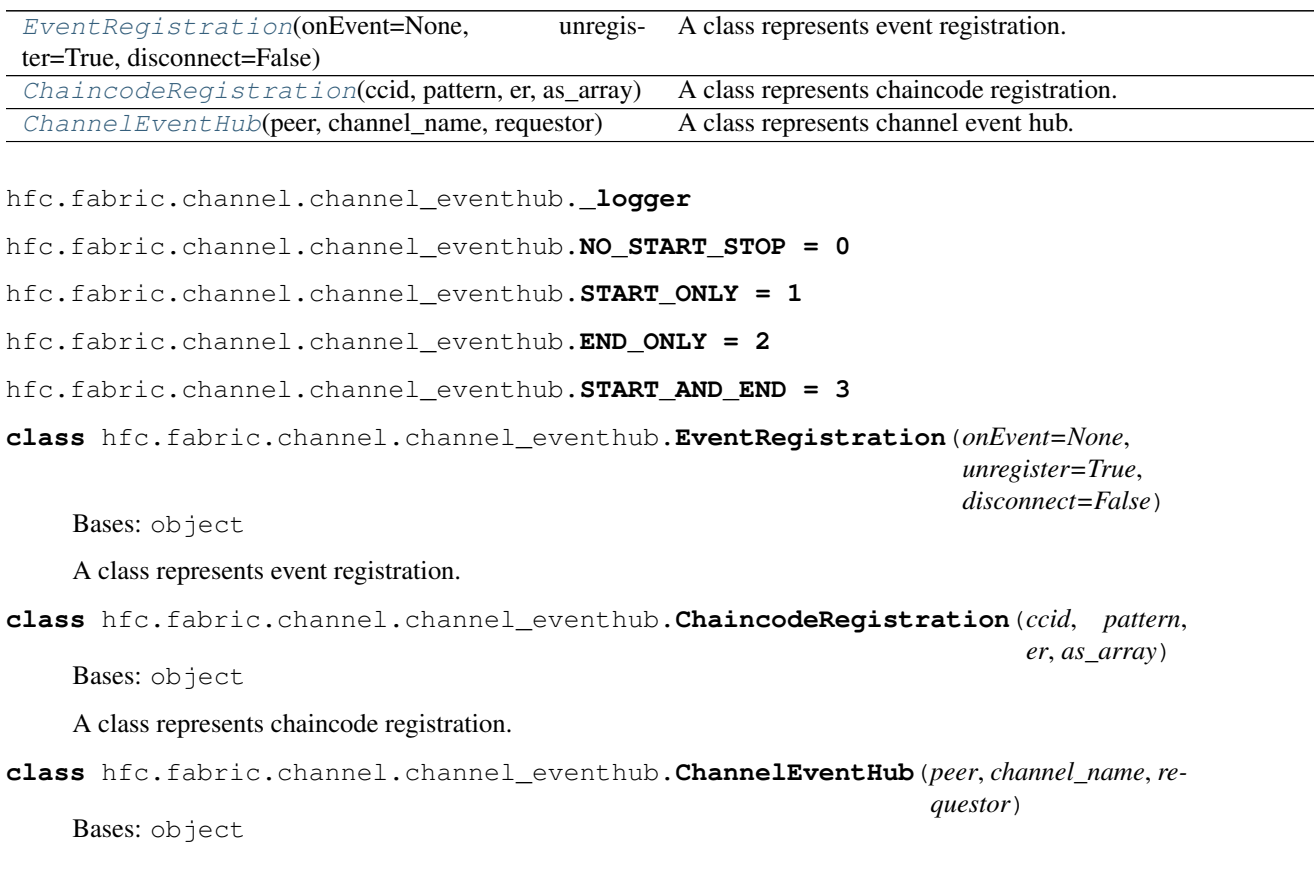

A class represents channel event hub.

**property connected**(*self*) Get the connected :return: The connected

**\_create\_seek\_info**(*self*, *start=None*, *stop=None*)

**\_get\_stream**(*self*) get the events of the channel.

Returns the events in success or None in fail.

**check\_start\_stop\_connect**(*self*, *start=None*, *stop=None*)

**check\_start\_stop\_listener**(*self*, *start=None*, *stop=None*)

**\_processBlockEvents**(*self*, *block*)

**registerBlockEvent**(*self*, *unregister=True*, *start=None*, *stop=None*, *disconnect=False*, *on-Event=None*)

**unregisterBlockEvent**(*self*, *reg\_num*)

**handle\_filtered\_tx**(*self*, *block*, *tx\_id*, *er*)

**handle\_full\_tx**(*self*, *block*, *tx\_id*, *er*)

**\_processTxEvents**(*self*, *block*)

**registerTxEvent**(*self*, *tx\_id*, *unregister=None*, *start=None*, *stop=None*, *disconnect=False*, *on-Event=None*)

**unregisterTxEvent**(*self*, *tx\_id*)

**\_queue\_chaincode\_event**(*self*, *chaincode\_event*, *block\_number*, *tx\_id*, *tx\_status*, *all\_events*)

**handle\_filtered\_chaincode**(*self*, *block*, *all\_events*)

**\_handle\_full\_chaincode**(*self*, *tx*, *block\_number*, *tx\_id*, *tx\_status*, *all\_events*)

**handle\_full\_chaincode**(*self*, *block*, *all\_events*)

**\_processChaincodeEvents**(*self*, *block*)

**registerChaincodeEvent**(*self*, *ccid*, *pattern*, *unregister=False*, *start=None*, *stop=None*, *as\_array=None*, *disconnect=False*, *onEvent=None*)

**unregisterChaincodeEvent**(*self*, *cr*)

**have\_registrations**(*self*)

**\_on\_end\_actions**(*self*, *event\_reg*, *unregister\_action*, *startstop\_mode*, *unregister*, *disconnect*)

**check\_replay\_end**(*self*)

**async handle\_stream**(*self*, *stream*)

**connect**(*self*, *filtered=True*, *start=None*, *stop=None*, *as\_array=False*, *target=None*, *signed\_event=None*)

**disconnect**(*self*)

### **hfc.fabric.channel.instantiation**

### **Module Contents**

### **Classes**

[Instantiation](#page-47-0)() Chaincode instantiate transaction proposal handler.

### **Functions**

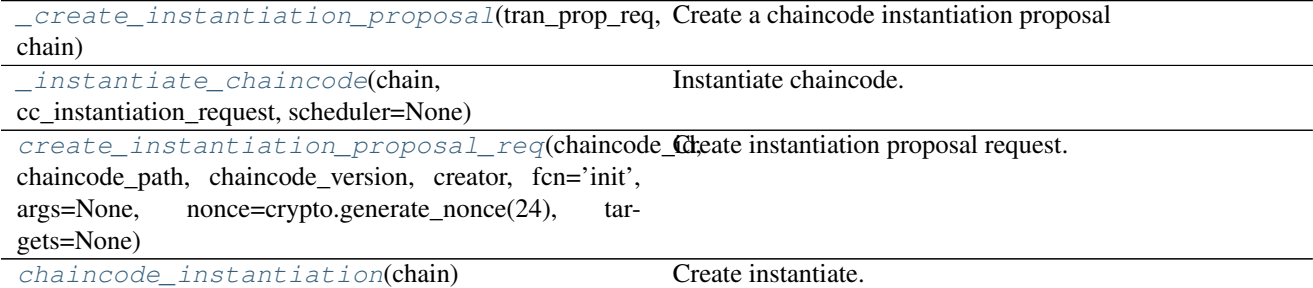

<span id="page-47-0"></span>hfc.fabric.channel.instantiation.**\_logger**

### **class** hfc.fabric.channel.instantiation.**Instantiation**

Bases: hfc.fabric.channel.transactionproposals.TransactionProposalHandler

Chaincode instantiate transaction proposal handler.

**handle**(*self*, *tran\_prop\_req*, *scheduler=None*) Execute chaincode instantiation transaction proposal request.

#### Parameters

- **tran\_prop\_req** chaincode instantiation transaction proposal request
- **scheduler** see rx.Scheduler, defaults to None

Returns An rx.Observer wrapper of chaincode instantiation response

```
hfc.fabric.channel.instantiation._create_instantiation_proposal(tran_prop_req,
```
*chain*)

Create a chaincode instantiation proposal This involves assembling the proposal with the data (chaincodeID, chaincode invocation spec, etc.) and signing it using the private key corresponding to the ECert to sign.

#### **Parameters**

- **tran\_prop\_req** see TransactionProposalRequest
- **chain** chain instance

Returns (Proposal): The created Proposal instance or None.

<span id="page-47-2"></span>hfc.fabric.channel.instantiation.**\_instantiate\_chaincode**(*chain*,

*cc\_instantiation\_request*, *scheduler=None*)

Instantiate chaincode.

### Parameters

- **chain** chain instance
- **cc\_instantiation\_request** see TransactionProposalRequest
- **scheduler** see rx.Scheduler, defaults to None

Returns An rx.Observable of instantiation response

<span id="page-48-0"></span>hfc.fabric.channel.instantiation.**create\_instantiation\_proposal\_req**(*chaincode\_id*,

*chaincode\_path*, *chaincode\_version*, *creator*, *fcn='init'*, *args=None*, *nonce=crypto.generate\_nonce(24)*, *targets=None*)

Create instantiation proposal request.

#### **Parameters**

- **chaincode\_id** chaincode\_id
- **chaincode\_path** (str) chaincode\_path
- **chaincode\_version** (str) chaincode\_version
- **creator** user
- **fcn** chaincode init function, defaults to 'init'
- **args** init function args, defaults to None
- **nonce** nonce, defaults to crypto.generate\_nonce(24)
- **targets** peers, defaults to None

Returns see TransactionProposalRequest

<span id="page-48-1"></span>hfc.fabric.channel.instantiation.**chaincode\_instantiation**(*chain*) Create instantiate.

Parameters **chain** – chain instance

Returns Instantiate instance

#### **hfc.fabric.channel.invocation**

# **Module Contents**

### **Classes**

[Invocation](#page-49-0)() Chaincode invocation transaction proposal handler.

# **Functions**

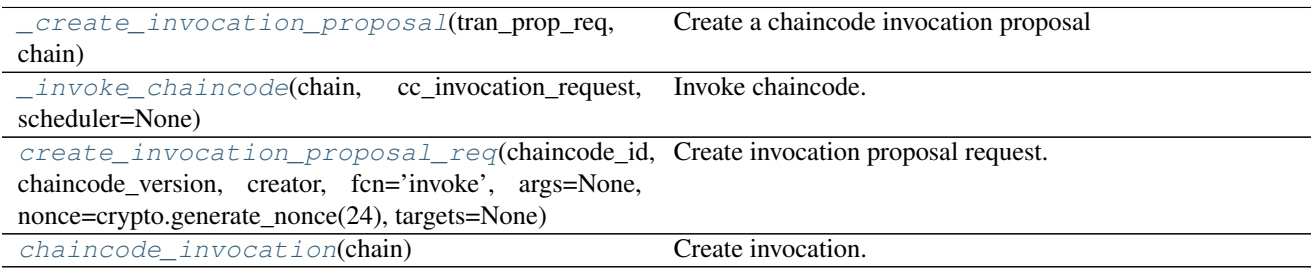

hfc.fabric.channel.invocation.**\_logger**

```
class hfc.fabric.channel.invocation.Invocation
Bases: hfc.fabric.channel.transactionproposals.TransactionProposalHandler
```
Chaincode invocation transaction proposal handler.

**handle**(*self*, *tran\_prop\_req*, *scheduler=None*) Execute chaincode invocation transaction proposal request.

#### Parameters

- **scheduler** see rx.Scheduler (Default value = None)
- **tran\_prop\_req** chaincode invocation transaction proposal request

Returns An rx.Observer wrapper of chaincode invocation response

<span id="page-49-1"></span>hfc.fabric.channel.invocation.**\_create\_invocation\_proposal**(*tran\_prop\_req*, *chain*) Create a chaincode invocation proposal

This involves assembling the proposal with the data (chaincodeID, chaincode invocation spec, etc.) and signing it using the private key corresponding to the ECert to sign.

### **Parameters**

- **tran\_prop\_req** see TransactionProposalRequest
- **chain** chain instance

Returns The created Proposal instance or None.

<span id="page-49-2"></span>hfc.fabric.channel.invocation.**\_invoke\_chaincode**(*chain*, *cc\_invocation\_request*, *scheduler=None*)

Invoke chaincode.

### **Parameters**

- **chain** chain instance
- **scheduler** see rx.Scheduler (Default value = None)
- **cc\_invocation\_request** see TransactionProposalRequest

<span id="page-49-3"></span>Returns An rx.Observable of invocation response

hfc.fabric.channel.invocation.**create\_invocation\_proposal\_req**(*chaincode\_id*,

*chaincode\_version*, *creator*, *fcn='invoke'*, *args=None*, *nonce=crypto.generate\_nonce(24)*, *targets=None*)

Create invocation proposal request.

### **Parameters**

- **fcn** chaincode invoke function (Default value = 'invoke')
- **args** invoke function args (Default value = None)
- **targets** peers (Default value = None)
- **nonce** nonce (Default value = crypto.generate\_nonce(24))
- **chaincode\_id** chaincode\_id
- **chaincode\_version** chaincode\_version
- **creator** user

Returns see TransactionProposalRequest

<span id="page-50-0"></span>hfc.fabric.channel.invocation.**chaincode\_invocation**(*chain*) Create invocation.

Parameters **chain** – chain instance

Returns Invocation instance

### **Package Contents**

## **Classes**

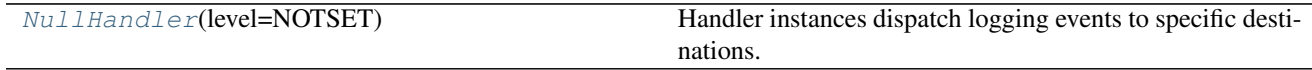

<span id="page-50-1"></span>**class** hfc.fabric.channel.**NullHandler**(*level=NOTSET*) Bases: logging.Handler

Handler instances dispatch logging events to specific destinations.

The base handler class. Acts as a placeholder which defines the Handler interface. Handlers can optionally use Formatter instances to format records as desired. By default, no formatter is specified; in this case, the 'raw' message as determined by record.message is logged.

### **emit**(*self*, *record*)

Do whatever it takes to actually log the specified logging record.

This version is intended to be implemented by subclasses and so raises a NotImplementedError.

**hfc.fabric.config**

### **Submodules**

**hfc.fabric.config.default**

# **Module Contents**

hfc.fabric.config.default.**DEFAULT**

### **hfc.fabric.msp**

**hfc.fabric.transaction**

# **Submodules**

**hfc.fabric.transaction.tx\_context**

### **Module Contents**

### **Classes**

[TXContext](#page-51-0)(user, crypto, tx\_prop\_req, prop\_wait\_time=- A class represent Transaction context. 1)

### **Functions**

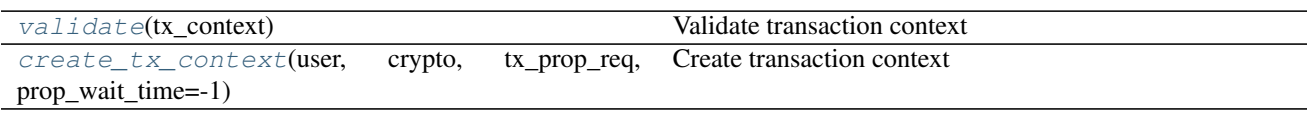

<span id="page-51-0"></span>**class** hfc.fabric.transaction.tx\_context.**TXContext**(*user*, *crypto*, *tx\_prop\_req*, *prop\_wait\_time=-1*)

Bases: object

A class represent Transaction context.

**get\_attrs**(*self*)

**\_\_str\_\_**(*self*) Return str(self).

**property tx\_id**(*self*) Get transaction id.

**property epoch**(*self*) Get epoch.

**property nonce**(*self*) Get nonce

**property identity**(*self*) Get identity **sign**(*self*, *plain\_text*) Sign the text Parameters **plain\_text** – plain text Returns the signed text **property prop\_wait\_time**(*self*) Get proposal wait time **property tx\_prop\_req**(*self*) Get transaction proposal request **property user**(*self*) Get request user **property crypto**(*self*) Get hfc.fabric.transaction.tx\_context.**validate**(*tx\_context*) Validate transaction context Parameters **tx\_context** – transaction context Returns transaction context if no error Raises **ValueError** – Invalid transaction context hfc.fabric.transaction.tx\_context.**create\_tx\_context**(*user*, *crypto*, *tx\_prop\_req*, *prop\_wait\_time=-1*) Create transaction context **Parameters** • **tx\_prop\_req** – transaction proposal request • **user** – user

- <span id="page-52-1"></span><span id="page-52-0"></span>• **crypto** – crypto
- **prop\_wait\_time** proposal wait time

Returns a transaction context instance (Default value = -1)

### **hfc.fabric.transaction.tx\_proposal\_request**

### **Module Contents**

### **Classes**

[TXProposalRequest](#page-53-0)(prop\_type=None, cc\_path=None, cc\_type=CC\_TYPE\_GOLANG, cc\_name=None, cc\_version=None, fcn=None, args=None, cc endorsement policy=None, transient map=None, packaged\_cc=None, collections\_config=None) Class represents transaction proposal request.

# **Functions**

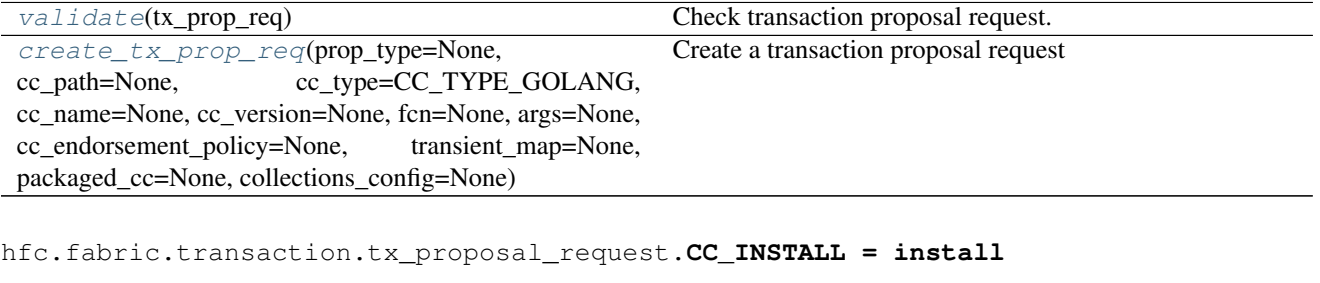

<span id="page-53-0"></span>hfc.fabric.transaction.tx\_proposal\_request.**CC\_INSTANTIATE = deploy** hfc.fabric.transaction.tx\_proposal\_request.**CC\_INVOKE = invoke** hfc.fabric.transaction.tx\_proposal\_request.**CC\_UPGRADE = upgrade** hfc.fabric.transaction.tx\_proposal\_request.**CC\_QUERY = query** hfc.fabric.transaction.tx\_proposal\_request.**CC\_TYPE\_GOLANG = GOLANG** hfc.fabric.transaction.tx\_proposal\_request.**CC\_TYPE\_JAVA = JAVA** hfc.fabric.transaction.tx\_proposal\_request.**CC\_TYPE\_NODE = NODE** hfc.fabric.transaction.tx\_proposal\_request.**CC\_TYPE\_CAR = CAR class** hfc.fabric.transaction.tx\_proposal\_request.**TXProposalRequest**(*prop\_type=None*,

*cc\_path=None*, *cc\_type=CC\_TYPE\_GOLANG*, *cc\_name=None*, *cc\_version=None*, *fcn=None*, *args=None*, *cc\_endorsement\_policy=None*, *transient\_map=None*, *packaged\_cc=None*, *collections\_config=None*)

Bases: object

Class represents transaction proposal request.

**property cc\_type**(*self*) Get chaincode type

Returns return chaincode type

**property prop\_type**(*self*) Get proposal type

Returns return proposal type

**property cc\_path**(*self*) Get chaincode path

Returns return chaincode path

**property cc\_name**(*self*) Get chaincode name

Returns return chaincode name

**property cc\_version**(*self*) Get chaincode version

Returns return chaincode version

```
property fcn(self)
Get function name
```
Returns return function name

**property args**(*self*) Get function arguments

Returns return function arguments

**property packaged\_cc**(*self*) Get packaged chaincode

Returns return packaged chaincode

# **property cc\_endorsement\_policy**(*self*)

Get endorsement policy

Returns return endorsement policy

**property transient\_map**(*self*)

Get transient map

Returns return transient map

### **property collections\_config**(*self*)

Get collections config

Returns return collections config

<span id="page-54-0"></span>hfc.fabric.transaction.tx\_proposal\_request.**validate**(*tx\_prop\_req*) Check transaction proposal request.

Parameters **tx\_prop\_req** – see TXProposalRequest

Returns transaction proposal request if no error

Raises **ValueError** – Invalid transaction proposal request

<span id="page-54-1"></span>hfc.fabric.transaction.tx\_proposal\_request.**create\_tx\_prop\_req**(*prop\_type=None*,

*cc\_path=None*, *cc\_type=CC\_TYPE\_GOLANG*, *cc\_name=None*, *cc\_version=None*, *fcn=None*, *args=None*, *cc\_endorsement\_policy=None*, *transient\_map=None*, *packaged\_cc=None*, *collections\_config=None*)

Create a transaction proposal request

### **Parameters**

- **prop\_type** proposal request type (Default value = None)
- **cc\_path** chaincode path (Default value = None)
- **cc\_name** chaincode name (Default value = None)
- **cc** version chaincode version (Default value = None)
- **fcn** function name (Default value = None)
- **args** function arguments (Default value = None)
- **cc\_endorsement\_policy** chaincode endorsement policy (Default value = None)
- **transient\_map** transient data map (Default value = None)
- **packaged\_cc** packaged chaincode source
- **cc\_type** (Default value = CC\_TYPE\_GOLANG)
- **collections\_config** (Default value = None)

Returns a transaction proposal request (Default value = None)

### **Package Contents**

### **Classes**

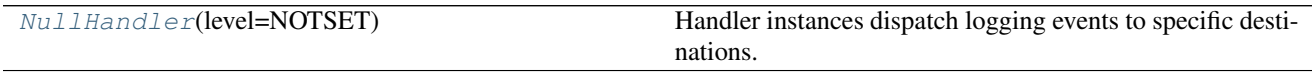

<span id="page-55-0"></span>**class** hfc.fabric.transaction.**NullHandler**(*level=NOTSET*) Bases: logging.Handler

Handler instances dispatch logging events to specific destinations.

The base handler class. Acts as a placeholder which defines the Handler interface. Handlers can optionally use Formatter instances to format records as desired. By default, no formatter is specified; in this case, the 'raw' message as determined by record.message is logged.

#### **emit**(*self*, *record*)

Do whatever it takes to actually log the specified logging record.

This version is intended to be implemented by subclasses and so raises a NotImplementedError.

### **Submodules**

**hfc.fabric.block\_decoder**

# **Module Contents**

### **Classes**

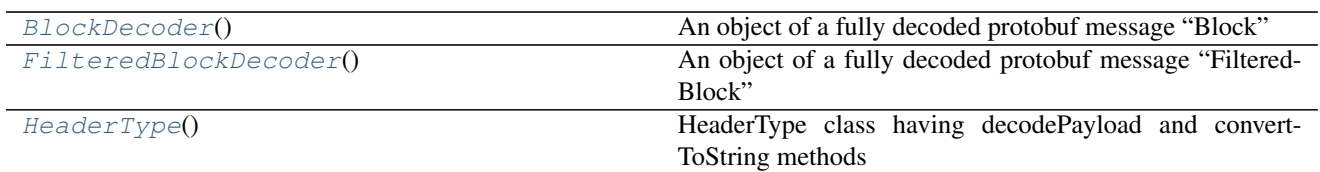

# **Functions**

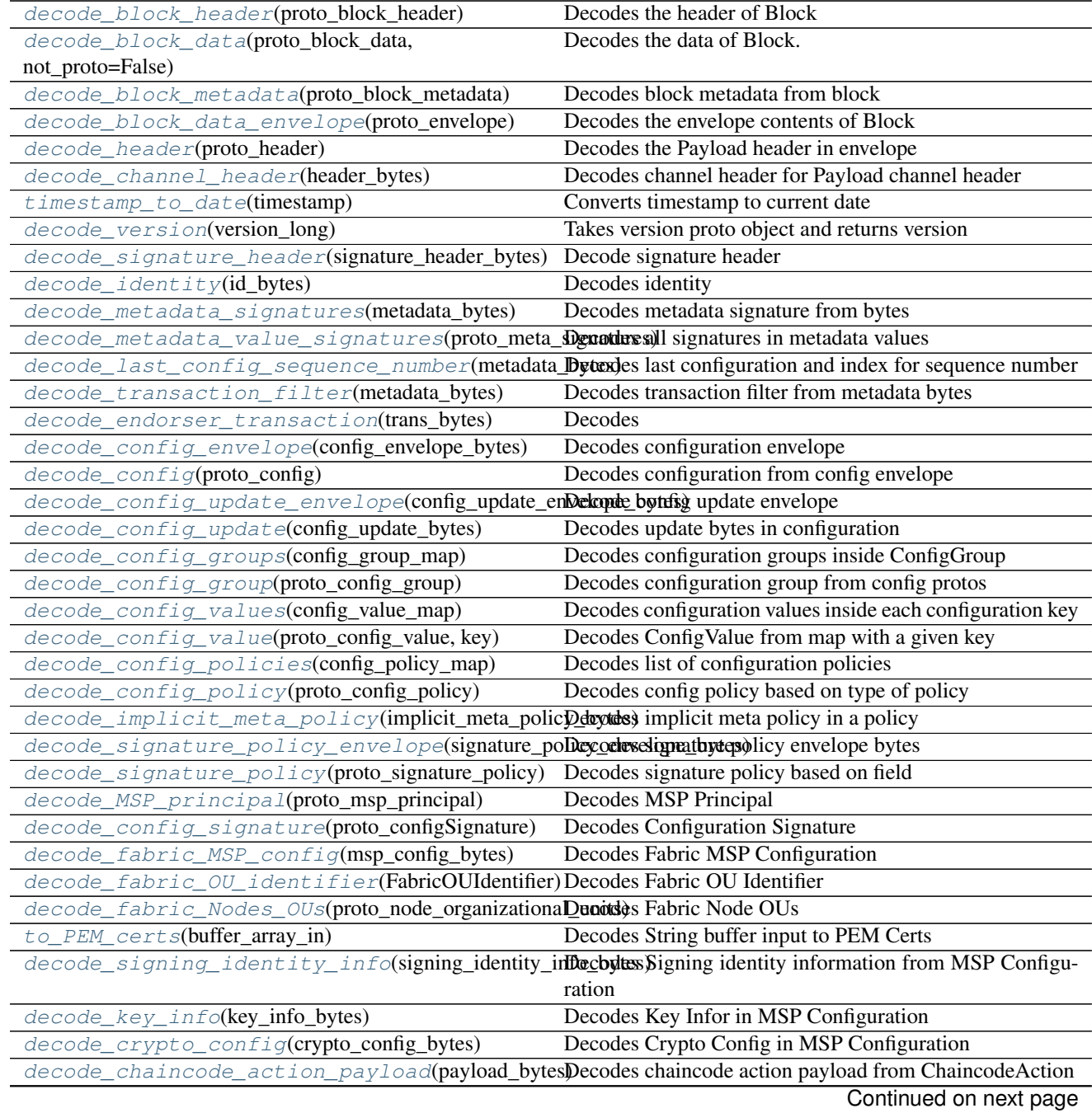

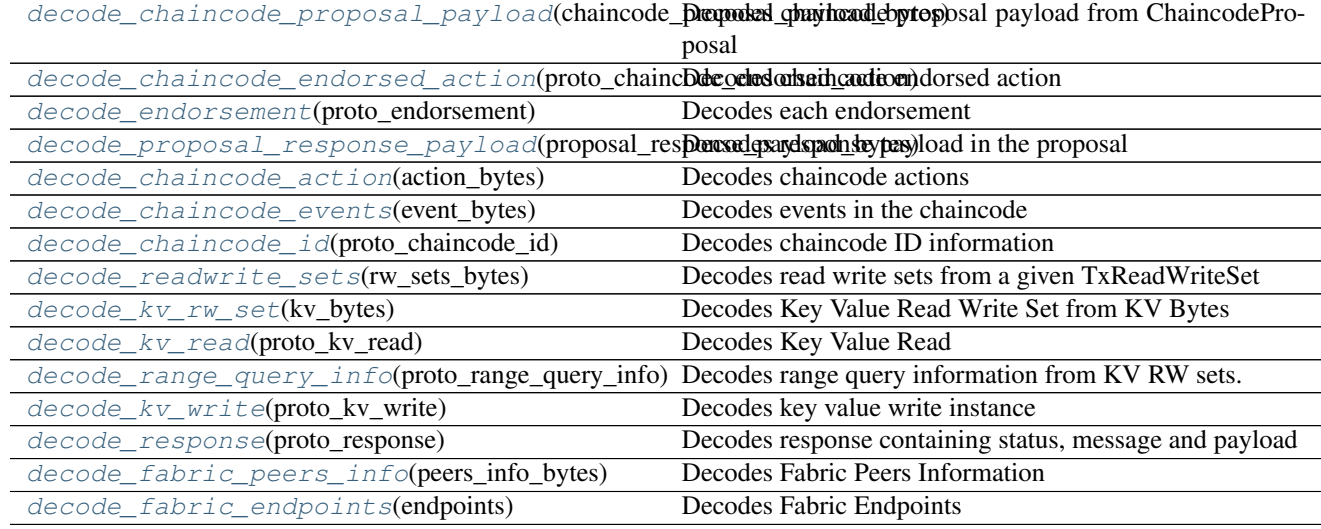

### Table 16 – continued from previous page

hfc.fabric.block\_decoder.**\_logger**

<span id="page-57-0"></span>**class** hfc.fabric.block\_decoder.**BlockDecoder**

Bases: object

An object of a fully decoded protobuf message "Block"

**static decode**(*block\_bytes*)

Constructs a JSON Object containing all decoded values from protobuf encoded *Block* bytes.

Parameters **block\_bytes** (bytes) – Block instance

Returns Dictionary containing decoded Block instance.

# **static decode\_transaction**(*processed\_tx\_bytes*)

Decodes a transaction proto and constructs a deserialized object

Parameters **processed\_tx\_bytes** – Binary content of tx

Returns Dictionary containing tx block information

Raises **ValueError** – If data is not passed to the method

<span id="page-57-1"></span>**class** hfc.fabric.block\_decoder.**FilteredBlockDecoder** Bases: object

An object of a fully decoded protobuf message "FilteredBlock"

### **static decode**(*block\_bytes*)

Constructs a JSON Object containing all decoded values from protobuf encoded *FilteredBlock* bytes.

Parameters **block\_bytes** (bytes) – FilteredBlock instance

Returns Dictionary containing decoded Filtered Block instance.

hfc.fabric.block\_decoder.**tx\_validation\_code**

hfc.fabric.block\_decoder.**type\_as\_string**

hfc.fabric.block\_decoder.**implicit\_metapolicy\_rule = ['ANY', 'ALL', 'MAJORITY']**

<span id="page-57-2"></span>hfc.fabric.block\_decoder.policy\_policy\_type = ['UNKNOWN', 'SIGNATURE', 'MSP', 'IMPLICIT\_ME'

# **class** hfc.fabric.block\_decoder.**HeaderType**

Bases: object

HeaderType class having decodePayload and convertToString methods

**static convert\_to\_string**(*type\_value*)

**static decode\_payload\_based\_on\_type**(*proto\_data*, *type\_value*)

<span id="page-58-0"></span>hfc.fabric.block\_decoder.**decode\_block\_header**(*proto\_block\_header*) Decodes the header of Block

Parameters **proto\_block\_header** (str) – Block Header proto

Returns Decoded BlockHeader inside Block instance.

<span id="page-58-1"></span>hfc.fabric.block\_decoder.**decode\_block\_data**(*proto\_block\_data*, *not\_proto=False*) Decodes the data of Block.

### **Parameters**

- **proto\_block\_data** (str) Block Data proto.
- **not\_proto** (bool) Boolean for if proto.

Returns deserialized block\_data (Default value = False)

<span id="page-58-2"></span>hfc.fabric.block\_decoder.**decode\_block\_metadata**(*proto\_block\_metadata*) Decodes block metadata from block

Parameters **proto\_block\_metadata** (bytes) - Block metadata proto content

Returns deserialized metadata contents

<span id="page-58-3"></span>hfc.fabric.block\_decoder.**decode\_block\_data\_envelope**(*proto\_envelope*) Decodes the envelope contents of Block

Parameters **proto\_envelope** (str) – Envelope proto

Returns deserialized block envelope

<span id="page-58-4"></span>hfc.fabric.block\_decoder.**decode\_header**(*proto\_header*) Decodes the Payload header in envelope

Parameters **proto** header  $(str)$  – Envelope Payload

Returns deserialized envelope header

<span id="page-58-5"></span>hfc.fabric.block\_decoder.**decode\_channel\_header**(*header\_bytes*) Decodes channel header for Payload channel header

Parameters header bytes (str) – Bytes channel header

Returns deserialized payload channel\_header

<span id="page-58-6"></span>hfc.fabric.block\_decoder.**timestamp\_to\_date**(*timestamp*) Converts timestamp to current date

Parameters **timestamp** – Timestamp value

Returns String formatted date in %Y-%m-%d %H:%M:%S

<span id="page-58-7"></span>hfc.fabric.block\_decoder.**decode\_version**(*version\_long*) Takes version proto object and returns version

Parameters **version\_long** – version proto object

<span id="page-58-8"></span>Returns integer value of version\_long

hfc.fabric.block\_decoder.**decode\_signature\_header**(*signature\_header\_bytes*) Decode signature header

### Parameters **signature\_header\_bytes** – signature header bytes

Returns deserialized signature\_header

<span id="page-59-0"></span>hfc.fabric.block\_decoder.**decode\_identity**(*id\_bytes*) Decodes identity

Parameters **id\_bytes** – byte of identity

Returns deserialized identity

<span id="page-59-1"></span>hfc.fabric.block\_decoder.**decode\_metadata\_signatures**(*metadata\_bytes*) Decodes metadata signature from bytes

Parameters metadata bytes (str) – Metadata object proto

Returns deserialized Metadata blocks

<span id="page-59-2"></span>hfc.fabric.block\_decoder.**decode\_metadata\_value\_signatures**(*proto\_meta\_signatures*) Decodes all signatures in metadata values

**Parameters proto\_meta\_signatures** (*list (str)* – List of value objects

Returns deserialized list of signatures from metadata values

<span id="page-59-3"></span>hfc.fabric.block\_decoder.**decode\_last\_config\_sequence\_number**(*metadata\_bytes*) Decodes last configuration and index for sequence number

**Parameters metadata\_bytes**  $(str)$  – encoded content for sequence number

Returns deserialized dictionary of config sequence number

<span id="page-59-4"></span>hfc.fabric.block\_decoder.**decode\_transaction\_filter**(*metadata\_bytes*) Decodes transaction filter from metadata bytes

Parameters metadata\_bytes (str) – Encoded list of transaction filters

Returns decoded transaction\_filter list

<span id="page-59-5"></span>hfc.fabric.block\_decoder.**decode\_endorser\_transaction**(*trans\_bytes*) Decodes

Parameters **trans\_bytes** – Serialized endorser transaction bytes

Returns deserialized dictionary of endorser transaction data

<span id="page-59-6"></span>hfc.fabric.block\_decoder.**decode\_config\_envelope**(*config\_envelope\_bytes*) Decodes configuration envelope

Parameters **config\_envelope\_bytes** – byte of config envelope

Returns deserialized config envelope

<span id="page-59-7"></span>hfc.fabric.block\_decoder.**decode\_config**(*proto\_config*) Decodes configuration from config envelope

**Parameters proto\_config** (bytes) – Config value

Returns deserialized config

<span id="page-59-8"></span>hfc.fabric.block\_decoder.**decode\_config\_update\_envelope**(*config\_update\_envelope\_bytes*) Decode config update envelope

Parameters config\_update\_envelope\_bytes ( $str$ ) – Bytes of update envelope

Returns deserialized config update envelope signatures

<span id="page-60-0"></span>hfc.fabric.block\_decoder.**decode\_config\_update**(*config\_update\_bytes*) Decodes update bytes in configuration

Parameters **config\_update\_bytes** (str) – Bytes

Returns deserialized configuration update

<span id="page-60-1"></span>hfc.fabric.block\_decoder.**decode\_config\_groups**(*config\_group\_map*) Decodes configuration groups inside ConfigGroup

Parameters config\_group\_map (str) – Serialized ConfigGroup.groups object

Returns map of configuration groups.

<span id="page-60-2"></span>hfc.fabric.block\_decoder.**decode\_config\_group**(*proto\_config\_group*) Decodes configuration group from config protos

Parameters **proto\_config\_group** (str) – serialized ConfigGroup() object

Returns deserialized config\_groups dictionary

<span id="page-60-3"></span>hfc.fabric.block\_decoder.**decode\_config\_values**(*config\_value\_map*) Decodes configuration values inside each configuration key

**Parameters config\_value\_map**  $(str)$  – Serialized values map for each config key

Returns map of configuration values for each key

<span id="page-60-4"></span>hfc.fabric.block\_decoder.**decode\_config\_value**(*proto\_config\_value*, *key*) Decodes ConfigValue from map with a given key

#### Parameters

- **proto\_config\_value**  $(str) A$  bytes string of config\_value
- **key**  $(str)$  Map key for the configuration value

Returns Dictionary of configuration value deserialized

<span id="page-60-5"></span>hfc.fabric.block\_decoder.**decode\_config\_policies**(*config\_policy\_map*) Decodes list of configuration policies

**Parameters config policy map**  $(str)$  – Serialized list of configuration policies

Returns deserialized map of config policies.

<span id="page-60-6"></span>hfc.fabric.block\_decoder.**decode\_config\_policy**(*proto\_config\_policy*) Decodes config policy based on type of policy

Parameters **proto** config policy – Configuration policy bytes

Returns deserialized config policy based on policy type.

<span id="page-60-7"></span>hfc.fabric.block\_decoder.**decode\_implicit\_meta\_policy**(*implicit\_meta\_policy\_bytes*) Decodes implicit meta policy in a policy

**Parameters implicit\_meta\_policy\_bytes** (str) – Bytes of implicit meta policy

Returns deserialized implicit\_meta\_policy value.

<span id="page-60-8"></span>hfc.fabric.block\_decoder.**decode\_signature\_policy\_envelope**(*signature\_policy\_envelope\_bytes*) Decodes signature policy envelope bytes

Parameters **signature\_policy\_envelope\_bytes** (str) – Serialized signature envelope

<span id="page-60-9"></span>Returns deserialized signature policy envelope contents.

hfc.fabric.block\_decoder.**decode\_signature\_policy**(*proto\_signature\_policy*) Decodes signature policy based on field

Parameters **proto\_signature\_policy** – Object of SignaturePolicy()

Returns deserialized signature policy after decoding based on field.

<span id="page-61-0"></span>hfc.fabric.block\_decoder.**decode\_MSP\_principal**(*proto\_msp\_principal*) Decodes MSP Principal

Parameters **proto\_msp\_principal** (str) – Bytes for MSP Principals

Returns deserialized MSP Principal based on classification.

<span id="page-61-1"></span>hfc.fabric.block\_decoder.**decode\_config\_signature**(*proto\_configSignature*) Decodes Configuration Signature

Parameters **proto\_configSignature** (str) – ConfigSignature() object

Returns deserialized config signature after header decode.

<span id="page-61-2"></span>hfc.fabric.block\_decoder.**decode\_fabric\_MSP\_config**(*msp\_config\_bytes*) Decodes Fabric MSP Configuration

Parameters **msp\_config\_bytes** (str) – Serialized configuration for MSP

Returns Deserialized MSP configuration and certs.

<span id="page-61-3"></span>hfc.fabric.block\_decoder.**decode\_fabric\_OU\_identifier**(*FabricOUIdentifier*) Decodes Fabric OU Identifier

Parameters **FabricOUIdentifier** (str) – OU Identifier

Returns OU Identifier object.

<span id="page-61-4"></span>hfc.fabric.block\_decoder.**decode\_fabric\_Nodes\_OUs**(*proto\_node\_organizational\_units*) Decodes Fabric Node OUs

Parameters **proto\_node\_organizational\_units** (str) – OUs

Returns deserialized list of OU Identifier objects.

<span id="page-61-5"></span>hfc.fabric.block\_decoder.**to\_PEM\_certs**(*buffer\_array\_in*) Decodes String buffer input to PEM Certs

Parameters **buffer\_array\_in** (str) – certificate contents buffer

Returns Concats buffer contents and returns certs

<span id="page-61-6"></span>hfc.fabric.block\_decoder.**decode\_signing\_identity\_info**(*signing\_identity\_info\_bytes*) Decodes Signing identity information from MSP Configuration

Parameters **signing\_identity\_info\_bytes** (str) – Byte string of the identity info

Returns deserialized signing identity information.

<span id="page-61-7"></span>hfc.fabric.block\_decoder.**decode\_key\_info**(*key\_info\_bytes*) Decodes Key Infor in MSP Configuration

Parameters **key\_info\_bytes** (str) – Byte information containing KeyInfo

Returns deserialized key information.

<span id="page-61-8"></span>hfc.fabric.block\_decoder.**decode\_crypto\_config**(*crypto\_config\_bytes*) Decodes Crypto Config in MSP Configuration

Parameters **crypto\_config\_bytes** (str) – Byte information of FabricCyptoConfig

Returns deserialized key information.

<span id="page-62-0"></span>hfc.fabric.block\_decoder.**decode\_chaincode\_action\_payload**(*payload\_bytes*) Decodes chaincode action payload from ChaincodeAction

Parameters **payload\_bytes**  $(str)$  – Bytes buffer of the payload

Returns deserialized payload information and action.

<span id="page-62-1"></span>hfc.fabric.block\_decoder.**decode\_chaincode\_proposal\_payload**(*chaincode\_proposal\_payload\_bytes*) Decodes chaincode proposal payload from ChaincodeProposal

Parameters **chaincode\_proposal\_payload\_bytes** (str) – Bytes of chaincode proposal

Returns deserialized chaincode proposal payload information

<span id="page-62-2"></span>hfc.fabric.block\_decoder.**decode\_chaincode\_endorsed\_action**(*proto\_chaincode\_endorsed\_action*) Decodes chaincode endorsed action

Parameters **proto\_chaincode\_endorsed\_action** – Object containing endorsements

Returns deserialized chaincode endorsement action.

<span id="page-62-3"></span>hfc.fabric.block\_decoder.**decode\_endorsement**(*proto\_endorsement*) Decodes each endorsement

> Parameters **proto\_endorsement** – Object of endorsed content containing endorser & related signature

Returns deserialized endorsement content

<span id="page-62-4"></span>hfc.fabric.block\_decoder.**decode\_proposal\_response\_payload**(*proposal\_response\_payload\_bytes*) Decodes response payload in the proposal

Parameters **proposal\_response\_payload\_bytes** – Byte string of response payload

Returns deserialized proposal response payload.

<span id="page-62-5"></span>hfc.fabric.block\_decoder.**decode\_chaincode\_action**(*action\_bytes*) Decodes chaincode actions

**Parameters**  $\text{action\_bytes}(str) - \text{Byte buffer of the chaincode action}$ 

Returns deserialized chaincode action of results, events and response

<span id="page-62-6"></span>hfc.fabric.block\_decoder.**decode\_chaincode\_events**(*event\_bytes*) Decodes events in the chaincode

**Parameters event bytes**  $(str)$  – Byte buffer of event content

Returns deserialized event contents.

<span id="page-62-7"></span>hfc.fabric.block\_decoder.**decode\_chaincode\_id**(*proto\_chaincode\_id*) Decodes chaincode ID information

Parameters **proto\_chaincode\_id** – Object containing chaincode details

Returns deserialized chaincode ID with path, name and version.

<span id="page-62-8"></span>hfc.fabric.block\_decoder.**decode\_readwrite\_sets**(*rw\_sets\_bytes*) Decodes read write sets from a given TxReadWriteSet

Parameters **rw\_sets\_bytes** (str) – Byte buffer of the TxReadWriteSet

Returns deserialized transaction read write set contents.

<span id="page-62-9"></span>hfc.fabric.block\_decoder.**decode\_kv\_rw\_set**(*kv\_bytes*) Decodes Key Value Read Write Set from KV Bytes

**Parameters**  $kv$  **bytes**  $(str)$  – Buffer of key value bytes

Returns deserialized key value read write set of reads, writes and range queries information.

<span id="page-63-0"></span>hfc.fabric.block\_decoder.**decode\_kv\_read**(*proto\_kv\_read*) Decodes Key Value Read

**Parameters proto kv read** – Object of the key value with read contents

Returns deserialized key value read contents with block num and tx\_num

<span id="page-63-1"></span>hfc.fabric.block\_decoder.**decode\_range\_query\_info**(*proto\_range\_query\_info*) Decodes range query information from KV RW sets.

Parameters proto\_range\_query\_info - Object of key value read write range queries

Returns deserialized range query information with merkle hashes.

<span id="page-63-2"></span>hfc.fabric.block\_decoder.**decode\_kv\_write**(*proto\_kv\_write*) Decodes key value write instance

Parameters **proto\_kv\_write** – Object containing key value writes

Returns deserialized key value write contents and values.

<span id="page-63-3"></span>hfc.fabric.block\_decoder.**decode\_response**(*proto\_response*) Decodes response containing status, message and payload

Parameters **proto\_response** – Object containing proto responses

Returns deserialized response from protobuf objects

<span id="page-63-4"></span>hfc.fabric.block\_decoder.**decode\_fabric\_peers\_info**(*peers\_info\_bytes*) Decodes Fabric Peers Information

Parameters **peers\_info\_bytes** (str) – Serialized information about Peer

Returns Deserialized Peers information and certs.

<span id="page-63-5"></span>hfc.fabric.block\_decoder.**decode\_fabric\_endpoints**(*endpoints*) Decodes Fabric Endpoints

Parameters endpoints (str) - Fabric Endpoints

Returns Deserialized endpoints.

### **hfc.fabric.certificateAuthority**

# **Module Contents**

**Classes**

[certificateAuthority](#page-64-0)(name='ca') An organization in the network.

# **Functions**

<span id="page-64-0"></span>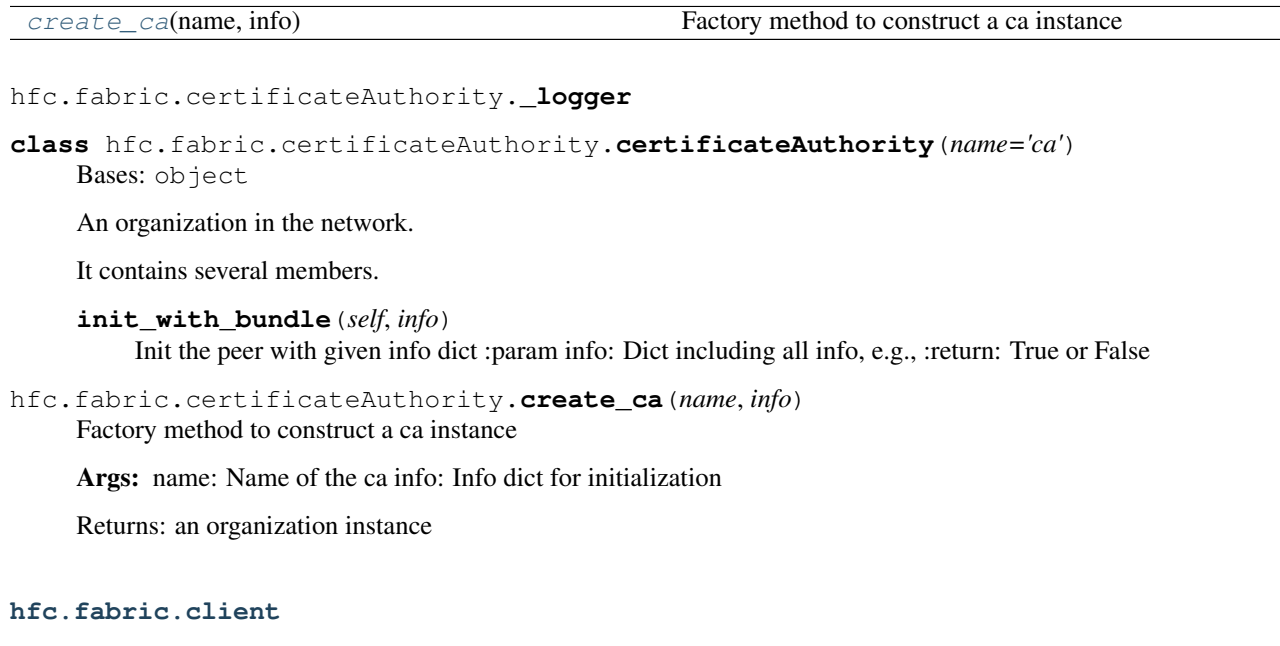

# <span id="page-64-1"></span>**Module Contents**

### **Classes**

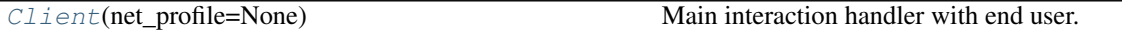

hfc.fabric.client.**consoleHandler**

<span id="page-64-2"></span>hfc.fabric.client.**\_logger**

**class** hfc.fabric.client.**Client**(*net\_profile=None*) Bases: object

Main interaction handler with end user. Client can maintain several channels.

Parameters **object** –

**init\_with\_net\_profile**(*self*, *profile\_path='network.json'*) Load the connection profile from external file to network\_info.

Init the handlers for orgs, peers, orderers, ca nodes

Parameters **profile\_path** – The connection profile file path

Returns

**async init\_with\_discovery**(*self*, *requestor*, *peer\_target*, *channel\_name=None*) Load the connection profile from discover.

Init the handlers for orgs, peers, orderers, ca nodes

Returns

#### **async close\_grpc\_channels**(*self*)

Close the peers/orderers gRPC channels :return:

**set\_tls\_client\_cert\_and\_key**(*self*, *client\_key\_file=None*, *client\_cert\_file=None*)

Set tls client certificate and key for mutual tls for all peers and orderers

### Parameters

- **client\_key\_file** (str) file path for Private key used for TLS when making client connections, defaults to None
- **client\_cert\_file** (str) file path for X.509 certificate used for TLS when making client connections, defaults to None

Returns set success value

#### Return type Boolean

#### **get\_user**(*self*, *org\_name*, *name*)

Get a user instance. :param org\_name: Name of org belongs to :param name: Name of the user :return: user instance or None

### **get\_orderer**(*self*, *name*)

Get an orderer instance with the name. :param name: Name of the orderer node. :return: The orderer instance or None.

### **get\_peer**(*self*, *name*)

Get a peer instance with the name. :param name: Name of the peer node. :return: The peer instance or None.

### **export\_net\_profile**(*self*, *export\_file='network\_exported.json'*)

Export the current network profile into external file :param export\_file: External file to save the result into :return:

#### **get\_net\_info**(*self*, *\*key\_path*)

Get the info from self.network\_info :param key\_path: path of the key, e.g., a.b.c means info['a']['b']['c'] :return: The value, or None

#### **property organizations**(*self*)

Get the organizations in the network.

Returns organizations as dict

### **property orderers**(*self*)

Get the orderers in the network.

### Returns orderers as dict

**property peers**(*self*) Get the peers instance in the network.

Returns peers as dict

**property CAs**(*self*) Get the CAs in the network.

Returns CAs as dict

#### **new\_channel**(*self*, *name*)

Create a channel handler instance with given name.

**Parameters name**  $(str)$  – The name of the channel.

Returns The inited channel.

### Return type channel

**get\_channel**(*self*, *name*)

Get a channel handler instance.

**Parameters name**  $(str)$  – The name of the channel.

Returns Get the channel instance with the name or None

Return type str/None

**async channel\_create**(*self*, *orderer*, *channel\_name*, *requestor*, *config\_yaml=None*, *channel\_profile=None*, *config\_tx=None*)

Create a channel, send request to orderer, and check the response

Parameters **orderer** – Name or Orderer instance of orderer to get

genesis block from :param channel\_name: Name of channel to create :param requestor: Name of creator :param config\_yaml: Directory path of config yaml to be set for FABRIC\_ CFG\_PATH variable :param channel\_profile: Name of the channel profile defined inside config yaml file :param config\_tx: Path of the configtx file of createchannel generated with configtxgen :return: True (creation succeeds) or False (creation failed)

**async channel\_update**(*self*, *orderer*, *channel\_name*, *requestor*, *config\_yaml=None*, *channel\_profile=None*, *config\_tx=None*, *signatures=None*)

Update a channel, send request to orderer, and check the response

Parameters **orderer** – Name or Orderer instance of orderer to get

genesis block from :param channel\_name: Name of channel to create :param requestor: Name of creator :param config\_tx: Path of the configtx file of createchannel generated with configtxgen :return: True (creation succeeds) or False (creation failed)

### **async channel\_join**(*self*, *requestor*, *channel\_name*, *peers*, *orderer*)

Join a channel. Get genesis block from orderer, then send request to peer

Parameters

- **requestor** User to send the request
- **channel\_name** Name of channel to create
- **peers** List of peers to join to the channel
- **orderer** Name or Orderer instance of orderer to get

genesis block from

Returns True (creation succeeds) or False (creation failed)

**async get\_channel\_config**(*self*, *requestor*, *channel\_name*, *peers*, *decode=True*) Get configuration block for the channel

Parameters

- **requestor** User role who issue the request
- **channel\_name** name of channel to query
- **peers** Names or Instance of the peers to query
- **deocode** Decode the response payload

Returns A *ChaincodeQueryResponse* or *ProposalResponse*

**async get\_channel\_config\_with\_orderer**(*self*, *requestor*, *channel\_name*, *orderer=None*) Get configuration block for the channel with the orderer

#### Parameters

- **requestor** User role who issue the request
- **channel\_name** name of channel to query
- **orderer** Names or Instance of the orderer to query

Returns A ConfigEnveloppe

#### **extract\_channel\_config**(*self*, *config\_envelope*)

Extracts the protobuf 'ConfigUpdate' out of the 'ConfigEnvelope' that is produced by the configtxgen tool.

The returned object may then be signed using sign\_channel\_config() method.

Once all the signatures have been collected, the 'ConfigUpdate' object and the signatures may be used on create\_channel() or update\_channel() calls

Parameters **config\_envelope** (bytes) – encoded bytes of the ConfigEnvelope protobuf

Returns encoded bytes of ConfigUpdate protobuf, ready to be signed

Return type bytes

### **sign\_channel\_config**(*self*, *config*, *to\_string=True*)

This method uses the client instance's current signing identity to sign over the configuration bytes passed in.

#### Parameters

- **config** The configuration update in bytes form.
- **tx\_context** Transaction Context
- **to\_string** (bool) Whether to convert the result to string, defaults to True

Returns The signature of the current user of the config bytes.

Return type config\_signature(common\_pb2.ConfigSignature)

**channel\_signconfigtx**(*self*, *config\_tx\_file*, *requestor*)

### **async \_create\_or\_update\_channel**(*self*, *request*)

Calls the orderer to start building the new channel.

**Parameters request**  $(dict)$  – The create channel request.

Returns OrdererResponse or an error.

Return type Response/Error

### **\_validate\_request**(*self*, *request*)

Validate a request :param request: request to validate :return:

**\_create\_or\_update\_channel\_request**(*self*, *request*, *have\_envelope*) Inits the create of update channel process.

#### **Parameters**

- **request** (dict) A create\_update channel request.
- **have** envelope  $(Boolean)$  Signals if the requests contains a finished protobuf envelope.

Returns BroadcastResponse which includes status and info

**property crypto\_suite**(*self*)

Get the crypto suite.

Returns The crypto\_suite instance or None

**property tx\_context**(*self*) Get the current tx\_context for the client.

Returns The tx\_context object or None

Return type object/None

**property state\_store**(*self*) Get the KeyValue store.

Returns Return the keyValue store instance or None

Return type object/None

**send\_install\_proposal**(*self*, *tx\_context*, *peers*) Send install proposal

#### Parameters

- **tx\_context** transaction context
- **peers** peers

Returns A set of proposal\_response

**send\_instantiate\_proposal**(*self*, *tx\_context*, *peers*, *channel\_name*) Send instantiate proposal

Parameters

- **tx\_context** transaction context
- **peers** peers
- **channel\_name** (str) name of the channel

Returns A set of proposal\_response

**send\_upgrade\_proposal**(*self*, *tx\_context*, *peers*, *channel\_name*) Send upgrade proposal

### Parameters

- **tx\_context** transaction context
- **peers** peers
- **channel\_name** (str) the name of channel

Returns A set of proposal\_response

**generate\_channel\_tx**(*self*, *channel\_name*, *cfg\_path*, *channel\_profile*) Creates channel configuration transaction

#### Parameters

- **channel\_name**  $(str)$  Name of the channel
- **cfg\_path** (str) Directory path of config yaml to be set for
- **channel\_profile** (str) Name of the channel profile defined inside

Returns path to tx file if success else None

Return type str/None

**async chaincode\_install**(*self*, *requestor*, *peers*, *cc\_path*, *cc\_name*, *cc\_version*, *packaged\_cc=None*, *transient\_map=None*)

Install chaincode to given peers by requestor role

# Parameters

- **requestor** User role who issue the request
- **peers** List of peer name and/or Peer to install
- **cc\_path** chaincode path
- **cc\_name** chaincode name
- **cc\_version** chaincode version
- **packaged\_cc** packaged chaincode
- **transient\_map** transient map

Returns True or False

**txEvent**(*self*, *tx\_id*, *tx\_status*, *block\_number*)

**create\_onCcEventArray**(*self*, *\_uuid*)

**create\_onCcEvent**(*self*, *\_uuid*)

**async chaincode\_instantiate**(*self*, *requestor*, *channel\_name*, *peers*, *args*, *cc\_name*, *cc\_version*, *cc\_endorsement\_policy=None*, *transient\_map=None*, *collections\_config=None*, *wait\_for\_event=False*, *wait\_for\_event\_timeout=30*)

Instantiate installed chaincode to particular peer in particular channel

#### Parameters

- **requestor** User role who issue the request
- **channel\_name** the name of the channel to send tx proposal
- **peers** List of peer name and/or Peer to install
- **(list)** (args) arguments (keys and values) for initialization
- **cc\_name** chaincode name
- **cc\_version** chaincode version
- **cc\_endorsement\_policy** chaincode endorsement policy
- **transient\_map** transient map
- **collection** config collection configuration
- **wait\_for\_event** Whether to wait for the event from each peer's deliver filtered service signifying that the 'invoke' transaction has

been committed successfully

• **wait\_for\_event\_timeout** – Time to wait for the event from each peer's deliver filtered service signifying that the 'invoke'

transaction has been committed successfully (default 30s)

Returns chaincode data payload

**async chaincode\_upgrade**(*self*, *requestor*, *channel\_name*, *peers*, *cc\_name*, *cc\_version*, *cc\_endorsement\_policy=None*, *fcn='init'*, *args=None*, *transient\_map=None*, *collections\_config=None*, *wait\_for\_event=False*, *wait\_for\_event\_timeout=30*)

Upgrade installed chaincode to particular peer in particular channel

### Parameters

- **requestor** User role who issue the request
- **channel\_name** the name of the channel to send tx proposal
- **peers** List of peer name and/or Peer to install
- **(list)** (args) arguments (keys and values) for initialization
- **cc\_name** chaincode name
- **cc\_version** chaincode version
- **cc** endorsement policy chaincode endorsement policy
- **fcn** chaincode function to send
- **args** chaincode function arguments
- **transient\_map** transient map
- **collection\_config** collection configuration
- **wait\_for\_event** Whether to wait for the event from each peer's deliver filtered service signifying that the 'invoke' transaction has

been committed successfully

• **wait\_for\_event\_timeout** – Time to wait for the event from each peer's deliver filtered service signifying that the 'invoke'

transaction has been committed successfully (default 30s)

Returns chaincode data payload

**async chaincode\_invoke**(*self*, *requestor*, *channel\_name*, *peers*, *args*, *cc\_name*, *cc\_type=CC\_TYPE\_GOLANG*, *fcn='invoke'*, *cc\_pattern=None*, *transient\_map=None*, *wait\_for\_event=False*, *wait\_for\_event\_timeout=30*, *grpc\_broker\_unavailable\_retry=0*, *grpc\_broker\_unavailable\_retry\_delay=3000*, *raise\_broker\_unavailable=True*)

Invoke chaincode for ledger update

### Parameters

- **requestor** User role who issue the request
- **channel\_name** the name of the channel to send tx proposal
- **peers** List of peer name and/or Peer to install
- **(list)** (args) arguments (keys and values) for initialization
- **cc\_name** chaincode name
- **cc\_type** chaincode type language
- **fcn** chaincode function
- **cc\_pattern** chaincode event name regex
- **transient\_map** transient map
- **wait\_for\_event** Whether to wait for the event from each peer's deliver filtered service signifying that the 'invoke' transaction has

been committed successfully

• **wait\_for\_event\_timeout** – Time to wait for the event from each peer's deliver filtered service signifying that the 'invoke'

transaction has been committed successfully (default 30s)

• **grpc\_broker\_unavailable\_retry** – Number of retry if a broker is unavailable (default 0)

:param grpc\_broker\_unavailable\_retry\_delay [Delay in ms to retry] (default 3000 ms)

Parameters **raise\_broker\_unavailable** – Raise if any broker is unavailable, else always send the proposal regardless of unavailable brokers.

Returns invoke result

**async chaincode\_query**(*self*, *requestor*, *channel\_name*, *peers*, *args*, *cc\_name*, *cc\_type=CC\_TYPE\_GOLANG*, *fcn='query'*, *transient\_map=None*)

Query chaincode

### Parameters

- **requestor** User role who issue the request
- **channel\_name** the name of the channel to send tx proposal
- **peers** List of peer name and/or Peer to install
- **(list)** (args) arguments (keys and values) for initialization
- **cc\_name** chaincode name
- **cc\_type** chaincode type language
- **fcn** chaincode function
- **transient\_map** transient map

#### Returns True or False

**async query\_channels**(*self*, *requestor*, *peers*, *transient\_map=None*, *decode=True*) Queries channel name joined by a peer

#### Parameters

- **requestor** User role who issue the request
- **peers** List of peer name and/or Peer to install
- **transient\_map** transient map
- **decode** Decode the response payload

Returns A *ChannelQueryResponse* or *ProposalResponse*

**async query\_info**(*self*, *requestor*, *channel\_name*, *peers*, *decode=True*) Queries information of a channel
### Parameters

- **requestor** User role who issue the request
- **channel\_name** Name of channel to query
- **peers** List of peer name and/or Peer to install
- **deocode** Decode the response payload

#### Returns A *BlockchainInfo* or *ProposalResponse*

**async query\_block\_by\_txid**(*self*, *requestor*, *channel\_name*, *peers*, *tx\_id*, *decode=True*) Queries block by tx id

#### Parameters

- **requestor** User role who issue the request
- **channel\_name** Name of channel to query
- **peers** List of peer name and/or Peer to install
- **tx\_id** Transaction ID
- **deocode** Decode the response payload

Returns A *BlockDecoder* or *ProposalResponse*

**async query\_block\_by\_hash**(*self*, *requestor*, *channel\_name*, *peers*, *block\_hash*, *decode=True*) Queries block by hash

#### Parameters

- **requestor** User role who issue the request
- **channel\_name** Name of channel to query
- **peers** List of peer name and/or Peer to install
- **block\_hash** Hash of a block
- **deocode** Decode the response payload

Returns A *BlockDecoder* or *ProposalResponse*

**async query\_block**(*self*, *requestor*, *channel\_name*, *peers*, *block\_number*, *decode=True*) Queries block by number

#### Parameters

- **requestor** User role who issue the request
- **channel\_name** name of channel to query
- **peers** List of peer name and/or Peer to install
- **block\_number** Number of a block
- **deocode** Decode the response payload

## Returns A *BlockDecoder* or *ProposalResponse*

**async query\_transaction**(*self*, *requestor*, *channel\_name*, *peers*, *tx\_id*, *decode=True*) Queries block by number

## **Parameters**

• **requestor** – User role who issue the request

- **channel\_name** name of channel to query
- **peers** List of peer name and/or Peer to install
- **tx\_id** The id of the transaction
- **decode** Decode the response payload

Returns A *BlockDecoder* or *ProposalResponse*

**async query\_instantiated\_chaincodes**(*self*, *requestor*, *channel\_name*, *peers*, *tran-*

*sient\_map=None*, *decode=True*)

Queries instantiated chaincode

### Parameters

- **requestor** User role who issue the request
- **channel\_name** name of channel to query
- **peers** Names or Instance of the peers to query
- **transient\_map** transient map
- **decode** Decode the response payload

Returns A *ChaincodeQueryResponse* or *ProposalResponse*

```
async query_installed_chaincodes(self, requestor, peers, transient_map=None, de-
                                      code=True)
```
Queries installed chaincode, returns all chaincodes installed on a peer

### Parameters

- **requestor** User role who issue the request
- **peers** Names or Instance of the peers to query
- **transient\_map** transient map
- **decode** Decode the response payload

Returns A *ChaincodeQueryResponse* or *ProposalResponse*

**async query\_peers**(*self*, *requestor*, *peer*, *channel=None*, *local=True*, *decode=True*) Queries peers with discovery api

#### Parameters

- **requestor** User role who issue the request
- **peer** Name or Instance of the peer to send request
- **crypto** crypto method to sign the request
- **deocode** Decode the response payload

Return result a nested dict of query result

**\_process\_discovery\_membership\_result**(*self*, *q\_members*)

## **hfc.fabric.orderer**

## **Module Contents**

## **Classes**

<span id="page-74-0"></span>[Orderer](#page-74-0)(name='orderer', endpoint=DEFAULT\_ORDERER\_ENDPOINT, tls ca cert file=None, client key file=None, client\_cert\_file=None, opts=None) A orderer node in the network. It has a specific grpc channel address. hfc.fabric.orderer.**DEFAULT\_ORDERER\_ENDPOINT = localhost:7050** hfc.fabric.orderer.**\_logger class** hfc.fabric.orderer.**Orderer**(*name='orderer'*, *endpoint=DEFAULT\_ORDERER\_ENDPOINT*, *tls\_ca\_cert\_file=None*, *client\_key\_file=None*, *client\_cert\_file=None*, *opts=None*) Bases: object A orderer node in the network. It has a specific grpc channel address. :param object: :type object: **init\_with\_bundle**(*self*, *info*) Init the peer with given info dict Parameters **info** – Dict including all info, e.g., endpoint, grpc option Returns True/False Return type Boolean **get\_genesis\_block**(*self*, *tx\_context*, *channel\_name*) get the genesis block of the channel Returns the genesis block in success or None in fail Return type Block/None **broadcast**(*self*, *envelope*) Send an broadcast envelope to orderer. Parameters **envelope** – The message envelope Returns orderer\_response or exception **delivery**(*self*, *envelope*, *scheduler=None*) Send an delivery envelop to orderer. Parameters • **envelope** – The message envelope • **scheduler** – defaults to None Returns orderer\_response or exception **get\_attrs**(*self*)

**\_\_str\_\_**(*self*) Return str(self). **property endpoint**(*self*) Return the endpoint of the orderer.

Returns endpoint

**property name**(*self*) Return the name of the orderer.

Returns name of orderer

Return type str

**\_handle\_response\_stream**(*self*, *responses*)

Handle response stream.

Parameters **responses** – responses

Returns response

Return type tuple

**set\_tls\_client\_cert\_and\_key**(*self*, *client\_key\_file=None*, *client\_cert\_file=None*) Set tls client's cert and key for mutual tls

Parameters

- **client\_key\_file** (str) file path for Private key used for TLS when making client connections, defaults to None
- **client** cert  $file (str)$  file path for X.509 certificate used for TLS when making client connections, defaults to None

Returns set success value

Return type Boolean

**hfc.fabric.organization**

## **Module Contents**

# **Classes**

 $Orrgani zation$ (name='org', state\_store=None) An organization in the network.

## **Functions**

[create\\_org](#page-76-0)(name, info, state\_store) Factory method to construct an organization instance

hfc.fabric.organization.**\_logger**

<span id="page-75-0"></span>**class** hfc.fabric.organization.**Organization**(*name='org'*, *state\_store=None*) Bases: object

An organization in the network.

It contains several members.

**init\_with\_bundle**(*self*, *info*)

Init the peer with given info dict :param info: Dict including all info, e.g., endpoint, grpc option :return: True or False

```
get_user(self, name)
```
Return user instance with the name. :param name: Name of the user :return: User instance or None

```
hfc.fabric.organization.create_org(name, info, state_store)
```
Factory method to construct an organization instance :param name: Name of the organization :param info: Info dict for initialization :param state\_store: State store for data cache :return: an organization instance

#### **hfc.fabric.peer**

## **Module Contents**

## **Classes**

 $Peeer$ (name='peer', endpoint=DEFAULT\_PEER\_ENDPOINT, tls\_ca\_cert\_file=None, client\_key\_file=None, client cert file=None, opts=None) A peer node in the network.

# **Functions**

```
create_peer(endpoint=DEFAULT_PEER_ENDPOINT,
Factory method to construct a peer instance
tls_cacerts=None, client_key=None, client_cert=None,
opts=None)
```
hfc.fabric.peer.**DEFAULT\_PEER\_ENDPOINT = localhost:7051**

<span id="page-76-1"></span>hfc.fabric.peer.**\_logger**

**class** hfc.fabric.peer.**Peer**(*name='peer'*, *endpoint=DEFAULT\_PEER\_ENDPOINT*, *tls\_ca\_cert\_file=None*, *client\_key\_file=None*, *client\_cert\_file=None*, *opts=None*)

Bases: object

A peer node in the network.

It has a specific gRPC channel address.

```
send_proposal(self, proposal)
    Send an endorsement proposal to endorser
```
Parameters **proposal** – The endorsement proposal

Returns ProposalResponse or exception

Return type Response/Exception

**send\_discovery**(*self*, *request*)

Send an request to discovery server

Parameters **request** – a signed request

Returns QueryResult or exception

### Return type Result/Exception

#### **init\_with\_bundle**(*self*, *info*)

Init the peer with given info dict :param info: Dict including all info, e.g., endpoint, grpc option :return: True or False

## **get\_attrs**(*self*)

**\_\_str\_\_**(*self*) Return str(self).

**property endpoint**(*self*) Return the endpoint of the peer.

Returns endpoint

**property name**(*self*)

Get the peer name

Returns The peer name

#### Return type str

**join**(*self*, *chan*) Join a channel

Parameters **chan** – a channel instance

#### **property channels**(*self*)

**delivery**(*self*, *envelope*, *scheduler=None*, *filtered=True*) Send an delivery envelop to event service.

### Parameters

- **envelope** The message envelope
- **scheduler** defaults to None
- **filtered** (bool) defaults to True

Returns orderer\_response or exception

**set\_tls\_client\_cert\_and\_key**(*self*, *client\_key\_file=None*, *client\_cert\_file=None*) Set tls client's cert and key for mutual tls

### Parameters

- **client\_key\_file** (str) file path for Private key used for TLS when making client connections, defaults to None
- **client\_cert\_file** (str) file path for X.509 certificate used for TLS when making client connections, defaults to None

Returns set success value

Return type bool

<span id="page-77-0"></span>hfc.fabric.peer.**create\_peer**(*endpoint=DEFAULT\_PEER\_ENDPOINT*, *tls\_cacerts=None*, *client\_key=None*, *client\_cert=None*, *opts=None*)

Factory method to construct a peer instance

- **endpoint** endpoint, defaults to DEFAULT\_PEER\_ENDPOINT
- **tls\_cacerts** pem, defaults to None
- **client\_key** pem, defaults to None
- **client\_cert** pem, defaults to None
- **opts** (opts) opts, defaults to None

Returns a peer instance

# **hfc.fabric.user**

## **Module Contents**

# **Classes**

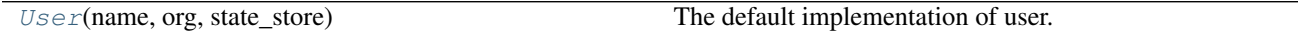

# **Functions**

<span id="page-78-0"></span>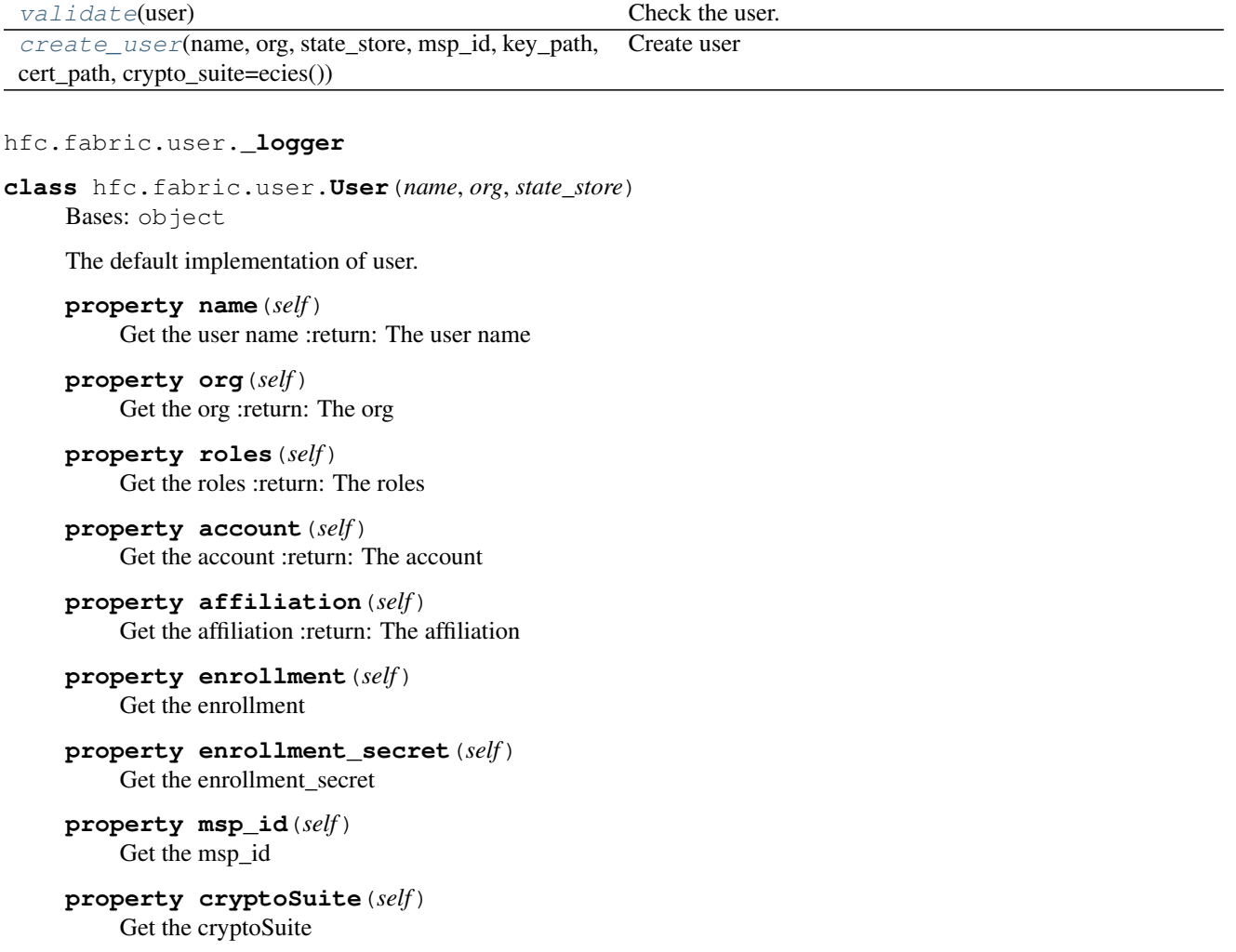

**is\_registered**(*self*) Check if user registered

Returns boolean

**is\_enrolled**(*self*) Check if user enrolled

Returns boolean

**\_save\_state**(*self*) Persistent user state.

**\_restore\_state**(*self*) Restore user state.

**get\_attrs**(*self*)

**\_\_str\_\_**(*self*) Return str(self).

<span id="page-79-0"></span>hfc.fabric.user.**validate**(*user*)

Check the user.

Parameters **user** – A user object

Returns A validated user object

Raises **ValueError** – When user property is invalid

<span id="page-79-1"></span>hfc.fabric.user.**create\_user**(*name*, *org*, *state\_store*, *msp\_id*, *key\_path*, *cert\_path*, *crypto\_suite=ecies()*)

Create user

## Parameters

- **name** user's name
- **org** org name
- **state\_store** user state store
- **msp\_id** msp id for the user
- **crypto\_suite** the cryptoSuite used to store crypto and key store settings (Default value  $=$  ecies())
- **key\_path** identity private key path
- **cert\_path** identity public cert path

Returns a user instance

## **Package Contents**

### **Classes**

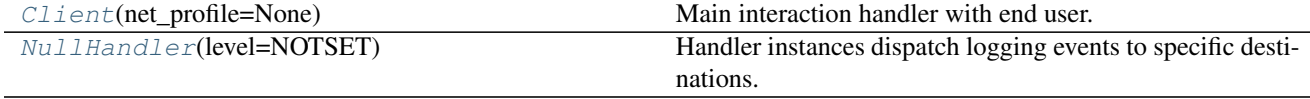

<span id="page-79-2"></span>**class** hfc.fabric.**Client**(*net\_profile=None*)

Bases: object

Main interaction handler with end user. Client can maintain several channels.

Parameters **object** –

```
init_with_net_profile(self, profile_path='network.json')
     Load the connection profile from external file to network_info.
```
Init the handlers for orgs, peers, orderers, ca nodes

Parameters **profile\_path** – The connection profile file path

Returns

**async init\_with\_discovery**(*self*, *requestor*, *peer\_target*, *channel\_name=None*) Load the connection profile from discover.

Init the handlers for orgs, peers, orderers, ca nodes

Returns

```
async close_grpc_channels(self)
    Close the peers/orderers gRPC channels :return:
```

```
set_tls_client_cert_and_key(self, client_key_file=None, client_cert_file=None)
     Set tls client certificate and key for mutual tls for all peers and orderers
```
#### Parameters

- **client\_key\_file** (str) file path for Private key used for TLS when making client connections, defaults to None
- **client\_cert\_file** (str) file path for X.509 certificate used for TLS when making client connections, defaults to None

Returns set success value

Return type Boolean

```
get_user(self, org_name, name)
```
Get a user instance. :param org\_name: Name of org belongs to :param name: Name of the user :return: user instance or None

## **get\_orderer**(*self*, *name*)

Get an orderer instance with the name. :param name: Name of the orderer node. :return: The orderer instance or None.

## **get\_peer**(*self*, *name*)

Get a peer instance with the name. :param name: Name of the peer node. :return: The peer instance or None.

## **export\_net\_profile**(*self*, *export\_file='network\_exported.json'*)

Export the current network profile into external file :param export\_file: External file to save the result into :return:

## **get\_net\_info**(*self*, *\*key\_path*)

Get the info from self.network info :param key path: path of the key, e.g., a.b.c means info['a']['b']['c'] :return: The value, or None

## **property organizations**(*self*)

Get the organizations in the network.

Returns organizations as dict

**property orderers**(*self*) Get the orderers in the network.

Returns orderers as dict

**property peers**(*self*) Get the peers instance in the network.

Returns peers as dict

**property CAs**(*self*) Get the CAs in the network.

Returns CAs as dict

### **new\_channel**(*self*, *name*)

Create a channel handler instance with given name.

**Parameters name**  $(str)$  – The name of the channel.

Returns The inited channel.

Return type channel

#### **get\_channel**(*self*, *name*)

Get a channel handler instance.

**Parameters name**  $(str)$  – The name of the channel.

Returns Get the channel instance with the name or None

Return type str/None

**async channel\_create**(*self*, *orderer*, *channel\_name*, *requestor*, *config\_yaml=None*, *channel\_profile=None*, *config\_tx=None*)

Create a channel, send request to orderer, and check the response

Parameters **orderer** – Name or Orderer instance of orderer to get

genesis block from :param channel\_name: Name of channel to create :param requestor: Name of creator :param config\_yaml: Directory path of config\_yaml to be set for **FABRIC** CFG\_PATH variable :param channel\_profile: Name of the channel profile defined inside config yaml file :param config\_tx: Path of the configtx file of createchannel generated with configtxgen :return: True (creation succeeds) or False (creation failed)

**async channel\_update**(*self*, *orderer*, *channel\_name*, *requestor*, *config\_yaml=None*, *chan-*

*nel\_profile=None*, *config\_tx=None*, *signatures=None*)

Update a channel, send request to orderer, and check the response

Parameters **orderer** – Name or Orderer instance of orderer to get

genesis block from :param channel\_name: Name of channel to create :param requestor: Name of creator :param config\_tx: Path of the configtx file of createchannel generated with configtxgen :return: True (creation succeeds) or False (creation failed)

**async channel\_join**(*self*, *requestor*, *channel\_name*, *peers*, *orderer*)

Join a channel. Get genesis block from orderer, then send request to peer

- **requestor** User to send the request
- **channel\_name** Name of channel to create
- **peers** List of peers to join to the channel
- **orderer** Name or Orderer instance of orderer to get

genesis block from

Returns True (creation succeeds) or False (creation failed)

**async get\_channel\_config**(*self*, *requestor*, *channel\_name*, *peers*, *decode=True*) Get configuration block for the channel

#### Parameters

- **requestor** User role who issue the request
- **channel\_name** name of channel to query
- **peers** Names or Instance of the peers to query
- **deocode** Decode the response payload

Returns A *ChaincodeQueryResponse* or *ProposalResponse*

**async get\_channel\_config\_with\_orderer**(*self*, *requestor*, *channel\_name*, *orderer=None*) Get configuration block for the channel with the orderer

#### Parameters

- **requestor** User role who issue the request
- **channel\_name** name of channel to query
- **orderer** Names or Instance of the orderer to query

Returns A ConfigEnveloppe

#### **extract\_channel\_config**(*self*, *config\_envelope*)

Extracts the protobuf 'ConfigUpdate' out of the 'ConfigEnvelope' that is produced by the configtxgen tool.

The returned object may then be signed using sign\_channel\_config() method.

Once all the signatures have been collected, the 'ConfigUpdate' object and the signatures may be used on create\_channel() or update\_channel() calls

Parameters **config\_envelope** (bytes) – encoded bytes of the ConfigEnvelope protobuf

Returns encoded bytes of ConfigUpdate protobuf, ready to be signed

Return type bytes

#### **sign\_channel\_config**(*self*, *config*, *to\_string=True*)

This method uses the client instance's current signing identity to sign over the configuration bytes passed in.

Parameters

- **config** The configuration update in bytes form.
- **tx\_context** Transaction Context
- **to\_string** (bool) Whether to convert the result to string, defaults to True

Returns The signature of the current user of the config bytes.

Return type config\_signature(common\_pb2.ConfigSignature)

**channel\_signconfigtx**(*self*, *config\_tx\_file*, *requestor*)

**async \_create\_or\_update\_channel**(*self*, *request*) Calls the orderer to start building the new channel.

Parameters **request** (dict) – The create channel request.

Returns OrdererResponse or an error.

Return type Response/Error

## **\_validate\_request**(*self*, *request*)

Validate a request :param request: request to validate :return:

**\_create\_or\_update\_channel\_request**(*self*, *request*, *have\_envelope*) Inits the create of update channel process.

Parameters

- **request** (dict) A create\_update channel request.
- **have\_envelope** (Boolean) Signals if the requests contains a finished protobuf envelope.

Returns BroadcastResponse which includes status and info

```
property crypto_suite(self)
```
Get the crypto suite.

Returns The crypto\_suite instance or None

```
property tx_context(self)
```
Get the current tx\_context for the client.

Returns The tx\_context object or None

Return type object/None

## **property state\_store**(*self*)

Get the KeyValue store.

Returns Return the keyValue store instance or None

Return type object/None

# **send\_install\_proposal**(*self*, *tx\_context*, *peers*)

Send install proposal

## Parameters

- **tx\_context** transaction context
- **peers** peers

Returns A set of proposal\_response

**send\_instantiate\_proposal**(*self*, *tx\_context*, *peers*, *channel\_name*) Send instantiate proposal

Parameters

- **tx\_context** transaction context
- **peers** peers
- **channel\_name** (str) name of the channel

Returns A set of proposal response

**send\_upgrade\_proposal**(*self*, *tx\_context*, *peers*, *channel\_name*) Send upgrade proposal

Parameters

- **tx\_context** transaction context
- **peers** peers
- **channel\_name**  $(str)$  the name of channel

Returns A set of proposal\_response

**generate\_channel\_tx**(*self*, *channel\_name*, *cfg\_path*, *channel\_profile*)

Creates channel configuration transaction

#### Parameters

- **channel** name  $(str)$  Name of the channel
- **cfg\_path** (str) Directory path of config yaml to be set for
- **channel**  $\text{profile}(str)$  Name of the channel profile defined inside

Returns path to tx file if success else None

### Return type str/None

**async chaincode\_install**(*self*, *requestor*, *peers*, *cc\_path*, *cc\_name*, *cc\_version*, *packaged\_cc=None*, *transient\_map=None*)

Install chaincode to given peers by requestor role

#### **Parameters**

- **requestor** User role who issue the request
- **peers** List of peer name and/or Peer to install
- **cc\_path** chaincode path
- **cc\_name** chaincode name
- **cc\_version** chaincode version
- **packaged\_cc** packaged chaincode
- **transient\_map** transient map

Returns True or False

**txEvent**(*self*, *tx\_id*, *tx\_status*, *block\_number*)

```
create_onCcEventArray(self, _uuid)
```

```
create_onCcEvent(self, _uuid)
```
**async chaincode\_instantiate**(*self*, *requestor*, *channel\_name*, *peers*, *args*, *cc\_name*, *cc\_version*, *cc\_endorsement\_policy=None*, *transient\_map=None*, *collections\_config=None*, *wait\_for\_event=False*, *wait\_for\_event\_timeout=30*)

Instantiate installed chaincode to particular peer in particular channel

- **requestor** User role who issue the request
- **channel\_name** the name of the channel to send tx proposal
- **peers** List of peer name and/or Peer to install
- **(list)** (args) arguments (keys and values) for initialization
- **cc\_name** chaincode name
- **cc\_version** chaincode version
- **cc\_endorsement\_policy** chaincode endorsement policy
- **transient\_map** transient map
- **collection\_config** collection configuration
- **wait\_for\_event** Whether to wait for the event from each peer's deliver filtered service signifying that the 'invoke' transaction has

been committed successfully

• **wait\_for\_event\_timeout** – Time to wait for the event from each peer's deliver filtered service signifying that the 'invoke'

transaction has been committed successfully (default 30s)

Returns chaincode data payload

**async chaincode\_upgrade**(*self*, *requestor*, *channel\_name*, *peers*, *cc\_name*, *cc\_version*, *cc\_endorsement\_policy=None*, *fcn='init'*, *args=None*, *transient\_map=None*, *collections\_config=None*, *wait\_for\_event=False*, *wait\_for\_event\_timeout=30*)

Upgrade installed chaincode to particular peer in particular channel

#### Parameters

- **requestor** User role who issue the request
- **channel\_name** the name of the channel to send tx proposal
- **peers** List of peer name and/or Peer to install
- **(list)** (args) arguments (keys and values) for initialization
- **cc\_name** chaincode name
- **cc\_version** chaincode version
- **cc** endorsement policy chaincode endorsement policy
- **fcn** chaincode function to send
- **args** chaincode function arguments
- **transient\_map** transient map
- **collection\_config** collection configuration
- wait for event Whether to wait for the event from each peer's deliver filtered service signifying that the 'invoke' transaction has

been committed successfully

• **wait\_for\_event\_timeout** – Time to wait for the event from each peer's deliver filtered service signifying that the 'invoke'

transaction has been committed successfully (default 30s)

Returns chaincode data payload

**async chaincode\_invoke**(*self*, *requestor*, *channel\_name*, *peers*, *args*, *cc\_name*, *cc\_type=CC\_TYPE\_GOLANG*, *fcn='invoke'*, *cc\_pattern=None*, *transient\_map=None*, *wait\_for\_event=False*, *wait\_for\_event\_timeout=30*, *grpc\_broker\_unavailable\_retry=0*, *grpc\_broker\_unavailable\_retry\_delay=3000*, *raise\_broker\_unavailable=True*)

Invoke chaincode for ledger update

### Parameters

- **requestor** User role who issue the request
- **channel\_name** the name of the channel to send tx proposal
- **peers** List of peer name and/or Peer to install
- **(list)** (args) arguments (keys and values) for initialization
- **cc\_name** chaincode name
- **cc\_type** chaincode type language
- **fcn** chaincode function
- **cc\_pattern** chaincode event name regex
- **transient\_map** transient map
- **wait\_for\_event** Whether to wait for the event from each peer's deliver filtered service signifying that the 'invoke' transaction has

been committed successfully

• wait for event timeout – Time to wait for the event from each peer's deliver filtered service signifying that the 'invoke'

transaction has been committed successfully (default 30s)

• **grpc\_broker\_unavailable\_retry** – Number of retry if a broker is unavailable (default 0)

:param grpc\_broker\_unavailable\_retry\_delay [Delay in ms to retry] (default 3000 ms)

Parameters raise\_broker\_unavailable – Raise if any broker is unavailable, else always send the proposal regardless of unavailable brokers.

Returns invoke result

**async chaincode\_query**(*self*, *requestor*, *channel\_name*, *peers*, *args*, *cc\_name*, *cc\_type=CC\_TYPE\_GOLANG*, *fcn='query'*, *transient\_map=None*)

Query chaincode

- **requestor** User role who issue the request
- **channel\_name** the name of the channel to send tx proposal
- **peers** List of peer name and/or Peer to install
- **(list)** (args) arguments (keys and values) for initialization
- **cc\_name** chaincode name
- **cc\_type** chaincode type language
- **fcn** chaincode function
- **transient\_map** transient map

Returns True or False

**async query\_channels**(*self*, *requestor*, *peers*, *transient\_map=None*, *decode=True*) Queries channel name joined by a peer

#### Parameters

- **requestor** User role who issue the request
- **peers** List of peer name and/or Peer to install
- **transient\_map** transient map
- **decode** Decode the response payload

Returns A *ChannelQueryResponse* or *ProposalResponse*

**async query\_info**(*self*, *requestor*, *channel\_name*, *peers*, *decode=True*) Queries information of a channel

### **Parameters**

- **requestor** User role who issue the request
- **channel\_name** Name of channel to query
- **peers** List of peer name and/or Peer to install
- **deocode** Decode the response payload

Returns A *BlockchainInfo* or *ProposalResponse*

**async query\_block\_by\_txid**(*self*, *requestor*, *channel\_name*, *peers*, *tx\_id*, *decode=True*) Queries block by tx id

#### Parameters

- **requestor** User role who issue the request
- **channel\_name** Name of channel to query
- **peers** List of peer name and/or Peer to install
- **tx\_id** Transaction ID
- **deocode** Decode the response payload

Returns A *BlockDecoder* or *ProposalResponse*

**async query\_block\_by\_hash**(*self*, *requestor*, *channel\_name*, *peers*, *block\_hash*, *decode=True*) Queries block by hash

#### Parameters

- **requestor** User role who issue the request
- **channel\_name** Name of channel to query
- **peers** List of peer name and/or Peer to install
- **block\_hash** Hash of a block
- **deocode** Decode the response payload

Returns A *BlockDecoder* or *ProposalResponse*

**async query\_block**(*self*, *requestor*, *channel\_name*, *peers*, *block\_number*, *decode=True*) Queries block by number

#### Parameters

- **requestor** User role who issue the request
- **channel name** name of channel to query
- **peers** List of peer name and/or Peer to install
- **block\_number** Number of a block
- **deocode** Decode the response payload

Returns A *BlockDecoder* or *ProposalResponse*

**async query\_transaction**(*self*, *requestor*, *channel\_name*, *peers*, *tx\_id*, *decode=True*) Queries block by number

#### Parameters

- **requestor** User role who issue the request
- **channel\_name** name of channel to query
- **peers** List of peer name and/or Peer to install
- **tx** id The id of the transaction
- **decode** Decode the response payload

Returns A *BlockDecoder* or *ProposalResponse*

**async query\_instantiated\_chaincodes**(*self*, *requestor*, *channel\_name*, *peers*, *transient\_map=None*, *decode=True*)

Queries instantiated chaincode

#### Parameters

- **requestor** User role who issue the request
- **channel\_name** name of channel to query
- **peers** Names or Instance of the peers to query
- **transient\_map** transient map
- **decode** Decode the response payload

Returns A *ChaincodeQueryResponse* or *ProposalResponse*

**async query\_installed\_chaincodes**(*self*, *requestor*, *peers*, *transient\_map=None*, *decode=True*)

Queries installed chaincode, returns all chaincodes installed on a peer

#### Parameters

- **requestor** User role who issue the request
- **peers** Names or Instance of the peers to query
- **transient\_map** transient map
- **decode** Decode the response payload

Returns A *ChaincodeQueryResponse* or *ProposalResponse*

**async query\_peers**(*self*, *requestor*, *peer*, *channel=None*, *local=True*, *decode=True*) Queries peers with discovery api

### Parameters

- **requestor** User role who issue the request
- **peer** Name or Instance of the peer to send request
- **crypto** crypto method to sign the request
- **deocode** Decode the response payload

Return result a nested dict of query result

## **\_process\_discovery\_membership\_result**(*self*, *q\_members*)

```
class hfc.fabric.NullHandler(level=NOTSET)
```
Bases: logging.Handler

Handler instances dispatch logging events to specific destinations.

The base handler class. Acts as a placeholder which defines the Handler interface. Handlers can optionally use Formatter instances to format records as desired. By default, no formatter is specified; in this case, the 'raw' message as determined by record.message is logged.

#### **emit**(*self*, *record*)

Do whatever it takes to actually log the specified logging record.

This version is intended to be implemented by subclasses and so raises a NotImplementedError.

## **hfc.fabric\_ca**

## **Submodules**

### **hfc.fabric\_ca.affiliationService**

## **Module Contents**

### **Classes**

#### [AffiliationService](#page-89-1)(client)

```
hfc.fabric_ca.affiliationService._logger
```
**class** hfc.fabric\_ca.affiliationService.**AffiliationService**(*client*)

Bases: object

**create**(*self*, *registrar*, *name*, *caname=''*, *force=False*)

Create a new affiliation. The caller must have hf.AffiliationMgr authority.

If any of the parent affiliations do not exist and 'force' is true, create all parent affiliations also.

- **registrar** Required. The identity of the registrar (i.e. who is performing the registration)
- **name** The affiliation path to create
- **caname** Optional. Name of the CA to send the request to within the Fabric CA server (Default value  $=$   $\cdot$ )

• **force** – Optional. (Default value = False)

### Raises

- **RequestException** errors in requests.exceptions
- **ValueError** Failed response, json parse error, args missing

### Returns result

#### **getOne**(*self*, *affiliation*, *registrar*)

List a specific affiliation at or below the caller's affinity. The caller must have hf.AffiliationMgr authority.

### Parameters

- **affiliation** The affiliation path to be queried.
- **registrar** Required. The identity of the registrar (i.e. who is performing the registration)

## Raises

- **RequestException** errors in requests.exceptions
- **ValueError** Failed response, json parse error, args missing

### Returns result

### **getAll**(*self*, *registrar*)

List all affiliations equal to and below the caller's affiliation. The caller must have hf.AffiliationMgr authority.

**Parameters registrar** – Required. The identity of the registrar (i.e. who is performing the registration)

Returns result

Raises

- **RequestException** errors in requests.exceptions
- **ValueError** Failed response, json parse error, args missing

### **delete**(*self*, *affiliation*, *registrar*, *force=False*)

Delete an affiliation. The caller must have hf.AffiliationMgr authority. Ca server must have cfg.affiliations.allowremove: true

If force is true and there are any child affiliations or any identities are associated with this affiliation or child affiliations, these

identities and child affiliations

will be deleted; otherwise, an error is returned.

### Parameters

- **affiliation** affiliation
- **registrar** Required. The identity of the registrar (i.e. who is performing the registration)
- **force** (Default value = False)

## Returns result

## Raises

• **RequestException** – errors in requests.exceptions

• **ValueError** – Failed response, json parse error, args missing

## **update**(*self*, *affiliation*, *registrar*, *name*, *caname=''*, *force=False*)

Rename an affiliation. The caller must have hf.AffiliationMgr authority.

If any identities are associated with this affiliation, 'force' is true causes these identities' affiliations to be renamed; otherwise, an error is returned.

## Parameters

- **affiliation** The affiliation path to be updated.
- **registrar** Required. The identity of the registrar (i.e. who is performing the registration)
- **name** The affiliation path to create
- **caname** Optional. Name of the CA to send the request to within the Fabric CA server (Default value = '')
- **force** Optional. (Default value = False)

## Returns result

## Raises

- **RequestException** errors in requests.exceptions
- **ValueError** Failed response, json parse error, args missing

## **hfc.fabric\_ca.caservice**

## **Module Contents**

# **Classes**

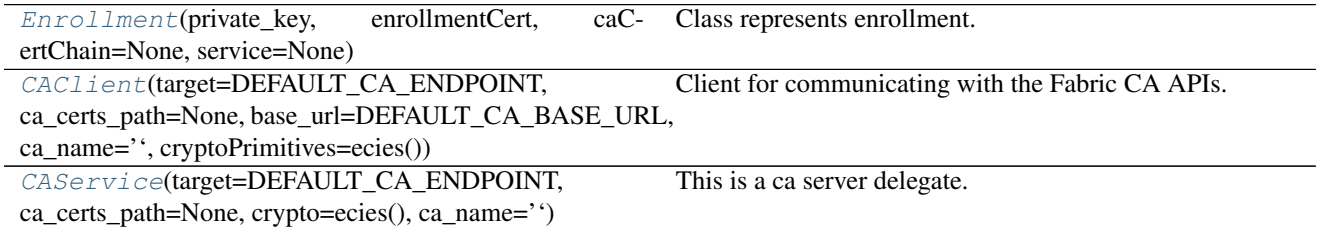

## **Functions**

<span id="page-91-0"></span>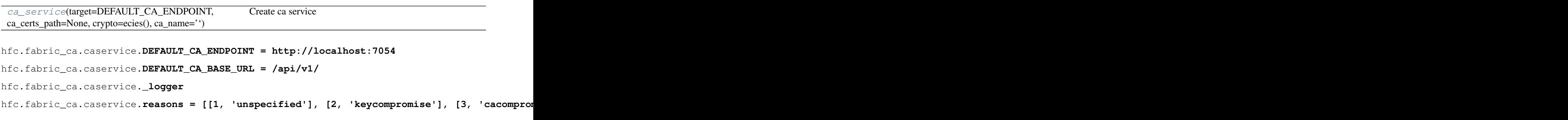

```
class hfc.fabric_ca.caservice.Enrollment(private_key, enrollmentCert, caCertChain=None,
                                                    service=None)
     Bases: object
     Class represents enrollment.
     property private_key(self)
         Get private key
             Returns private key
     property cert(self)
         Get cert
             Returns cert
     property caCert(self)
         Get caCert
             Returns caCert
     get_attrs(self)
     register(self, enrollmentID, enrollmentSecret=None, role=None, affiliation=None, maxEnroll-
                ments=1, attrs=None)
     revoke(self, enrollmentID=None, aki=None, serial=None, reason=None, gencrl=False)
     generateCRL(self, revokedBefore=None, revokedAfter=None, expireBefore=None, ex-
                    pireAfter=None)
       __str__(self)
         Return str(self).
class hfc.fabric_ca.caservice.CAClient(target=DEFAULT_CA_ENDPOINT,
                                                 ca_certs_path=None,
                                                 base_url=DEFAULT_CA_BASE_URL, ca_name='',
                                                 cryptoPrimitives=ecies())
     Bases: object
     Client for communicating with the Fabric CA APIs.
     generateAuthToken(self, req, registrar)
          Generate authorization token required for accessing fabric-ca APIs
```
## <span id="page-92-0"></span>Parameters

- $\text{req}(dist)$  request body
- **registrar** Required. The identity of the registrar
- (i.e. who is performing the request) :type registrar: Enrollment :return: auth token

### **\_send\_ca\_post**(*self*, *path*, *\*\*param*) Send a post request to the ca service

## Parameters

- **path** sub path after the base\_url
- **\*\*param** post request params

Returns the response body in json

**\_send\_ca\_get**(*self*, *path*, *\*\*param*) Send a get request to the ca service

• **path** – sub path after the base url

• **\*\*param** – get request params

Returns the response body in json

**\_send\_ca\_delete**(*self*, *path*, *\*\*param*) Send a delete request to the ca service

#### Parameters

- **path** sub path after the base\_url
- **\*\*param** delete request params

Returns the response body in json

**\_send\_ca\_update**(*self*, *path*, *\*\*param*) Send a update request to the ca service

Parameters

- **path** sub path after the base url
- **\*\*param** update request params

Returns the response body in json

#### **get\_cainfo**(*self*)

Query the ca service information.

Returns The base64 encoded CA PEM file content for the caname

**enroll**(*self*, *enrollment\_id*, *enrollment\_secret*, *csr*, *profile=''*, *attr\_reqs=None*)

```
register(self, req, registrar)
```

```
reenroll(self, req, registrar)
```

```
revoke(self, req, registrar)
```
**generateCRL**(*self*, *req*, *registrar*)

```
newIdentityService(self)
```

```
newAffiliationService(self)
```
**newCertificateService**(*self*)

<span id="page-93-0"></span>**class** hfc.fabric\_ca.caservice.**CAService**(*target=DEFAULT\_CA\_ENDPOINT*,

*ca\_certs\_path=None*, *crypto=ecies()*, *ca\_name=''*)

Bases: object

This is a ca server delegate.

**enroll**(*self*, *enrollment\_id*, *enrollment\_secret*, *csr=None*, *profile=''*, *attr\_reqs=None*)

Enroll a registered user in order to receive a signed X509 certificate

- **enrollment\_id** (str) The registered ID to use for enrollment
- **enrollment** secret  $(s \, tr)$  The secret associated with the enrollment ID
- **profile**  $(str)$  The profile name. Specify the 'tls' profile for a TLS certificate; otherwise, an enrollment certificate is issued. (Default value = ")

• **csr** (str) – Optional. PEM-encoded PKCS#10 Certificate Signing Request. The message sent from client side to Fabric-ca for the

digital identity certificate. (Default value = None)

• **attr\_reqs** (list) – An array of AttributeRequest

Returns PEM-encoded X509 certificate (Default value = None)

Raises

- **RequestException** errors in requests.exceptions
- **ValueError** Failed response, json parse error, args missing

#### **reenroll**(*self*, *currentUser*, *attr\_reqs=None*)

Re-enroll the member in cases such as the existing enrollment certificate is about to expire, or it has been compromised

## Parameters

- **currentUser** ([Enrollment](#page-91-0)) The identity of the current user that holds the existing enrollment certificate
- **attr\_reqs** (list) Optional. An array of AttributeRequest that indicate attributes to be included in the certificate

Returns PEM-encoded X509 certificate (Default value = None)

#### Raises

- **RequestException** errors in requests.exceptions
- **ValueError** Failed response, json parse error, args missing

**register**(*self*, *enrollmentID*, *enrollmentSecret*, *role*, *affiliation*, *maxEnrollments*, *attrs*, *registrar*) Register a user in order to receive a secret

### Parameters

- **registrar** ([Enrollment](#page-91-0)) The registrar
- **enrollmentID**  $(str)$  enrollmentID ID which will be used for enrollment
- **enrollmentSecret** (str) enrollmentSecret Optional enrollment secret to set for the registered user. If not provided, the server will generate one. When not including, use a null for this parameter.
- **role** (str) Optional type of role for this user. When not including, use a null for this parameter.
- **affiliation** (str) Affiliation with which this user will be associated
- **maxEnrollments** (number) The maximum number of times the user is permitted to enroll
- **attrs** Array of key/value attributes to assign to the user

:return The enrollment secret to use when this user enrolls

## Raises

• **RequestException** – errors in requests.exceptions

• **ValueError** – Failed response, json parse error, args missing

**revoke**(*self*, *enrollmentID*, *aki*, *serial*, *reason*, *gencrl*, *registrar*)

Revoke an existing certificate (enrollment certificate or

transaction certificate), or revoke all certificates issued to an

enrollment id. If revoking a particular certificate, then both the

Authority Key Identifier and serial number are required. If

revoking by enrollment id, then all future requests to enroll this id will be rejected.

#### Parameters

- **registrar** ([Enrollment](#page-91-0)) The registrar
- **enrollmentID**  $(str)$  enrollmentID ID to revoke
- **aki**  $(str)$  Authority Key Identifier string, hex encoded, for the specific certificate to revoke
- **serial**  $(str)$  Serial number string, hex encoded, for the specific certificate to revoke
- **reason**  $(str)$  The reason for revocation. See [https://godoc.org/golang.org/x/](https://godoc.org/golang.org/x/crypto/ocsp) [crypto/ocsp](https://godoc.org/golang.org/x/crypto/ocsp) for valid values
- **gencrl** (bool) GenCRL specifies whether to generate a CRL

Returns The revocation results

#### Raises

- **RequestException** errors in requests.exceptions
- **ValueError** Failed response, json parse error, args missing

**generateCRL**(*self*, *revokedBefore*, *revokedAfter*, *expireBefore*, *expireAfter*, *registrar*) Generate CRL

### **Parameters**

- **revokedBefore** Include certificates that were revoked before this UTC timestamp (in RFC3339 format) in the CRL
- **revokedAfter** Include certificates that were revoked after this UTC timestamp (in RFC3339 format) in the CRL
- **expireBefore** Include revoked certificates that expire before this UTC timestamp (in RFC3339 format) in the CRL
- **expireAfter** Include revoked certificates that expire after this UTC timestamp (in RFC3339 format) in the CRL
- **registrar** registrar

Returns The Certificate Revocation List (CRL)

```
newIdentityService(self)
```

```
newAffiliationService(self)
```

```
newCertificateService(self)
```

```
hfc.fabric_ca.caservice.ca_service(target=DEFAULT_CA_ENDPOINT,
```
*ca\_certs\_path=None*, *crypto=ecies()*, *ca\_name=''*)

Create ca service

- **Parameters** 
	- **target** url (Default value = DEFAULT\_CA\_ENDPOINT)
	- **ca\_certs\_path** certs path (Default value = None)
	- **crypto** crypto (Default value = ecies())
	- **ca\_name** CA name

**Returns** ca service instance (Default value = "")

#### **hfc.fabric\_ca.certificateService**

## **Module Contents**

## **Classes**

[CertificateService](#page-96-0)(client)

#### <span id="page-96-0"></span>hfc.fabric\_ca.certificateService.**\_logger**

```
class hfc.fabric_ca.certificateService.CertificateService(client)
    Bases: object
```
**getCertificates**(*self*, *registrar*, *id=None*, *aki=None*, *serial=None*, *revoked\_start=None*, *revoked\_end=None*, *expired\_start=None*, *expired\_end=None*, *notexpired=None*, *notrevoked=None*, *ca=None*)

The caller will be able to view certificates that it owns. In addition, if the caller has **hf.Registrar.Roles** or hf.Revoker attribute, it will be able to view certificates for identities that have

affiliations equal to or below the caller's affiliation.

### Parameters

• **registrar** – Required. The identity of the registrar (i.e. who is performing the revocation) signing certificate, hash

algorithm and signature algorithm

- **id** The enrollment ID that uniquely identifies an identity (Default value = None)
- **aki** Authority Key Identifier string, hex encoded, for the specific certificate (Default value  $=$  None)
- **serial** The serial number for a certificate (Default value = None)
- **revoked\_start** Get revoked certificates starting at the specified time, either as timestamp (RFC3339 format) or duration (-30d) (Default value = None)
- **revoked\_end** Get revoked certificates before the specified time, either as times $tamp * (RFC3339 format)$  or duration  $(-15d)$  (Default value = None)
- **expired\_start** Get expired certificates starting at the specified time, either as timestamp (RFC3339 format) or duration (-30d) (Default value = None)
- **expired end** Get expired certificates before the specified time, either as timestamp (RFC3339 format) or duration (-15d) (Default value = None)
- **notexpired** Don't return expired certificates (Default value = None)
- **notrevoked** Don't return revoked certificates (Default value = None)
- **ca** The name of the CA to direct this request to within the server, or the default CA if not specified (Default value = None)

### Returns result

Raises

- **RequestException** errors in requests.exceptions
- **ValueError** Failed response, json parse error, args missing

#### **hfc.fabric\_ca.identityService**

### **Module Contents**

## **Classes**

[IdentityService](#page-97-0)(client)

```
hfc.fabric_ca.identityService._logger
```

```
class hfc.fabric_ca.identityService.IdentityService(client)
```
Bases: object

**create**(*self*, *registrar*, *enrollmentID*, *enrollmentSecret=None*, *role=None*, *affiliation=None*, *maxEnrollments=1*, *attrs=None*)

Create a new identity with the Fabric CA server. An enrollment secret is returned which can then be used, along with the enrollment ID, to enroll a new identity. The caller must have *hf.Registrar* authority.

## Parameters

- **registrar** registrar
- **enrollmentID** enrollmentID ID which will be used for enrollment
- **enrollmentSecret** enrollmentSecret Optional enrollment secret to set for the registered user.

If not provided, the server will generate one. When not including, use a null for this parameter.(Default value = None) :param role: Optional type of role for this user. When not including, use a null for this parameter. (Default value = None) :param affiliation: Affiliation with which this user will be associated (Default value = None) :param maxEnrollments: The maximum number of times the user is permitted to enroll (Default value = 1) :param attrs: Array of key/value attributes to assign to the user. (Default value = None) :return: The enrollment secret to use when this user enrolls :raises RequestException: errors in requests.exceptions :raises ValueError: Failed response, json parse error, args missing

**getOne**(*self*, *enrollmentID*, *registrar*)

```
getAll(self, registrar)
```
**delete**(*self*, *enrollmentID*, *registrar*, *force=False*)

**update**(*self*, *enrollmentID*, *registrar*, *type=None*, *affiliation=None*, *maxEnrollments=None*, *attrs=None*, *enrollmentSecret=None*, *caname=None*)

# **Package Contents**

# **Classes**

<span id="page-98-0"></span>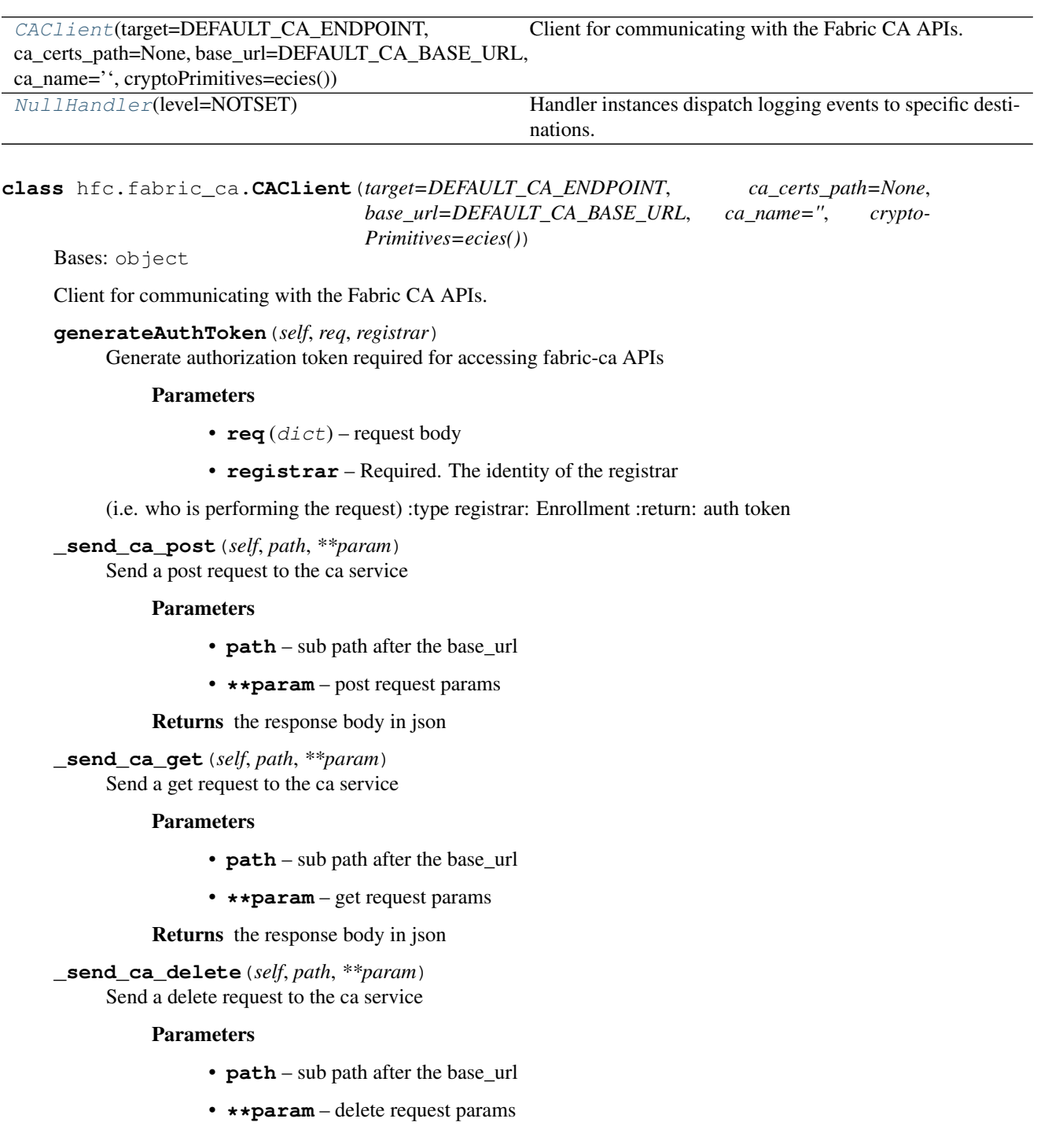

Returns the response body in json

**\_send\_ca\_update**(*self*, *path*, *\*\*param*) Send a update request to the ca service

#### Parameters

- **path** sub path after the base\_url
- **\*\*param** update request params

Returns the response body in json

```
get_cainfo(self)
```
Query the ca service information.

### Returns The base64 encoded CA PEM file content for the caname

**enroll**(*self*, *enrollment\_id*, *enrollment\_secret*, *csr*, *profile=''*, *attr\_reqs=None*)

```
register(self, req, registrar)
```
**reenroll**(*self*, *req*, *registrar*)

**revoke**(*self*, *req*, *registrar*)

**generateCRL**(*self*, *req*, *registrar*)

**newIdentityService**(*self*)

```
newAffiliationService(self)
```

```
newCertificateService(self)
```

```
class hfc.fabric_ca.NullHandler(level=NOTSET)
```
Bases: logging.Handler

Handler instances dispatch logging events to specific destinations.

The base handler class. Acts as a placeholder which defines the Handler interface. Handlers can optionally use Formatter instances to format records as desired. By default, no formatter is specified; in this case, the 'raw' message as determined by record.message is logged.

## **emit**(*self*, *record*)

Do whatever it takes to actually log the specified logging record.

This version is intended to be implemented by subclasses and so raises a NotImplementedError.

## **hfc.fabric\_network**

## **Submodules**

**hfc.fabric\_network.contract**

**Module Contents**

**Classes**

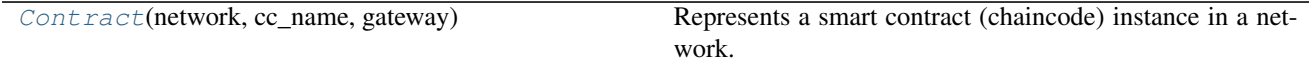

hfc.fabric\_network.contract.**consoleHandler**

<span id="page-100-0"></span>hfc.fabric\_network.contract.**\_logger**

**class** hfc.fabric\_network.contract.**Contract**(*network*, *cc\_name*, *gateway*)

Bases: object

Represents a smart contract (chaincode) instance in a network. Applications should get a Contract instance using the networks's get\_contract method. :return: an instance of Contract

**get\_network**(*self*)

**get\_cc\_name**(*self*)

**get\_options**(*self*)

#### **async submit\_transaction**(*self*, *name*, *args*, *requestor*)

Submit a transaction to the ledger. The transaction function will be evaluated on the list of peers discovered and then submitted to the ordering service for committing to the ledger.

```
async evaluate_transaction(self, name, args, requestor)
```
Evaluate a transaction function and return its results. The transaction function will be evaluated on the endorsing peers but the responses will not be sent to the ordering service and hence will not be committed to the ledger. This is used for querying the world state.

### **hfc.fabric\_network.couchdbwalletstore**

# **Module Contents**

## **Classes**

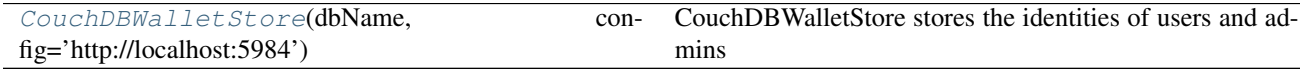

<span id="page-100-1"></span>**class** hfc.fabric\_network.couchdbwalletstore.**CouchDBWalletStore**(*dbName*, *con-*

*fig='http://localhost:5984'*)

Bases: object

CouchDBWalletStore stores the identities of users and admins in a CouchDB with given config ie. it contains the Private Key and Enrollment Certificate

**exists**(*self*, *enrollment\_id*)

Returns whether or not the creds of a user with a given user\_id exists in the wallet

Parameters **enrollment\_id** – enrollment id

Returns True or False

**remove**(*self*, *enrollment\_id*)

deletes identities of user with given enrollment\_id

Parameters **enrollment\_id** – enrollment id

### Returns

**put**(*self*, *enrollment\_id*, *user\_enrollment*) Saves the particular Identity in the wallet

#### Parameters

- **enrollment\_id** enrollment id
- **user\_enrollment** Enrollment object

## Returns

**create\_user**(*self*, *enrollment\_id*, *org*, *msp\_id*, *state\_store=None*)

Returns an instance of a user whose identity is stored in the CouchDBWallet

#### Parameters

- **enrollment\_id** enrollment id
- **org** organization
- **msp\_id** MSP id
- **state\_store** (Default value = None)

Returns a validated user instance

**hfc.fabric\_network.gateway**

## **Module Contents**

## **Classes**

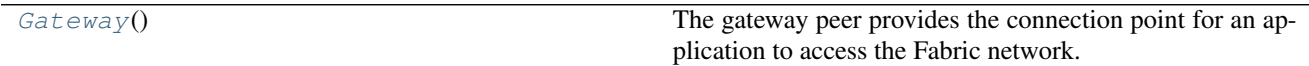

hfc.fabric\_network.gateway.**consoleHandler**

```
hfc.fabric_network.gateway._logger
```
**class** hfc.fabric\_network.gateway.**Gateway** Bases: object

> The gateway peer provides the connection point for an application to access the Fabric network. It can then be connected to a fabric network using the path to network profile.

**mergeOptions**(*self*, *currentOptions*, *additionalOptions*) Merge additional options to current options

Parameters

- **currentOptions** current options
- **additionalOptions** additional options to be merged

Returns result

## **async connect**(*self*, *net\_profile*, *options*)

Connect to the Gateway with a connection profile and connection options. :param net\_profile: Path to the Connection Profile :param options: Options such as wallet identity and user identity :return:

**get\_current\_identity**(*self*)

Returns The current identity being used in the gateway.

**get\_client**(*self*)

Returns Client instance.

**get\_options**(*self*)

Returns the options being used.

**disconnect**(*self*) Clean up and disconnect this Gateway connection

**async get\_network**(*self*, *network\_name*, *requestor*)

Returns an object representing a network :param Name of the channel :param requestor: User role who issue the request :return: Network instance

#### **hfc.fabric\_network.inmemorywalletstore**

## **Module Contents**

## **Classes**

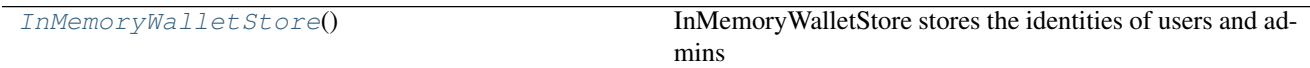

<span id="page-102-0"></span>**class** hfc.fabric\_network.inmemorywalletstore.**InMemoryWalletStore**

Bases: object

InMemoryWalletStore stores the identities of users and admins in memory

**exists**(*self*, *enrollment\_id*)

Returns whether or not the credentials of a user with a given enrollment\_id exists in the wallet

Parameters **enrollment\_id** – enrollment id

Returns True or False

**remove**(*self*, *enrollment\_id*) Deletes identities of users with the given user\_id

Parameters **enrollment\_id** – enrollment id

Returns

**put**(*self*, *enrollment\_id*, *user\_enrollment*) Saves the particular Identity in the wallet

Parameters

• **enrollment\_id** – enrollment id

• **user\_enrollment** – Enrollment object

Returns

**create\_user**(*self*, *enrollment\_id*, *org*, *msp\_id*, *state\_store=None*)

Returns an instance of a user whose identity is stored in the InMemoryWallet

#### Parameters

- **enrollment\_id** enrollment id
- **org** organization
- **msp\_id** MSP id
- **state\_store** (Default value = None)

Returns a validated user object

**hfc.fabric\_network.network**

## **Module Contents**

## **Classes**

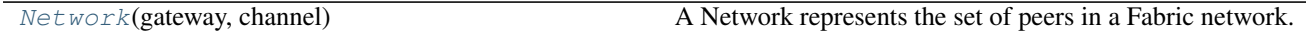

hfc.fabric\_network.network.**consoleHandler**

<span id="page-103-0"></span>hfc.fabric\_network.network.**\_logger**

**class** hfc.fabric\_network.network.**Network**(*gateway*, *channel*) Bases: object

A Network represents the set of peers in a Fabric network. Applications should get a Network instance using the gateway's getNetwork method.

```
async __init_internal_channel(self, discovery)
     Initialize the channel if it hasn't been done :param discovery: must include requestor :return:
```

```
async _initialize(self, discover=None)
     Initialize this network instance :param discover: :return:
```

```
get_contract(self, chaincode_id)
```
**hfc.fabric\_network.wallet**

## **Module Contents**

## **Classes**

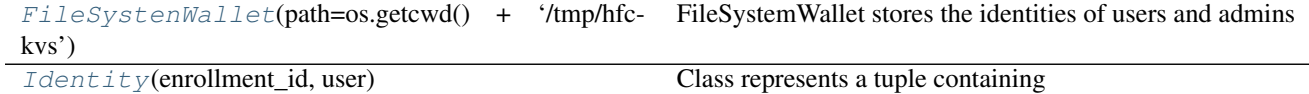

<span id="page-103-1"></span>**class** hfc.fabric\_network.wallet.**FileSystenWallet**(*path=os.getcwd() + '/tmp/hfc-kvs'*) Bases: object

FileSystemWallet stores the identities of users and admins ie. it contains the Private Key and Enrollment Certificate

**exists**(*self*, *enrollment\_id*)

Returns whether or not the credentials of a user with a given user\_id exists in the wallet

Parameters **enrollment\_id** – enrollment id

Returns True or False

**remove**(*self*, *enrollment\_id*)

Deletes identities of users with the given user\_id

Parameters **enrollment\_id** – enrollment id

Returns

**create\_user**(*self*, *enrollment\_id*, *org*, *msp\_id*, *state\_store=None*)

Returns an instance of a user whose identity is stored in the FileSystemWallet

Parameters

- **enrollment\_id** enrollment id
- **org** organization
- **msp\_id** MSP id
- **state\_store** state store (Default value = None)

Returns a user instance

```
class hfc.fabric_network.wallet.Identity(enrollment_id, user)
    Bases: object
```
Class represents a tuple containing 1) enrollment\_id 2) Enrollment Certificate of user 3) Private Key of user

**CreateIdentity**(*self*, *Wallet*) Saves the particular Identity in the wallet

Parameters **Wallet** –

Returns

**hfc.protos**

**Subpackages**

**hfc.protos.common**

**Submodules**

**hfc.protos.common.collection\_pb2**

# **Module Contents**

hfc.protos.common.collection\_pb2.**\_b**

hfc.protos.common.collection\_pb2.**\_sym\_db**

hfc.protos.common.collection\_pb2.**DESCRIPTOR**

hfc.protos.common.collection\_pb2.**\_COLLECTIONCONFIGPACKAGE** hfc.protos.common.collection\_pb2.**\_COLLECTIONCONFIG** hfc.protos.common.collection\_pb2.**\_STATICCOLLECTIONCONFIG** hfc.protos.common.collection\_pb2.**\_COLLECTIONPOLICYCONFIG** hfc.protos.common.collection\_pb2.**\_COLLECTIONCRITERIA** hfc.protos.common.collection\_pb2.**message\_type** hfc.protos.common.collection\_pb2.**message\_type** hfc.protos.common.collection\_pb2.**containing\_oneof** hfc.protos.common.collection\_pb2.**message\_type** hfc.protos.common.collection\_pb2.**message\_type** hfc.protos.common.collection\_pb2.**containing\_oneof** hfc.protos.common.collection\_pb2.**CollectionConfigPackage** hfc.protos.common.collection\_pb2.**CollectionConfig** hfc.protos.common.collection\_pb2.**StaticCollectionConfig** hfc.protos.common.collection\_pb2.**CollectionPolicyConfig** hfc.protos.common.collection\_pb2.**CollectionCriteria** hfc.protos.common.collection\_pb2.**\_options**

**hfc.protos.common.collection\_pb2\_grpc**

**hfc.protos.common.common\_pb2**

## **Module Contents**

hfc.protos.common.common\_pb2.**\_b** hfc.protos.common.common\_pb2.**\_sym\_db** hfc.protos.common.common\_pb2.**DESCRIPTOR** hfc.protos.common.common\_pb2.**\_STATUS** hfc.protos.common.common\_pb2.**Status** hfc.protos.common.common\_pb2.**\_HEADERTYPE** hfc.protos.common.common\_pb2.**HeaderType** hfc.protos.common.common\_pb2.**\_BLOCKMETADATAINDEX** hfc.protos.common.common\_pb2.**BlockMetadataIndex** hfc.protos.common.common\_pb2.**UNKNOWN = 0** hfc.protos.common.common\_pb2.**SUCCESS = 200** hfc.protos.common.common\_pb2.**BAD\_REQUEST = 400** hfc.protos.common.common\_pb2.**FORBIDDEN = 403** hfc.protos.common.common\_pb2.**NOT\_FOUND = 404**

- hfc.protos.common.common\_pb2.**REQUEST\_ENTITY\_TOO\_LARGE = 413**
- hfc.protos.common.common\_pb2.**INTERNAL\_SERVER\_ERROR = 500**
- hfc.protos.common.common\_pb2.**NOT\_IMPLEMENTED = 501**
- hfc.protos.common.common\_pb2.**SERVICE\_UNAVAILABLE = 503**
- hfc.protos.common.common\_pb2.**MESSAGE = 0**
- hfc.protos.common.common\_pb2.**CONFIG = 1**
- hfc.protos.common.common\_pb2.**CONFIG\_UPDATE = 2**
- hfc.protos.common.common\_pb2.**ENDORSER\_TRANSACTION = 3**
- hfc.protos.common.common\_pb2.**ORDERER\_TRANSACTION = 4**
- hfc.protos.common.common\_pb2.**DELIVER\_SEEK\_INFO = 5**
- hfc.protos.common.common\_pb2.**CHAINCODE\_PACKAGE = 6**
- hfc.protos.common.common\_pb2.**PEER\_ADMIN\_OPERATION = 8**
- hfc.protos.common.common\_pb2.**TOKEN\_TRANSACTION = 9**
- hfc.protos.common.common\_pb2.**SIGNATURES = 0**
- hfc.protos.common.common\_pb2.**LAST\_CONFIG = 1**
- hfc.protos.common.common\_pb2.**TRANSACTIONS\_FILTER = 2**
- hfc.protos.common.common\_pb2.**ORDERER = 3**
- hfc.protos.common.common\_pb2.**\_LASTCONFIG**
- hfc.protos.common.common\_pb2.**\_METADATA**
- hfc.protos.common.common\_pb2.**\_METADATASIGNATURE**
- hfc.protos.common.common\_pb2.**\_HEADER**
- hfc.protos.common.common\_pb2.**\_CHANNELHEADER**
- hfc.protos.common.common\_pb2.**\_SIGNATUREHEADER**
- hfc.protos.common.common\_pb2.**\_PAYLOAD**
- hfc.protos.common.common\_pb2.**\_ENVELOPE**
- hfc.protos.common.common\_pb2.**\_BLOCK**
- hfc.protos.common.common\_pb2.**\_BLOCKHEADER**
- hfc.protos.common.common\_pb2.**\_BLOCKDATA**
- hfc.protos.common.common\_pb2.**\_BLOCKMETADATA**
- hfc.protos.common.common\_pb2.**message\_type**
- hfc.protos.common.common\_pb2.**message\_type**
- hfc.protos.common.common\_pb2.**message\_type**
- hfc.protos.common.common\_pb2.**message\_type**
- hfc.protos.common.common\_pb2.**message\_type**
- hfc.protos.common.common\_pb2.**message\_type**
- hfc.protos.common.common\_pb2.**LastConfig**

hfc.protos.common.common\_pb2.**Metadata** hfc.protos.common.common\_pb2.**MetadataSignature** hfc.protos.common.common\_pb2.**Header** hfc.protos.common.common\_pb2.**ChannelHeader** hfc.protos.common.common\_pb2.**SignatureHeader** hfc.protos.common.common\_pb2.**Payload** hfc.protos.common.common\_pb2.**Envelope** hfc.protos.common.common\_pb2.**Block** hfc.protos.common.common\_pb2.**BlockHeader** hfc.protos.common.common\_pb2.**BlockData** hfc.protos.common.common\_pb2.**BlockMetadata** hfc.protos.common.common\_pb2.**\_options**

#### **hfc.protos.common.common\_pb2\_grpc**

### **hfc.protos.common.configtx\_pb2**

## **Module Contents**

hfc.protos.common.configtx\_pb2.**\_b** hfc.protos.common.configtx\_pb2.**\_sym\_db** hfc.protos.common.configtx\_pb2.**DESCRIPTOR** hfc.protos.common.configtx\_pb2.**\_CONFIGENVELOPE** hfc.protos.common.configtx\_pb2.**\_CONFIGGROUPSCHEMA\_GROUPSENTRY** hfc.protos.common.configtx\_pb2.**\_CONFIGGROUPSCHEMA\_VALUESENTRY** hfc.protos.common.configtx\_pb2.**\_CONFIGGROUPSCHEMA\_POLICIESENTRY** hfc.protos.common.configtx\_pb2.**\_CONFIGGROUPSCHEMA** hfc.protos.common.configtx\_pb2.**\_CONFIGVALUESCHEMA** hfc.protos.common.configtx\_pb2.**\_CONFIGPOLICYSCHEMA** hfc.protos.common.configtx\_pb2.**\_CONFIG** hfc.protos.common.configtx\_pb2.**\_CONFIGUPDATEENVELOPE** hfc.protos.common.configtx\_pb2.**\_CONFIGUPDATE\_ISOLATEDDATAENTRY** hfc.protos.common.configtx\_pb2.**\_CONFIGUPDATE** hfc.protos.common.configtx\_pb2.**\_CONFIGGROUP\_GROUPSENTRY** hfc.protos.common.configtx\_pb2.**\_CONFIGGROUP\_VALUESENTRY** hfc.protos.common.configtx\_pb2.**\_CONFIGGROUP\_POLICIESENTRY** hfc.protos.common.configtx\_pb2.**\_CONFIGGROUP** hfc.protos.common.configtx\_pb2.**\_CONFIGVALUE**
hfc.protos.common.configtx\_pb2.**\_CONFIGPOLICY** hfc.protos.common.configtx\_pb2.**\_CONFIGSIGNATURE** hfc.protos.common.configtx\_pb2.**message\_type** hfc.protos.common.configtx\_pb2.**message\_type** hfc.protos.common.configtx\_pb2.**message\_type** hfc.protos.common.configtx\_pb2.**containing\_type** hfc.protos.common.configtx\_pb2.**message\_type** hfc.protos.common.configtx\_pb2.**containing\_type** hfc.protos.common.configtx\_pb2.**message\_type** hfc.protos.common.configtx\_pb2.**containing\_type** hfc.protos.common.configtx\_pb2.**message\_type** hfc.protos.common.configtx\_pb2.**message\_type** hfc.protos.common.configtx\_pb2.**message\_type** hfc.protos.common.configtx\_pb2.**message\_type** hfc.protos.common.configtx\_pb2.**message\_type** hfc.protos.common.configtx\_pb2.**containing\_type** hfc.protos.common.configtx\_pb2.**message\_type** hfc.protos.common.configtx\_pb2.**message\_type** hfc.protos.common.configtx\_pb2.**message\_type** hfc.protos.common.configtx\_pb2.**message\_type** hfc.protos.common.configtx\_pb2.**containing\_type** hfc.protos.common.configtx\_pb2.**message\_type** hfc.protos.common.configtx\_pb2.**containing\_type** hfc.protos.common.configtx\_pb2.**message\_type** hfc.protos.common.configtx\_pb2.**containing\_type** hfc.protos.common.configtx\_pb2.**message\_type** hfc.protos.common.configtx\_pb2.**message\_type** hfc.protos.common.configtx\_pb2.**message\_type** hfc.protos.common.configtx\_pb2.**message\_type** hfc.protos.common.configtx\_pb2.**ConfigEnvelope** hfc.protos.common.configtx\_pb2.**ConfigGroupSchema** hfc.protos.common.configtx\_pb2.**ConfigValueSchema** hfc.protos.common.configtx\_pb2.**ConfigPolicySchema** hfc.protos.common.configtx\_pb2.**Config** hfc.protos.common.configtx\_pb2.**ConfigUpdateEnvelope** hfc.protos.common.configtx\_pb2.**ConfigUpdate**

hfc.protos.common.configtx\_pb2.**ConfigGroup** hfc.protos.common.configtx\_pb2.**ConfigValue** hfc.protos.common.configtx\_pb2.**ConfigPolicy** hfc.protos.common.configtx\_pb2.**ConfigSignature** hfc.protos.common.configtx\_pb2.**\_options** hfc.protos.common.configtx\_pb2.**\_options** hfc.protos.common.configtx\_pb2.**\_options** hfc.protos.common.configtx\_pb2.**\_options** hfc.protos.common.configtx\_pb2.**\_options** hfc.protos.common.configtx\_pb2.**\_options** hfc.protos.common.configtx\_pb2.**\_options** hfc.protos.common.configtx\_pb2.**\_options**

### **hfc.protos.common.configtx\_pb2\_grpc**

### **hfc.protos.common.configuration\_pb2**

# **Module Contents**

hfc.protos.common.configuration\_pb2.**\_b** hfc.protos.common.configuration\_pb2.**\_sym\_db** hfc.protos.common.configuration\_pb2.**DESCRIPTOR** hfc.protos.common.configuration\_pb2.**\_HASHINGALGORITHM** hfc.protos.common.configuration\_pb2.**\_BLOCKDATAHASHINGSTRUCTURE** hfc.protos.common.configuration\_pb2.**\_ORDERERADDRESSES** hfc.protos.common.configuration\_pb2.**\_CONSORTIUM** hfc.protos.common.configuration\_pb2.**\_CAPABILITIES\_CAPABILITIESENTRY** hfc.protos.common.configuration\_pb2.**\_CAPABILITIES** hfc.protos.common.configuration\_pb2.**\_CAPABILITY** hfc.protos.common.configuration\_pb2.**message\_type** hfc.protos.common.configuration\_pb2.**containing\_type** hfc.protos.common.configuration\_pb2.**message\_type** hfc.protos.common.configuration\_pb2.**HashingAlgorithm** hfc.protos.common.configuration\_pb2.**BlockDataHashingStructure** hfc.protos.common.configuration\_pb2.**OrdererAddresses** hfc.protos.common.configuration\_pb2.**Consortium** hfc.protos.common.configuration\_pb2.**Capabilities** hfc.protos.common.configuration\_pb2.**Capability**

hfc.protos.common.configuration\_pb2.**\_options** hfc.protos.common.configuration\_pb2.**\_options**

**hfc.protos.common.configuration\_pb2\_grpc**

**hfc.protos.common.ledger\_pb2**

# **Module Contents**

hfc.protos.common.ledger\_pb2.**\_b** hfc.protos.common.ledger\_pb2.**\_sym\_db** hfc.protos.common.ledger\_pb2.**DESCRIPTOR** hfc.protos.common.ledger\_pb2.**\_BLOCKCHAININFO** hfc.protos.common.ledger\_pb2.**BlockchainInfo** hfc.protos.common.ledger\_pb2.**\_options**

**hfc.protos.common.ledger\_pb2\_grpc**

**hfc.protos.common.policies\_pb2**

### **Module Contents**

hfc.protos.common.policies\_pb2.**\_b** hfc.protos.common.policies\_pb2.**\_sym\_db** hfc.protos.common.policies\_pb2.**DESCRIPTOR** hfc.protos.common.policies\_pb2.**\_POLICY\_POLICYTYPE** hfc.protos.common.policies\_pb2.**\_IMPLICITMETAPOLICY\_RULE** hfc.protos.common.policies\_pb2.**\_POLICY** hfc.protos.common.policies\_pb2.**\_SIGNATUREPOLICYENVELOPE** hfc.protos.common.policies\_pb2.**\_SIGNATUREPOLICY\_NOUTOF** hfc.protos.common.policies\_pb2.**\_SIGNATUREPOLICY** hfc.protos.common.policies\_pb2.**\_IMPLICITMETAPOLICY** hfc.protos.common.policies\_pb2.**containing\_type** hfc.protos.common.policies\_pb2.**message\_type** hfc.protos.common.policies\_pb2.**message\_type** hfc.protos.common.policies\_pb2.**message\_type** hfc.protos.common.policies\_pb2.**containing\_type** hfc.protos.common.policies\_pb2.**message\_type** hfc.protos.common.policies\_pb2.**containing\_oneof**

hfc.protos.common.policies\_pb2.**containing\_oneof** hfc.protos.common.policies\_pb2.**enum\_type** hfc.protos.common.policies\_pb2.**containing\_type** hfc.protos.common.policies\_pb2.**Policy** hfc.protos.common.policies\_pb2.**SignaturePolicyEnvelope** hfc.protos.common.policies\_pb2.**SignaturePolicy** hfc.protos.common.policies\_pb2.**ImplicitMetaPolicy** hfc.protos.common.policies\_pb2.**\_options**

**hfc.protos.common.policies\_pb2\_grpc**

**hfc.protos.discovery**

**Submodules**

**hfc.protos.discovery.protocol\_pb2**

# **Module Contents**

hfc.protos.discovery.protocol\_pb2.**\_b** hfc.protos.discovery.protocol\_pb2.**\_sym\_db** hfc.protos.discovery.protocol\_pb2.**DESCRIPTOR** hfc.protos.discovery.protocol\_pb2.**\_SIGNEDREQUEST** hfc.protos.discovery.protocol\_pb2.**\_REQUEST** hfc.protos.discovery.protocol\_pb2.**\_RESPONSE** hfc.protos.discovery.protocol\_pb2.**\_AUTHINFO** hfc.protos.discovery.protocol\_pb2.**\_QUERY** hfc.protos.discovery.protocol\_pb2.**\_QUERYRESULT** hfc.protos.discovery.protocol\_pb2.**\_CONFIGQUERY** hfc.protos.discovery.protocol\_pb2.**\_CONFIGRESULT\_MSPSENTRY** hfc.protos.discovery.protocol\_pb2.**\_CONFIGRESULT\_ORDERERSENTRY** hfc.protos.discovery.protocol\_pb2.**\_CONFIGRESULT** hfc.protos.discovery.protocol\_pb2.**\_PEERMEMBERSHIPQUERY** hfc.protos.discovery.protocol\_pb2.**\_PEERMEMBERSHIPRESULT\_PEERSBYORGENTRY** hfc.protos.discovery.protocol\_pb2.**\_PEERMEMBERSHIPRESULT** hfc.protos.discovery.protocol\_pb2.**\_CHAINCODEQUERY** hfc.protos.discovery.protocol\_pb2.**\_CHAINCODEINTEREST** hfc.protos.discovery.protocol\_pb2.**\_CHAINCODECALL** hfc.protos.discovery.protocol\_pb2.**\_CHAINCODEQUERYRESULT**

hfc.protos.discovery.protocol\_pb2.**\_LOCALPEERQUERY**

hfc.protos.discovery.protocol\_pb2.**\_ENDORSEMENTDESCRIPTOR\_ENDORSERSBYGROUPSENTRY**

hfc.protos.discovery.protocol\_pb2.**\_ENDORSEMENTDESCRIPTOR**

hfc.protos.discovery.protocol\_pb2.**\_LAYOUT\_QUANTITIESBYGROUPENTRY**

hfc.protos.discovery.protocol\_pb2.**\_LAYOUT**

hfc.protos.discovery.protocol\_pb2.**\_PEERS**

hfc.protos.discovery.protocol\_pb2.**\_PEER**

hfc.protos.discovery.protocol\_pb2.**\_ERROR**

hfc.protos.discovery.protocol\_pb2.**\_ENDPOINTS**

hfc.protos.discovery.protocol\_pb2.**\_ENDPOINT**

hfc.protos.discovery.protocol\_pb2.**message\_type**

hfc.protos.discovery.protocol\_pb2.**message\_type**

hfc.protos.discovery.protocol\_pb2.**message\_type**

hfc.protos.discovery.protocol\_pb2.**message\_type**

hfc.protos.discovery.protocol\_pb2.**message\_type**

hfc.protos.discovery.protocol\_pb2.**message\_type** hfc.protos.discovery.protocol\_pb2.**message\_type**

hfc.protos.discovery.protocol\_pb2.**containing\_oneof**

hfc.protos.discovery.protocol\_pb2.**containing\_oneof**

hfc.protos.discovery.protocol\_pb2.**containing\_oneof**

hfc.protos.discovery.protocol\_pb2.**containing\_oneof**

hfc.protos.discovery.protocol\_pb2.**message\_type** hfc.protos.discovery.protocol\_pb2.**message\_type**

hfc.protos.discovery.protocol\_pb2.**message\_type**

hfc.protos.discovery.protocol\_pb2.**message\_type**

hfc.protos.discovery.protocol\_pb2.**containing\_oneof** hfc.protos.discovery.protocol\_pb2.**containing\_oneof**

hfc.protos.discovery.protocol\_pb2.**containing\_oneof**

hfc.protos.discovery.protocol\_pb2.**containing\_oneof** hfc.protos.discovery.protocol\_pb2.**message\_type**

hfc.protos.discovery.protocol\_pb2.**containing\_type**

hfc.protos.discovery.protocol\_pb2.**message\_type**

hfc.protos.discovery.protocol\_pb2.**containing\_type** hfc.protos.discovery.protocol\_pb2.**message\_type**

hfc.protos.discovery.protocol\_pb2.**message\_type**

hfc.protos.discovery.protocol\_pb2.**message\_type**

hfc.protos.discovery.protocol\_pb2.**message\_type** hfc.protos.discovery.protocol\_pb2.**containing\_type** hfc.protos.discovery.protocol\_pb2.**message\_type** hfc.protos.discovery.protocol\_pb2.**message\_type** hfc.protos.discovery.protocol\_pb2.**message\_type** hfc.protos.discovery.protocol\_pb2.**message\_type** hfc.protos.discovery.protocol\_pb2.**message\_type** hfc.protos.discovery.protocol\_pb2.**containing\_type** hfc.protos.discovery.protocol\_pb2.**message\_type** hfc.protos.discovery.protocol\_pb2.**message\_type** hfc.protos.discovery.protocol\_pb2.**containing\_type** hfc.protos.discovery.protocol\_pb2.**message\_type** hfc.protos.discovery.protocol\_pb2.**message\_type** hfc.protos.discovery.protocol\_pb2.**message\_type** hfc.protos.discovery.protocol\_pb2.**message\_type** hfc.protos.discovery.protocol\_pb2.**message\_type** hfc.protos.discovery.protocol\_pb2.**SignedRequest** hfc.protos.discovery.protocol\_pb2.**Request** hfc.protos.discovery.protocol\_pb2.**Response** hfc.protos.discovery.protocol\_pb2.**AuthInfo** hfc.protos.discovery.protocol\_pb2.**Query** hfc.protos.discovery.protocol\_pb2.**QueryResult** hfc.protos.discovery.protocol\_pb2.**ConfigQuery** hfc.protos.discovery.protocol\_pb2.**ConfigResult** hfc.protos.discovery.protocol\_pb2.**PeerMembershipQuery** hfc.protos.discovery.protocol\_pb2.**PeerMembershipResult** hfc.protos.discovery.protocol\_pb2.**ChaincodeQuery** hfc.protos.discovery.protocol\_pb2.**ChaincodeInterest** hfc.protos.discovery.protocol\_pb2.**ChaincodeCall** hfc.protos.discovery.protocol\_pb2.**ChaincodeQueryResult** hfc.protos.discovery.protocol\_pb2.**LocalPeerQuery** hfc.protos.discovery.protocol\_pb2.**EndorsementDescriptor** hfc.protos.discovery.protocol\_pb2.**Layout** hfc.protos.discovery.protocol\_pb2.**Peers** hfc.protos.discovery.protocol\_pb2.**Peer** hfc.protos.discovery.protocol\_pb2.**Error**

hfc.protos.discovery.protocol\_pb2.**Endpoints** hfc.protos.discovery.protocol\_pb2.**Endpoint** hfc.protos.discovery.protocol\_pb2.**\_options** hfc.protos.discovery.protocol\_pb2.**\_options** hfc.protos.discovery.protocol\_pb2.**\_options** hfc.protos.discovery.protocol\_pb2.**\_options** hfc.protos.discovery.protocol\_pb2.**\_options** hfc.protos.discovery.protocol\_pb2.**\_options** hfc.protos.discovery.protocol\_pb2.**\_DISCOVERY**

### **hfc.protos.discovery.protocol\_pb2\_grpc**

# **Module Contents**

### **Classes**

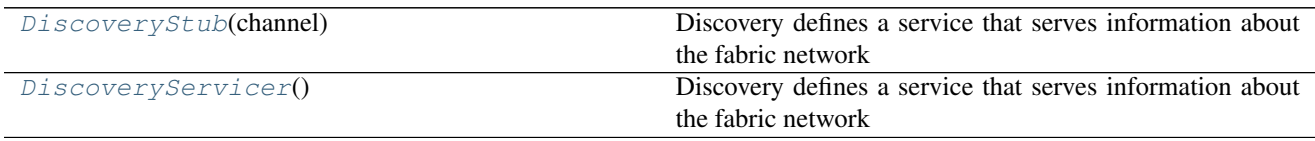

# **Functions**

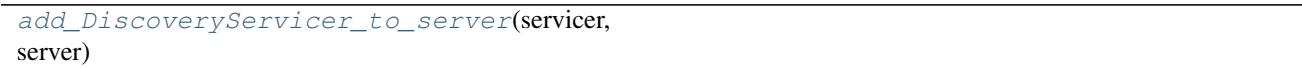

<span id="page-114-0"></span>**class** hfc.protos.discovery.protocol\_pb2\_grpc.**DiscoveryStub**(*channel*) Bases: object

Discovery defines a service that serves information about the fabric network like which peers, orderers, chaincodes, etc.

<span id="page-114-1"></span>**class** hfc.protos.discovery.protocol\_pb2\_grpc.**DiscoveryServicer** Bases: object

Discovery defines a service that serves information about the fabric network like which peers, orderers, chaincodes, etc.

**Discover**(*self*, *request*, *context*) Discover receives a signed request, and returns a response.

<span id="page-114-2"></span>hfc.protos.discovery.protocol\_pb2\_grpc.**add\_DiscoveryServicer\_to\_server**(*servicer*, *server*)

**hfc.protos.gossip**

### **Submodules**

**hfc.protos.gossip.message\_pb2**

# **Module Contents**

hfc.protos.gossip.message\_pb2.**\_b** hfc.protos.gossip.message\_pb2.**\_sym\_db** hfc.protos.gossip.message\_pb2.**DESCRIPTOR** hfc.protos.gossip.message\_pb2.**\_PULLMSGTYPE** hfc.protos.gossip.message\_pb2.**PullMsgType** hfc.protos.gossip.message\_pb2.**UNDEFINED = 0** hfc.protos.gossip.message\_pb2.**BLOCK\_MSG = 1** hfc.protos.gossip.message\_pb2.**IDENTITY\_MSG = 2** hfc.protos.gossip.message\_pb2.**\_GOSSIPMESSAGE\_TAG** hfc.protos.gossip.message\_pb2.**\_ENVELOPE** hfc.protos.gossip.message\_pb2.**\_SECRETENVELOPE** hfc.protos.gossip.message\_pb2.**\_SECRET** hfc.protos.gossip.message\_pb2.**\_GOSSIPMESSAGE** hfc.protos.gossip.message\_pb2.**\_STATEINFO** hfc.protos.gossip.message\_pb2.**\_PROPERTIES** hfc.protos.gossip.message\_pb2.**\_STATEINFOSNAPSHOT** hfc.protos.gossip.message\_pb2.**\_STATEINFOPULLREQUEST** hfc.protos.gossip.message\_pb2.**\_CONNESTABLISH** hfc.protos.gossip.message\_pb2.**\_PEERIDENTITY** hfc.protos.gossip.message\_pb2.**\_DATAREQUEST** hfc.protos.gossip.message\_pb2.**\_GOSSIPHELLO** hfc.protos.gossip.message\_pb2.**\_DATAUPDATE** hfc.protos.gossip.message\_pb2.**\_DATADIGEST** hfc.protos.gossip.message\_pb2.**\_DATAMESSAGE** hfc.protos.gossip.message\_pb2.**\_PRIVATEDATAMESSAGE** hfc.protos.gossip.message\_pb2.**\_PAYLOAD** hfc.protos.gossip.message\_pb2.**\_PRIVATEPAYLOAD** hfc.protos.gossip.message\_pb2.**\_ALIVEMESSAGE** hfc.protos.gossip.message\_pb2.**\_LEADERSHIPMESSAGE** hfc.protos.gossip.message\_pb2.**\_PEERTIME**

hfc.protos.gossip.message\_pb2.**\_MEMBERSHIPREQUEST** hfc.protos.gossip.message\_pb2.**\_MEMBERSHIPRESPONSE** hfc.protos.gossip.message\_pb2.**\_MEMBER** hfc.protos.gossip.message\_pb2.**\_EMPTY** hfc.protos.gossip.message\_pb2.**\_REMOTESTATEREQUEST** hfc.protos.gossip.message\_pb2.**\_REMOTESTATERESPONSE** hfc.protos.gossip.message\_pb2.**\_REMOTEPVTDATAREQUEST** hfc.protos.gossip.message\_pb2.**\_PVTDATADIGEST** hfc.protos.gossip.message\_pb2.**\_REMOTEPVTDATARESPONSE** hfc.protos.gossip.message\_pb2.**\_PVTDATAELEMENT** hfc.protos.gossip.message\_pb2.**\_PVTDATAPAYLOAD** hfc.protos.gossip.message\_pb2.**\_ACKNOWLEDGEMENT** hfc.protos.gossip.message\_pb2.**\_CHAINCODE** hfc.protos.gossip.message\_pb2.**message\_type** hfc.protos.gossip.message\_pb2.**containing\_oneof** hfc.protos.gossip.message\_pb2.**enum\_type** hfc.protos.gossip.message\_pb2.**message\_type** hfc.protos.gossip.message\_pb2.**message\_type**

hfc.protos.gossip.message\_pb2.**message\_type** hfc.protos.gossip.message\_pb2.**containing\_type** hfc.protos.gossip.message\_pb2.**containing\_oneof** hfc.protos.gossip.message\_pb2.**containing\_oneof** hfc.protos.gossip.message\_pb2.**message\_type** hfc.protos.gossip.message\_pb2.**message\_type** hfc.protos.gossip.message\_pb2.**message\_type** hfc.protos.gossip.message\_pb2.**message\_type** hfc.protos.gossip.message\_pb2.**enum\_type** hfc.protos.gossip.message\_pb2.**enum\_type** hfc.protos.gossip.message\_pb2.**message\_type** hfc.protos.gossip.message\_pb2.**enum\_type** hfc.protos.gossip.message\_pb2.**enum\_type** hfc.protos.gossip.message\_pb2.**message\_type** hfc.protos.gossip.message\_pb2.**message\_type** hfc.protos.gossip.message\_pb2.**message\_type** hfc.protos.gossip.message\_pb2.**message\_type**

hfc.protos.gossip.message\_pb2.**message\_type** hfc.protos.gossip.message\_pb2.**message\_type** hfc.protos.gossip.message\_pb2.**message\_type** hfc.protos.gossip.message\_pb2.**message\_type** hfc.protos.gossip.message\_pb2.**message\_type** hfc.protos.gossip.message\_pb2.**message\_type** hfc.protos.gossip.message\_pb2.**message\_type** hfc.protos.gossip.message\_pb2.**message\_type** hfc.protos.gossip.message\_pb2.**message\_type** hfc.protos.gossip.message\_pb2.**Envelope** hfc.protos.gossip.message\_pb2.**SecretEnvelope** hfc.protos.gossip.message\_pb2.**Secret** hfc.protos.gossip.message\_pb2.**GossipMessage** hfc.protos.gossip.message\_pb2.**StateInfo** hfc.protos.gossip.message\_pb2.**Properties** hfc.protos.gossip.message\_pb2.**StateInfoSnapshot** hfc.protos.gossip.message\_pb2.**StateInfoPullRequest** hfc.protos.gossip.message\_pb2.**ConnEstablish** hfc.protos.gossip.message\_pb2.**PeerIdentity** hfc.protos.gossip.message\_pb2.**DataRequest** hfc.protos.gossip.message\_pb2.**GossipHello** hfc.protos.gossip.message\_pb2.**DataUpdate** hfc.protos.gossip.message\_pb2.**DataDigest** hfc.protos.gossip.message\_pb2.**DataMessage** hfc.protos.gossip.message\_pb2.**PrivateDataMessage** hfc.protos.gossip.message\_pb2.**Payload** hfc.protos.gossip.message\_pb2.**PrivatePayload** hfc.protos.gossip.message\_pb2.**AliveMessage** hfc.protos.gossip.message\_pb2.**LeadershipMessage** hfc.protos.gossip.message\_pb2.**PeerTime** hfc.protos.gossip.message\_pb2.**MembershipRequest** hfc.protos.gossip.message\_pb2.**MembershipResponse** hfc.protos.gossip.message\_pb2.**Member** hfc.protos.gossip.message\_pb2.**Empty** hfc.protos.gossip.message\_pb2.**RemoteStateRequest** hfc.protos.gossip.message\_pb2.**RemoteStateResponse**

hfc.protos.gossip.message\_pb2.**RemotePvtDataRequest** hfc.protos.gossip.message\_pb2.**PvtDataDigest** hfc.protos.gossip.message\_pb2.**RemotePvtDataResponse** hfc.protos.gossip.message\_pb2.**PvtDataElement** hfc.protos.gossip.message\_pb2.**PvtDataPayload** hfc.protos.gossip.message\_pb2.**Acknowledgement** hfc.protos.gossip.message\_pb2.**Chaincode** hfc.protos.gossip.message\_pb2.**\_options** hfc.protos.gossip.message\_pb2.**\_GOSSIP**

### **hfc.protos.gossip.message\_pb2\_grpc**

# **Module Contents**

### **Classes**

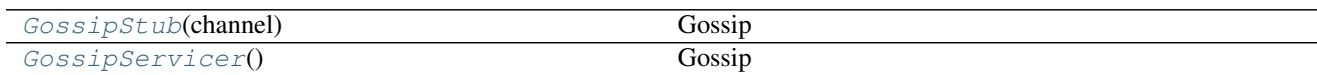

### **Functions**

```
add_GossipServicer_to_server(servicer,
 server)
class hfc.protos.gossip.message_pb2_grpc.GossipStub(channel)
     Bases: object
     Gossip
class hfc.protos.gossip.message_pb2_grpc.GossipServicer
     Bases: object
     Gossip
     GossipStream(self, request_iterator, context)
          GossipStream is the gRPC stream used for sending and receiving messages
     Ping(self, request, context)
          Ping is used to probe a remote peer's aliveness
hfc.protos.gossip.message_pb2_grpc.add_GossipServicer_to_server(servicer,
                                                                             server)
```
**hfc.protos.idemix**

### **Submodules**

**hfc.protos.idemix.idemix\_pb2**

# **Module Contents**

hfc.protos.idemix.idemix\_pb2.**\_b** hfc.protos.idemix.idemix\_pb2.**\_sym\_db** hfc.protos.idemix.idemix\_pb2.**DESCRIPTOR** hfc.protos.idemix.idemix\_pb2.**\_ECP** hfc.protos.idemix.idemix\_pb2.**\_ECP2** hfc.protos.idemix.idemix\_pb2.**\_ISSUERPUBLICKEY** hfc.protos.idemix.idemix\_pb2.**\_ISSUERKEY** hfc.protos.idemix.idemix\_pb2.**\_CREDENTIAL** hfc.protos.idemix.idemix\_pb2.**\_CREDREQUEST** hfc.protos.idemix.idemix\_pb2.**\_SIGNATURE** hfc.protos.idemix.idemix\_pb2.**\_NONREVOCATIONPROOF** hfc.protos.idemix.idemix\_pb2.**\_NYMSIGNATURE** hfc.protos.idemix.idemix\_pb2.**\_CREDENTIALREVOCATIONINFORMATION** hfc.protos.idemix.idemix\_pb2.**message\_type** hfc.protos.idemix.idemix\_pb2.**message\_type**

hfc.protos.idemix.idemix\_pb2.**ECP**

hfc.protos.idemix.idemix\_pb2.**ECP2** hfc.protos.idemix.idemix\_pb2.**IssuerPublicKey** hfc.protos.idemix.idemix\_pb2.**IssuerKey** hfc.protos.idemix.idemix\_pb2.**Credential** hfc.protos.idemix.idemix\_pb2.**CredRequest** hfc.protos.idemix.idemix\_pb2.**Signature** hfc.protos.idemix.idemix\_pb2.**NonRevocationProof** hfc.protos.idemix.idemix\_pb2.**NymSignature** hfc.protos.idemix.idemix\_pb2.**CredentialRevocationInformation** hfc.protos.idemix.idemix\_pb2.**\_options**

### **hfc.protos.idemix.idemix\_pb2\_grpc**

**hfc.protos.ledger**

### **Subpackages**

**hfc.protos.ledger.queryresult**

### **Submodules**

**hfc.protos.ledger.queryresult.kv\_query\_result\_pb2**

# **Module Contents**

hfc.protos.ledger.queryresult.kv\_query\_result\_pb2.**\_b** hfc.protos.ledger.queryresult.kv\_query\_result\_pb2.**\_sym\_db** hfc.protos.ledger.queryresult.kv\_query\_result\_pb2.**DESCRIPTOR** hfc.protos.ledger.queryresult.kv\_query\_result\_pb2.**\_KV** hfc.protos.ledger.queryresult.kv\_query\_result\_pb2.**\_KEYMODIFICATION** hfc.protos.ledger.queryresult.kv\_query\_result\_pb2.**message\_type** hfc.protos.ledger.queryresult.kv\_query\_result\_pb2.**KV** hfc.protos.ledger.queryresult.kv\_query\_result\_pb2.**KeyModification** hfc.protos.ledger.queryresult.kv\_query\_result\_pb2.**has\_options = True** hfc.protos.ledger.queryresult.kv\_query\_result\_pb2.**\_options**

**hfc.protos.ledger.queryresult.kv\_query\_result\_pb2\_grpc**

**hfc.protos.ledger.rwset**

#### **Subpackages**

**hfc.protos.ledger.rwset.kvrwset**

### **Submodules**

**hfc.protos.ledger.rwset.kvrwset.kv\_rwset\_pb2**

#### **Module Contents**

hfc.protos.ledger.rwset.kvrwset.kv\_rwset\_pb2.**\_b** hfc.protos.ledger.rwset.kvrwset.kv\_rwset\_pb2.**\_sym\_db** hfc.protos.ledger.rwset.kvrwset.kv\_rwset\_pb2.**DESCRIPTOR** hfc.protos.ledger.rwset.kvrwset.kv\_rwset\_pb2.**\_KVRWSET** hfc.protos.ledger.rwset.kvrwset.kv\_rwset\_pb2.**\_HASHEDRWSET** hfc.protos.ledger.rwset.kvrwset.kv\_rwset\_pb2.**\_KVREAD** hfc.protos.ledger.rwset.kvrwset.kv\_rwset\_pb2.**\_KVWRITE** hfc.protos.ledger.rwset.kvrwset.kv\_rwset\_pb2.**\_KVREADHASH** hfc.protos.ledger.rwset.kvrwset.kv\_rwset\_pb2.**\_KVWRITEHASH** hfc.protos.ledger.rwset.kvrwset.kv\_rwset\_pb2.**\_VERSION** hfc.protos.ledger.rwset.kvrwset.kv\_rwset\_pb2.**\_RANGEQUERYINFO** hfc.protos.ledger.rwset.kvrwset.kv\_rwset\_pb2.**\_QUERYREADS** hfc.protos.ledger.rwset.kvrwset.kv\_rwset\_pb2.**\_QUERYREADSMERKLESUMMARY** hfc.protos.ledger.rwset.kvrwset.kv\_rwset\_pb2.**message\_type** hfc.protos.ledger.rwset.kvrwset.kv\_rwset\_pb2.**message\_type** hfc.protos.ledger.rwset.kvrwset.kv\_rwset\_pb2.**message\_type** hfc.protos.ledger.rwset.kvrwset.kv\_rwset\_pb2.**message\_type** hfc.protos.ledger.rwset.kvrwset.kv\_rwset\_pb2.**message\_type** hfc.protos.ledger.rwset.kvrwset.kv\_rwset\_pb2.**message\_type** hfc.protos.ledger.rwset.kvrwset.kv\_rwset\_pb2.**message\_type** hfc.protos.ledger.rwset.kvrwset.kv\_rwset\_pb2.**message\_type** hfc.protos.ledger.rwset.kvrwset.kv\_rwset\_pb2.**message\_type** hfc.protos.ledger.rwset.kvrwset.kv\_rwset\_pb2.**containing\_oneof** hfc.protos.ledger.rwset.kvrwset.kv\_rwset\_pb2.**containing\_oneof** hfc.protos.ledger.rwset.kvrwset.kv\_rwset\_pb2.**message\_type**

hfc.protos.ledger.rwset.kvrwset.kv\_rwset\_pb2.**KVRWSet** hfc.protos.ledger.rwset.kvrwset.kv\_rwset\_pb2.**HashedRWSet** hfc.protos.ledger.rwset.kvrwset.kv\_rwset\_pb2.**KVRead** hfc.protos.ledger.rwset.kvrwset.kv\_rwset\_pb2.**KVWrite** hfc.protos.ledger.rwset.kvrwset.kv\_rwset\_pb2.**KVReadHash** hfc.protos.ledger.rwset.kvrwset.kv\_rwset\_pb2.**KVWriteHash** hfc.protos.ledger.rwset.kvrwset.kv\_rwset\_pb2.**Version** hfc.protos.ledger.rwset.kvrwset.kv\_rwset\_pb2.**RangeQueryInfo** hfc.protos.ledger.rwset.kvrwset.kv\_rwset\_pb2.**QueryReads** hfc.protos.ledger.rwset.kvrwset.kv\_rwset\_pb2.**QueryReadsMerkleSummary** hfc.protos.ledger.rwset.kvrwset.kv\_rwset\_pb2.**has\_options = True** hfc.protos.ledger.rwset.kvrwset.kv\_rwset\_pb2.**\_options**

### **hfc.protos.ledger.rwset.kvrwset.kv\_rwset\_pb2\_grpc**

### **Submodules**

**hfc.protos.ledger.rwset.rwset\_pb2**

### **Module Contents**

hfc.protos.ledger.rwset.rwset\_pb2.**\_b** hfc.protos.ledger.rwset.rwset\_pb2.**\_sym\_db** hfc.protos.ledger.rwset.rwset\_pb2.**DESCRIPTOR** hfc.protos.ledger.rwset.rwset\_pb2.**\_TXREADWRITESET\_DATAMODEL** hfc.protos.ledger.rwset.rwset\_pb2.**\_TXREADWRITESET** hfc.protos.ledger.rwset.rwset\_pb2.**\_NSREADWRITESET** hfc.protos.ledger.rwset.rwset\_pb2.**\_COLLECTIONHASHEDREADWRITESET** hfc.protos.ledger.rwset.rwset\_pb2.**\_TXPVTREADWRITESET** hfc.protos.ledger.rwset.rwset\_pb2.**\_NSPVTREADWRITESET** hfc.protos.ledger.rwset.rwset\_pb2.**\_COLLECTIONPVTREADWRITESET** hfc.protos.ledger.rwset.rwset\_pb2.**enum\_type** hfc.protos.ledger.rwset.rwset\_pb2.**message\_type** hfc.protos.ledger.rwset.rwset\_pb2.**containing\_type** hfc.protos.ledger.rwset.rwset\_pb2.**message\_type** hfc.protos.ledger.rwset.rwset\_pb2.**enum\_type** hfc.protos.ledger.rwset.rwset\_pb2.**message\_type** hfc.protos.ledger.rwset.rwset\_pb2.**message\_type**

hfc.protos.ledger.rwset.rwset\_pb2.**TxReadWriteSet** hfc.protos.ledger.rwset.rwset\_pb2.**NsReadWriteSet** hfc.protos.ledger.rwset.rwset\_pb2.**CollectionHashedReadWriteSet** hfc.protos.ledger.rwset.rwset\_pb2.**TxPvtReadWriteSet** hfc.protos.ledger.rwset.rwset\_pb2.**NsPvtReadWriteSet** hfc.protos.ledger.rwset.rwset\_pb2.**CollectionPvtReadWriteSet** hfc.protos.ledger.rwset.rwset\_pb2.**has\_options = True** hfc.protos.ledger.rwset.rwset\_pb2.**\_options**

**hfc.protos.ledger.rwset.rwset\_pb2\_grpc**

**hfc.protos.msp**

**Submodules**

**hfc.protos.msp.identities\_pb2**

# **Module Contents**

hfc.protos.msp.identities\_pb2.**\_b** hfc.protos.msp.identities\_pb2.**\_sym\_db** hfc.protos.msp.identities\_pb2.**DESCRIPTOR** hfc.protos.msp.identities\_pb2.**\_SERIALIZEDIDENTITY** hfc.protos.msp.identities\_pb2.**\_SERIALIZEDIDEMIXIDENTITY** hfc.protos.msp.identities\_pb2.**SerializedIdentity** hfc.protos.msp.identities\_pb2.**SerializedIdemixIdentity** hfc.protos.msp.identities\_pb2.**\_options**

**hfc.protos.msp.identities\_pb2\_grpc**

**hfc.protos.msp.msp\_config\_pb2**

# **Module Contents**

hfc.protos.msp.msp\_config\_pb2.**\_b** hfc.protos.msp.msp\_config\_pb2.**\_sym\_db** hfc.protos.msp.msp\_config\_pb2.**DESCRIPTOR** hfc.protos.msp.msp\_config\_pb2.**\_MSPCONFIG** hfc.protos.msp.msp\_config\_pb2.**\_FABRICMSPCONFIG** hfc.protos.msp.msp\_config\_pb2.**\_FABRICCRYPTOCONFIG** hfc.protos.msp.msp\_config\_pb2.**\_IDEMIXMSPCONFIG** hfc.protos.msp.msp\_config\_pb2.**\_IDEMIXMSPSIGNERCONFIG** hfc.protos.msp.msp\_config\_pb2.**\_SIGNINGIDENTITYINFO** hfc.protos.msp.msp\_config\_pb2.**\_KEYINFO** hfc.protos.msp.msp\_config\_pb2.**\_FABRICOUIDENTIFIER** hfc.protos.msp.msp\_config\_pb2.**\_FABRICNODEOUS** hfc.protos.msp.msp\_config\_pb2.**message\_type** hfc.protos.msp.msp\_config\_pb2.**message\_type** hfc.protos.msp.msp\_config\_pb2.**message\_type** hfc.protos.msp.msp\_config\_pb2.**message\_type** hfc.protos.msp.msp\_config\_pb2.**message\_type** hfc.protos.msp.msp\_config\_pb2.**message\_type** hfc.protos.msp.msp\_config\_pb2.**message\_type** hfc.protos.msp.msp\_config\_pb2.**message\_type** hfc.protos.msp.msp\_config\_pb2.**MSPConfig** hfc.protos.msp.msp\_config\_pb2.**FabricMSPConfig** hfc.protos.msp.msp\_config\_pb2.**FabricCryptoConfig** hfc.protos.msp.msp\_config\_pb2.**IdemixMSPConfig** hfc.protos.msp.msp\_config\_pb2.**IdemixMSPSignerConfig** hfc.protos.msp.msp\_config\_pb2.**SigningIdentityInfo** hfc.protos.msp.msp\_config\_pb2.**KeyInfo** hfc.protos.msp.msp\_config\_pb2.**FabricOUIdentifier** hfc.protos.msp.msp\_config\_pb2.**FabricNodeOUs** hfc.protos.msp.msp\_config\_pb2.**\_options**

**hfc.protos.msp.msp\_config\_pb2\_grpc**

### **hfc.protos.msp.msp\_principal\_pb2**

### **Module Contents**

hfc.protos.msp.msp\_principal\_pb2.**\_b** hfc.protos.msp.msp\_principal\_pb2.**\_sym\_db** hfc.protos.msp.msp\_principal\_pb2.**DESCRIPTOR** hfc.protos.msp.msp\_principal\_pb2.**\_MSPPRINCIPAL\_CLASSIFICATION** hfc.protos.msp.msp\_principal\_pb2. MSPROLE MSPROLETYPE hfc.protos.msp.msp\_principal\_pb2.**\_MSPIDENTITYANONYMITY\_MSPIDENTITYANONYMITYTYPE** hfc.protos.msp.msp\_principal\_pb2.**\_MSPPRINCIPAL**

hfc.protos.msp.msp\_principal\_pb2.**\_ORGANIZATIONUNIT** hfc.protos.msp.msp\_principal\_pb2.**\_MSPROLE** hfc.protos.msp.msp\_principal\_pb2.**\_MSPIDENTITYANONYMITY** hfc.protos.msp.msp\_principal\_pb2.**\_COMBINEDPRINCIPAL** hfc.protos.msp.msp\_principal\_pb2.**enum\_type** hfc.protos.msp.msp\_principal\_pb2.**containing\_type** hfc.protos.msp.msp\_principal\_pb2.**enum\_type** hfc.protos.msp.msp\_principal\_pb2.**containing\_type** hfc.protos.msp.msp\_principal\_pb2.**enum\_type** hfc.protos.msp.msp\_principal\_pb2.**containing\_type** hfc.protos.msp.msp\_principal\_pb2.**message\_type** hfc.protos.msp.msp\_principal\_pb2.**MSPPrincipal** hfc.protos.msp.msp\_principal\_pb2.**OrganizationUnit** hfc.protos.msp.msp\_principal\_pb2.**MSPRole** hfc.protos.msp.msp\_principal\_pb2.**MSPIdentityAnonymity** hfc.protos.msp.msp\_principal\_pb2.**CombinedPrincipal** hfc.protos.msp.msp\_principal\_pb2.**\_options**

**hfc.protos.msp.msp\_principal\_pb2\_grpc**

**hfc.protos.orderer**

### **Submodules**

**hfc.protos.orderer.ab\_pb2**

### **Module Contents**

hfc.protos.orderer.ab\_pb2.**\_b** hfc.protos.orderer.ab\_pb2.**\_sym\_db** hfc.protos.orderer.ab\_pb2.**DESCRIPTOR** hfc.protos.orderer.ab\_pb2.**\_SEEKINFO\_SEEKBEHAVIOR** hfc.protos.orderer.ab\_pb2.**\_BROADCASTRESPONSE** hfc.protos.orderer.ab\_pb2.**\_SEEKNEWEST** hfc.protos.orderer.ab\_pb2.**\_SEEKOLDEST** hfc.protos.orderer.ab\_pb2.**\_SEEKSPECIFIED** hfc.protos.orderer.ab\_pb2.**\_SEEKPOSITION** hfc.protos.orderer.ab\_pb2.**\_SEEKINFO** hfc.protos.orderer.ab\_pb2.**\_DELIVERRESPONSE**

hfc.protos.orderer.ab\_pb2.**enum\_type** hfc.protos.orderer.ab\_pb2.**message\_type** hfc.protos.orderer.ab\_pb2.**message\_type** hfc.protos.orderer.ab\_pb2.**message\_type** hfc.protos.orderer.ab\_pb2.**containing\_oneof** hfc.protos.orderer.ab\_pb2.**containing\_oneof** hfc.protos.orderer.ab\_pb2.**containing\_oneof** hfc.protos.orderer.ab\_pb2.**message\_type** hfc.protos.orderer.ab\_pb2.**message\_type** hfc.protos.orderer.ab\_pb2.**enum\_type** hfc.protos.orderer.ab\_pb2.**containing\_type** hfc.protos.orderer.ab\_pb2.**enum\_type** hfc.protos.orderer.ab\_pb2.**message\_type** hfc.protos.orderer.ab\_pb2.**containing\_oneof** hfc.protos.orderer.ab\_pb2.**containing\_oneof** hfc.protos.orderer.ab\_pb2.**BroadcastResponse** hfc.protos.orderer.ab\_pb2.**SeekNewest** hfc.protos.orderer.ab\_pb2.**SeekOldest** hfc.protos.orderer.ab\_pb2.**SeekSpecified** hfc.protos.orderer.ab\_pb2.**SeekPosition** hfc.protos.orderer.ab\_pb2.**SeekInfo** hfc.protos.orderer.ab\_pb2.**DeliverResponse** hfc.protos.orderer.ab\_pb2.**\_options** hfc.protos.orderer.ab\_pb2.**\_ATOMICBROADCAST**

### **hfc.protos.orderer.ab\_pb2\_grpc**

# **Module Contents**

### **Classes**

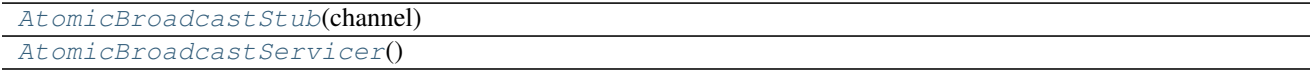

# **Functions**

<span id="page-128-1"></span><span id="page-128-0"></span>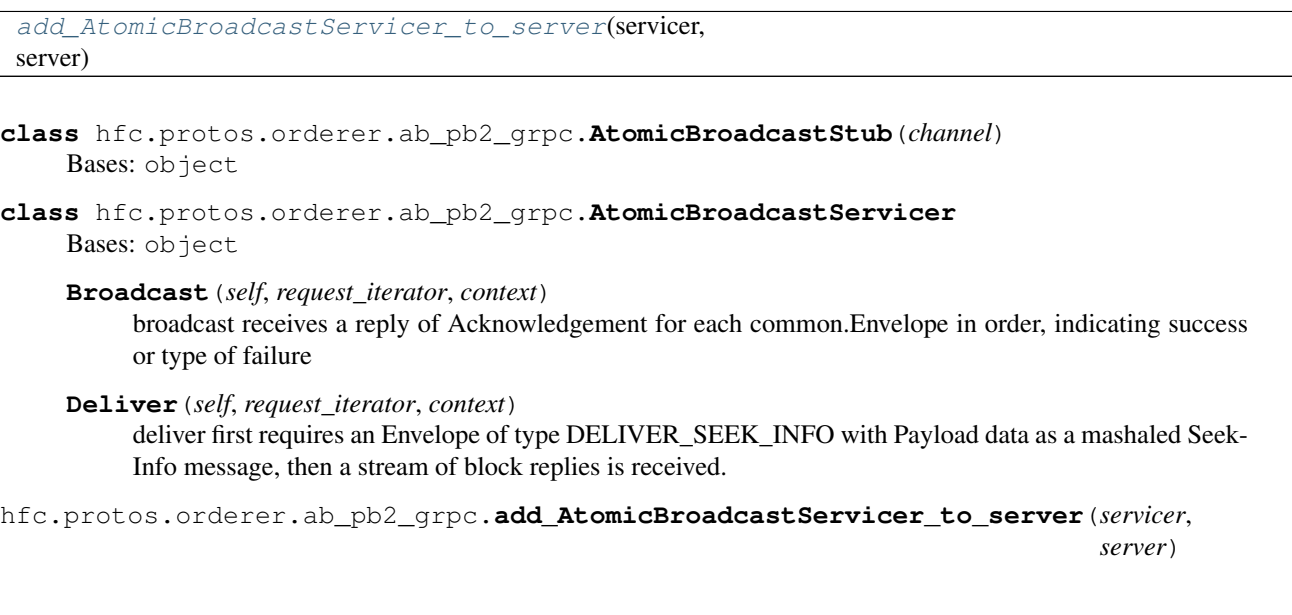

# <span id="page-128-2"></span>**hfc.protos.orderer.cluster\_pb2**

# **Module Contents**

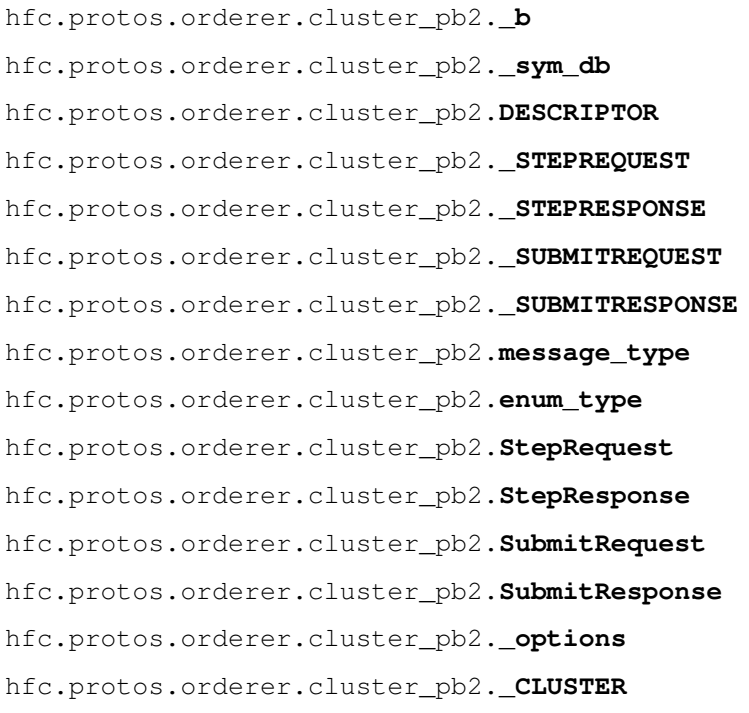

# **hfc.protos.orderer.cluster\_pb2\_grpc**

# **Module Contents**

# **Classes**

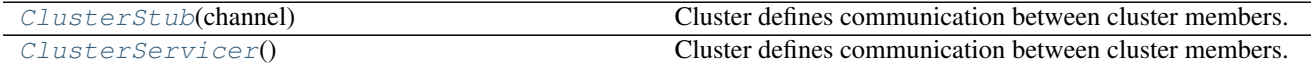

# **Functions**

<span id="page-129-2"></span><span id="page-129-1"></span><span id="page-129-0"></span>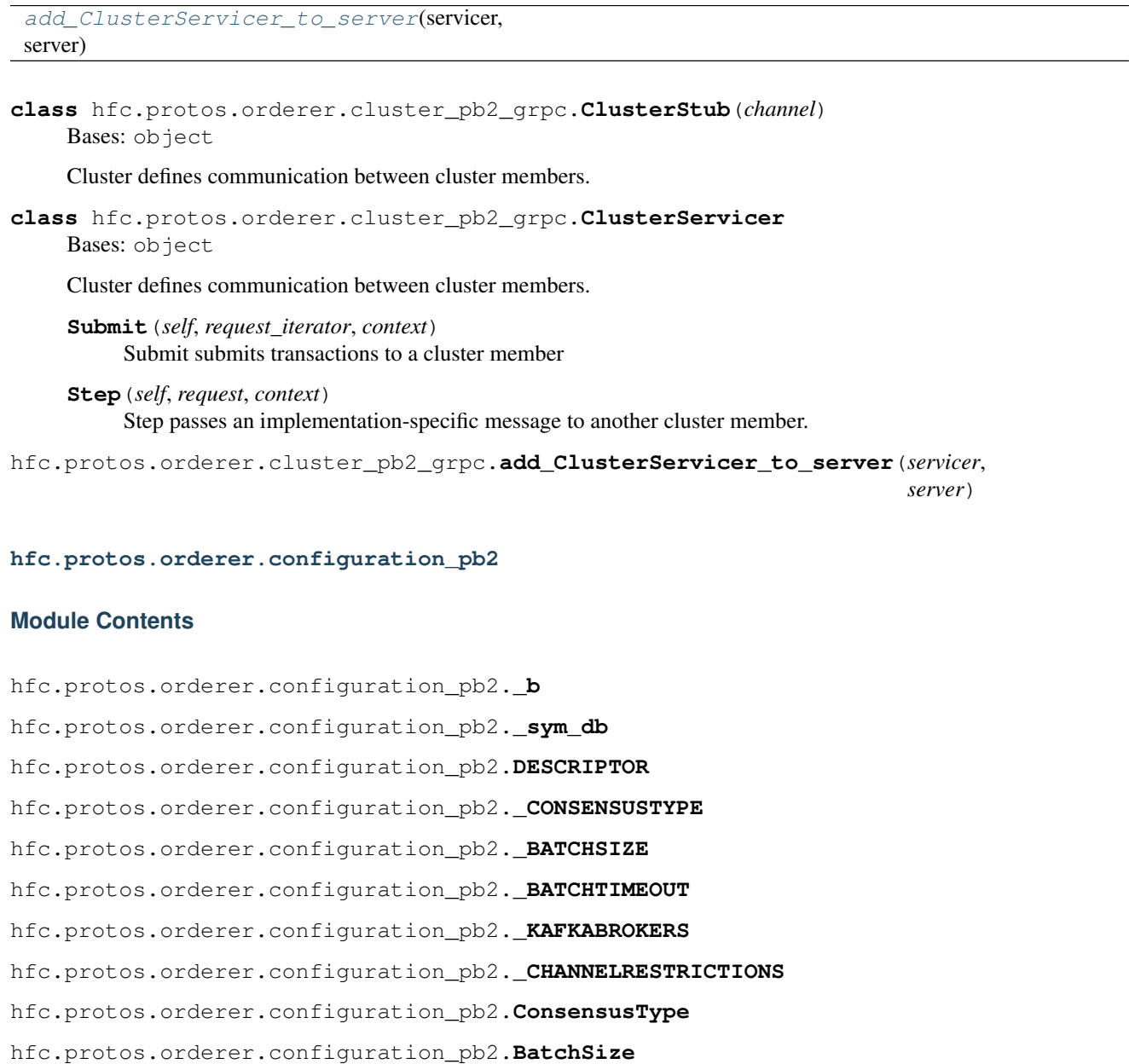

hfc.protos.orderer.configuration\_pb2.**BatchTimeout** hfc.protos.orderer.configuration\_pb2.**KafkaBrokers** hfc.protos.orderer.configuration\_pb2.**ChannelRestrictions** hfc.protos.orderer.configuration\_pb2.**\_options**

**hfc.protos.orderer.configuration\_pb2\_grpc**

### **hfc.protos.orderer.kafka\_pb2**

# **Module Contents**

hfc.protos.orderer.kafka\_pb2.**\_b** hfc.protos.orderer.kafka\_pb2.**\_sym\_db** hfc.protos.orderer.kafka\_pb2.**DESCRIPTOR** hfc.protos.orderer.kafka\_pb2.**\_KAFKAMESSAGEREGULAR\_CLASS** hfc.protos.orderer.kafka\_pb2.**\_KAFKAMESSAGE** hfc.protos.orderer.kafka\_pb2.**\_KAFKAMESSAGEREGULAR** hfc.protos.orderer.kafka\_pb2.**\_KAFKAMESSAGETIMETOCUT** hfc.protos.orderer.kafka\_pb2.**\_KAFKAMESSAGECONNECT** hfc.protos.orderer.kafka\_pb2.**\_KAFKAMETADATA** hfc.protos.orderer.kafka\_pb2.**message\_type** hfc.protos.orderer.kafka\_pb2.**message\_type** hfc.protos.orderer.kafka\_pb2.**message\_type** hfc.protos.orderer.kafka\_pb2.**containing\_oneof** hfc.protos.orderer.kafka\_pb2.**containing\_oneof** hfc.protos.orderer.kafka\_pb2.**containing\_oneof** hfc.protos.orderer.kafka\_pb2.**enum\_type** hfc.protos.orderer.kafka\_pb2.**containing\_type** hfc.protos.orderer.kafka\_pb2.**KafkaMessage** hfc.protos.orderer.kafka\_pb2.**KafkaMessageRegular** hfc.protos.orderer.kafka\_pb2.**KafkaMessageTimeToCut** hfc.protos.orderer.kafka\_pb2.**KafkaMessageConnect** hfc.protos.orderer.kafka\_pb2.**KafkaMetadata** hfc.protos.orderer.kafka\_pb2.**\_options**

**hfc.protos.orderer.kafka\_pb2\_grpc**

**hfc.protos.peer**

#### **Subpackages**

**hfc.protos.peer.lifecycle**

### **Submodules**

**hfc.protos.peer.lifecycle.lifecycle\_pb2**

### **Module Contents**

hfc.protos.peer.lifecycle.lifecycle\_pb2.**\_b** hfc.protos.peer.lifecycle.lifecycle\_pb2.**\_sym\_db** hfc.protos.peer.lifecycle.lifecycle\_pb2.**DESCRIPTOR** hfc.protos.peer.lifecycle.lifecycle\_pb2.**\_INSTALLCHAINCODEARGS** hfc.protos.peer.lifecycle.lifecycle\_pb2.**\_INSTALLCHAINCODERESULT** hfc.protos.peer.lifecycle.lifecycle\_pb2.**\_QUERYINSTALLEDCHAINCODEARGS** hfc.protos.peer.lifecycle.lifecycle\_pb2.**\_QUERYINSTALLEDCHAINCODERESULT** hfc.protos.peer.lifecycle.lifecycle\_pb2.**InstallChaincodeArgs** hfc.protos.peer.lifecycle.lifecycle\_pb2.**InstallChaincodeResult** hfc.protos.peer.lifecycle.lifecycle\_pb2.**QueryInstalledChaincodeArgs** hfc.protos.peer.lifecycle.lifecycle\_pb2.**QueryInstalledChaincodeResult** hfc.protos.peer.lifecycle.lifecycle\_pb2.**\_options**

### **hfc.protos.peer.lifecycle.lifecycle\_pb2\_grpc**

### **Submodules**

**hfc.protos.peer.admin\_pb2**

### **Module Contents**

hfc.protos.peer.admin\_pb2.**\_b** hfc.protos.peer.admin\_pb2.**\_sym\_db** hfc.protos.peer.admin\_pb2.**DESCRIPTOR** hfc.protos.peer.admin\_pb2.**\_SERVERSTATUS\_STATUSCODE** hfc.protos.peer.admin\_pb2.**\_SERVERSTATUS** hfc.protos.peer.admin\_pb2.**\_LOGLEVELREQUEST**

hfc.protos.peer.admin\_pb2.**\_LOGLEVELRESPONSE** hfc.protos.peer.admin\_pb2.**\_LOGSPECREQUEST** hfc.protos.peer.admin\_pb2.**\_LOGSPECRESPONSE** hfc.protos.peer.admin\_pb2.**\_ADMINOPERATION** hfc.protos.peer.admin\_pb2.**enum\_type** hfc.protos.peer.admin\_pb2.**containing\_type** hfc.protos.peer.admin\_pb2.**message\_type** hfc.protos.peer.admin\_pb2.**message\_type** hfc.protos.peer.admin\_pb2.**containing\_oneof** hfc.protos.peer.admin\_pb2.**containing\_oneof** hfc.protos.peer.admin\_pb2.**ServerStatus** hfc.protos.peer.admin\_pb2.**LogLevelRequest** hfc.protos.peer.admin\_pb2.**LogLevelResponse** hfc.protos.peer.admin\_pb2.**LogSpecRequest** hfc.protos.peer.admin\_pb2.**LogSpecResponse** hfc.protos.peer.admin\_pb2.**AdminOperation** hfc.protos.peer.admin\_pb2.**\_options** hfc.protos.peer.admin\_pb2.**\_ADMIN**

# **hfc.protos.peer.admin\_pb2\_grpc**

# **Module Contents**

### **Classes**

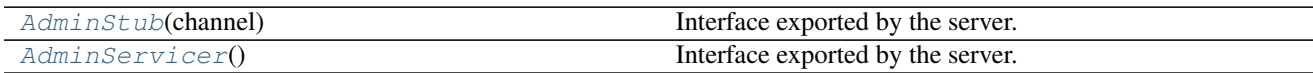

# **Functions**

[add\\_AdminServicer\\_to\\_server](#page-133-0)(servicer, server)

<span id="page-132-0"></span>**class** hfc.protos.peer.admin\_pb2\_grpc.**AdminStub**(*channel*) Bases: object

Interface exported by the server.

```
class hfc.protos.peer.admin_pb2_grpc.AdminServicer
    Bases: object
```
Interface exported by the server.

**GetStatus**(*self*, *request*, *context*)

**StartServer**(*self*, *request*, *context*) **GetModuleLogLevel**(*self*, *request*, *context*) **SetModuleLogLevel**(*self*, *request*, *context*) **RevertLogLevels**(*self*, *request*, *context*) **GetLogSpec**(*self*, *request*, *context*) **SetLogSpec**(*self*, *request*, *context*)

<span id="page-133-0"></span>hfc.protos.peer.admin\_pb2\_grpc.**add\_AdminServicer\_to\_server**(*servicer*, *server*)

**hfc.protos.peer.chaincode\_event\_pb2**

### **Module Contents**

hfc.protos.peer.chaincode\_event\_pb2.**\_b** hfc.protos.peer.chaincode\_event\_pb2.**\_sym\_db** hfc.protos.peer.chaincode\_event\_pb2.**DESCRIPTOR** hfc.protos.peer.chaincode\_event\_pb2.**\_CHAINCODEEVENT** hfc.protos.peer.chaincode\_event\_pb2.**ChaincodeEvent** hfc.protos.peer.chaincode\_event\_pb2.**\_options**

**hfc.protos.peer.chaincode\_event\_pb2\_grpc**

**hfc.protos.peer.chaincode\_pb2**

# **Module Contents**

hfc.protos.peer.chaincode\_pb2.**\_b** hfc.protos.peer.chaincode\_pb2.**\_sym\_db** hfc.protos.peer.chaincode\_pb2.**DESCRIPTOR** hfc.protos.peer.chaincode\_pb2.**\_CONFIDENTIALITYLEVEL** hfc.protos.peer.chaincode\_pb2.**ConfidentialityLevel** hfc.protos.peer.chaincode\_pb2.**PUBLIC = 0** hfc.protos.peer.chaincode\_pb2.**CONFIDENTIAL = 1** hfc.protos.peer.chaincode\_pb2.**\_CHAINCODESPEC\_TYPE** hfc.protos.peer.chaincode\_pb2.**\_CHAINCODEDEPLOYMENTSPEC\_EXECUTIONENVIRONMENT** hfc.protos.peer.chaincode\_pb2.**\_CHAINCODEID** hfc.protos.peer.chaincode\_pb2.**\_CHAINCODEINPUT\_DECORATIONSENTRY** hfc.protos.peer.chaincode\_pb2.**\_CHAINCODEINPUT** hfc.protos.peer.chaincode\_pb2.**\_CHAINCODESPEC** hfc.protos.peer.chaincode\_pb2.**\_CHAINCODEDEPLOYMENTSPEC**

hfc.protos.peer.chaincode\_pb2.**\_CHAINCODEINVOCATIONSPEC** hfc.protos.peer.chaincode\_pb2.**\_LIFECYCLEEVENT** hfc.protos.peer.chaincode\_pb2.**\_CDSDATA** hfc.protos.peer.chaincode\_pb2.**\_CHAINCODEDATA** hfc.protos.peer.chaincode\_pb2.**containing\_type** hfc.protos.peer.chaincode\_pb2.**message\_type** hfc.protos.peer.chaincode\_pb2.**enum\_type** hfc.protos.peer.chaincode\_pb2.**message\_type** hfc.protos.peer.chaincode\_pb2.**message\_type** hfc.protos.peer.chaincode\_pb2.**containing\_type** hfc.protos.peer.chaincode\_pb2.**message\_type** hfc.protos.peer.chaincode\_pb2.**enum\_type** hfc.protos.peer.chaincode\_pb2.**containing\_type** hfc.protos.peer.chaincode\_pb2.**message\_type** hfc.protos.peer.chaincode\_pb2.**message\_type** hfc.protos.peer.chaincode\_pb2.**message\_type** hfc.protos.peer.chaincode\_pb2.**message\_type** hfc.protos.peer.chaincode\_pb2.**ChaincodeID** hfc.protos.peer.chaincode\_pb2.**ChaincodeInput** hfc.protos.peer.chaincode\_pb2.**ChaincodeSpec** hfc.protos.peer.chaincode\_pb2.**ChaincodeDeploymentSpec** hfc.protos.peer.chaincode\_pb2.**ChaincodeInvocationSpec** hfc.protos.peer.chaincode\_pb2.**LifecycleEvent** hfc.protos.peer.chaincode\_pb2.**CDSData** hfc.protos.peer.chaincode\_pb2.**ChaincodeData** hfc.protos.peer.chaincode\_pb2.**\_options** hfc.protos.peer.chaincode\_pb2.**\_options**

# **hfc.protos.peer.chaincode\_pb2\_grpc**

### **hfc.protos.peer.chaincode\_shim\_pb2**

# **Module Contents**

hfc.protos.peer.chaincode\_shim\_pb2.**\_b** hfc.protos.peer.chaincode\_shim\_pb2.**\_sym\_db** hfc.protos.peer.chaincode\_shim\_pb2.**DESCRIPTOR** hfc.protos.peer.chaincode\_shim\_pb2.**\_CHAINCODEMESSAGE\_TYPE** hfc.protos.peer.chaincode\_shim\_pb2.**\_CHAINCODEMESSAGE** hfc.protos.peer.chaincode\_shim\_pb2.**\_GETSTATE** hfc.protos.peer.chaincode\_shim\_pb2.**\_GETSTATEMETADATA** hfc.protos.peer.chaincode\_shim\_pb2.**\_PUTSTATE** hfc.protos.peer.chaincode\_shim\_pb2.**\_PUTSTATEMETADATA** hfc.protos.peer.chaincode\_shim\_pb2.**\_DELSTATE** hfc.protos.peer.chaincode\_shim\_pb2.**\_GETSTATEBYRANGE** hfc.protos.peer.chaincode\_shim\_pb2.**\_GETQUERYRESULT** hfc.protos.peer.chaincode\_shim\_pb2.**\_QUERYMETADATA** hfc.protos.peer.chaincode\_shim\_pb2.**\_GETHISTORYFORKEY** hfc.protos.peer.chaincode\_shim\_pb2.**\_QUERYSTATENEXT** hfc.protos.peer.chaincode\_shim\_pb2.**\_QUERYSTATECLOSE** hfc.protos.peer.chaincode\_shim\_pb2.**\_QUERYRESULTBYTES** hfc.protos.peer.chaincode\_shim\_pb2.**\_QUERYRESPONSE** hfc.protos.peer.chaincode\_shim\_pb2.**\_QUERYRESPONSEMETADATA** hfc.protos.peer.chaincode\_shim\_pb2.**\_STATEMETADATA** hfc.protos.peer.chaincode\_shim\_pb2.**\_STATEMETADATARESULT** hfc.protos.peer.chaincode\_shim\_pb2.**enum\_type** hfc.protos.peer.chaincode\_shim\_pb2.**message\_type** hfc.protos.peer.chaincode\_shim\_pb2.**message\_type** hfc.protos.peer.chaincode\_shim\_pb2.**message\_type** hfc.protos.peer.chaincode\_shim\_pb2.**containing\_type** hfc.protos.peer.chaincode\_shim\_pb2.**message\_type** hfc.protos.peer.chaincode\_shim\_pb2.**message\_type** hfc.protos.peer.chaincode\_shim\_pb2.**message\_type** hfc.protos.peer.chaincode\_shim\_pb2.**ChaincodeMessage** hfc.protos.peer.chaincode\_shim\_pb2.**GetState** hfc.protos.peer.chaincode\_shim\_pb2.**GetStateMetadata** hfc.protos.peer.chaincode\_shim\_pb2.**PutState** hfc.protos.peer.chaincode\_shim\_pb2.**PutStateMetadata** hfc.protos.peer.chaincode\_shim\_pb2.**DelState** hfc.protos.peer.chaincode\_shim\_pb2.**GetStateByRange** hfc.protos.peer.chaincode\_shim\_pb2.**GetQueryResult** hfc.protos.peer.chaincode\_shim\_pb2.**QueryMetadata** hfc.protos.peer.chaincode\_shim\_pb2.**GetHistoryForKey** hfc.protos.peer.chaincode\_shim\_pb2.**QueryStateNext**

hfc.protos.peer.chaincode\_shim\_pb2.**QueryStateClose** hfc.protos.peer.chaincode\_shim\_pb2.**QueryResultBytes** hfc.protos.peer.chaincode\_shim\_pb2.**QueryResponse** hfc.protos.peer.chaincode\_shim\_pb2.**QueryResponseMetadata** hfc.protos.peer.chaincode\_shim\_pb2.**StateMetadata** hfc.protos.peer.chaincode\_shim\_pb2.**StateMetadataResult** hfc.protos.peer.chaincode\_shim\_pb2.**\_options** hfc.protos.peer.chaincode\_shim\_pb2.**\_CHAINCODESUPPORT**

# **hfc.protos.peer.chaincode\_shim\_pb2\_grpc**

# **Module Contents**

# **Classes**

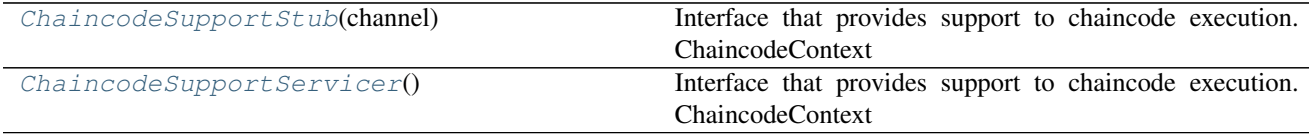

# **Functions**

[add\\_ChaincodeSupportServicer\\_to\\_server](#page-136-2)(servicer, server)

<span id="page-136-0"></span>**class** hfc.protos.peer.chaincode\_shim\_pb2\_grpc.**ChaincodeSupportStub**(*channel*) Bases: object

Interface that provides support to chaincode execution. ChaincodeContext provides the context necessary for the server to respond appropriately.

<span id="page-136-1"></span>**class** hfc.protos.peer.chaincode\_shim\_pb2\_grpc.**ChaincodeSupportServicer** Bases: object

Interface that provides support to chaincode execution. ChaincodeContext provides the context necessary for the server to respond appropriately.

**Register**(*self*, *request\_iterator*, *context*)

<span id="page-136-2"></span>hfc.protos.peer.chaincode\_shim\_pb2\_grpc.**add\_ChaincodeSupportServicer\_to\_server**(*servicer*, *server*)

### **hfc.protos.peer.configuration\_pb2**

### **Module Contents**

hfc.protos.peer.configuration\_pb2.**\_b** hfc.protos.peer.configuration\_pb2.**\_sym\_db** hfc.protos.peer.configuration\_pb2.**DESCRIPTOR** hfc.protos.peer.configuration\_pb2.**\_ANCHORPEERS** hfc.protos.peer.configuration\_pb2.**\_ANCHORPEER** hfc.protos.peer.configuration\_pb2.**\_APIRESOURCE** hfc.protos.peer.configuration\_pb2.**\_ACLS\_ACLSENTRY** hfc.protos.peer.configuration\_pb2.**\_ACLS** hfc.protos.peer.configuration\_pb2.**message\_type** hfc.protos.peer.configuration\_pb2.**message\_type** hfc.protos.peer.configuration\_pb2.**containing\_type** hfc.protos.peer.configuration\_pb2.**message\_type** hfc.protos.peer.configuration\_pb2.**AnchorPeers** hfc.protos.peer.configuration\_pb2.**AnchorPeer** hfc.protos.peer.configuration\_pb2.**APIResource** hfc.protos.peer.configuration\_pb2.**ACLs** hfc.protos.peer.configuration\_pb2.**\_options** hfc.protos.peer.configuration\_pb2.**\_options**

### **hfc.protos.peer.configuration\_pb2\_grpc**

### **hfc.protos.peer.events\_pb2**

### **Module Contents**

hfc.protos.peer.events\_pb2.**\_b** hfc.protos.peer.events\_pb2.**\_sym\_db** hfc.protos.peer.events\_pb2.**DESCRIPTOR** hfc.protos.peer.events\_pb2.**\_FILTEREDBLOCK** hfc.protos.peer.events\_pb2.**\_FILTEREDTRANSACTION** hfc.protos.peer.events\_pb2.**\_FILTEREDTRANSACTIONACTIONS** hfc.protos.peer.events\_pb2.**\_FILTEREDCHAINCODEACTION** hfc.protos.peer.events\_pb2.**\_DELIVERRESPONSE** hfc.protos.peer.events\_pb2.**message\_type** hfc.protos.peer.events\_pb2.**enum\_type**

hfc.protos.peer.events\_pb2.**enum\_type** hfc.protos.peer.events\_pb2.**message\_type** hfc.protos.peer.events\_pb2.**containing\_oneof** hfc.protos.peer.events\_pb2.**message\_type** hfc.protos.peer.events\_pb2.**message\_type** hfc.protos.peer.events\_pb2.**enum\_type** hfc.protos.peer.events\_pb2.**message\_type** hfc.protos.peer.events\_pb2.**message\_type** hfc.protos.peer.events\_pb2.**containing\_oneof** hfc.protos.peer.events\_pb2.**containing\_oneof** hfc.protos.peer.events\_pb2.**containing\_oneof** hfc.protos.peer.events\_pb2.**FilteredBlock** hfc.protos.peer.events\_pb2.**FilteredTransaction** hfc.protos.peer.events\_pb2.**FilteredTransactionActions** hfc.protos.peer.events\_pb2.**FilteredChaincodeAction** hfc.protos.peer.events\_pb2.**DeliverResponse** hfc.protos.peer.events\_pb2.**\_options** hfc.protos.peer.events\_pb2.**\_DELIVER**

### **hfc.protos.peer.events\_pb2\_grpc**

### **Module Contents**

### **Classes**

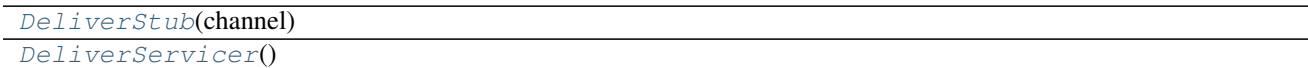

# **Functions**

[add\\_DeliverServicer\\_to\\_server](#page-139-0)(servicer, server)

<span id="page-138-0"></span>**class** hfc.protos.peer.events\_pb2\_grpc.**DeliverStub**(*channel*) Bases: object

<span id="page-138-1"></span>**class** hfc.protos.peer.events\_pb2\_grpc.**DeliverServicer** Bases: object

**Deliver**(*self*, *request\_iterator*, *context*)

deliver first requires an Envelope of type ab.DELIVER\_SEEK\_INFO with Payload data as a marshaled orderer.SeekInfo message, then a stream of block replies is received

**DeliverFiltered**(*self*, *request\_iterator*, *context*)

deliver first requires an Envelope of type ab.DELIVER\_SEEK\_INFO with Payload data as a marshaled orderer.SeekInfo message, then a stream of filtered block replies is received

<span id="page-139-0"></span>hfc.protos.peer.events\_pb2\_grpc.**add\_DeliverServicer\_to\_server**(*servicer*, *server*)

#### **hfc.protos.peer.peer\_pb2**

### **Module Contents**

```
hfc.protos.peer.peer_pb2._b
hfc.protos.peer.peer_pb2._sym_db
hfc.protos.peer.peer_pb2.DESCRIPTOR
hfc.protos.peer.peer_pb2._PEERID
hfc.protos.peer.peer_pb2._PEERENDPOINT
hfc.protos.peer.peer_pb2.message_type
hfc.protos.peer.peer_pb2.PeerID
hfc.protos.peer.peer_pb2.PeerEndpoint
hfc.protos.peer.peer_pb2._options
hfc.protos.peer.peer_pb2._ENDORSER
```
### **hfc.protos.peer.peer\_pb2\_grpc**

### **Module Contents**

### **Classes**

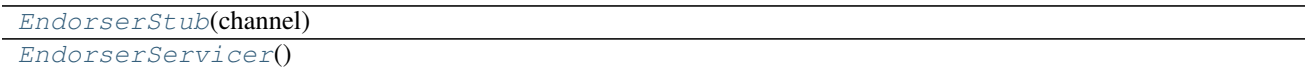

### **Functions**

```
add EndorserServicer to server(servicer,
server)
```

```
class hfc.protos.peer.peer_pb2_grpc.EndorserStub(channel)
    Bases: object
```

```
class hfc.protos.peer.peer_pb2_grpc.EndorserServicer
    Bases: object
```

```
ProcessProposal(self, request, context)
```

```
hfc.protos.peer.peer_pb2_grpc.add_EndorserServicer_to_server(servicer, server)
```
### **hfc.protos.peer.policy\_pb2**

### **Module Contents**

hfc.protos.peer.policy\_pb2.**\_b** hfc.protos.peer.policy\_pb2.**\_sym\_db** hfc.protos.peer.policy\_pb2.**DESCRIPTOR** hfc.protos.peer.policy\_pb2.**\_APPLICATIONPOLICY** hfc.protos.peer.policy\_pb2.**message\_type** hfc.protos.peer.policy\_pb2.**containing\_oneof** hfc.protos.peer.policy\_pb2.**containing\_oneof** hfc.protos.peer.policy\_pb2.**ApplicationPolicy** hfc.protos.peer.policy\_pb2.**\_options**

### **hfc.protos.peer.policy\_pb2\_grpc**

### **hfc.protos.peer.proposal\_pb2**

# **Module Contents**

hfc.protos.peer.proposal\_pb2.**\_b** hfc.protos.peer.proposal\_pb2.**\_sym\_db** hfc.protos.peer.proposal\_pb2.**DESCRIPTOR** hfc.protos.peer.proposal\_pb2.**\_SIGNEDPROPOSAL** hfc.protos.peer.proposal\_pb2.**\_PROPOSAL** hfc.protos.peer.proposal\_pb2.**\_CHAINCODEHEADEREXTENSION** hfc.protos.peer.proposal\_pb2.**\_CHAINCODEPROPOSALPAYLOAD\_TRANSIENTMAPENTRY** hfc.protos.peer.proposal\_pb2.**\_CHAINCODEPROPOSALPAYLOAD** hfc.protos.peer.proposal\_pb2.**\_CHAINCODEACTION** hfc.protos.peer.proposal\_pb2.**message\_type** hfc.protos.peer.proposal\_pb2.**containing\_type** hfc.protos.peer.proposal\_pb2.**message\_type** hfc.protos.peer.proposal\_pb2.**message\_type** hfc.protos.peer.proposal\_pb2.**message\_type** hfc.protos.peer.proposal\_pb2.**message\_type** hfc.protos.peer.proposal\_pb2.**SignedProposal** hfc.protos.peer.proposal\_pb2.**Proposal** hfc.protos.peer.proposal\_pb2.**ChaincodeHeaderExtension** hfc.protos.peer.proposal\_pb2.**ChaincodeProposalPayload**

hfc.protos.peer.proposal\_pb2.**ChaincodeAction** hfc.protos.peer.proposal\_pb2.**\_options** hfc.protos.peer.proposal\_pb2.**\_options**

**hfc.protos.peer.proposal\_pb2\_grpc**

**hfc.protos.peer.proposal\_response\_pb2**

### **Module Contents**

hfc.protos.peer.proposal\_response\_pb2.**\_b** hfc.protos.peer.proposal\_response\_pb2.**\_sym\_db** hfc.protos.peer.proposal\_response\_pb2.**DESCRIPTOR** hfc.protos.peer.proposal\_response\_pb2.**\_PROPOSALRESPONSE** hfc.protos.peer.proposal\_response\_pb2.**\_RESPONSE** hfc.protos.peer.proposal\_response\_pb2.**\_PROPOSALRESPONSEPAYLOAD** hfc.protos.peer.proposal\_response\_pb2.**\_ENDORSEMENT** hfc.protos.peer.proposal\_response\_pb2.**message\_type** hfc.protos.peer.proposal\_response\_pb2.**message\_type** hfc.protos.peer.proposal\_response\_pb2.**message\_type** hfc.protos.peer.proposal\_response\_pb2.**ProposalResponse** hfc.protos.peer.proposal\_response\_pb2.**Response** hfc.protos.peer.proposal\_response\_pb2.**ProposalResponsePayload** hfc.protos.peer.proposal\_response\_pb2.**Endorsement** hfc.protos.peer.proposal\_response\_pb2.**\_options**

**hfc.protos.peer.proposal\_response\_pb2\_grpc**

**hfc.protos.peer.query\_pb2**

# **Module Contents**

hfc.protos.peer.query\_pb2.**\_b** hfc.protos.peer.query\_pb2.**\_sym\_db** hfc.protos.peer.query\_pb2.**DESCRIPTOR** hfc.protos.peer.query\_pb2.**\_CHAINCODEQUERYRESPONSE** hfc.protos.peer.query\_pb2.**\_CHAINCODEINFO** hfc.protos.peer.query\_pb2.**\_CHANNELQUERYRESPONSE** hfc.protos.peer.query\_pb2.**\_CHANNELINFO**

hfc.protos.peer.query\_pb2.**message\_type** hfc.protos.peer.query\_pb2.**message\_type** hfc.protos.peer.query\_pb2.**ChaincodeQueryResponse** hfc.protos.peer.query\_pb2.**ChaincodeInfo** hfc.protos.peer.query\_pb2.**ChannelQueryResponse** hfc.protos.peer.query\_pb2.**ChannelInfo** hfc.protos.peer.query\_pb2.**\_options**

### **hfc.protos.peer.query\_pb2\_grpc**

### **hfc.protos.peer.resources\_pb2**

### **Module Contents**

hfc.protos.peer.resources\_pb2.**\_b** hfc.protos.peer.resources\_pb2.**\_sym\_db** hfc.protos.peer.resources\_pb2.**DESCRIPTOR** hfc.protos.peer.resources\_pb2.**\_CHAINCODEIDENTIFIER** hfc.protos.peer.resources\_pb2.**\_CHAINCODEVALIDATION** hfc.protos.peer.resources\_pb2.**\_VSCCARGS** hfc.protos.peer.resources\_pb2.**\_CHAINCODEENDORSEMENT** hfc.protos.peer.resources\_pb2.**\_CONFIGTREE** hfc.protos.peer.resources\_pb2.**message\_type** hfc.protos.peer.resources\_pb2.**message\_type** hfc.protos.peer.resources\_pb2.**ChaincodeIdentifier** hfc.protos.peer.resources\_pb2.**ChaincodeValidation** hfc.protos.peer.resources\_pb2.**VSCCArgs** hfc.protos.peer.resources\_pb2.**ChaincodeEndorsement** hfc.protos.peer.resources\_pb2.**ConfigTree** hfc.protos.peer.resources\_pb2.**\_options**

### **hfc.protos.peer.resources\_pb2\_grpc**

#### **hfc.protos.peer.signed\_cc\_dep\_spec\_pb2**

#### **Module Contents**

hfc.protos.peer.signed\_cc\_dep\_spec\_pb2.**\_b** hfc.protos.peer.signed\_cc\_dep\_spec\_pb2.**\_sym\_db** hfc.protos.peer.signed\_cc\_dep\_spec\_pb2.**DESCRIPTOR** hfc.protos.peer.signed\_cc\_dep\_spec\_pb2.**\_SIGNEDCHAINCODEDEPLOYMENTSPEC** hfc.protos.peer.signed\_cc\_dep\_spec\_pb2.**message\_type** hfc.protos.peer.signed\_cc\_dep\_spec\_pb2.**SignedChaincodeDeploymentSpec** hfc.protos.peer.signed\_cc\_dep\_spec\_pb2.**\_options**

### **hfc.protos.peer.signed\_cc\_dep\_spec\_pb2\_grpc**

#### **hfc.protos.peer.transaction\_pb2**

### **Module Contents**

hfc.protos.peer.transaction\_pb2.**\_b** hfc.protos.peer.transaction\_pb2.**\_sym\_db** hfc.protos.peer.transaction\_pb2.**DESCRIPTOR** hfc.protos.peer.transaction\_pb2.**\_TXVALIDATIONCODE** hfc.protos.peer.transaction\_pb2.**TxValidationCode** hfc.protos.peer.transaction\_pb2.**\_METADATAKEYS** hfc.protos.peer.transaction\_pb2.**MetaDataKeys** hfc.protos.peer.transaction\_pb2.**VALID = 0** hfc.protos.peer.transaction\_pb2.**NIL\_ENVELOPE = 1** hfc.protos.peer.transaction\_pb2.**BAD\_PAYLOAD = 2** hfc.protos.peer.transaction\_pb2.**BAD\_COMMON\_HEADER = 3** hfc.protos.peer.transaction\_pb2.**BAD\_CREATOR\_SIGNATURE = 4** hfc.protos.peer.transaction\_pb2.**INVALID\_ENDORSER\_TRANSACTION = 5** hfc.protos.peer.transaction\_pb2.**INVALID\_CONFIG\_TRANSACTION = 6** hfc.protos.peer.transaction\_pb2.**UNSUPPORTED\_TX\_PAYLOAD = 7** hfc.protos.peer.transaction\_pb2.**BAD\_PROPOSAL\_TXID = 8** hfc.protos.peer.transaction\_pb2.**DUPLICATE\_TXID = 9** hfc.protos.peer.transaction\_pb2.**ENDORSEMENT\_POLICY\_FAILURE = 10** hfc.protos.peer.transaction\_pb2.**MVCC\_READ\_CONFLICT = 11** hfc.protos.peer.transaction\_pb2.**PHANTOM\_READ\_CONFLICT = 12** hfc.protos.peer.transaction\_pb2.**UNKNOWN\_TX\_TYPE = 13** hfc.protos.peer.transaction\_pb2.**TARGET\_CHAIN\_NOT\_FOUND = 14** hfc.protos.peer.transaction\_pb2.**MARSHAL\_TX\_ERROR = 15** hfc.protos.peer.transaction\_pb2.**NIL\_TXACTION = 16** hfc.protos.peer.transaction\_pb2.**EXPIRED\_CHAINCODE = 17** hfc.protos.peer.transaction\_pb2.**CHAINCODE\_VERSION\_CONFLICT = 18**
<span id="page-144-3"></span>hfc.protos.peer.transaction\_pb2.**BAD\_HEADER\_EXTENSION = 19** hfc.protos.peer.transaction\_pb2.**BAD\_CHANNEL\_HEADER = 20** hfc.protos.peer.transaction\_pb2.**BAD\_RESPONSE\_PAYLOAD = 21** hfc.protos.peer.transaction\_pb2.**BAD\_RWSET = 22** hfc.protos.peer.transaction\_pb2.**ILLEGAL\_WRITESET = 23** hfc.protos.peer.transaction\_pb2.**INVALID\_WRITESET = 24** hfc.protos.peer.transaction\_pb2.**NOT\_VALIDATED = 254** hfc.protos.peer.transaction\_pb2.**INVALID\_OTHER\_REASON = 255** hfc.protos.peer.transaction\_pb2.**VALIDATION\_PARAMETER = 0** hfc.protos.peer.transaction\_pb2.**\_SIGNEDTRANSACTION** hfc.protos.peer.transaction\_pb2.**\_PROCESSEDTRANSACTION** hfc.protos.peer.transaction\_pb2.**\_TRANSACTION** hfc.protos.peer.transaction\_pb2.**\_TRANSACTIONACTION** hfc.protos.peer.transaction\_pb2.**\_CHAINCODEACTIONPAYLOAD** hfc.protos.peer.transaction\_pb2.**\_CHAINCODEENDORSEDACTION** hfc.protos.peer.transaction\_pb2.**message\_type** hfc.protos.peer.transaction\_pb2.**message\_type** hfc.protos.peer.transaction\_pb2.**message\_type** hfc.protos.peer.transaction\_pb2.**message\_type** hfc.protos.peer.transaction\_pb2.**SignedTransaction** hfc.protos.peer.transaction\_pb2.**ProcessedTransaction** hfc.protos.peer.transaction\_pb2.**Transaction** hfc.protos.peer.transaction\_pb2.**TransactionAction** hfc.protos.peer.transaction\_pb2.**ChaincodeActionPayload** hfc.protos.peer.transaction\_pb2.**ChaincodeEndorsedAction** hfc.protos.peer.transaction\_pb2.**\_options**

#### <span id="page-144-0"></span>**hfc.protos.peer.transaction\_pb2\_grpc**

#### <span id="page-144-1"></span>**hfc.protos.token**

#### **Submodules**

<span id="page-144-2"></span>**hfc.protos.token.expectations\_pb2**

#### **Module Contents**

hfc.protos.token.expectations\_pb2.**\_b** hfc.protos.token.expectations\_pb2.**\_sym\_db**

<span id="page-145-2"></span>hfc.protos.token.expectations\_pb2.**DESCRIPTOR** hfc.protos.token.expectations\_pb2.**\_TOKENEXPECTATION** hfc.protos.token.expectations\_pb2.**\_PLAINEXPECTATION** hfc.protos.token.expectations\_pb2.**\_PLAINTOKENEXPECTATION** hfc.protos.token.expectations\_pb2.**message\_type** hfc.protos.token.expectations\_pb2.**containing\_oneof** hfc.protos.token.expectations\_pb2.**message\_type** hfc.protos.token.expectations\_pb2.**message\_type** hfc.protos.token.expectations\_pb2.**containing\_oneof** hfc.protos.token.expectations\_pb2.**containing\_oneof** hfc.protos.token.expectations\_pb2.**message\_type** hfc.protos.token.expectations\_pb2.**TokenExpectation** hfc.protos.token.expectations\_pb2.**PlainExpectation** hfc.protos.token.expectations\_pb2.**PlainTokenExpectation** hfc.protos.token.expectations\_pb2.**\_options**

## <span id="page-145-0"></span>**hfc.protos.token.expectations\_pb2\_grpc**

#### <span id="page-145-1"></span>**hfc.protos.token.prover\_pb2**

## **Module Contents**

hfc.protos.token.prover\_pb2.**\_b** hfc.protos.token.prover\_pb2.**\_sym\_db** hfc.protos.token.prover\_pb2.**DESCRIPTOR** hfc.protos.token.prover\_pb2.**\_TOKENTOISSUE** hfc.protos.token.prover\_pb2.**\_RECIPIENTTRANSFERSHARE** hfc.protos.token.prover\_pb2.**\_TOKENOUTPUT** hfc.protos.token.prover\_pb2.**\_UNSPENTTOKENS** hfc.protos.token.prover\_pb2.**\_LISTREQUEST** hfc.protos.token.prover\_pb2.**\_IMPORTREQUEST** hfc.protos.token.prover\_pb2.**\_TRANSFERREQUEST** hfc.protos.token.prover\_pb2.**\_REDEEMREQUEST** hfc.protos.token.prover\_pb2.**\_ALLOWANCERECIPIENTSHARE** hfc.protos.token.prover\_pb2.**\_APPROVEREQUEST** hfc.protos.token.prover\_pb2.**\_EXPECTATIONREQUEST** hfc.protos.token.prover\_pb2.**\_HEADER** hfc.protos.token.prover\_pb2.**\_COMMAND**

<span id="page-146-0"></span>hfc.protos.token.prover\_pb2.**\_SIGNEDCOMMAND** hfc.protos.token.prover\_pb2.**\_COMMANDRESPONSEHEADER** hfc.protos.token.prover\_pb2.**\_ERROR** hfc.protos.token.prover\_pb2.**\_COMMANDRESPONSE** hfc.protos.token.prover\_pb2.**\_SIGNEDCOMMANDRESPONSE** hfc.protos.token.prover\_pb2.**message\_type** hfc.protos.token.prover\_pb2.**message\_type** hfc.protos.token.prover\_pb2.**containing\_oneof** hfc.protos.token.prover\_pb2.**containing\_oneof** hfc.protos.token.prover\_pb2.**containing\_oneof** hfc.protos.token.prover\_pb2.**containing\_oneof** hfc.protos.token.prover\_pb2.**containing\_oneof** hfc.protos.token.prover\_pb2.**containing\_oneof** hfc.protos.token.prover\_pb2.**containing\_oneof** hfc.protos.token.prover\_pb2.**message\_type** hfc.protos.token.prover\_pb2.**message\_type** hfc.protos.token.prover\_pb2.**message\_type** hfc.protos.token.prover\_pb2.**message\_type** hfc.protos.token.prover\_pb2.**message\_type**

<span id="page-147-1"></span>hfc.protos.token.prover\_pb2.**containing\_oneof** hfc.protos.token.prover\_pb2.**containing\_oneof** hfc.protos.token.prover\_pb2.**containing\_oneof** hfc.protos.token.prover\_pb2.**TokenToIssue** hfc.protos.token.prover\_pb2.**RecipientTransferShare** hfc.protos.token.prover\_pb2.**TokenOutput** hfc.protos.token.prover\_pb2.**UnspentTokens** hfc.protos.token.prover\_pb2.**ListRequest** hfc.protos.token.prover\_pb2.**ImportRequest** hfc.protos.token.prover\_pb2.**TransferRequest** hfc.protos.token.prover\_pb2.**RedeemRequest** hfc.protos.token.prover\_pb2.**AllowanceRecipientShare** hfc.protos.token.prover\_pb2.**ApproveRequest** hfc.protos.token.prover\_pb2.**ExpectationRequest** hfc.protos.token.prover\_pb2.**Header** hfc.protos.token.prover\_pb2.**Command** hfc.protos.token.prover\_pb2.**SignedCommand** hfc.protos.token.prover\_pb2.**CommandResponseHeader** hfc.protos.token.prover\_pb2.**Error** hfc.protos.token.prover\_pb2.**CommandResponse** hfc.protos.token.prover\_pb2.**SignedCommandResponse** hfc.protos.token.prover\_pb2.**\_options** hfc.protos.token.prover\_pb2.**\_PROVER**

<span id="page-147-0"></span>**hfc.protos.token.prover\_pb2\_grpc**

#### **Module Contents**

## **Classes**

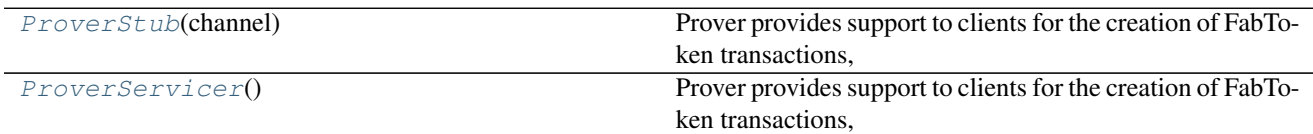

## <span id="page-148-4"></span>**Functions**

<span id="page-148-3"></span><span id="page-148-2"></span><span id="page-148-1"></span><span id="page-148-0"></span>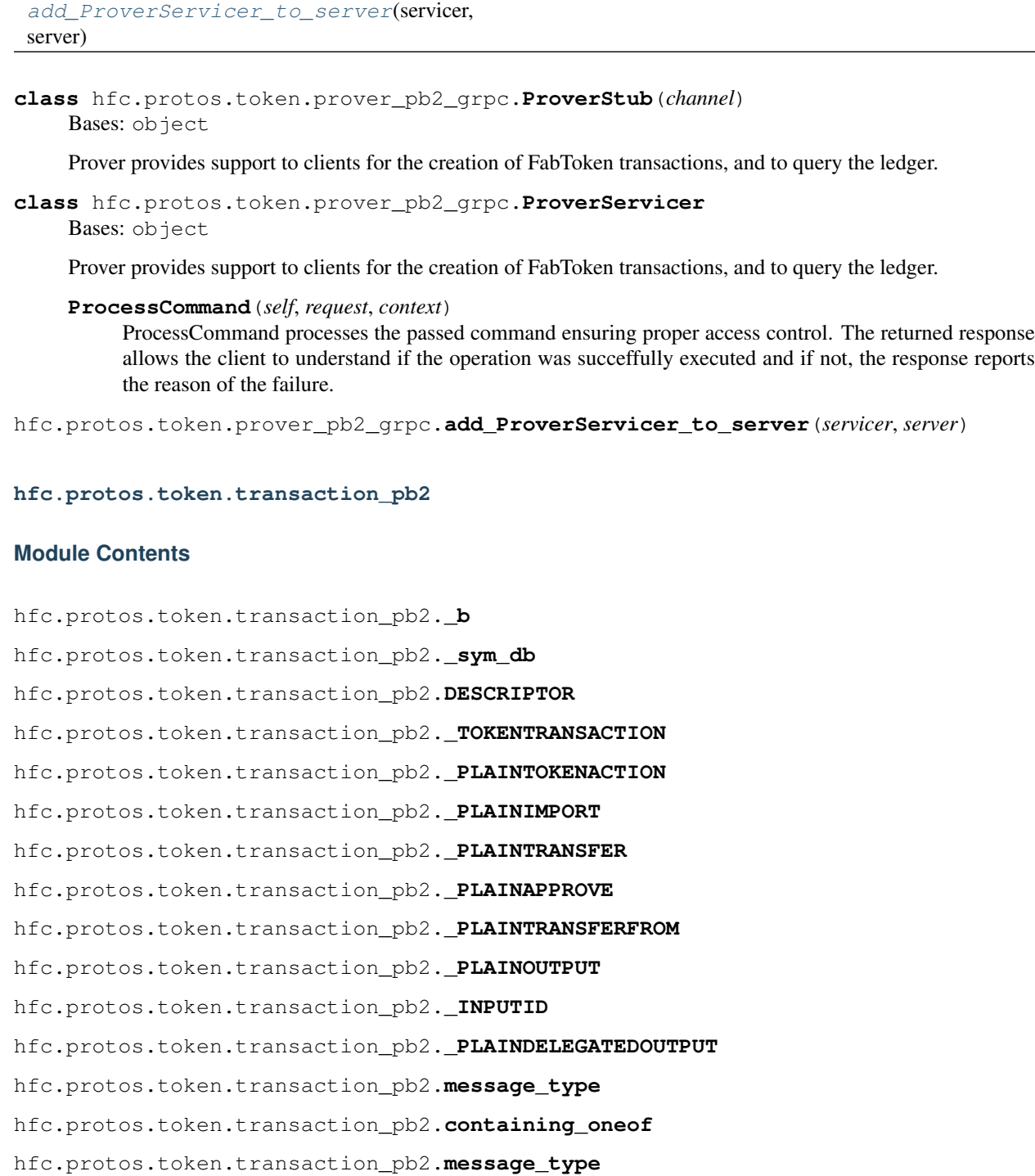

hfc.protos.token.transaction\_pb2.**message\_type**

hfc.protos.token.transaction\_pb2.**message\_type**

hfc.protos.token.transaction\_pb2.**message\_type**

hfc.protos.token.transaction\_pb2.**message\_type**

<span id="page-149-3"></span>hfc.protos.token.transaction\_pb2.**containing\_oneof** hfc.protos.token.transaction\_pb2.**containing\_oneof** hfc.protos.token.transaction\_pb2.**containing\_oneof** hfc.protos.token.transaction\_pb2.**containing\_oneof** hfc.protos.token.transaction\_pb2.**containing\_oneof** hfc.protos.token.transaction\_pb2.**message\_type** hfc.protos.token.transaction\_pb2.**message\_type** hfc.protos.token.transaction\_pb2.**message\_type** hfc.protos.token.transaction\_pb2.**message\_type** hfc.protos.token.transaction\_pb2.**message\_type** hfc.protos.token.transaction\_pb2.**message\_type** hfc.protos.token.transaction\_pb2.**message\_type** hfc.protos.token.transaction\_pb2.**message\_type** hfc.protos.token.transaction\_pb2.**message\_type** hfc.protos.token.transaction\_pb2.**TokenTransaction** hfc.protos.token.transaction\_pb2.**PlainTokenAction** hfc.protos.token.transaction\_pb2.**PlainImport** hfc.protos.token.transaction\_pb2.**PlainTransfer** hfc.protos.token.transaction\_pb2.**PlainApprove** hfc.protos.token.transaction\_pb2.**PlainTransferFrom** hfc.protos.token.transaction\_pb2.**PlainOutput** hfc.protos.token.transaction\_pb2.**InputId** hfc.protos.token.transaction\_pb2.**PlainDelegatedOutput** hfc.protos.token.transaction\_pb2.**\_options**

<span id="page-149-0"></span>**hfc.protos.token.transaction\_pb2\_grpc**

<span id="page-149-1"></span>**hfc.protos.transientstore**

#### **Submodules**

<span id="page-149-2"></span>**hfc.protos.transientstore.transientstore\_pb2**

#### **Module Contents**

hfc.protos.transientstore.transientstore\_pb2.**\_b** hfc.protos.transientstore.transientstore\_pb2.**\_sym\_db** hfc.protos.transientstore.transientstore\_pb2.**DESCRIPTOR** hfc.protos.transientstore.transientstore\_pb2.\_TXPVTREADWRITESETWITHCONFIGINFO\_COLLECTIONCO <span id="page-150-7"></span>hfc.protos.transientstore.transientstore\_pb2.**\_TXPVTREADWRITESETWITHCONFIGINFO** hfc.protos.transientstore.transientstore\_pb2.**message\_type** hfc.protos.transientstore.transientstore\_pb2.**containing\_type** hfc.protos.transientstore.transientstore\_pb2.**message\_type** hfc.protos.transientstore.transientstore\_pb2.**message\_type** hfc.protos.transientstore.transientstore\_pb2.**TxPvtReadWriteSetWithConfigInfo** hfc.protos.transientstore.transientstore\_pb2.**\_options** hfc.protos.transientstore.transientstore\_pb2.**\_options**

<span id="page-150-5"></span>**hfc.protos.transientstore.transientstore\_pb2\_grpc**

## **Submodules**

<span id="page-150-6"></span>**hfc.protos.utils**

## **Module Contents**

## **Functions**

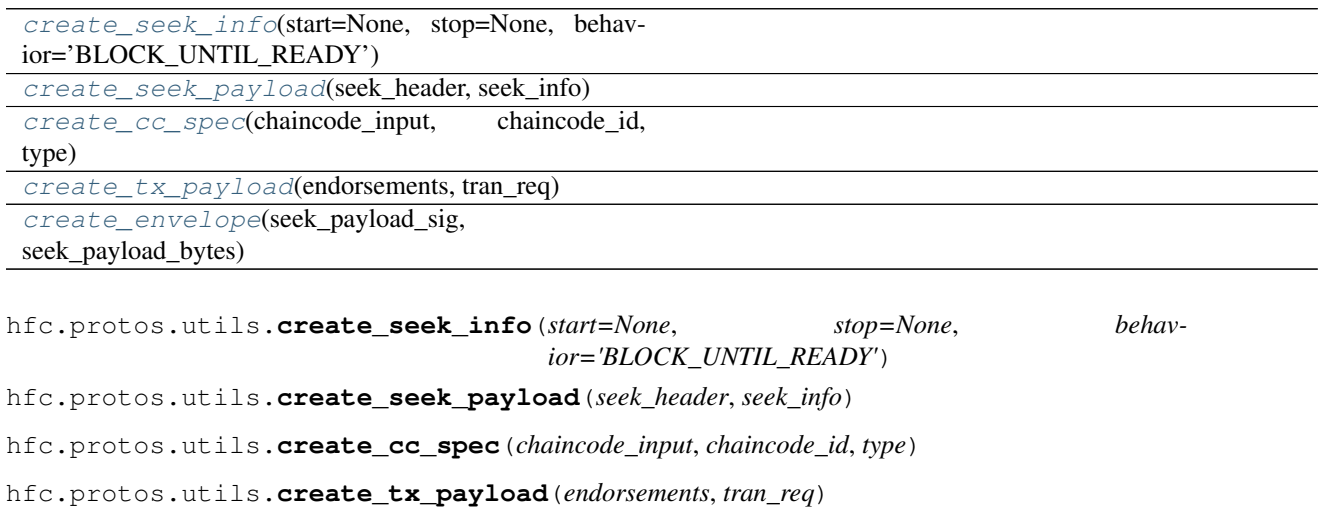

<span id="page-150-4"></span><span id="page-150-3"></span><span id="page-150-2"></span><span id="page-150-1"></span><span id="page-150-0"></span>hfc.protos.utils.**create\_envelope**(*seek\_payload\_sig*, *seek\_payload\_bytes*)

## <span id="page-151-4"></span><span id="page-151-1"></span>**hfc.util**

## **Subpackages**

<span id="page-151-2"></span>**hfc.util.crypto**

## **Submodules**

<span id="page-151-3"></span>**hfc.util.crypto.crypto**

## **Module Contents**

## **Classes**

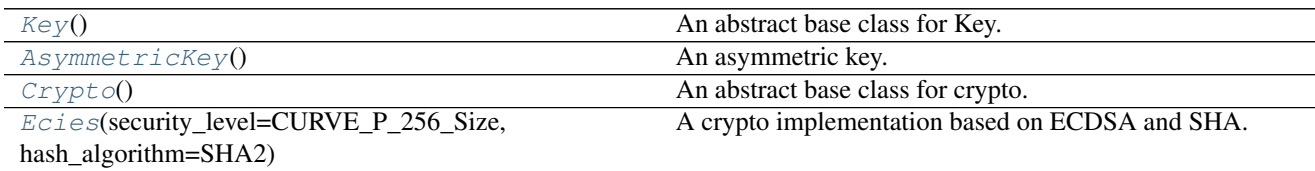

## **Functions**

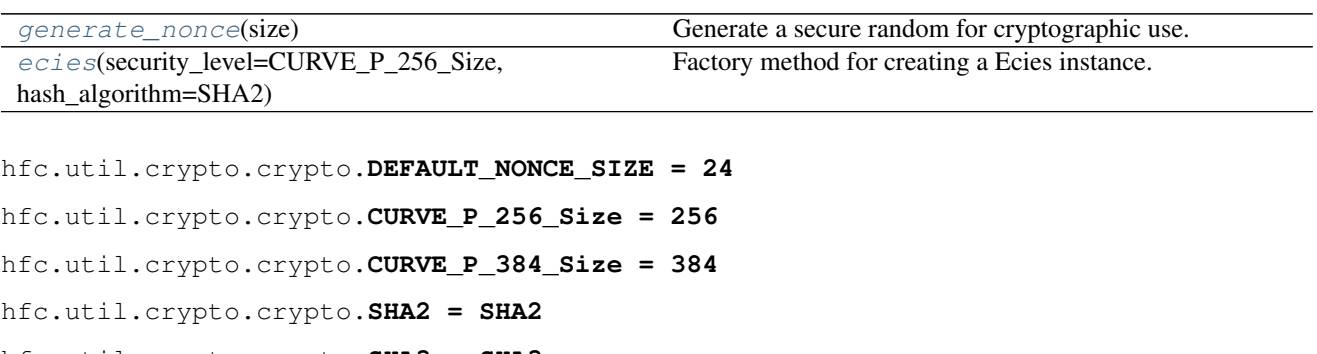

- hfc.util.crypto.crypto.**SHA3 = SHA3**
- hfc.util.crypto.crypto.**AES\_KEY\_LENGTH = 32**
- hfc.util.crypto.crypto.**HMAC\_KEY\_LENGTH = 32**

```
hfc.util.crypto.crypto.IV_LENGTH = 16
```
<span id="page-151-0"></span>**class** hfc.util.crypto.crypto.**Key**

Bases: object

An abstract base class for Key.

Key represents a base cryptographic key. It can be symmetric or asymmetric. In asymmetric case, the private key can retrieve public key with the corresponding method.

A key can be referenced via the Subject Key Identifier (SKI) with DER or PEM encoding.

```
abstract is_symmetric(self)
```
Return if this key is with symmetric crypt, i.e. whether it's a symmetric key.

Returns True or False

<span id="page-152-2"></span>**abstract get\_SKI**(*self*) Return the SKI string

Returns string represent the SKI

<span id="page-152-0"></span>**class** hfc.util.crypto.crypto.**AsymmetricKey** Bases: [hfc.util.crypto.crypto.Key](#page-151-0)

An asymmetric key.

Can be a public key or private key, the private key can retrieve public key with the corresponding method.

**abstract is\_private**(*self*) Return if this key is private key

Returns True or False

**abstract get\_public\_key**(*self*)

Get the corresponding public key for this private key.

If this key is already a public one, then return itself.

Returns Public key

<span id="page-152-1"></span>**class** hfc.util.crypto.crypto.**Crypto**

Bases: object

An abstract base class for crypto.

#### **abstract generate\_private\_key**(*self*)

Generate asymmetric key pair.

Returns An private key object which include public key object.

**abstract encrypt**(*self*, *public\_key*, *message*) Encrypt the message by encryption public key.

#### Parameters

- **public\_key** Encryption public key
- **message** message need encrypt

Returns An object including secure context

**abstract decrypt**(*self*, *private\_key*, *cipher\_text*) Decrypt the cipher text by encryption private key.

#### Parameters

- **private\_key** Encryption private key
- **cipher\_text** Cipher text received

Returns An object including secure context

**abstract sign**(*self*, *private\_key*, *message*) Sign the origin message by signing private key.

#### Parameters

- **private\_key** Signing private key
- **message** Origin message

Returns An object including secure context

<span id="page-153-2"></span>**abstract verify**(*self*, *public\_key*, *message*, *signature*) Verify the signature by signing public key.

#### Parameters

- **public\_key** Signing public key
- **message** Origin message
- **signature** Signature of message

Returns A boolean True as valid

**static generate\_nonce**(*size*) Generate a secure random for cryptographic use.

Parameters  $size -$  Number of bytes for the nonce

Returns Generated random bytes

<span id="page-153-1"></span>hfc.util.crypto.crypto.**generate\_nonce**(*size*) Generate a secure random for cryptographic use.

Parameters  $size$  – Number of bytes for the nonce

Returns Generated random bytes

<span id="page-153-0"></span>**class** hfc.util.crypto.crypto.**Ecies**(*security\_level=CURVE\_P\_256\_Size*, *hash\_algorithm=SHA2*)

Bases: [hfc.util.crypto.crypto.Crypto](#page-152-1)

A crypto implementation based on ECDSA and SHA.

**property hash**(*self*) Get hash function

Returns hash function

**sign**(*self*, *private\_key*, *message*) ECDSA sign message.

#### Parameters

- **private\_key** private key
- **message** message to sign

#### Returns signature

**verify**(*self*, *public\_key*, *message*, *signature*) ECDSA verify signature.

#### Parameters

- **public\_key** Signing public key
- **message** Origin message
- **signature** Signature of message

Returns verify result boolean, True means valid

#### **\_prevent\_malleability**(*self*, *sig*)

**\_check\_malleability**(*self*, *sig*)

**generate\_private\_key**(*self*)

ECDSA key pair generation by current curve.

Returns A private key object which include public key object.

**decrypt**(*self*, *private\_key*, *cipher\_text*) ECIES decrypt cipher text.

First restore the ephemeral public key from bytes(97 bytes for 384, 65 bytes for 256).

Then derived a shared key based ecdh, using the key based hkdf to generate aes key and hmac key, using hmac-sha3 to verify the hmac bytes. Last using aes-256-cfb to decrypt the bytes.

#### Parameters

- **private\_key** private key
- **cipher\_text** cipher text

Returns plain text

**encrypt**(*self*, *public\_key*, *plain\_text*)

ECIES encrypt plain text.

First create a ephemeral ecdsa key pair, then serialize the public key for part of result. Then derived a shared key based ecdh, using the key based hkdf to generate aes key and hmac key, using aes-256-cfb to generate the part of result. Last using hmac-sha3 and the part of previous step to generate last part of result.

#### Parameters

- **public\_key** public key
- **plain\_text** plain text

Returns cipher text

**generate\_csr**(*self*, *private\_key*, *subject\_name*, *extensions=None*) Generate certificate signing request.

#### Parameters

- **private\_key** Private key
- **subject\_name** (x509.Name) Subject name
- **extensions** (Default value = None)

return: x509.CertificateSigningRequest

<span id="page-154-0"></span>hfc.util.crypto.crypto.**ecies**(*security\_level=CURVE\_P\_256\_Size*, *hash\_algorithm=SHA2*) Factory method for creating a Ecies instance.

#### **Parameters**

- **security\_level** Security level (Default value = CURVE\_P\_256\_Size)
- **hash\_algorithm** Hash algorithm

Returns A Ecies instance (Default value = SHA2)

## <span id="page-155-3"></span>**Package Contents**

#### **Classes**

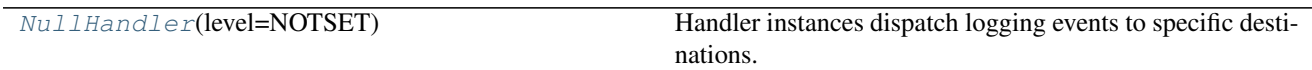

<span id="page-155-0"></span>**class** hfc.util.crypto.**NullHandler**(*level=NOTSET*) Bases: logging.Handler

Handler instances dispatch logging events to specific destinations.

The base handler class. Acts as a placeholder which defines the Handler interface. Handlers can optionally use Formatter instances to format records as desired. By default, no formatter is specified; in this case, the 'raw' message as determined by record.message is logged.

#### **emit**(*self*, *record*)

Do whatever it takes to actually log the specified logging record.

This version is intended to be implemented by subclasses and so raises a NotImplementedError.

## **Submodules**

<span id="page-155-2"></span>**hfc.util.channel**

## **Module Contents**

## **Functions**

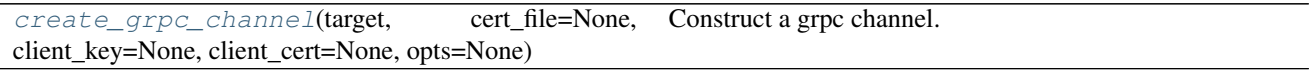

<span id="page-155-1"></span>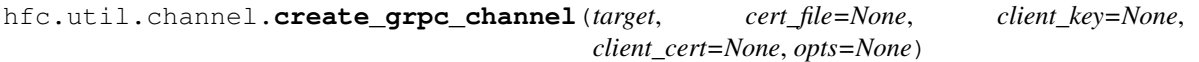

Construct a grpc channel.

### Parameters

- **target** server address include host:port
- **cert\_file** ssl/tls root cert file for the connection (Default value = None)
- **opts** grpc channel options grpc.default\_authority: default authority grpc.ssl\_target\_name\_override: ssl target name override
- **client\_key** client key (Default value = None)
- **client\_cert** client certificate (Default value = None)

Returns grpc channel

#### <span id="page-156-3"></span><span id="page-156-2"></span>**hfc.util.keyvaluestore**

## **Module Contents**

## **Classes**

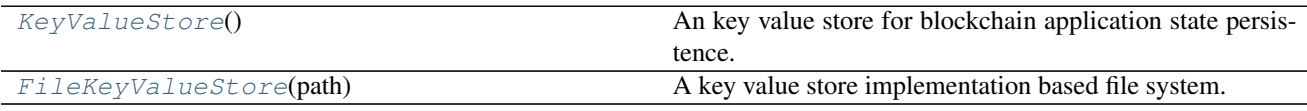

## **Functions**

[\\_make\\_dir](#page-157-0)(path) [file\\_key\\_value\\_store](#page-157-1)(path) Factory method for creating file key value store.

<span id="page-156-0"></span>**class** hfc.util.keyvaluestore.**KeyValueStore** Bases: object

An key value store for blockchain application state persistence.

**abstract set\_value**(*self*, *key*, *value*) Set a value with a specific key.

Parameters

- **key** key
- **value** value

**abstract get\_value**(*self*, *key*) Get a value with a specific key.

Parameters **key** – key

Returns value

**abstract async\_set\_value**(*self*, *key*, *value*, *scheduler=None*) Set a value with a specific key.

#### Parameters

- **scheduler** scheduler
- **key** key
- **value** value

:return:a future object

**abstract async\_get\_value**(*self*, *key*, *scheduler=None*) Get a value with a specific key.

#### Parameters

• **scheduler** – scheduler

• **key** – key

<span id="page-156-1"></span>:return:a future object

## <span id="page-157-2"></span>**class** hfc.util.keyvaluestore.**FileKeyValueStore**(*path*) Bases: [hfc.util.keyvaluestore.KeyValueStore](#page-156-0)

A key value store implementation based file system.

**set\_value**(*self*, *key*, *value*)

Set a value with a specific key.

Args: key: key value: value

Returns: True when success Raises: File manipulate exceptions

**get\_value**(*self*, *key*) Get a value with a specific key.

Parameters **key** – key

Returns value

**async\_get\_value**(*self*, *key*, *scheduler=None*) Get a value with a specific key.

#### Parameters

- **scheduler** scheduler
- **key** key

:return:a future object

**async\_set\_value**(*self*, *key*, *value*, *scheduler=None*) Set a value with a specific key.

#### Parameters

- **scheduler** scheduler
- **key** key
- **value** value

:return:a future object

**get\_attrs**(*self*)

**\_\_str\_\_**(*self*) Return str(self).

<span id="page-157-1"></span><span id="page-157-0"></span>hfc.util.keyvaluestore.**\_make\_dir**(*path*)

hfc.util.keyvaluestore.**file\_key\_value\_store**(*path*) Factory method for creating file key value store.

#### Parameters **path** – path

:return an instance of file key value store

#### <span id="page-158-3"></span>**hfc.util.policies**

## **Module Contents**

#### **Classes**

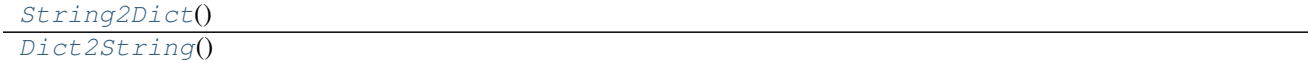

## **Functions**

#### $s2d()$  $s2d()$

```
hfc.util.policies.s2d_grammar = ?value: e | role | DIGIT -> number
          dot: "." dash: "-" name: /[wd-$&+,:;=?@#|<>^*()%!]+/ mspid: WORD role: "'" name dot mspid
          "" or: "OR" and: "AND" outof: "OutOf" logic: or | and | outof e : logic "(" [value ("," value)*] ")"
          %import common.WORD %import common.LETTER %import common.DIGIT %import com-
          mon.WS %ignore WS
class hfc.util.policies.String2Dict
     Bases: lark.Transformer
     unique_list_of_dict(self, list_of_dict)
     get_logic(self, args, n)
     get_outof(self, items)
     name(self, items)
     role(self, items)
     logic(self, items)
     dot(self, *args)
     dash(self, *args)
    mspid(self, items)
     number(self, items)
     e(self, items)
class hfc.util.policies.Dict2String
     Bases: object
     roles = []
     get_policy(self, policy)
    parse(self, policy)
hfc.util.policies.s2d()
hfc.util.policies.d2s
```
## <span id="page-159-3"></span><span id="page-159-2"></span>**hfc.util.utils**

## **Module Contents**

#### **Classes**

[zeroTimeContextManager](#page-162-0)()

## **Functions**

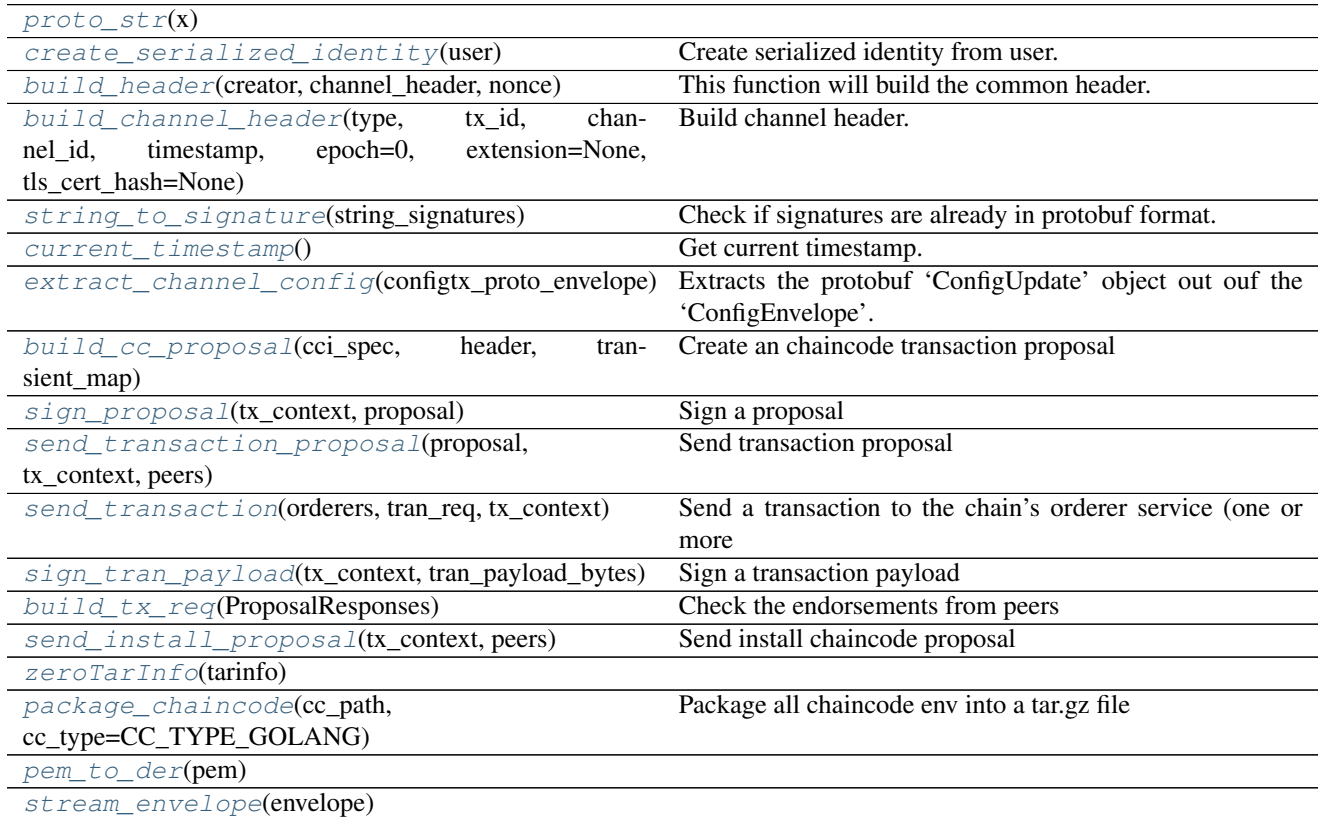

hfc.util.utils.**CC\_INSTALL = install**

hfc.util.utils.**CC\_TYPE\_GOLANG = GOLANG**

<span id="page-159-0"></span>hfc.util.utils.**\_logger**

hfc.util.utils.**proto\_str**(*x*)

hfc.util.utils.**proto\_b**

<span id="page-159-1"></span>hfc.util.utils.**create\_serialized\_identity**(*user*)

Create serialized identity from user.

Parameters user (user object) – The user object that should be serialized.

Returns Protobuf SerializedIdentity of the given user object.

#### Return type serialized identity

<span id="page-160-6"></span><span id="page-160-0"></span>hfc.util.utils.**build\_header**(*creator*, *channel\_header*, *nonce*)

This function will build the common header.

#### **Parameters**

- **creator** (protobuf SerializedIdentity) Serialized identity of the creator.
- **channel\_header** (protobuf ChannelHeader) ChannelHeader
- **nonce**  $(str)$  Nonce that has been used for the tx\_id.

Returns Returns created protobuf common header.

#### Return type header

```
hfc.util.utils.build_channel_header(type, tx_id, channel_id, timestamp, epoch=0, exten-
                                           sion=None, tls_cert_hash=None)
```
Build channel header.

#### **Parameters**

- **type** (common\_pb2.HeaderType) type
- $tx \textbf{id}(str)$  transaction id
- **channel**  $id(str) channel id$
- $\cdot$  timestamp ( $qrpc.times$ timestamp) timestamp
- **epoch**  $(int)$  epoch (Default value = 0)
- **extension** extension (Default value = None)
- **tls** cert hash (Default value = None)

Returns common proto.Header instance

<span id="page-160-2"></span>hfc.util.utils.**string\_to\_signature**(*string\_signatures*)

Check if signatures are already in protobuf format.

Parameters string\_signatures (list) – An list of protobuf ConfigSignatures either represented as or serialized as byte strings.

Returns List of protobuf ConfigSignatures.

Return type list

#### <span id="page-160-3"></span>hfc.util.utils.**current\_timestamp**()

Get current timestamp.

Returns Current timestamp.

<span id="page-160-4"></span>hfc.util.utils.**extract\_channel\_config**(*configtx\_proto\_envelope*) Extracts the protobuf 'ConfigUpdate' object out ouf the 'ConfigEnvelope'.

> Parameters **configtx\_proto\_envelope** (common\_pb2.Envelope) – The encoded bytes of the ConfigEnvelope protofbuf.

Returns (config\_update) The encoded bytes of the ConfigUpdate protobuf, ready to be signed

Return type configtx\_pb2.ConfigUpadeEnvelope.config\_update

Raises **ValueError** – If there is an error in protobuf\_decode due to a wrong or not valid profobuf file a ValueError is raised.

<span id="page-160-5"></span>hfc.util.utils.**build\_cc\_proposal**(*cci\_spec*, *header*, *transient\_map*) Create an chaincode transaction proposal

**Parameters** 

- **transient\_map** transient data map
- **cci\_spec** The spec
- **header** header of the proposal

#### Returns The created proposal

<span id="page-161-0"></span>hfc.util.utils.**sign\_proposal**(*tx\_context*, *proposal*)

Sign a proposal

## **Parameters**

- **tx\_context** transaction context
- **proposal** proposal to sign on

#### Returns Signed proposal

<span id="page-161-1"></span>hfc.util.utils.**send\_transaction\_proposal**(*proposal*, *tx\_context*, *peers*)

Send transaction proposal

#### **Parameters**

- **header** header
- **tx\_context** transaction context
- **proposal** transaction proposal
- **peers** peers

Returns a list containing all the proposal response

#### <span id="page-161-2"></span>hfc.util.utils.**send\_transaction**(*orderers*, *tran\_req*, *tx\_context*)

Send a transaction to the chain's orderer service (one or more orderer endpoints) for consensus and committing to the ledger.

This call is asynchronous and the successful transaction commit is notified via a BLOCK or CHAINCODE event. This method must provide a mechanism for applications to attach event listeners to handle 'transaction submitted', 'transaction complete' and 'error' events.

#### Parameters

- **tx\_context** transaction context
- **orderers** orderers
- **tran\_req** (TransactionRequest) The transaction object

Returns (EventEmitter) an handle to allow the application to attach event handlers on 'submitted', 'complete', and 'error'.

#### Return type EventEmitter

<span id="page-161-3"></span>hfc.util.utils.**sign\_tran\_payload**(*tx\_context*, *tran\_payload\_bytes*) Sign a transaction payload

## Parameters

- **signing\_identity** id to sign with
- **tran\_payload** transaction payload to sign on
- **tx\_context** –
- **tran\_payload\_bytes** –

Returns Envelope

<span id="page-162-8"></span><span id="page-162-1"></span>hfc.util.utils.**build\_tx\_req**(*ProposalResponses*)

Check the endorsements from peers

#### **Parameters**

- **reponses** ProposalResponse from endorsers
- **ProposalResponses** –

Returns an instance of TXRequest

<span id="page-162-2"></span>hfc.util.utils.**send\_install\_proposal**(*tx\_context*, *peers*) Send install chaincode proposal

**Parameters** 

- **tx\_context** transaction context
- **peers** peers to install chaincode

Returns a set of proposal response

<span id="page-162-3"></span><span id="page-162-0"></span>hfc.util.utils.**zeroTarInfo**(*tarinfo*)

**class** hfc.util.utils.**zeroTimeContextManager**

Bases: object

**\_\_enter\_\_**(*self*)

**\_\_exit\_\_**(*self*, *type*, *value*, *traceback*)

<span id="page-162-4"></span>hfc.util.utils.**package\_chaincode**(*cc\_path*, *cc\_type=CC\_TYPE\_GOLANG*) Package all chaincode env into a tar.gz file

Parameters

- **cc\_path** path to the chaincode
- **cc\_type** chaincode type (Default value = CC\_TYPE\_GOLANG)

Returns The chaincode pkg path or None

<span id="page-162-6"></span><span id="page-162-5"></span>hfc.util.utils.**pem\_to\_der**(*pem*)

**async** hfc.util.utils.**stream\_envelope**(*envelope*)

## **Package Contents**

#### **Classes**

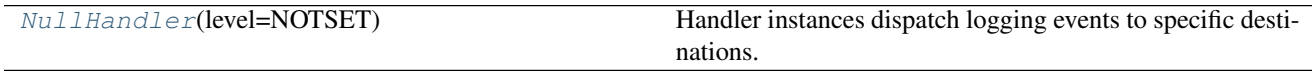

<span id="page-162-7"></span>**class** hfc.util.**NullHandler**(*level=NOTSET*) Bases: logging.Handler

Handler instances dispatch logging events to specific destinations.

The base handler class. Acts as a placeholder which defines the Handler interface. Handlers can optionally use Formatter instances to format records as desired. By default, no formatter is specified; in this case, the 'raw' message as determined by record.message is logged.

**emit**(*self*, *record*)

Do whatever it takes to actually log the specified logging record.

This version is intended to be implemented by subclasses and so raises a NotImplementedError.

## **Submodules**

<span id="page-163-0"></span>**hfc.version**

## **Module Contents**

hfc.version.**VERSION = 0.9.0**

## **Package Contents**

hfc.**VERSION = 0.9.0**

## **PYTHON MODULE INDEX**

## h

hfc, [36](#page-39-0) hfc.fabric, [36](#page-39-1) hfc.fabric.block\_decoder, [52](#page-55-0) hfc.fabric.certificateAuthority, [60](#page-63-0) hfc.fabric.channel, [36](#page-39-2) hfc.fabric.channel.channel, [36](#page-39-3) hfc.fabric.channel.channel\_configuration,  $42$ hfc.fabric.channel.channel\_eventhub, [42](#page-45-1) hfc.fabric.channel.instantiation, [44](#page-47-0) hfc.fabric.channel.invocation, [45](#page-48-0) hfc.fabric.client, [61](#page-64-0) hfc.fabric.config, [48](#page-51-0) hfc.fabric.config.default, [48](#page-51-1) hfc.fabric.msp, [48](#page-51-2) hfc.fabric.orderer, [71](#page-74-0) hfc.fabric.organization, [72](#page-75-0) hfc.fabric.peer, [73](#page-76-0) hfc.fabric.transaction, [48](#page-51-3) hfc.fabric.transaction.tx\_context, [48](#page-51-4) hfc.fabric.transaction.tx\_proposal\_request;.protos.idemix.idemix\_pb2\_grpc,[118](#page-121-0) [49](#page-52-0) hfc.fabric.user, [75](#page-78-0) hfc.fabric ca, [86](#page-89-0) hfc.fabric\_ca.affiliationService, [86](#page-89-1) hfc.fabric\_ca.caservice, [88](#page-91-0) hfc.fabric\_ca.certificateService, [93](#page-96-0) hfc.fabric\_ca.identityService, [94](#page-97-0) hfc.fabric\_network, [96](#page-99-0) hfc.fabric\_network.contract, [96](#page-99-1) hfc.fabric\_network.couchdbwalletstore, [97](#page-100-0) hfc.fabric\_network.gateway, [98](#page-101-0) hfc.fabric network.inmemorywalletstore, [99](#page-102-0) hfc.fabric\_network.network, [100](#page-103-0) hfc.fabric\_network.wallet, [100](#page-103-1) hfc.protos, [101](#page-104-0) hfc.protos.common, [101](#page-104-1) hfc.protos.common.collection\_pb2, [101](#page-104-2) hfc.protos.common.collection\_pb2\_grpc, hfc.protos.common.common\_pb2, [102](#page-105-1) hfc.protos.common.common\_pb2\_grpc, [104](#page-107-0) hfc.protos.common.configtx\_pb2, [104](#page-107-1) hfc.protos.common.configtx\_pb2\_grpc, [106](#page-109-0) hfc.protos.common.configuration\_pb2, [106](#page-109-1) hfc.protos.common.configuration\_pb2\_grpc, [107](#page-110-0) hfc.protos.common.ledger\_pb2, [107](#page-110-1) hfc.protos.common.ledger\_pb2\_grpc, [107](#page-110-2) hfc.protos.common.policies\_pb2, [107](#page-110-3) hfc.protos.common.policies\_pb2\_grpc, [108](#page-111-0) hfc.protos.discovery, [108](#page-111-1) hfc.protos.discovery.protocol\_pb2, [108](#page-111-2) hfc.protos.discovery.protocol\_pb2\_grpc, [111](#page-114-0) hfc.protos.gossip, [112](#page-115-0) hfc.protos.gossip.message\_pb2, [112](#page-115-1) hfc.protos.gossip.message\_pb2\_grpc, [116](#page-119-0) hfc.protos.idemix, [117](#page-120-0) hfc.protos.idemix.idemix\_pb2, [117](#page-120-1) hfc.protos.ledger, [118](#page-121-1) hfc.protos.ledger.queryresult, [118](#page-121-2) hfc.protos.ledger.queryresult.kv\_query\_result\_pb2, [118](#page-121-3) hfc.protos.ledger.queryresult.kv\_query\_result\_pb2\_o [119](#page-122-0) hfc.protos.ledger.rwset, [119](#page-122-1) hfc.protos.ledger.rwset.kvrwset, [119](#page-122-2) hfc.protos.ledger.rwset.kvrwset.kv\_rwset\_pb2, [119](#page-122-3) hfc.protos.ledger.rwset.kvrwset.kv\_rwset\_pb2\_grpc, [120](#page-123-0) hfc.protos.ledger.rwset.rwset\_pb2, [120](#page-123-1) hfc.protos.ledger.rwset.rwset\_pb2\_grpc, [121](#page-124-0) hfc.protos.msp, [121](#page-124-1) hfc.protos.msp.identities\_pb2, [121](#page-124-2) hfc.protos.msp.identities\_pb2\_grpc, [121](#page-124-3) hfc.protos.msp.msp\_config\_pb2, [121](#page-124-4) hfc.protos.msp.msp\_config\_pb2\_grpc, [122](#page-125-0)

[102](#page-105-0)

```
122
hfc.protos.msp.msp_principal_pb2_grpc,
      123
hfc.protos.orderer, 123
hfc.protos.orderer.ab_pb2, 123
124
hfc.protos.orderer.cluster_pb2, 125
hfc.protos.orderer.cluster_pb2_grpc, 126
hfc.protos.orderer.configuration_pb2,
      126
hfc.protos.orderer.configuration_pb2_grpc,
      127
hfc.protos.orderer.kafka_pb2, 127
hfc.protos.orderer.kafka_pb2_grpc, 128
hfc.protos.peer, 128
hfc.protos.peer.admin_pb2, 128
hfc.protos.peer.admin_pb2_grpc, 129
hfc.protos.peer.chaincode_event_pb2, 130
hfc.util, 148
152
      130
hfc.protos.peer.chaincode_pb2, 130
hfc.protos.peer.chaincode_pb2_grpc, 131
hfc.protos.peer.chaincode_shim_pb2, 131
hfc.protos.peer.chaincode_shim_pb2_grpc,
hfc.util.utils, 156
      133
hfc.protos.peer.configuration_pb2, 134
hfc.protos.peer.configuration_pb2_grpc,
      134
hfc.protos.peer.events_pb2, 134
hfc.protos.peer.events_pb2_grpc, 135
hfc.protos.peer.lifecycle, 128
hfc.protos.peer.lifecycle.lifecycle_pb2,
      128
hfc.protos.peer.lifecycle.lifecycle_pb2_grpc,
      128
hfc.protos.peer.peer_pb2, 136
hfc.protos.peer.peer_pb2_grpc, 136
hfc.protos.peer.policy_pb2, 137
hfc.protos.peer.policy_pb2_grpc, 137
hfc.protos.peer.proposal_pb2, 137
hfc.protos.peer.proposal_pb2_grpc, 138
hfc.protos.peer.proposal_response_pb2,
      138
hfc.protos.peer.proposal_response_pb2_grpc,
      138
hfc.protos.peer.query_pb2, 138
hfc.protos.peer.query_pb2_grpc, 139
hfc.protos.peer.resources_pb2, 139
hfc.protos.peer.resources_pb2_grpc, 139
hfc.protos.peer.signed_cc_dep_spec_pb2,
      139
hfc.protos.peer.signed_cc_dep_spec_pb2_grpc,
      140
hfc.protos.peer.transaction_pb2, 140
                                        hfc.protos.peer.transaction pb2 grpc,
                                               141
                                        hfc.protos.token, 141
                                        hfc.protos.token.expectations_pb2, 141
                                        hfc.protos.token.expectations_pb2_grpc,
                                               142
                                        hfc.protos.token.prover_pb2, 142
                                       hfc.protos.token.prover_pb2_grpc, 144
                                        hfc.protos.token.transaction_pb2, 145
                                        hfc.protos.token.transaction_pb2_grpc,
                                               146
                                        hfc.protos.transientstore, 146
                                        hfc.protos.transientstore.transientstore_pb2,
                                               146
                                        hfc.protos.transientstore.transientstore_pb2_grpc,
                                               147
                                        hfc.protos.utils, 147
                                        hfc.util.crypto, 148
                                        hfc.util.crypto.crypto, 148
                                        hfc.util.keyvaluestore, 153
                                        hfc.util.policies, 155
                                        hfc.version, 160
```
## **INDEX**

## Symbols

\_ACKNOWLEDGEMENT (*in module hfc.protos.gossip.message\_pb2*), [113](#page-116-0) \_ACLS (*in module hfc.protos.peer.configuration\_pb2*), [134](#page-137-3) \_ACLS\_ACLSENTRY (*in module hfc.protos.peer.configuration\_pb2*), [134](#page-137-3) \_ADMIN (*in module hfc.protos.peer.admin\_pb2*), [129](#page-132-1) \_ADMINOPERATION (*in module hfc.protos.peer.admin\_pb2*), [129](#page-132-1) \_ALIVEMESSAGE (*in module hfc.protos.gossip.message\_pb2*), [112](#page-115-2) \_ALLOWANCERECIPIENTSHARE (*in module hfc.protos.token.prover\_pb2*), [142](#page-145-2) \_ANCHORPEER (*in module hfc.protos.peer.configuration\_pb2*), [134](#page-137-3) \_ANCHORPEERS (*in module hfc.protos.peer.configuration\_pb2*), [134](#page-137-3) \_APIRESOURCE (*in module hfc.protos.peer.configuration\_pb2*), [134](#page-137-3) \_APPLICATIONPOLICY (*in module hfc.protos.peer.policy\_pb2*), [137](#page-140-3) \_APPROVEREQUEST (*in module hfc.protos.token.prover\_pb2*), [142](#page-145-2) \_ATOMICBROADCAST (*in module hfc.protos.orderer.ab\_pb2*), [124](#page-127-1) \_AUTHINFO (*in module hfc.protos.discovery.protocol\_pb2*), [108](#page-111-3) \_BATCHSIZE (*in module hfc.protos.orderer.configuration\_pb2*), [126](#page-129-2) \_BATCHTIMEOUT (*in module hfc.protos.orderer.configuration\_pb2*), [126](#page-129-2) \_BLOCK (*in module hfc.protos.common.common\_pb2*), [103](#page-106-0) \_BLOCKCHAININFO (*in module hfc.protos.common.ledger\_pb2*), [107](#page-110-4) \_BLOCKDATA (*in module hfc.protos.common.common\_pb2*), [103](#page-106-0) \_BLOCKDATAHASHINGSTRUCTURE (*in module hfc.protos.common.configuration\_pb2*), [106](#page-109-2) \_BLOCKHEADER (*in module hfc.protos.common.common\_pb2*), [103](#page-106-0)

\_BLOCKMETADATA (*in module hfc.protos.common.common\_pb2*), [103](#page-106-0) \_BLOCKMETADATAINDEX (*in module hfc.protos.common.common\_pb2*), [102](#page-105-2) \_BROADCASTRESPONSE (*in module hfc.protos.orderer.ab\_pb2*), [123](#page-126-3) \_CAPABILITIES (*in module hfc.protos.common.configuration\_pb2*), [106](#page-109-2) \_CAPABILITIES\_CAPABILITIESENTRY (*in module hfc.protos.common.configuration\_pb2*), [106](#page-109-2) \_CAPABILITY (*in module hfc.protos.common.configuration\_pb2*), [106](#page-109-2) \_CDSDATA (*in module hfc.protos.peer.chaincode\_pb2*), [131](#page-134-2) \_CHAINCODE (*in module hfc.protos.gossip.message\_pb2*), [113](#page-116-0) \_CHAINCODEACTION (*in module hfc.protos.peer.proposal\_pb2*), [137](#page-140-3) \_CHAINCODEACTIONPAYLOAD (*in module hfc.protos.peer.transaction\_pb2*), [141](#page-144-3) \_CHAINCODECALL (*in module hfc.protos.discovery.protocol\_pb2*), [108](#page-111-3) \_CHAINCODEDATA (*in module hfc.protos.peer.chaincode\_pb2*), [131](#page-134-2) \_CHAINCODEDEPLOYMENTSPEC (*in module hfc.protos.peer.chaincode\_pb2*), [130](#page-133-3) \_CHAINCODEDEPLOYMENTSPEC\_EXECUTIONENVIRONMENT (*in module hfc.protos.peer.chaincode\_pb2*), [130](#page-133-3) \_CHAINCODEENDORSEDACTION (*in module hfc.protos.peer.transaction\_pb2*), [141](#page-144-3) \_CHAINCODEENDORSEMENT (*in module hfc.protos.peer.resources\_pb2*), [139](#page-142-4) \_CHAINCODEEVENT (*in module hfc.protos.peer.chaincode\_event\_pb2*), [130](#page-133-3) \_CHAINCODEHEADEREXTENSION (*in module hfc.protos.peer.proposal\_pb2*), [137](#page-140-3) \_CHAINCODEID (*in module hfc.protos.peer.chaincode\_pb2*), [130](#page-133-3) \_CHAINCODEIDENTIFIER (*in module hfc.protos.peer.resources\_pb2*), [139](#page-142-4) \_CHAINCODEINFO (*in module*

*hfc.protos.peer.query\_pb2*), [138](#page-141-4) \_CHAINCODEINPUT (*in module hfc.protos.peer.chaincode\_pb2*), [130](#page-133-3) \_CHAINCODEINPUT\_DECORATIONSENTRY (*in module hfc.protos.peer.chaincode\_pb2*), [130](#page-133-3) \_CHAINCODEINTEREST (*in module hfc.protos.discovery.protocol\_pb2*), [108](#page-111-3) \_CHAINCODEINVOCATIONSPEC (*in module hfc.protos.peer.chaincode\_pb2*), [130](#page-133-3) \_CHAINCODEMESSAGE (*in module hfc.protos.peer.chaincode\_shim\_pb2*), [131](#page-134-2) \_CHAINCODEMESSAGE\_TYPE (*in module hfc.protos.peer.chaincode\_shim\_pb2*), [131](#page-134-2) \_CHAINCODEPROPOSALPAYLOAD (*in module hfc.protos.peer.proposal\_pb2*), [137](#page-140-3) \_CHAINCODEPROPOSALPAYLOAD\_TRANSIENTMAPENTRY (*in module hfc.protos.peer.proposal\_pb2*), [137](#page-140-3) \_CHAINCODEQUERY (*in module hfc.protos.discovery.protocol\_pb2*), [108](#page-111-3) \_CHAINCODEQUERYRESPONSE (*in module hfc.protos.peer.query\_pb2*), [138](#page-141-4) \_CHAINCODEQUERYRESULT (*in module hfc.protos.discovery.protocol\_pb2*), [108](#page-111-3) \_CHAINCODESPEC (*in module hfc.protos.peer.chaincode\_pb2*), [130](#page-133-3) \_CHAINCODESPEC\_TYPE (*in module hfc.protos.peer.chaincode\_pb2*), [130](#page-133-3) \_CHAINCODESUPPORT (*in module hfc.protos.peer.chaincode\_shim\_pb2*), [133](#page-136-1) \_CHAINCODEVALIDATION (*in module hfc.protos.peer.resources\_pb2*), [139](#page-142-4) \_CHANNELHEADER (*in module hfc.protos.common.common\_pb2*), [103](#page-106-0) \_CHANNELINFO (*in module hfc.protos.peer.query\_pb2*), [138](#page-141-4) \_CHANNELQUERYRESPONSE (*in module hfc.protos.peer.query\_pb2*), [138](#page-141-4) \_CHANNELRESTRICTIONS (*in module hfc.protos.orderer.configuration\_pb2*), [126](#page-129-2) \_CLUSTER (*in module hfc.protos.orderer.cluster\_pb2*), [125](#page-128-1) \_COLLECTIONCONFIG (*in module hfc.protos.common.collection\_pb2*), [102](#page-105-2) \_COLLECTIONCONFIGPACKAGE (*in module hfc.protos.common.collection\_pb2*), [101](#page-104-3) \_COLLECTIONCRITERIA (*in module hfc.protos.common.collection\_pb2*), [102](#page-105-2) \_COLLECTIONHASHEDREADWRITESET (*in module hfc.protos.ledger.rwset.rwset\_pb2*), [120](#page-123-2) \_COLLECTIONPOLICYCONFIG (*in module hfc.protos.common.collection\_pb2*), [102](#page-105-2) \_COLLECTIONPVTREADWRITESET (*in module hfc.protos.ledger.rwset.rwset\_pb2*), [120](#page-123-2) \_COMBINEDPRINCIPAL (*in module*

*hfc.protos.msp.msp\_principal\_pb2*), [123](#page-126-3) \_COMMAND (*in module hfc.protos.token.prover\_pb2*), [142](#page-145-2) \_COMMANDRESPONSE (*in module hfc.protos.token.prover\_pb2*), [143](#page-146-0) \_COMMANDRESPONSEHEADER (*in module hfc.protos.token.prover\_pb2*), [143](#page-146-0) \_CONFIDENTIALITYLEVEL (*in module hfc.protos.peer.chaincode\_pb2*), [130](#page-133-3) \_CONFIG (*in module hfc.protos.common.configtx\_pb2*), [104](#page-107-2) \_CONFIGENVELOPE (*in module hfc.protos.common.configtx\_pb2*), [104](#page-107-2) \_CONFIGGROUP (*in module hfc.protos.common.configtx\_pb2*), [104](#page-107-2) \_CONFIGGROUPSCHEMA (*in module hfc.protos.common.configtx\_pb2*), [104](#page-107-2) \_CONFIGGROUPSCHEMA\_GROUPSENTRY (*in module hfc.protos.common.configtx\_pb2*), [104](#page-107-2) \_CONFIGGROUPSCHEMA\_POLICIESENTRY (*in module hfc.protos.common.configtx\_pb2*), [104](#page-107-2) \_CONFIGGROUPSCHEMA\_VALUESENTRY (*in module hfc.protos.common.configtx\_pb2*), [104](#page-107-2) \_CONFIGGROUP\_GROUPSENTRY (*in module hfc.protos.common.configtx\_pb2*), [104](#page-107-2) \_CONFIGGROUP\_POLICIESENTRY (*in module hfc.protos.common.configtx\_pb2*), [104](#page-107-2) \_CONFIGGROUP\_VALUESENTRY (*in module hfc.protos.common.configtx\_pb2*), [104](#page-107-2) \_CONFIGPOLICY (*in module hfc.protos.common.configtx\_pb2*), [104](#page-107-2) \_CONFIGPOLICYSCHEMA (*in module hfc.protos.common.configtx\_pb2*), [104](#page-107-2) \_CONFIGQUERY (*in module hfc.protos.discovery.protocol\_pb2*), [108](#page-111-3) \_CONFIGRESULT (*in module hfc.protos.discovery.protocol\_pb2*), [108](#page-111-3) \_CONFIGRESULT\_MSPSENTRY (*in module hfc.protos.discovery.protocol\_pb2*), [108](#page-111-3) \_CONFIGRESULT\_ORDERERSENTRY (*in module hfc.protos.discovery.protocol\_pb2*), [108](#page-111-3) \_CONFIGSIGNATURE (*in module hfc.protos.common.configtx\_pb2*), [105](#page-108-0) \_CONFIGTREE (*in module hfc.protos.peer.resources\_pb2*), [139](#page-142-4) \_CONFIGUPDATE (*in module hfc.protos.common.configtx\_pb2*), [104](#page-107-2) \_CONFIGUPDATEENVELOPE (*in module hfc.protos.common.configtx\_pb2*), [104](#page-107-2) \_CONFIGUPDATE\_ISOLATEDDATAENTRY (*in module hfc.protos.common.configtx\_pb2*), [104](#page-107-2) \_CONFIGVALUE (*in module hfc.protos.common.configtx\_pb2*), [104](#page-107-2) \_CONFIGVALUESCHEMA (*in module hfc.protos.common.configtx\_pb2*), [104](#page-107-2)

\_CONNESTABLISH (*in module hfc.protos.gossip.message\_pb2*), [112](#page-115-2) \_CONSENSUSTYPE (*in module hfc.protos.orderer.configuration\_pb2*), [126](#page-129-2) \_CONSORTIUM (*in module hfc.protos.common.configuration\_pb2*), [106](#page-109-2) \_CREDENTIAL (*in module hfc.protos.idemix.idemix\_pb2*), [117](#page-120-2) \_CREDENTIALREVOCATIONINFORMATION (*in module hfc.protos.idemix.idemix\_pb2*), [117](#page-120-2) \_CREDREQUEST (*in module hfc.protos.idemix.idemix\_pb2*), [117](#page-120-2) \_DATADIGEST (*in module hfc.protos.gossip.message\_pb2*), [112](#page-115-2) \_DATAMESSAGE (*in module hfc.protos.gossip.message\_pb2*), [112](#page-115-2) \_DATAREQUEST (*in module hfc.protos.gossip.message\_pb2*), [112](#page-115-2) \_DATAUPDATE (*in module hfc.protos.gossip.message\_pb2*), [112](#page-115-2) \_DELIVER (*in module hfc.protos.peer.events\_pb2*), [135](#page-138-1) \_DELIVERRESPONSE (*in module hfc.protos.orderer.ab\_pb2*), [123](#page-126-3) \_DELIVERRESPONSE (*in module hfc.protos.peer.events\_pb2*), [134](#page-137-3) \_DELSTATE (*in module hfc.protos.peer.chaincode\_shim\_pb2*), [132](#page-135-0) \_DISCOVERY (*in module hfc.protos.discovery.protocol\_pb2*), [111](#page-114-1) \_ECP (*in module hfc.protos.idemix.idemix\_pb2*), [117](#page-120-2) \_ECP2 (*in module hfc.protos.idemix.idemix\_pb2*), [117](#page-120-2) \_EMPTY (*in module hfc.protos.gossip.message\_pb2*), [113](#page-116-0) \_ENDORSEMENT (*in module hfc.protos.peer.proposal\_response\_pb2*), [138](#page-141-4) \_ENDORSEMENTDESCRIPTOR (*in module hfc.protos.discovery.protocol\_pb2*), [109](#page-112-0) \_ENDORSEMENTDESCRIPTOR\_ENDORSERSBYGROUPSENTRY \_HASHINGALGORITHM (*in module* (*in module hfc.protos.discovery.protocol\_pb2*), [109](#page-112-0) \_ENDORSER (*in module hfc.protos.peer.peer\_pb2*), [136](#page-139-2) \_ENDPOINT (*in module hfc.protos.discovery.protocol\_pb2*), [109](#page-112-0) \_ENDPOINTS (*in module hfc.protos.discovery.protocol\_pb2*), [109](#page-112-0) \_ENVELOPE (*in module hfc.protos.common.common\_pb2*), [103](#page-106-0) \_ENVELOPE (*in module hfc.protos.gossip.message\_pb2*), [112](#page-115-2) \_ERROR (*in module hfc.protos.discovery.protocol\_pb2*), [109](#page-112-0) \_ERROR (*in module hfc.protos.token.prover\_pb2*), [143](#page-146-0) \_EXPECTATIONREQUEST (*in module hfc.protos.token.prover\_pb2*), [142](#page-145-2)

\_FABRICCRYPTOCONFIG (*in module hfc.protos.msp.msp\_config\_pb2*), [121](#page-124-5) \_FABRICMSPCONFIG (*in module hfc.protos.msp.msp\_config\_pb2*), [121](#page-124-5) \_FABRICNODEOUS (*in module hfc.protos.msp.msp\_config\_pb2*), [122](#page-125-2) \_FABRICOUIDENTIFIER (*in module hfc.protos.msp.msp\_config\_pb2*), [122](#page-125-2) \_FILTEREDBLOCK (*in module hfc.protos.peer.events\_pb2*), [134](#page-137-3) \_FILTEREDCHAINCODEACTION (*in module hfc.protos.peer.events\_pb2*), [134](#page-137-3) \_FILTEREDTRANSACTION (*in module hfc.protos.peer.events\_pb2*), [134](#page-137-3) \_FILTEREDTRANSACTIONACTIONS (*in module hfc.protos.peer.events\_pb2*), [134](#page-137-3) \_GETHISTORYFORKEY (*in module hfc.protos.peer.chaincode\_shim\_pb2*), [132](#page-135-0) \_GETQUERYRESULT (*in module hfc.protos.peer.chaincode\_shim\_pb2*), [132](#page-135-0) \_GETSTATE (*in module hfc.protos.peer.chaincode\_shim\_pb2*), [132](#page-135-0) \_GETSTATEBYRANGE (*in module hfc.protos.peer.chaincode\_shim\_pb2*), [132](#page-135-0) \_GETSTATEMETADATA (*in module hfc.protos.peer.chaincode\_shim\_pb2*), [132](#page-135-0) \_GOSSIP (*in module hfc.protos.gossip.message\_pb2*), [116](#page-119-1) \_GOSSIPHELLO (*in module hfc.protos.gossip.message\_pb2*), [112](#page-115-2) \_GOSSIPMESSAGE (*in module hfc.protos.gossip.message\_pb2*), [112](#page-115-2) \_GOSSIPMESSAGE\_TAG (*in module hfc.protos.gossip.message\_pb2*), [112](#page-115-2) \_HASHEDRWSET (*in module hfc.protos.ledger.rwset.kvrwset.kv\_rwset\_pb2*), [119](#page-122-4) *hfc.protos.common.configuration\_pb2*), [106](#page-109-2) \_HEADER (*in module hfc.protos.common.common\_pb2*), [103](#page-106-0) \_HEADER (*in module hfc.protos.token.prover\_pb2*), [142](#page-145-2) \_HEADERTYPE (*in module hfc.protos.common.common\_pb2*), [102](#page-105-2) \_IDEMIXMSPCONFIG (*in module hfc.protos.msp.msp\_config\_pb2*), [121](#page-124-5) \_IDEMIXMSPSIGNERCONFIG (*in module hfc.protos.msp.msp\_config\_pb2*), [122](#page-125-2) \_IMPLICITMETAPOLICY (*in module hfc.protos.common.policies\_pb2*), [107](#page-110-4) \_IMPLICITMETAPOLICY\_RULE (*in module hfc.protos.common.policies\_pb2*), [107](#page-110-4) \_IMPORTREQUEST (*in module hfc.protos.token.prover\_pb2*), [142](#page-145-2)

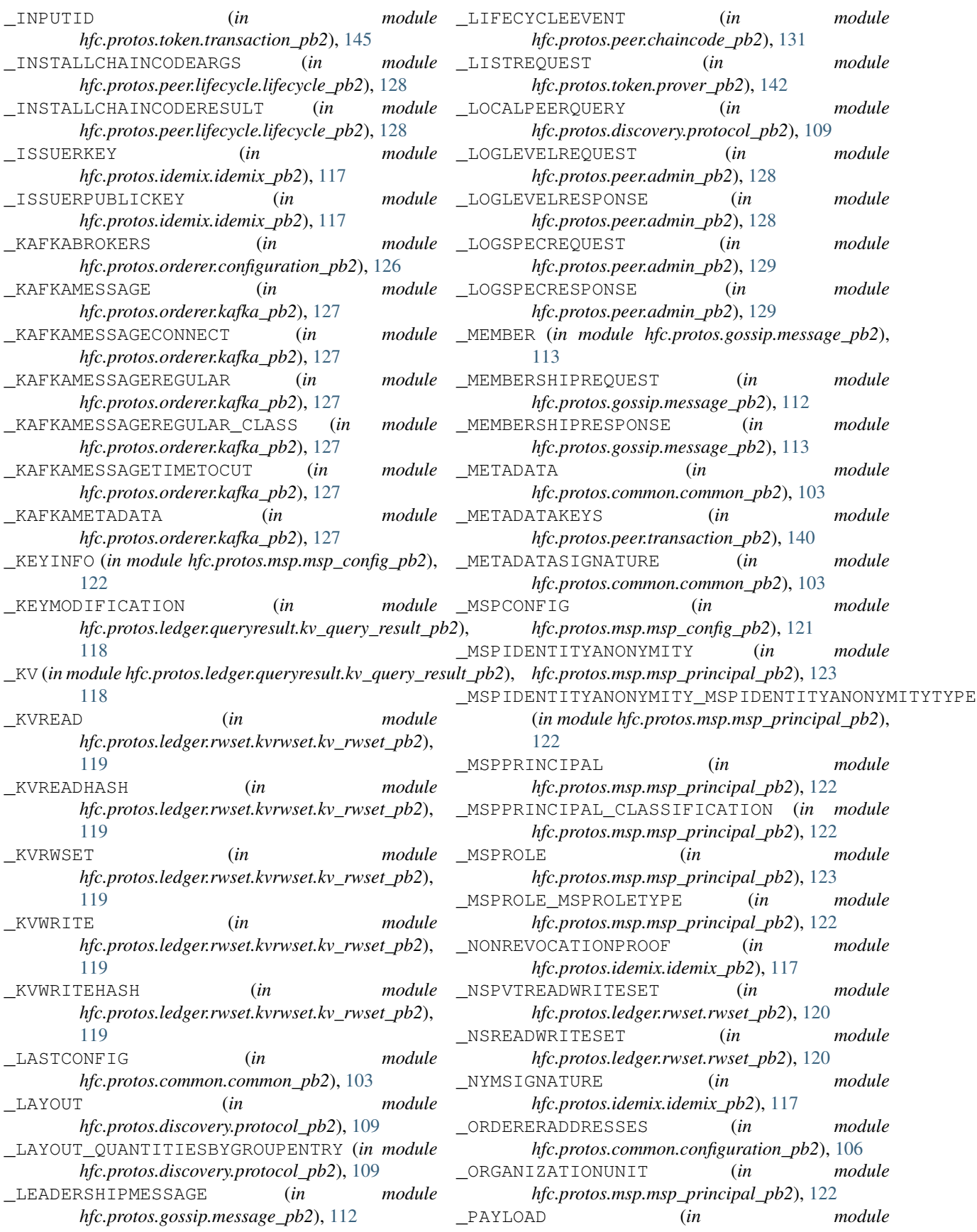

*hfc.protos.common.common\_pb2*), [103](#page-106-0) \_PAYLOAD (*in module hfc.protos.gossip.message\_pb2*), [112](#page-115-2) \_PEER (*in module hfc.protos.discovery.protocol\_pb2*), [109](#page-112-0) \_PEERENDPOINT (*in module hfc.protos.peer.peer\_pb2*), [136](#page-139-2) \_PEERID (*in module hfc.protos.peer.peer\_pb2*), [136](#page-139-2) \_PEERIDENTITY (*in module hfc.protos.gossip.message\_pb2*), [112](#page-115-2) \_PEERMEMBERSHIPQUERY (*in module hfc.protos.discovery.protocol\_pb2*), [108](#page-111-3) \_PEERMEMBERSHIPRESULT (*in module hfc.protos.discovery.protocol\_pb2*), [108](#page-111-3) \_PEERMEMBERSHIPRESULT\_PEERSBYORGENTRY (*in module hfc.protos.discovery.protocol\_pb2*), [108](#page-111-3) \_PEERS (*in module hfc.protos.discovery.protocol\_pb2*), [109](#page-112-0) \_PEERTIME (*in module hfc.protos.gossip.message\_pb2*), [112](#page-115-2) \_PLAINAPPROVE (*in module hfc.protos.token.transaction\_pb2*), [145](#page-148-4) \_PLAINDELEGATEDOUTPUT (*in module hfc.protos.token.transaction\_pb2*), [145](#page-148-4) \_PLAINEXPECTATION (*in module hfc.protos.token.expectations\_pb2*), [142](#page-145-2) \_PLAINIMPORT (*in module hfc.protos.token.transaction\_pb2*), [145](#page-148-4) \_PLAINOUTPUT (*in module hfc.protos.token.transaction\_pb2*), [145](#page-148-4) \_PLAINTOKENACTION (*in module hfc.protos.token.transaction\_pb2*), [145](#page-148-4) \_PLAINTOKENEXPECTATION (*in module hfc.protos.token.expectations\_pb2*), [142](#page-145-2) \_PLAINTRANSFER (*in module hfc.protos.token.transaction\_pb2*), [145](#page-148-4) \_PLAINTRANSFERFROM (*in module hfc.protos.token.transaction\_pb2*), [145](#page-148-4) \_POLICY (*in module hfc.protos.common.policies\_pb2*), [107](#page-110-4) \_POLICY\_POLICYTYPE (*in module hfc.protos.common.policies\_pb2*), [107](#page-110-4) \_PRIVATEDATAMESSAGE (*in module hfc.protos.gossip.message\_pb2*), [112](#page-115-2) \_PRIVATEPAYLOAD (*in module hfc.protos.gossip.message\_pb2*), [112](#page-115-2) \_PROCESSEDTRANSACTION (*in module hfc.protos.peer.transaction\_pb2*), [141](#page-144-3) \_PROPERTIES (*in module hfc.protos.gossip.message\_pb2*), [112](#page-115-2) \_PROPOSAL (*in module hfc.protos.peer.proposal\_pb2*), [137](#page-140-3) \_PROPOSALRESPONSE (*in module*

*hfc.protos.peer.proposal\_response\_pb2*), [138](#page-141-4) \_PROPOSALRESPONSEPAYLOAD (*in module hfc.protos.peer.proposal\_response\_pb2*), [138](#page-141-4) \_PROVER (*in module hfc.protos.token.prover\_pb2*), [144](#page-147-1) \_PULLMSGTYPE (*in module hfc.protos.gossip.message\_pb2*), [112](#page-115-2) \_PUTSTATE (*in module hfc.protos.peer.chaincode\_shim\_pb2*), [132](#page-135-0) \_PUTSTATEMETADATA (*in module hfc.protos.peer.chaincode\_shim\_pb2*), [132](#page-135-0) \_PVTDATADIGEST (*in module hfc.protos.gossip.message\_pb2*), [113](#page-116-0) \_PVTDATAELEMENT (*in module hfc.protos.gossip.message\_pb2*), [113](#page-116-0) \_PVTDATAPAYLOAD (*in module hfc.protos.gossip.message\_pb2*), [113](#page-116-0) \_QUERY (*in module hfc.protos.discovery.protocol\_pb2*), [108](#page-111-3) \_QUERYINSTALLEDCHAINCODEARGS (*in module hfc.protos.peer.lifecycle.lifecycle\_pb2*), [128](#page-131-6) \_QUERYINSTALLEDCHAINCODERESULT (*in module hfc.protos.peer.lifecycle.lifecycle\_pb2*), [128](#page-131-6) \_QUERYMETADATA (*in module hfc.protos.peer.chaincode\_shim\_pb2*), [132](#page-135-0) \_QUERYREADS (*in module hfc.protos.ledger.rwset.kvrwset.kv\_rwset\_pb2*), [119](#page-122-4) \_QUERYREADSMERKLESUMMARY (*in module hfc.protos.ledger.rwset.kvrwset.kv\_rwset\_pb2*), [119](#page-122-4) \_QUERYRESPONSE (*in module hfc.protos.peer.chaincode\_shim\_pb2*), [132](#page-135-0) \_QUERYRESPONSEMETADATA (*in module hfc.protos.peer.chaincode\_shim\_pb2*), [132](#page-135-0) \_QUERYRESULT (*in module hfc.protos.discovery.protocol\_pb2*), [108](#page-111-3) \_QUERYRESULTBYTES (*in module hfc.protos.peer.chaincode\_shim\_pb2*), [132](#page-135-0) \_QUERYSTATECLOSE (*in module hfc.protos.peer.chaincode\_shim\_pb2*), [132](#page-135-0) \_QUERYSTATENEXT (*in module hfc.protos.peer.chaincode\_shim\_pb2*), [132](#page-135-0) \_RANGEQUERYINFO (*in module hfc.protos.ledger.rwset.kvrwset.kv\_rwset\_pb2*), [119](#page-122-4) \_RECIPIENTTRANSFERSHARE (*in module hfc.protos.token.prover\_pb2*), [142](#page-145-2) \_REDEEMREQUEST (*in module hfc.protos.token.prover\_pb2*), [142](#page-145-2) \_REMOTEPVTDATAREQUEST (*in module hfc.protos.gossip.message\_pb2*), [113](#page-116-0) \_REMOTEPVTDATARESPONSE (*in module*

*hfc.protos.gossip.message\_pb2*), [113](#page-116-0) \_REMOTESTATEREQUEST (*in module hfc.protos.gossip.message\_pb2*), [113](#page-116-0) \_REMOTESTATERESPONSE (*in module hfc.protos.gossip.message\_pb2*), [113](#page-116-0) \_REQUEST (*in module hfc.protos.discovery.protocol\_pb2*), [108](#page-111-3) \_RESPONSE (*in module hfc.protos.discovery.protocol\_pb2*), [108](#page-111-3) \_RESPONSE (*in module hfc.protos.peer.proposal\_response\_pb2*), [138](#page-141-4) \_SECRET (*in module hfc.protos.gossip.message\_pb2*), [112](#page-115-2) \_SECRETENVELOPE (*in module hfc.protos.gossip.message\_pb2*), [112](#page-115-2) \_SEEKINFO (*in module hfc.protos.orderer.ab\_pb2*), [123](#page-126-3) \_SEEKINFO\_SEEKBEHAVIOR (*in module hfc.protos.orderer.ab\_pb2*), [123](#page-126-3) \_SEEKNEWEST (*in module hfc.protos.orderer.ab\_pb2*), [123](#page-126-3) \_SEEKOLDEST (*in module hfc.protos.orderer.ab\_pb2*), [123](#page-126-3) \_SEEKPOSITION (*in module hfc.protos.orderer.ab\_pb2*), [123](#page-126-3) \_SEEKSPECIFIED (*in module hfc.protos.orderer.ab\_pb2*), [123](#page-126-3) \_SERIALIZEDIDEMIXIDENTITY (*in module hfc.protos.msp.identities\_pb2*), [121](#page-124-5) \_SERIALIZEDIDENTITY (*in module hfc.protos.msp.identities\_pb2*), [121](#page-124-5) \_SERVERSTATUS (*in module hfc.protos.peer.admin\_pb2*), [128](#page-131-6) \_SERVERSTATUS\_STATUSCODE (*in module hfc.protos.peer.admin\_pb2*), [128](#page-131-6) \_SIGNATURE (*in module hfc.protos.idemix.idemix\_pb2*), [117](#page-120-2) \_SIGNATUREHEADER (*in module hfc.protos.common.common\_pb2*), [103](#page-106-0) \_SIGNATUREPOLICY (*in module hfc.protos.common.policies\_pb2*), [107](#page-110-4) \_SIGNATUREPOLICYENVELOPE (*in module hfc.protos.common.policies\_pb2*), [107](#page-110-4) \_SIGNATUREPOLICY\_NOUTOF (*in module hfc.protos.common.policies\_pb2*), [107](#page-110-4) \_SIGNEDCHAINCODEDEPLOYMENTSPEC (*in module hfc.protos.peer.signed\_cc\_dep\_spec\_pb2*), [140](#page-143-2) \_SIGNEDCOMMAND (*in module hfc.protos.token.prover\_pb2*), [142](#page-145-2) \_SIGNEDCOMMANDRESPONSE (*in module hfc.protos.token.prover\_pb2*), [143](#page-146-0) \_SIGNEDPROPOSAL (*in module hfc.protos.peer.proposal\_pb2*), [137](#page-140-3) \_SIGNEDREQUEST (*in module*

*hfc.protos.discovery.protocol\_pb2*), [108](#page-111-3) \_SIGNEDTRANSACTION (*in module hfc.protos.peer.transaction\_pb2*), [141](#page-144-3) \_SIGNINGIDENTITYINFO (*in module hfc.protos.msp.msp\_config\_pb2*), [122](#page-125-2) \_STATEINFO (*in module hfc.protos.gossip.message\_pb2*), [112](#page-115-2) \_STATEINFOPULLREQUEST (*in module hfc.protos.gossip.message\_pb2*), [112](#page-115-2) \_STATEINFOSNAPSHOT (*in module hfc.protos.gossip.message\_pb2*), [112](#page-115-2) \_STATEMETADATA (*in module hfc.protos.peer.chaincode\_shim\_pb2*), [132](#page-135-0) \_STATEMETADATARESULT (*in module hfc.protos.peer.chaincode\_shim\_pb2*), [132](#page-135-0) \_STATICCOLLECTIONCONFIG (*in module hfc.protos.common.collection\_pb2*), [102](#page-105-2) \_STATUS (*in module hfc.protos.common.common\_pb2*), [102](#page-105-2) \_STEPREQUEST (*in module hfc.protos.orderer.cluster\_pb2*), [125](#page-128-1) \_STEPRESPONSE (*in module hfc.protos.orderer.cluster\_pb2*), [125](#page-128-1) \_SUBMITREQUEST (*in module hfc.protos.orderer.cluster\_pb2*), [125](#page-128-1) \_SUBMITRESPONSE (*in module hfc.protos.orderer.cluster\_pb2*), [125](#page-128-1) \_TOKENEXPECTATION (*in module hfc.protos.token.expectations\_pb2*), [142](#page-145-2) \_TOKENOUTPUT (*in module hfc.protos.token.prover\_pb2*), [142](#page-145-2) \_TOKENTOISSUE (*in module hfc.protos.token.prover\_pb2*), [142](#page-145-2) \_TOKENTRANSACTION (*in module hfc.protos.token.transaction\_pb2*), [145](#page-148-4) \_TRANSACTION (*in module hfc.protos.peer.transaction\_pb2*), [141](#page-144-3) \_TRANSACTIONACTION (*in module hfc.protos.peer.transaction\_pb2*), [141](#page-144-3) \_TRANSFERREQUEST (*in module hfc.protos.token.prover\_pb2*), [142](#page-145-2) \_TXPVTREADWRITESET (*in module hfc.protos.ledger.rwset.rwset\_pb2*), [120](#page-123-2) \_TXPVTREADWRITESETWITHCONFIGINFO (*in module hfc.protos.transientstore.transientstore\_pb2*), [147](#page-150-7) \_TXPVTREADWRITESETWITHCONFIGINFO\_COLLECTIONCONFIGSI (*in module hfc.protos.transientstore.transientstore\_pb2*), [146](#page-149-3) \_TXREADWRITESET (*in module hfc.protos.ledger.rwset.rwset\_pb2*), [120](#page-123-2) \_TXREADWRITESET\_DATAMODEL (*in module hfc.protos.ledger.rwset.rwset\_pb2*), [120](#page-123-2) \_TXVALIDATIONCODE (*in module*

*hfc.protos.peer.transaction\_pb2*), [140](#page-143-2) \_UNSPENTTOKENS (*in module hfc.protos.token.prover\_pb2*), [142](#page-145-2) \_VERSION (*in module hfc.protos.ledger.rwset.kvrwset.kv\_rwset\_pb2*), [119](#page-122-4) \_VSCCARGS (*in module hfc.protos.peer.resources\_pb2*), [139](#page-142-4) \_\_enter\_\_() (*hfc.util.utils.zeroTimeContextManager method*), [159](#page-162-8) \_\_exit\_\_() (*hfc.util.utils.zeroTimeContextManager method*), [159](#page-162-8) \_\_init\_internal\_channel() (*hfc.fabric\_network.network.Network method*), [100](#page-103-2) \_\_str\_\_() (*hfc.fabric.orderer.Orderer method*), [71](#page-74-1) \_\_str\_\_() (*hfc.fabric.peer.Peer method*), [74](#page-77-0) \_\_str\_\_() (*hfc.fabric.transaction.tx\_context.TXContext method*), [48](#page-51-5) \_\_str\_\_() (*hfc.fabric.user.User method*), [76](#page-79-0) \_\_str\_\_() (*hfc.fabric\_ca.caservice.Enrollment method*), [89](#page-92-0) \_\_str\_\_() (*hfc.util.keyvaluestore.FileKeyValueStore method*), [154](#page-157-2) \_b (*in module hfc.protos.common.collection\_pb2*), [101](#page-104-3) \_b (*in module hfc.protos.common.common\_pb2*), [102](#page-105-2) \_b (*in module hfc.protos.common.configtx\_pb2*), [104](#page-107-2) \_b (*in module hfc.protos.common.configuration\_pb2*), [106](#page-109-2) \_b (*in module hfc.protos.common.ledger\_pb2*), [107](#page-110-4) \_b (*in module hfc.protos.common.policies\_pb2*), [107](#page-110-4) \_b (*in module hfc.protos.discovery.protocol\_pb2*), [108](#page-111-3) \_b (*in module hfc.protos.gossip.message\_pb2*), [112](#page-115-2) \_b (*in module hfc.protos.idemix.idemix\_pb2*), [117](#page-120-2) b(*in module hfc.protos.ledger.queryresult.kv\_query\_result\_pb2* $\theta$ ,ate\_or\_update\_channel() [118](#page-121-4) \_b (*in module hfc.protos.ledger.rwset.kvrwset.kv\_rwset\_pb2*), \_create\_or\_update\_channel() [119](#page-122-4) \_b (*in module hfc.protos.ledger.rwset.rwset\_pb2*), [120](#page-123-2) \_b (*in module hfc.protos.msp.identities\_pb2*), [121](#page-124-5) \_b (*in module hfc.protos.msp.msp\_config\_pb2*), [121](#page-124-5) \_b (*in module hfc.protos.msp.msp\_principal\_pb2*), [122](#page-125-2) \_b (*in module hfc.protos.orderer.ab\_pb2*), [123](#page-126-3) \_b (*in module hfc.protos.orderer.cluster\_pb2*), [125](#page-128-1) \_b (*in module hfc.protos.orderer.configuration\_pb2*), [126](#page-129-2) \_b (*in module hfc.protos.orderer.kafka\_pb2*), [127](#page-130-2) \_b (*in module hfc.protos.peer.admin\_pb2*), [128](#page-131-6) \_b (*in module hfc.protos.peer.chaincode\_event\_pb2*), [130](#page-133-3) \_b (*in module hfc.protos.peer.chaincode\_pb2*), [130](#page-133-3) \_b (*in module hfc.protos.peer.chaincode\_shim\_pb2*), [131](#page-134-2) \_b (*in module hfc.protos.peer.configuration\_pb2*), [134](#page-137-3) \_b (*in module hfc.protos.peer.events\_pb2*), [134](#page-137-3)

\_b (*in module hfc.protos.peer.lifecycle.lifecycle\_pb2*), [128](#page-131-6)

\_b (*in module hfc.protos.peer.peer\_pb2*), [136](#page-139-2) \_b (*in module hfc.protos.peer.policy\_pb2*), [137](#page-140-3) \_b (*in module hfc.protos.peer.proposal\_pb2*), [137](#page-140-3) \_b (*in module hfc.protos.peer.proposal\_response\_pb2*), [138](#page-141-4) \_b (*in module hfc.protos.peer.query\_pb2*), [138](#page-141-4) \_b (*in module hfc.protos.peer.resources\_pb2*), [139](#page-142-4) \_b (*in module hfc.protos.peer.signed\_cc\_dep\_spec\_pb2*), [139](#page-142-4) \_b (*in module hfc.protos.peer.transaction\_pb2*), [140](#page-143-2) \_b (*in module hfc.protos.token.expectations\_pb2*), [141](#page-144-3) \_b (*in module hfc.protos.token.prover\_pb2*), [142](#page-145-2) \_b (*in module hfc.protos.token.transaction\_pb2*), [145](#page-148-4) \_b (*in module hfc.protos.transientstore.transientstore\_pb2*), [146](#page-149-3) \_build\_channel\_header() (*hfc.fabric.channel.channel.Channel method*), [38](#page-41-0) \_build\_policy() (*hfc.fabric.channel.channel.Channel method*), [39](#page-42-0) \_build\_principal() (*hfc.fabric.channel.channel.Channel method*), [39](#page-42-0) \_build\_proto\_cc\_interest() (*hfc.fabric.channel.channel.Channel method*), [41](#page-44-0) \_check\_malleability() (*hfc.util.crypto.crypto.Ecies method*), [150](#page-153-2) \_check\_policy() (*hfc.fabric.channel.channel.Channel method*), [39](#page-42-0) \_create\_instantiation\_proposal() (*in module hfc.fabric.channel.instantiation*), [44](#page-47-1) \_create\_invocation\_proposal() (*in module hfc.fabric.channel.invocation*), [46](#page-49-0) (*hfc.fabric.Client method*), [79](#page-82-0) (*hfc.fabric.client.Client method*), [64](#page-67-0) \_create\_or\_update\_channel\_request() (*hfc.fabric.Client method*), [80](#page-83-0) \_create\_or\_update\_channel\_request() (*hfc.fabric.client.Client method*), [64](#page-67-0) \_create\_seek\_info() (*hfc.fabric.channel.channel\_eventhub.ChannelEventHub method*), [43](#page-46-0) \_discovery() (*hfc.fabric.channel.channel.Channel method*), [41](#page-44-0) \_get\_latest\_block() (*hfc.fabric.channel.channel.Channel method*), [37](#page-40-0) \_get\_policy() (*hfc.fabric.channel.channel.Channel method*), [39](#page-42-0) \_get\_random\_orderer() (*hfc.fabric.channel.channel.Channel method*),

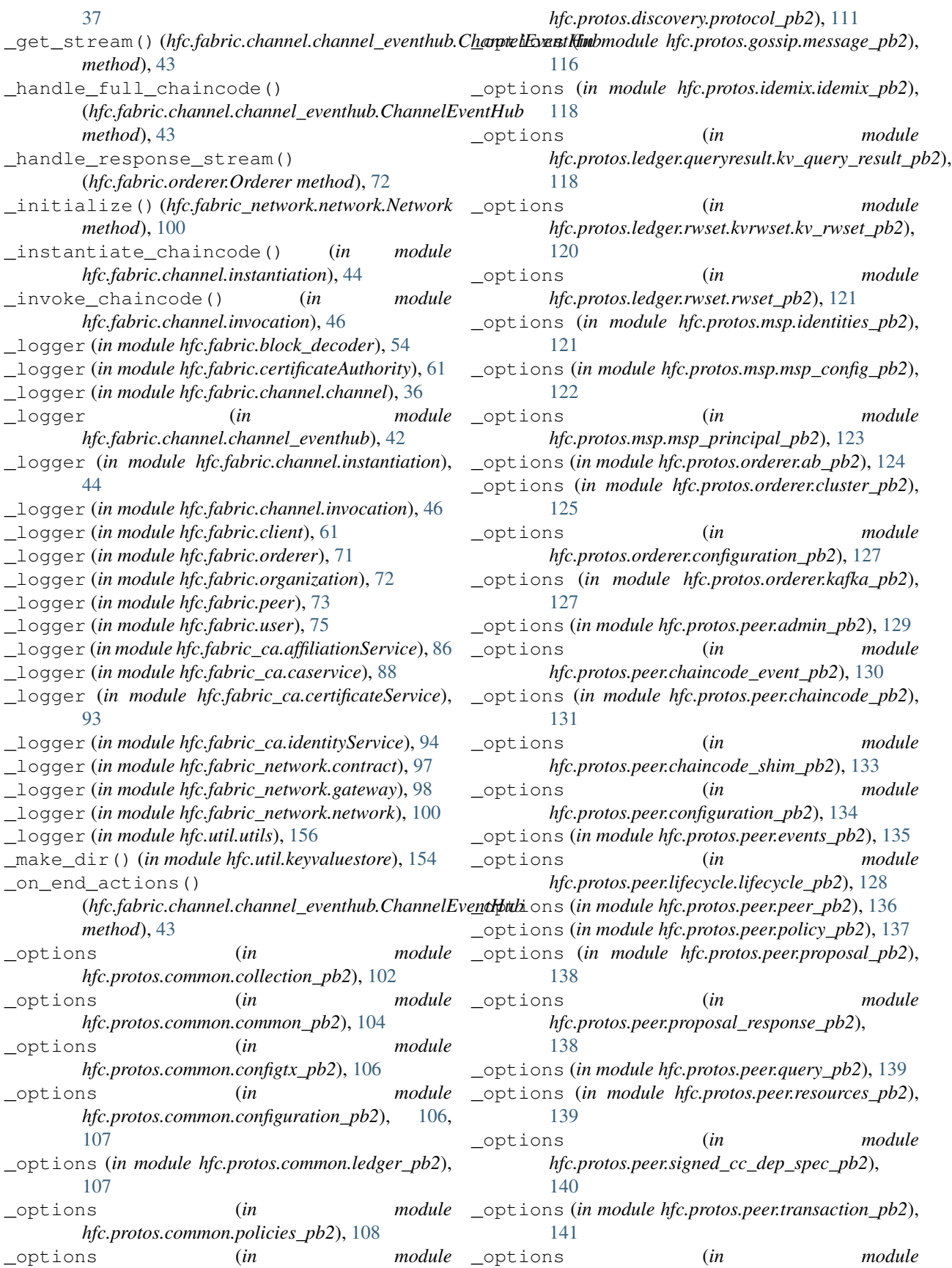

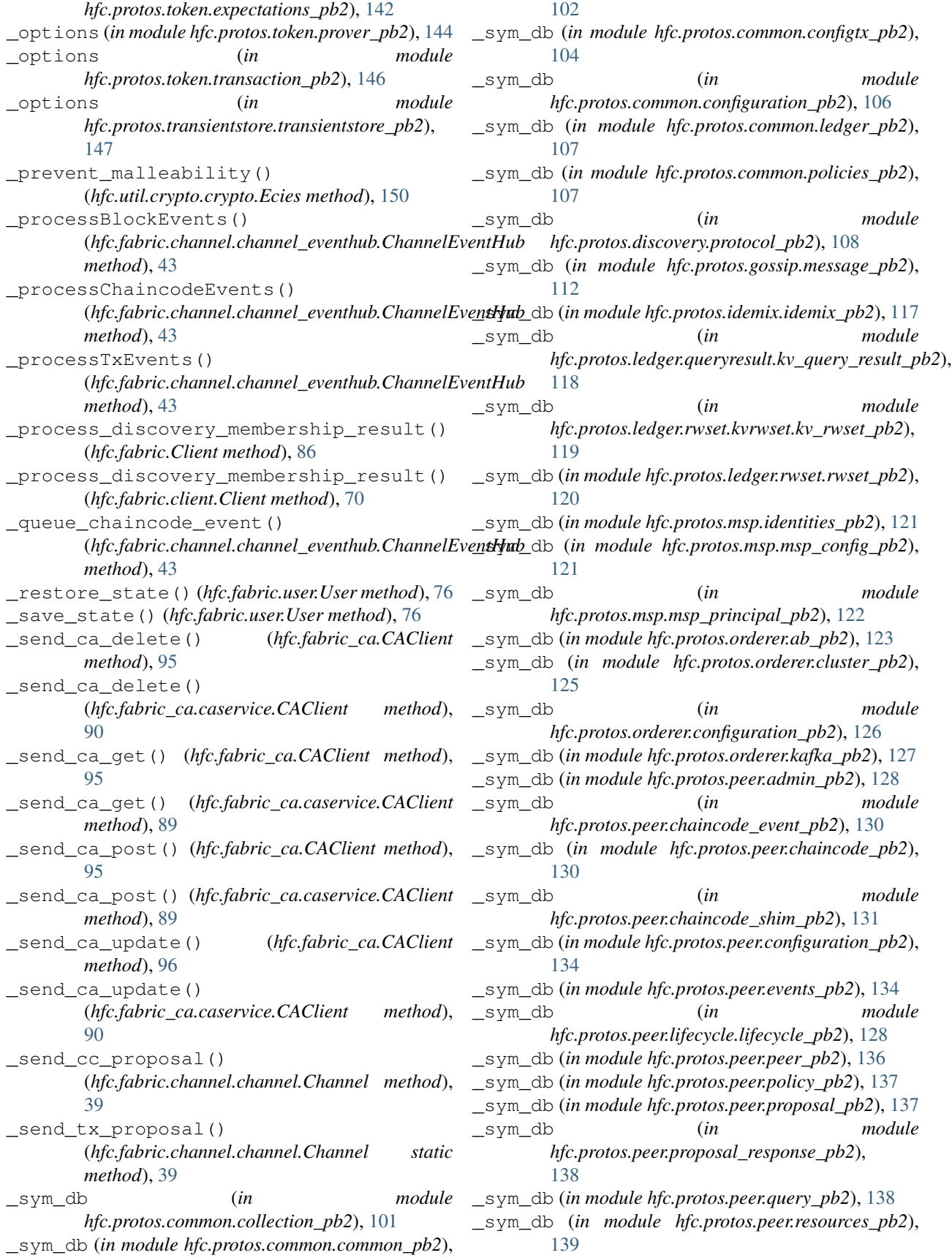

\_sym\_db (*in module hfc.protos.peer.signed\_cc\_dep\_spec\_pb2*), [139](#page-142-4) \_sym\_db (*in module hfc.protos.peer.transaction\_pb2*), [140](#page-143-2) \_sym\_db (*in module hfc.protos.token.expectations\_pb2*), [141](#page-144-3) \_sym\_db (*in module hfc.protos.token.prover\_pb2*), [142](#page-145-2) \_sym\_db (*in module hfc.protos.token.transaction\_pb2*), [145](#page-148-4) \_sym\_db (*in module hfc.protos.transientstore.transientstore\_pb2*), [146](#page-149-3) \_validate\_peer() (*hfc.fabric.channel.channel.Channel* AliveMessage (*in module method*), [37](#page-40-0) \_validate\_peers() (*hfc.fabric.channel.channel.Channel method*), [38](#page-41-0) \_validate\_request() (*hfc.fabric.Client method*), [80](#page-83-0) \_validate\_request() (*hfc.fabric.client.Client method*), [64](#page-67-0) \_validate\_state() (*hfc.fabric.channel.channel.Channel method*), [37](#page-40-0)

# A

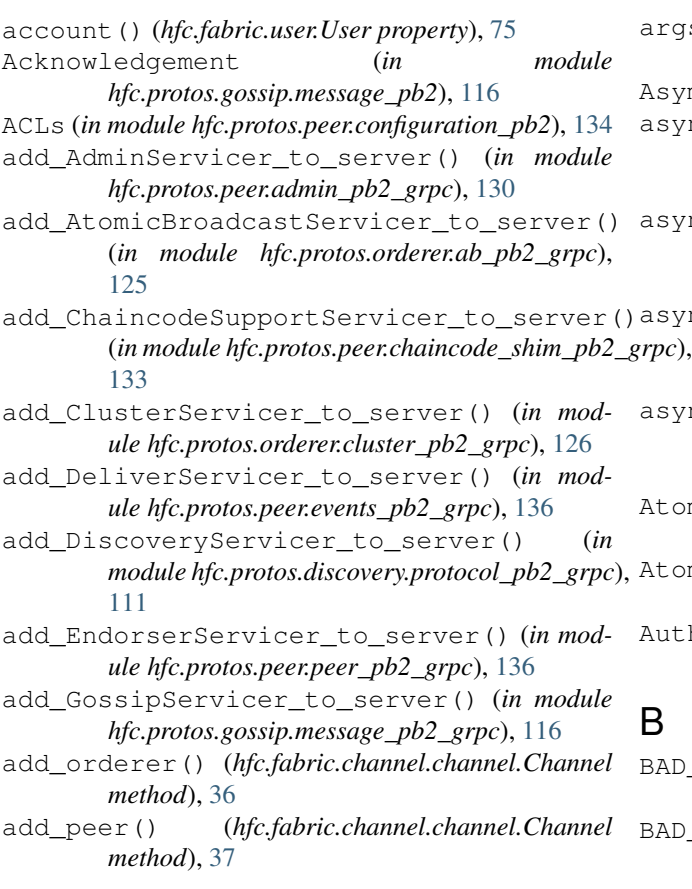

add\_ProverServicer\_to\_server() (*in module hfc.protos.token.prover\_pb2\_grpc*), [145](#page-148-4) AdminOperation (*in module hfc.protos.peer.admin\_pb2*), [129](#page-132-1) AdminServicer (*class in hfc.protos.peer.admin\_pb2\_grpc*), [129](#page-132-1) AdminStub (*class in hfc.protos.peer.admin\_pb2\_grpc*), [129](#page-132-1) AES\_KEY\_LENGTH (*in module hfc.util.crypto.crypto*), [148](#page-151-4) affiliation() (*hfc.fabric.user.User property*), [75](#page-78-1) AffiliationService (*class in hfc.fabric\_ca.affiliationService*), [86](#page-89-2) *hfc.protos.gossip.message\_pb2*), [115](#page-118-0) AllowanceRecipientShare (*in module hfc.protos.token.prover\_pb2*), [144](#page-147-1) AnchorPeer (*in module hfc.protos.peer.configuration\_pb2*), [134](#page-137-3) AnchorPeers (*in module hfc.protos.peer.configuration\_pb2*), [134](#page-137-3) APIResource (*in module hfc.protos.peer.configuration\_pb2*), [134](#page-137-3) ApplicationPolicy (*in module hfc.protos.peer.policy\_pb2*), [137](#page-140-3) ApproveRequest (*in module hfc.protos.token.prover\_pb2*), [144](#page-147-1) args() (*hfc.fabric.transaction.tx\_proposal\_request.TXProposalRequest property*), [51](#page-54-0) AsymmetricKey (*class in hfc.util.crypto.crypto*), [149](#page-152-2) sync\_get\_value() (*hfc.util.keyvaluestore.FileKeyValueStore method*), [154](#page-157-2) sync\_get\_value() (*hfc.util.keyvaluestore.KeyValueStore method*), [153](#page-156-3) async\_set\_value() (*hfc.util.keyvaluestore.FileKeyValueStore method*), [154](#page-157-2) sync\_set\_value() (*hfc.util.keyvaluestore.KeyValueStore method*), [153](#page-156-3) AtomicBroadcastServicer (*class in hfc.protos.orderer.ab\_pb2\_grpc*), [125](#page-128-1) AtomicBroadcastStub (*class in hfc.protos.orderer.ab\_pb2\_grpc*), [125](#page-128-1) AuthInfo (*in module hfc.protos.discovery.protocol\_pb2*), [110](#page-113-0) B

BAD\_CHANNEL\_HEADER (*in module hfc.protos.peer.transaction\_pb2*), [141](#page-144-3) BAD\_COMMON\_HEADER (*in module hfc.protos.peer.transaction\_pb2*), [140](#page-143-2)

- BAD CREATOR SIGNATURE (*in hfc.protos.peer.transaction\_pb2*), [140](#page-143-2)
- BAD HEADER EXTENSION (*in module hfc.protos.peer.transaction\_pb2*), [140](#page-143-2)
- BAD\_PAYLOAD (*in module hfc.protos.peer.transaction\_pb2*), [140](#page-143-2)
- BAD\_PROPOSAL\_TXID (*in module hfc.protos.peer.transaction\_pb2*), [140](#page-143-2)
- BAD REQUEST (*in module hfc.protos.common.common\_pb2*), [102](#page-105-2)
- BAD\_RESPONSE\_PAYLOAD (*in module hfc.protos.peer.transaction\_pb2*), [141](#page-144-3)
- BAD RWSET (*in module hfc.protos.peer.transaction\_pb2*), [141](#page-144-3)
- BatchSize (*in module hfc.protos.orderer.configuration\_pb2*), [126](#page-129-2)
- BatchTimeout (*in module hfc.protos.orderer.configuration\_pb2*), [126](#page-129-2)
- Block (*in module hfc.protos.common.common\_pb2*), [104](#page-107-2)
- BLOCK\_MSG (*in module hfc.protos.gossip.message\_pb2*), [112](#page-115-2)
- BlockchainInfo (*in module hfc.protos.common.ledger\_pb2*), [107](#page-110-4)
- BlockData (*in module hfc.protos.common.common\_pb2*), [104](#page-107-2)
- BlockDataHashingStructure (*in module hfc.protos.common.configuration\_pb2*), [106](#page-109-2)
- BlockDecoder (*class in hfc.fabric.block\_decoder*), [54](#page-57-0) BlockHeader (*in module*
- *hfc.protos.common.common\_pb2*), [104](#page-107-2) BlockMetadata (*in module hfc.protos.common.common\_pb2*), [104](#page-107-2)
- BlockMetadataIndex (*in module hfc.protos.common.common\_pb2*), [102](#page-105-2)
- broadcast() (*hfc.fabric.orderer.Orderer method*), [71](#page-74-1)
- *method*), [125](#page-128-1) BroadcastResponse (*in module*
- *hfc.protos.orderer.ab\_pb2*), [124](#page-127-1) build\_cc\_proposal() (*in module hfc.util.utils*),
- [157](#page-160-6)
- build\_channel\_header() (*in module hfc.util.utils*), [157](#page-160-6)
- build\_header() (*in module hfc.util.utils*), [157](#page-160-6)
- build\_tx\_req() (*in module hfc.util.utils*), [159](#page-162-8)

# C

ca\_service() (*in module hfc.fabric\_ca.caservice*), [92](#page-95-0) caCert() (*hfc.fabric\_ca.caservice.Enrollment property*), [89](#page-92-0) CAClient (*class in hfc.fabric\_ca*), [95](#page-98-0) CAClient (*class in hfc.fabric\_ca.caservice*), [89](#page-92-0)

- Capabilities (*in module*
	- *hfc.protos.common.configuration\_pb2*), [106](#page-109-2)
	- Capability (*in module hfc.protos.common.configuration\_pb2*), [106](#page-109-2)
	- CAs() (*hfc.fabric.Client property*), [78](#page-81-0)
	- CAs() (*hfc.fabric.client.Client property*), [62](#page-65-0)
	- CAService (*class in hfc.fabric\_ca.caservice*), [90](#page-93-0)
	- cc\_endorsement\_policy()
	- (*hfc.fabric.transaction.tx\_proposal\_request.TXProposalRequest property*), [51](#page-54-0)
	- CC\_INSTALL (*in module hfc.fabric.transaction.tx\_proposal\_request*), [50](#page-53-0)
	- CC\_INSTALL (*in module hfc.util.utils*), [156](#page-159-3)
	- CC\_INSTANTIATE (*in module hfc.fabric.transaction.tx\_proposal\_request*), [50](#page-53-0)
	- CC\_INVOKE (*in module hfc.fabric.transaction.tx\_proposal\_request*), [50](#page-53-0)
	- cc\_name()(*hfc.fabric.transaction.tx\_proposal\_request.TXProposalRequestimal property*), [50](#page-53-0)
	- cc\_path() (*hfc.fabric.transaction.tx\_proposal\_request.TXProposalRequest property*), [50](#page-53-0)
	- CC\_QUERY (*in module hfc.fabric.transaction.tx\_proposal\_request*), [50](#page-53-0)
	- cc\_type() (*hfc.fabric.transaction.tx\_proposal\_request.TXProposalRequest property*), [50](#page-53-0)
	- CC\_TYPE\_CAR (*in module hfc.fabric.transaction.tx\_proposal\_request*), [50](#page-53-0) CC\_TYPE\_GOLANG (*in module*
	- *hfc.fabric.transaction.tx\_proposal\_request*), [50](#page-53-0)
	- CC\_TYPE\_GOLANG (*in module hfc.util.utils*), [156](#page-159-3)
	- CC\_TYPE\_JAVA (*in module*
	- *hfc.fabric.transaction.tx\_proposal\_request*), [50](#page-53-0) CC\_TYPE\_NODE (*in module*
	- *hfc.fabric.transaction.tx\_proposal\_request*), [50](#page-53-0) CC\_UPGRADE (*in module*
	- *hfc.fabric.transaction.tx\_proposal\_request*), [50](#page-53-0)
- Broadcast () (*hfc.protos.orderer.ab\_pb2\_grpc.AtomicBroadcastServicen*() (*hfc.fabric.transaction.tx\_proposal\_request.TXProposalk property*), [51](#page-54-0) CDSData (*in module hfc.protos.peer.chaincode\_pb2*),
	- [131](#page-134-2)
	- cert() (*hfc.fabric\_ca.caservice.Enrollment property*), [89](#page-92-0)
	- certificateAuthority (*class in hfc.fabric.certificateAuthority*), [61](#page-64-1)
	- CertificateService (*class in hfc.fabric\_ca.certificateService*), [93](#page-96-1)
	- Chaincode (*in module hfc.protos.gossip.message\_pb2*), [116](#page-119-1) chaincode\_install() (*hfc.fabric.Client method*),
	- [81](#page-84-0) chaincode\_install() (*hfc.fabric.client.Client*
	- *method*), [66](#page-69-0) chaincode\_instantiate() (*hfc.fabric.Client*
	- *method*), [81](#page-84-0)

chaincode\_instantiate() (*hfc.fabric.client.Client method*), [66](#page-69-0) chaincode\_instantiation() (*in module hfc.fabric.channel.instantiation*), [45](#page-48-1) chaincode\_invocation() (*in module hfc.fabric.channel.invocation*), [47](#page-50-0) chaincode\_invoke() (*hfc.fabric.Client method*), [83](#page-86-0) chaincode\_invoke() (*hfc.fabric.client.Client method*), [67](#page-70-0) CHAINCODE\_PACKAGE (*in module hfc.protos.common.common\_pb2*), [103](#page-106-0) chaincode\_query() (*hfc.fabric.Client method*), [83](#page-86-0) chaincode\_query() (*hfc.fabric.client.Client method*), [68](#page-71-0) chaincode\_upgrade() (*hfc.fabric.Client method*), [82](#page-85-0) chaincode\_upgrade() (*hfc.fabric.client.Client method*), [67](#page-70-0) CHAINCODE\_VERSION\_CONFLICT (*in module hfc.protos.peer.transaction\_pb2*), [140](#page-143-2) ChaincodeAction (*in module hfc.protos.peer.proposal\_pb2*), [138](#page-141-4) ChaincodeActionPayload (*in module hfc.protos.peer.transaction\_pb2*), [141](#page-144-3) ChaincodeCall (*in module hfc.protos.discovery.protocol\_pb2*), [110](#page-113-0) ChaincodeData (*in module hfc.protos.peer.chaincode\_pb2*), [131](#page-134-2) ChaincodeDeploymentSpec (*in module hfc.protos.peer.chaincode\_pb2*), [131](#page-134-2) ChaincodeEndorsedAction (*in module hfc.protos.peer.transaction\_pb2*), [141](#page-144-3) ChaincodeEndorsement (*in module hfc.protos.peer.resources\_pb2*), [139](#page-142-4) ChaincodeEvent (*in module hfc.protos.peer.chaincode\_event\_pb2*), [130](#page-133-3) ChaincodeHeaderExtension (*in module hfc.protos.peer.proposal\_pb2*), [137](#page-140-3) ChaincodeID (*in module hfc.protos.peer.chaincode\_pb2*), [131](#page-134-2) ChaincodeIdentifier (*in module hfc.protos.peer.resources\_pb2*), [139](#page-142-4) ChaincodeInfo (*in module hfc.protos.peer.query\_pb2*), [139](#page-142-4) ChaincodeInput (*in module hfc.protos.peer.chaincode\_pb2*), [131](#page-134-2) ChaincodeInterest (*in module hfc.protos.discovery.protocol\_pb2*), [110](#page-113-0) ChaincodeInvocationSpec (*in module hfc.protos.peer.chaincode\_pb2*), [131](#page-134-2) ChaincodeMessage (*in module hfc.protos.peer.chaincode\_shim\_pb2*), [132](#page-135-0) ChaincodeProposalPayload (*in module hfc.protos.peer.proposal\_pb2*), [137](#page-140-3)

ChaincodeQuery (*in module hfc.protos.discovery.protocol\_pb2*), [110](#page-113-0) ChaincodeQueryResponse (*in module hfc.protos.peer.query\_pb2*), [139](#page-142-4) ChaincodeQueryResult (*in module hfc.protos.discovery.protocol\_pb2*), [110](#page-113-0) ChaincodeRegistration (*class in hfc.fabric.channel.channel\_eventhub*), [42](#page-45-2) ChaincodeSpec (*in module hfc.protos.peer.chaincode\_pb2*), [131](#page-134-2) ChaincodeSupportServicer (*class in hfc.protos.peer.chaincode\_shim\_pb2\_grpc*), [133](#page-136-1) ChaincodeSupportStub (*class in hfc.protos.peer.chaincode\_shim\_pb2\_grpc*), [133](#page-136-1) ChaincodeValidation (*in module hfc.protos.peer.resources\_pb2*), [139](#page-142-4) Channel (*class in hfc.fabric.channel.channel*), [36](#page-39-4) channel\_create() (*hfc.fabric.Client method*), [78](#page-81-0) channel\_create() (*hfc.fabric.client.Client method*), [63](#page-66-0) channel\_join() (*hfc.fabric.Client method*), [78](#page-81-0) channel\_join() (*hfc.fabric.client.Client method*), [63](#page-66-0) channel\_signconfigtx() (*hfc.fabric.Client method*), [79](#page-82-0) channel\_signconfigtx() (*hfc.fabric.client.Client method*), [64](#page-67-0) channel\_update() (*hfc.fabric.Client method*), [78](#page-81-0) channel\_update() (*hfc.fabric.client.Client method*), [63](#page-66-0) ChannelConfiguration (*class in hfc.fabric.channel.channel\_configuration*),  $42$ ChannelEventHub (*class in hfc.fabric.channel.channel\_eventhub*), [42](#page-45-2) ChannelHeader (*in module hfc.protos.common.common\_pb2*), [104](#page-107-2) ChannelInfo (*in module hfc.protos.peer.query\_pb2*), [139](#page-142-4) ChannelQueryResponse (*in module hfc.protos.peer.query\_pb2*), [139](#page-142-4) ChannelRestrictions (*in module hfc.protos.orderer.configuration\_pb2*), [127](#page-130-2) channels() (*hfc.fabric.peer.Peer property*), [74](#page-77-0) check\_replay\_end() (*hfc.fabric.channel.channel\_eventhub.ChannelEventHub method*), [43](#page-46-0) check\_start\_stop\_connect() (*hfc.fabric.channel.channel\_eventhub.ChannelEventHub method*), [43](#page-46-0) check\_start\_stop\_listener()

(*hfc.fabric.channel.channel\_eventhub.ChannelEventHub method*), [43](#page-46-0)

Client (*class in hfc.fabric*), [76](#page-79-0) Client (*class in hfc.fabric.client*), [61](#page-64-1) close\_grpc\_channels() (*hfc.fabric.Client method*), [77](#page-80-0) close\_grpc\_channels() (*hfc.fabric.client.Client method*), [61](#page-64-1) ClusterServicer (*class in hfc.protos.orderer.cluster\_pb2\_grpc*), [126](#page-129-2) ClusterStub (*class in hfc.protos.orderer.cluster\_pb2\_grpc*), [126](#page-129-2) CollectionConfig (*in module hfc.protos.common.collection\_pb2*), [102](#page-105-2) CollectionConfigPackage (*in module hfc.protos.common.collection\_pb2*), [102](#page-105-2) CollectionCriteria (*in module hfc.protos.common.collection\_pb2*), [102](#page-105-2) CollectionHashedReadWriteSet (*in module hfc.protos.ledger.rwset.rwset\_pb2*), [121](#page-124-5) CollectionPolicyConfig (*in module hfc.protos.common.collection\_pb2*), [102](#page-105-2) CollectionPvtReadWriteSet (*in module hfc.protos.ledger.rwset.rwset\_pb2*), [121](#page-124-5) collections\_config() (*hfc.fabric.transaction.tx\_proposal\_request.TXProposalRequest hfc.protos.gossip.message\_pb2*), [115](#page-118-0) *property*), [51](#page-54-0) CombinedPrincipal (*in module hfc.protos.msp.msp\_principal\_pb2*), [123](#page-126-3) Command (*in module hfc.protos.token.prover\_pb2*), [144](#page-147-1) CommandResponse (*in module hfc.protos.token.prover\_pb2*), [144](#page-147-1) CommandResponseHeader (*in module hfc.protos.token.prover\_pb2*), [144](#page-147-1) CONFIDENTIAL (*in module hfc.protos.peer.chaincode\_pb2*), [130](#page-133-3) ConfidentialityLevel (*in module hfc.protos.peer.chaincode\_pb2*), [130](#page-133-3) CONFIG (*in module hfc.protos.common.common\_pb2*), [103](#page-106-0) Config (*in module hfc.protos.common.configtx\_pb2*), [105](#page-108-0) config() (*hfc.fabric.channel.channel\_configuration.ChannelConfiguration hfc.protos.discovery.protocol\_pb2*), [109](#page-112-0) *property*), [42](#page-45-2) CONFIG\_UPDATE (*in module hfc.protos.common.common\_pb2*), [103](#page-106-0) ConfigEnvelope (*in module hfc.protos.common.configtx\_pb2*), [105](#page-108-0) ConfigGroup (*in module hfc.protos.common.configtx\_pb2*), [105](#page-108-0) ConfigGroupSchema (*in module hfc.protos.common.configtx\_pb2*), [105](#page-108-0) ConfigPolicy (*in module hfc.protos.common.configtx\_pb2*), [106](#page-109-2) ConfigPolicySchema (*in module hfc.protos.common.configtx\_pb2*), [105](#page-108-0) ConfigQuery (*in module hfc.protos.discovery.protocol\_pb2*), [110](#page-113-0) ConfigResult (*in module hfc.protos.discovery.protocol\_pb2*), [110](#page-113-0) ConfigSignature (*in module hfc.protos.common.configtx\_pb2*), [106](#page-109-2) ConfigTree (*in module hfc.protos.peer.resources\_pb2*), [139](#page-142-4) ConfigUpdate (*in module hfc.protos.common.configtx\_pb2*), [105](#page-108-0) ConfigUpdateEnvelope (*in module hfc.protos.common.configtx\_pb2*), [105](#page-108-0) ConfigValue (*in module hfc.protos.common.configtx\_pb2*), [106](#page-109-2) ConfigValueSchema (*in module hfc.protos.common.configtx\_pb2*), [105](#page-108-0) connect() (*hfc.fabric.channel.channel\_eventhub.ChannelEventHub method*), [43](#page-46-0) connect() (*hfc.fabric\_network.gateway.Gateway method*), [98](#page-101-1) connected() (*hfc.fabric.channel.channel\_eventhub.ChannelEventHub property*), [43](#page-46-0) ConnEstablish (*in module* ConsensusType (*in module hfc.protos.orderer.configuration\_pb2*), [126](#page-129-2) consoleHandler (*in module hfc.fabric.client*), [61](#page-64-1) consoleHandler (*in module hfc.fabric\_network.contract*), [97](#page-100-1) consoleHandler (*in module hfc.fabric\_network.gateway*), [98](#page-101-1) consoleHandler (*in module hfc.fabric\_network.network*), [100](#page-103-2) Consortium (*in module hfc.protos.common.configuration\_pb2*), [106](#page-109-2) containing\_oneof (*in module hfc.protos.common.collection\_pb2*), [102](#page-105-2) containing\_oneof (*in module hfc.protos.common.policies\_pb2*), [107](#page-110-4) containing\_oneof (*in module* containing\_oneof (*in module hfc.protos.gossip.message\_pb2*), [113,](#page-116-0) [114](#page-117-0) containing\_oneof (*in module hfc.protos.ledger.rwset.kvrwset.kv\_rwset\_pb2*), [119](#page-122-4) containing\_oneof (*in module hfc.protos.orderer.ab\_pb2*), [124](#page-127-1) containing\_oneof (*in module hfc.protos.orderer.kafka\_pb2*), [127](#page-130-2) containing\_oneof (*in module hfc.protos.peer.admin\_pb2*), [129](#page-132-1) containing\_oneof (*in module hfc.protos.peer.events\_pb2*), [135](#page-138-1)

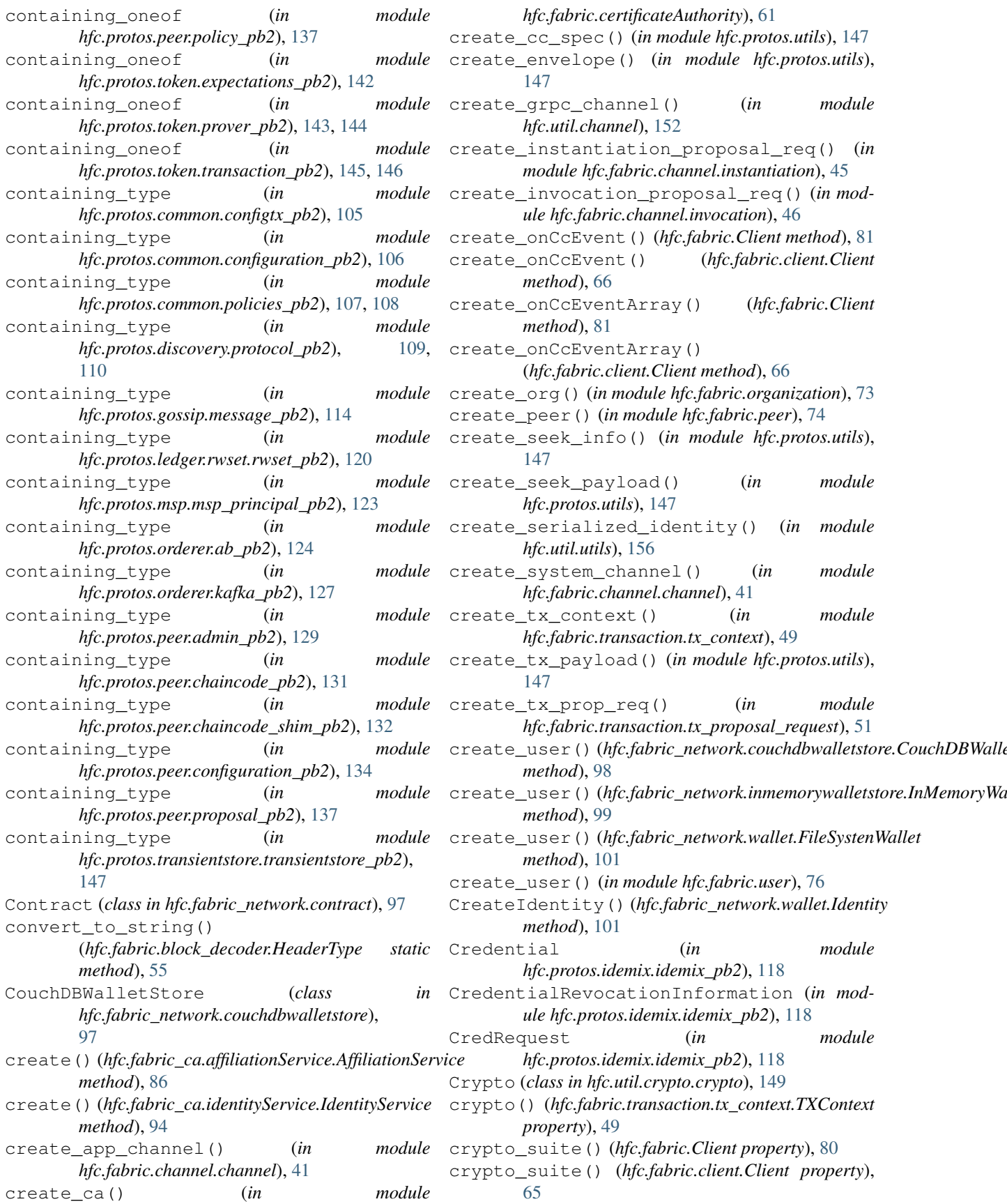

 $module$ 

module

module

module

 $module$ 

module
- cryptoSuite() (*hfc.fabric.user.User property*), [75](#page-78-0) current\_timestamp() (*in module hfc.util.utils*), [157](#page-160-0) CURVE\_P\_256\_Size (*in module*
- *hfc.util.crypto.crypto*), [148](#page-151-0) CURVE\_P\_384\_Size (*in module hfc.util.crypto.crypto*), [148](#page-151-0)

# D

d2s (*in module hfc.util.policies*), [155](#page-158-0) dash() (*hfc.util.policies.String2Dict method*), [155](#page-158-0) DataDigest (*in module hfc.protos.gossip.message\_pb2*), [115](#page-118-0) DataMessage (*in module hfc.protos.gossip.message\_pb2*), [115](#page-118-0) DataRequest (*in module hfc.protos.gossip.message\_pb2*), [115](#page-118-0) DataUpdate (*in module hfc.protos.gossip.message\_pb2*), [115](#page-118-0) decode() (*hfc.fabric.block\_decoder.BlockDecoder static method*), [54](#page-57-0) decode() (*hfc.fabric.block\_decoder.FilteredBlockDecoder static method*), [54](#page-57-0) decode\_block\_data() (*in module hfc.fabric.block\_decoder*), [55](#page-58-0) decode\_block\_data\_envelope() (*in module hfc.fabric.block\_decoder*), [55](#page-58-0) decode\_block\_header() (*in module hfc.fabric.block\_decoder*), [55](#page-58-0) decode\_block\_metadata() (*in module hfc.fabric.block\_decoder*), [55](#page-58-0) decode\_chaincode\_action() (*in module hfc.fabric.block\_decoder*), [59](#page-62-0) decode\_chaincode\_action\_payload() (*in module hfc.fabric.block\_decoder*), [59](#page-62-0) decode\_chaincode\_endorsed\_action() (*in module hfc.fabric.block\_decoder*), [59](#page-62-0) decode\_chaincode\_events() (*in module hfc.fabric.block\_decoder*), [59](#page-62-0) decode\_chaincode\_id() (*in module hfc.fabric.block\_decoder*), [59](#page-62-0) decode\_chaincode\_proposal\_payload() (*in module hfc.fabric.block\_decoder*), [59](#page-62-0) decode\_channel\_header() (*in module hfc.fabric.block\_decoder*), [55](#page-58-0) decode\_config() (*in module hfc.fabric.block\_decoder*), [56](#page-59-0) decode\_config\_envelope() (*in module hfc.fabric.block\_decoder*), [56](#page-59-0) decode\_config\_group() (*in module hfc.fabric.block\_decoder*), [57](#page-60-0) decode\_config\_groups() (*in module hfc.fabric.block\_decoder*), [57](#page-60-0)

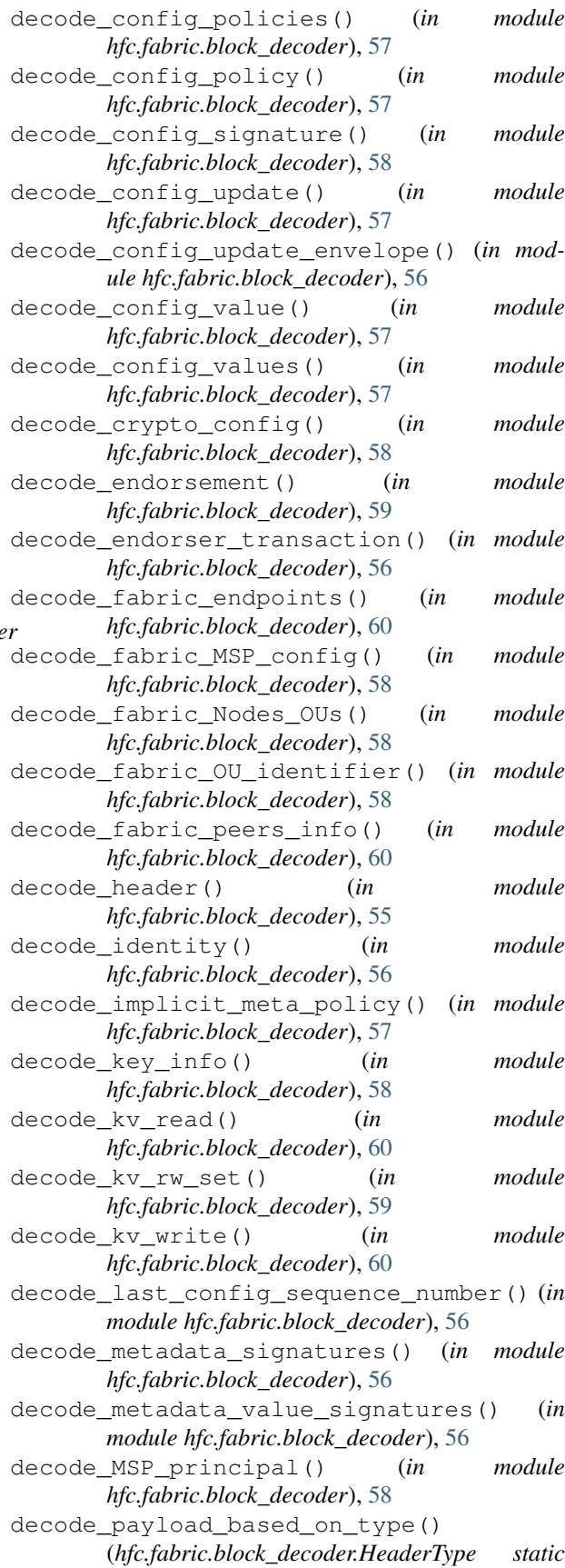

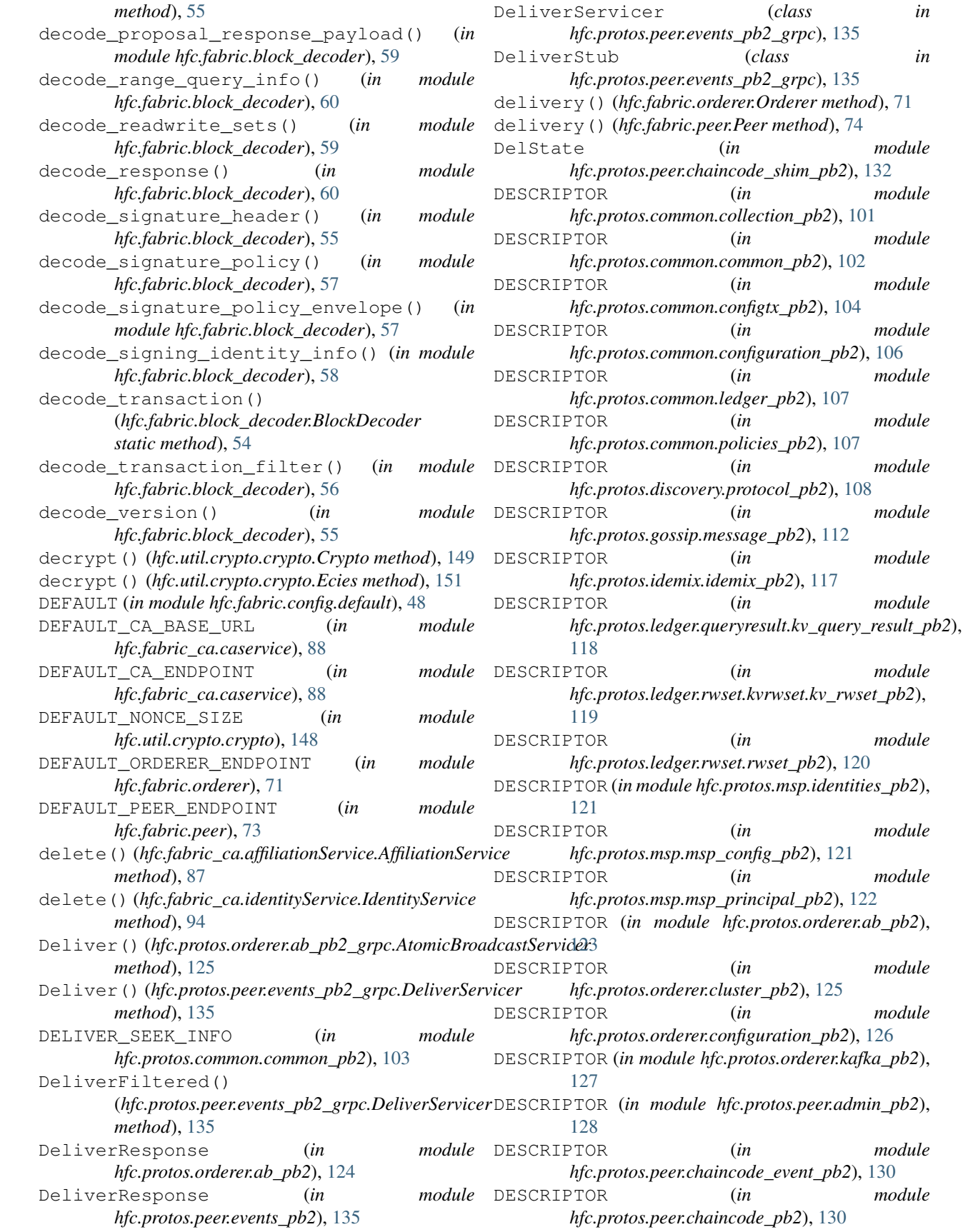

module

 $module$ 

 $module$ 

 $module$ 

module

 $module$ 

module

 $module$ 

 $module$ 

 $module$ 

 $module$ 

 $module$ 

 $module$ 

module

module

module

 $module$ 

module

 $module$ 

DESCRIPTOR (*in module hfc.protos.peer.chaincode\_shim\_pb2*), [131](#page-134-0) DESCRIPTOR (*in module hfc.protos.peer.configuration\_pb2*), [134](#page-137-0) DESCRIPTOR (*in module hfc.protos.peer.events\_pb2*), [134](#page-137-0) DESCRIPTOR (*in module hfc.protos.peer.lifecycle.lifecycle\_pb2*), [128](#page-131-0) DESCRIPTOR (*in module hfc.protos.peer.peer\_pb2*), [136](#page-139-0) DESCRIPTOR (*in module hfc.protos.peer.policy\_pb2*), [137](#page-140-0) DESCRIPTOR (*in module hfc.protos.peer.proposal\_pb2*), [137](#page-140-0) DESCRIPTOR (*in module hfc.protos.peer.proposal\_response\_pb2*), [138](#page-141-0) DESCRIPTOR (*in module hfc.protos.peer.query\_pb2*), [138](#page-141-0) DESCRIPTOR (*in module hfc.protos.peer.resources\_pb2*), [139](#page-142-0) DESCRIPTOR (*in module hfc.protos.peer.signed\_cc\_dep\_spec\_pb2*), [139](#page-142-0) DESCRIPTOR (*in module hfc.protos.peer.transaction\_pb2*), [140](#page-143-0) DESCRIPTOR (*in module hfc.protos.token.expectations\_pb2*), [142](#page-145-0) DESCRIPTOR (*in module hfc.protos.token.prover\_pb2*), [142](#page-145-0) DESCRIPTOR (*in module hfc.protos.token.transaction\_pb2*), [145](#page-148-0) DESCRIPTOR (*in module hfc.protos.transientstore.transientstore\_pb2*), [146](#page-149-0) Dict2String (*class in hfc.util.policies*), [155](#page-158-0) disconnect() (*hfc.fabric.channel.channel\_eventhub.ChermelEwentfHultfc.fabric\_ca.caservice.CAClient method*), *method*), [43](#page-46-0) disconnect() (*hfc.fabric\_network.gateway.Gateway* enroll() (*hfc.fabric\_ca.caservice.CAService method*), *method*), [99](#page-102-0) Discover() (*hfc.protos.discovery.protocol\_pb2\_grpc.DiscoveryServicer* Enrollment (*class in hfc.fabric\_ca.caservice*), [88](#page-91-0) *method*), [111](#page-114-0) DiscoveryServicer (*class in hfc.protos.discovery.protocol\_pb2\_grpc*), [111](#page-114-0) DiscoveryStub (*class in hfc.protos.discovery.protocol\_pb2\_grpc*), [111](#page-114-0) dot() (*hfc.util.policies.String2Dict method*), [155](#page-158-0) DUPLICATE\_TXID (*in module hfc.protos.peer.transaction\_pb2*), [140](#page-143-0) E e() (*hfc.util.policies.String2Dict method*), [155](#page-158-0) ecies() (*in module hfc.util.crypto.crypto*), [151](#page-154-0) ECP (*in module hfc.protos.idemix.idemix\_pb2*), [117](#page-120-0) ECP2 (*in module hfc.protos.idemix.idemix\_pb2*), [118](#page-121-0) emit() (*hfc.fabric.channel.NullHandler method*), [47](#page-50-0) emit() (*hfc.fabric.NullHandler method*), [86](#page-89-0) emit() (*hfc.fabric.transaction.NullHandler method*), [52](#page-55-0) emit() (*hfc.fabric\_ca.NullHandler method*), [96](#page-99-0) emit() (*hfc.util.crypto.NullHandler method*), [152](#page-155-0) emit() (*hfc.util.NullHandler method*), [159](#page-162-0) Empty (*in module hfc.protos.gossip.message\_pb2*), [115](#page-118-0) encrypt() (*hfc.util.crypto.crypto.Crypto method*), [149](#page-152-0) encrypt() (*hfc.util.crypto.crypto.Ecies method*), [151](#page-154-0) END\_ONLY (*in module hfc.fabric.channel.channel\_eventhub*), [42](#page-45-0) Endorsement (*in module hfc.protos.peer.proposal\_response\_pb2*), [138](#page-141-0) ENDORSEMENT\_POLICY\_FAILURE (*in module hfc.protos.peer.transaction\_pb2*), [140](#page-143-0) EndorsementDescriptor (*in module hfc.protos.discovery.protocol\_pb2*), [110](#page-113-0) ENDORSER\_TRANSACTION (*in module hfc.protos.common.common\_pb2*), [103](#page-106-0) EndorserServicer (*class in hfc.protos.peer.peer\_pb2\_grpc*), [136](#page-139-0) EndorserStub (*class in hfc.protos.peer.peer\_pb2\_grpc*), [136](#page-139-0) Endpoint (*in module*) *hfc.protos.discovery.protocol\_pb2*), [111](#page-114-0) endpoint() (*hfc.fabric.orderer.Orderer property*), [71](#page-74-0) endpoint() (*hfc.fabric.peer.Peer property*), [74](#page-77-0) Endpoints (*in module hfc.protos.discovery.protocol\_pb2*), [110](#page-113-0) enroll() (*hfc.fabric\_ca.CAClient method*), [96](#page-99-0) [90](#page-93-0) [90](#page-93-0) enrollment() (*hfc.fabric.user.User property*), [75](#page-78-0) enrollment\_secret() (*hfc.fabric.user.User property*), [75](#page-78-0) enum\_type (*in module hfc.protos.common.policies\_pb2*), [108](#page-111-0) enum\_type (*in module hfc.protos.gossip.message\_pb2*), [113,](#page-116-0) [114](#page-117-0) enum\_type (*in module hfc.protos.ledger.rwset.rwset\_pb2*), [120](#page-123-0) enum\_type (*in module hfc.protos.msp.msp\_principal\_pb2*), [123](#page-126-0) enum\_type (*in module hfc.protos.orderer.ab\_pb2*), [124](#page-127-0) enum\_type (*in module hfc.protos.orderer.cluster\_pb2*),

[125](#page-128-0)

Ecies (*class in hfc.util.crypto.crypto*), [150](#page-153-0)

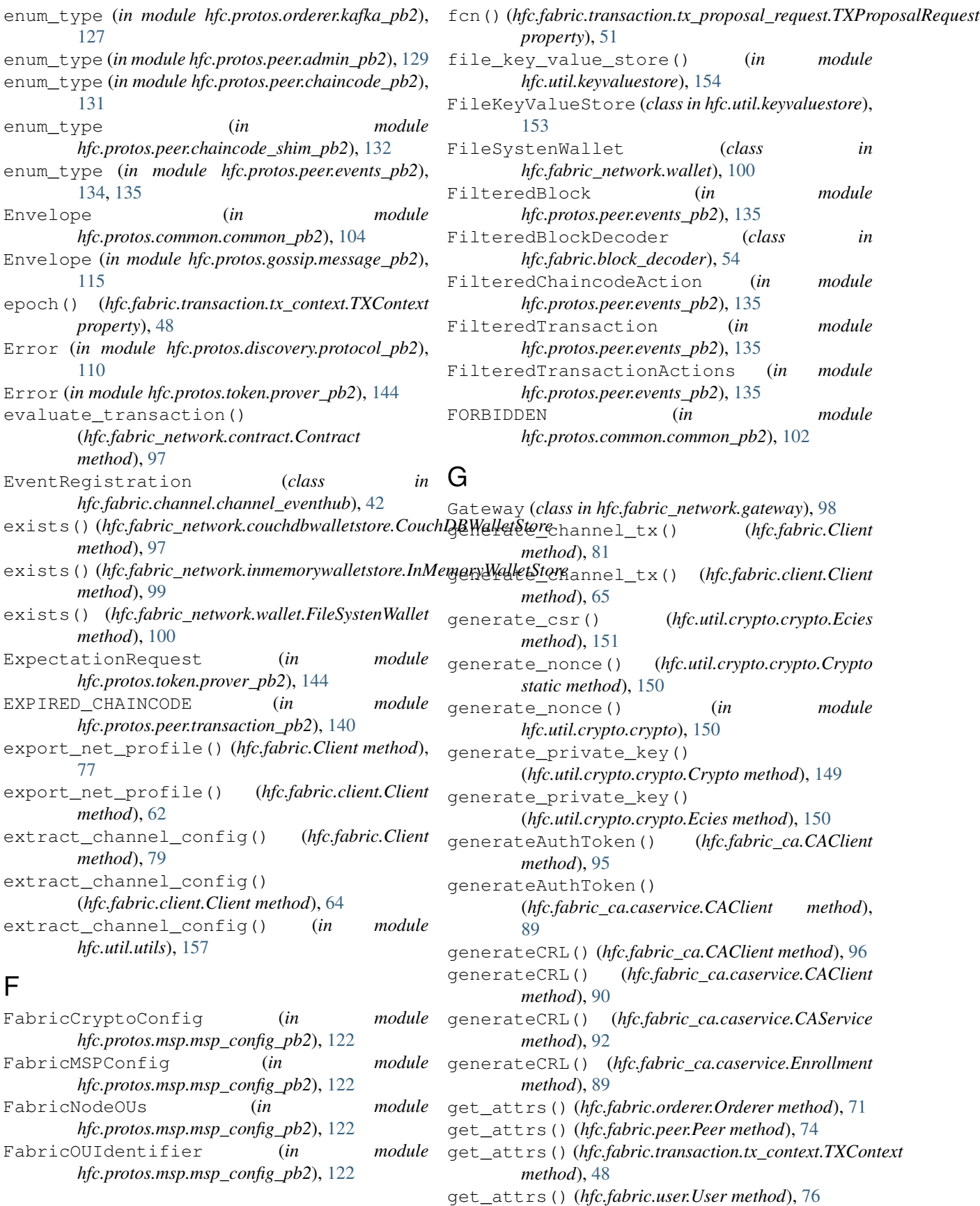

get\_attrs() (*hfc.fabric\_ca.caservice.Enrollment* get\_peer() (*hfc.fabric.client.Client method*), [62](#page-65-0) *method*), [89](#page-92-0) get\_attrs() (*hfc.util.keyvaluestore.FileKeyValueStore method*), [154](#page-157-0) get\_block\_between() (*hfc.fabric.channel.channel.Channel method*), [39](#page-42-0) get\_cainfo() (*hfc.fabric\_ca.CAClient method*), [96](#page-99-0) get\_cainfo() (*hfc.fabric\_ca.caservice.CAClient method*), [90](#page-93-0) get\_cc\_name() (*hfc.fabric\_network.contract.Contract* get\_value() (*hfc.util.keyvaluestore.FileKeyValueStore method*), [97](#page-100-0) get\_channel() (*hfc.fabric.Client method*), [78](#page-81-0) get\_channel() (*hfc.fabric.client.Client method*), [63](#page-66-0) get\_channel\_config() (*hfc.fabric.channel.channel.Channel method*), [40](#page-43-0) get\_channel\_config() (*hfc.fabric.Client method*), [79](#page-82-0) get\_channel\_config() (*hfc.fabric.client.Client method*), [63](#page-66-0) get\_channel\_config\_with\_orderer() (*hfc.fabric.channel.channel.Channel method*), [41](#page-44-0) get\_channel\_config\_with\_orderer() (*hfc.fabric.Client method*), [79](#page-82-0) get\_channel\_config\_with\_orderer() (*hfc.fabric.client.Client method*), [63](#page-66-0) get\_client() (*hfc.fabric\_network.gateway.Gateway method*), [99](#page-102-0) get\_contract() (*hfc.fabric\_network.network.Network method*), [100](#page-103-0) get\_current\_identity() (*hfc.fabric\_network.gateway.Gateway method*), [98](#page-101-0) get\_genesis\_block() (*hfc.fabric.orderer.Orderer method*), [71](#page-74-0) get\_logic() (*hfc.util.policies.String2Dict method*), [155](#page-158-0) get\_net\_info() (*hfc.fabric.Client method*), [77](#page-80-0) get\_net\_info() (*hfc.fabric.client.Client method*), [62](#page-65-0) get\_network() (*hfc.fabric\_network.contract.Contract* GetStateMetadata (*in module method*), [97](#page-100-0) *method*), [99](#page-102-0) get\_options() (*hfc.fabric\_network.contract.Contract* GossipHello (*in module method*), [97](#page-100-0) get\_options() (*hfc.fabric\_network.gateway.Gateway* GossipMessage (*in module method*), [99](#page-102-0) get\_orderer() (*hfc.fabric.Client method*), [77](#page-80-0) get\_orderer() (*hfc.fabric.client.Client method*), [62](#page-65-0) get\_outof() (*hfc.util.policies.String2Dict method*), [155](#page-158-0) get\_peer() (*hfc.fabric.Client method*), [77](#page-80-0)

get\_network()(*hfc.fabric\_network.gateway.Gateway* GetStatus()(hfc.protos.peer.admin\_pb2\_grpc.AdminServicer get\_policy() (*hfc.util.policies.Dict2String method*), [155](#page-158-0) get\_public\_key() (*hfc.util.crypto.crypto.AsymmetricKey method*), [149](#page-152-0) get\_SKI() (*hfc.util.crypto.crypto.Key method*), [149](#page-152-0) get\_user() (*hfc.fabric.Client method*), [77](#page-80-0) get\_user() (*hfc.fabric.client.Client method*), [62](#page-65-0) get\_user() (*hfc.fabric.organization.Organization method*), [73](#page-76-0) *method*), [154](#page-157-0) get\_value() (*hfc.util.keyvaluestore.KeyValueStore method*), [153](#page-156-0) getAll() (*hfc.fabric\_ca.affiliationService.AffiliationService method*), [87](#page-90-0) getAll() (*hfc.fabric\_ca.identityService.IdentityService method*), [94](#page-97-0) getCertificates() (*hfc.fabric\_ca.certificateService.CertificateService method*), [93](#page-96-0) getChannelEventHubsForOrg() (*hfc.fabric.channel.channel.Channel method*), [41](#page-44-0) GetHistoryForKey (*in module hfc.protos.peer.chaincode\_shim\_pb2*), [132](#page-135-0) GetLogSpec() (*hfc.protos.peer.admin\_pb2\_grpc.AdminServicer method*), [130](#page-133-0) GetModuleLogLevel() (*hfc.protos.peer.admin\_pb2\_grpc.AdminServicer method*), [130](#page-133-0) getOne() (*hfc.fabric\_ca.affiliationService.AffiliationService method*), [87](#page-90-0) getOne() (*hfc.fabric\_ca.identityService.IdentityService method*), [94](#page-97-0) GetQueryResult (*in module hfc.protos.peer.chaincode\_shim\_pb2*), [132](#page-135-0) GetState (*in module hfc.protos.peer.chaincode\_shim\_pb2*), [132](#page-135-0) GetStateByRange (*in module hfc.protos.peer.chaincode\_shim\_pb2*), [132](#page-135-0) *hfc.protos.peer.chaincode\_shim\_pb2*), [132](#page-135-0) *method*), [129](#page-132-0) *hfc.protos.gossip.message\_pb2*), [115](#page-118-0) *hfc.protos.gossip.message\_pb2*), [115](#page-118-0) GossipServicer (*class in hfc.protos.gossip.message\_pb2\_grpc*), [116](#page-119-0) GossipStream() (*hfc.protos.gossip.message\_pb2\_grpc.GossipServicer method*), [116](#page-119-0) GossipStub (*class in*

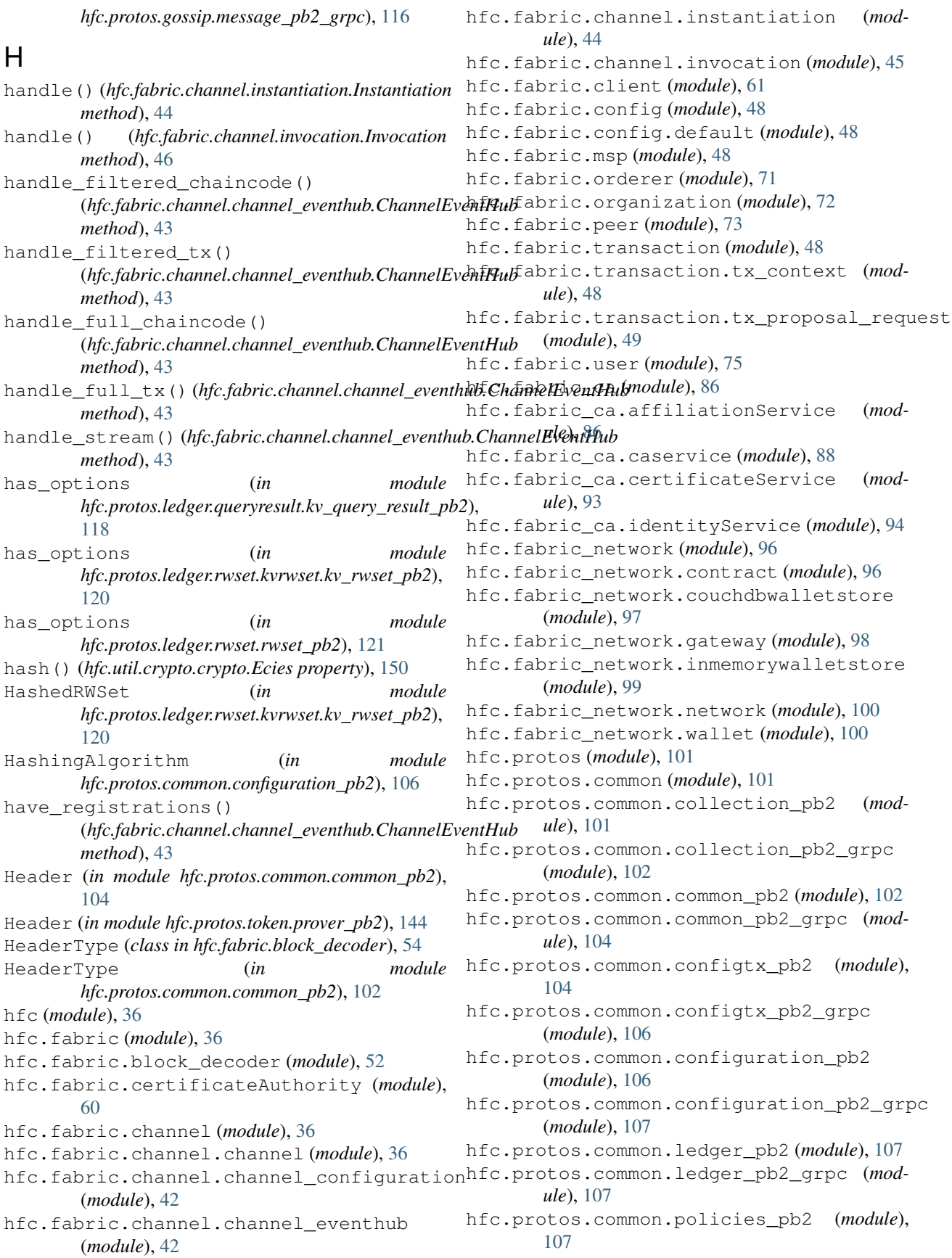

hfc.protos.common.policies\_pb2\_grpc (*module*), [108](#page-111-0) hfc.protos.discovery (*module*), [108](#page-111-0) hfc.protos.discovery.protocol\_pb2 (*module*), [108](#page-111-0) hfc.protos.discovery.protocol\_pb2\_grpc (*module*), [111](#page-114-0) hfc.protos.gossip (*module*), [112](#page-115-0) hfc.protos.gossip.message\_pb2 (*module*), [112](#page-115-0) hfc.protos.gossip.message\_pb2\_grpc (*module*), [116](#page-119-0) hfc.protos.idemix (*module*), [117](#page-120-0) hfc.protos.idemix.idemix\_pb2 (*module*), [117](#page-120-0) hfc.protos.idemix.idemix\_pb2\_grpc (*module*), [118](#page-121-0) hfc.protos.ledger (*module*), [118](#page-121-0) hfc.protos.ledger.queryresult (*module*), [118](#page-121-0) hfc.protos.ledger.queryresult.kv\_query\_result\_pbb2,[131](#page-134-0) (*module*), [118](#page-121-0) hfc.protos.ledger.queryresult.kv\_query\_result\_pbb20[\\_grp](#page-134-0)c (*module*), [119](#page-122-0) hfc.protos.ledger.rwset (*module*), [119](#page-122-0) hfc.protos.ledger.rwset.kvrwset (*module*), hfc.protos.peer.configuration\_pb2 (*mod-*[119](#page-122-0) hfc.protos.ledger.rwset.kvrwset.kv\_rwsethpb2protos.peer.configuration\_pb2\_grpc (*module*), [119](#page-122-0) hfc.protos.ledger.rwset.kvrwset.kv\_rwset\_pb2\_grpc hfc.protos.peer.events\_pb2 (*module*), [134](#page-137-0) (*module*), [120](#page-123-0) hfc.protos.ledger.rwset.rwset\_pb2 (*module*), [120](#page-123-0) hfc.protos.ledger.rwset.rwset\_pb2\_grpc (*module*), [121](#page-124-0) hfc.protos.msp (*module*), [121](#page-124-0) hfc.protos.msp.identities\_pb2 (*module*), [121](#page-124-0) hfc.protos.msp.identities\_pb2\_grpc (*module*), [121](#page-124-0) hfc.protos.msp.msp\_config\_pb2 (*module*), [121](#page-124-0) hfc.protos.msp.msp\_config\_pb2\_grpc (*module*), [122](#page-125-0) hfc.protos.msp.msp\_principal\_pb2 (*module*), [122](#page-125-0) hfc.protos.msp.msp\_principal\_pb2\_grpc (*module*), [123](#page-126-0) hfc.protos.orderer (*module*), [123](#page-126-0) hfc.protos.orderer.ab\_pb2 (*module*), [123](#page-126-0) hfc.protos.orderer.ab\_pb2\_grpc (*module*), [124](#page-127-0) hfc.protos.orderer.cluster\_pb2 (*module*), [125](#page-128-0) hfc.protos.orderer.cluster\_pb2\_grpc

(*module*), [126](#page-129-0) hfc.protos.orderer.configuration\_pb2 (*module*), [126](#page-129-0) hfc.protos.orderer.configuration\_pb2\_grpc (*module*), [127](#page-130-0) hfc.protos.orderer.kafka\_pb2 (*module*), [127](#page-130-0) hfc.protos.orderer.kafka\_pb2\_grpc (*module*), [128](#page-131-0) (*module*), hfc.protos.peer (*module*), [128](#page-131-0) hfc.protos.peer.admin\_pb2 (*module*), [128](#page-131-0) hfc.protos.peer.admin\_pb2\_grpc (*module*), [129](#page-132-0) hfc.protos.peer.chaincode\_event\_pb2 (*module*), [130](#page-133-0) hfc.protos.peer.chaincode\_event\_pb2\_grpc (*module*), [130](#page-133-0) hfc.protos.peer.chaincode\_pb2 (*module*), [130](#page-133-0) hfc.protos.peer.chaincode\_pb2\_grpc (*mod*hfc.protos.peer.chaincode\_shim\_pb2 (*mod*hfc.protos.peer.chaincode\_shim\_pb2\_grpc (*module*), [133](#page-136-0) *ule*), [134](#page-137-0) (*module*), [134](#page-137-0) hfc.protos.peer.events\_pb2\_grpc (*module*), [135](#page-138-0) hfc.protos.peer.lifecycle (*module*), [128](#page-131-0) hfc.protos.peer.lifecycle.lifecycle\_pb2 (*module*), [128](#page-131-0) hfc.protos.peer.lifecycle.lifecycle\_pb2\_grpc (*module*), [128](#page-131-0) hfc.protos.peer.peer\_pb2 (*module*), [136](#page-139-0) hfc.protos.peer.peer\_pb2\_grpc (*module*), [136](#page-139-0) hfc.protos.peer.policy\_pb2 (*module*), [137](#page-140-0) hfc.protos.peer.policy\_pb2\_grpc (*module*), [137](#page-140-0) hfc.protos.peer.proposal\_pb2 (*module*), [137](#page-140-0) hfc.protos.peer.proposal\_pb2\_grpc (*module*), [138](#page-141-0) hfc.protos.peer.proposal\_response\_pb2 (*module*), [138](#page-141-0) hfc.protos.peer.proposal\_response\_pb2\_grpc (*module*), [138](#page-141-0) hfc.protos.peer.query\_pb2 (*module*), [138](#page-141-0) hfc.protos.peer.query\_pb2\_grpc (*module*), [139](#page-142-0) hfc.protos.peer.resources\_pb2 (*module*), [139](#page-142-0)

hfc.protos.peer.resources\_pb2\_grpc (*mod-*implicit\_metapolicy\_rule (*in module ule*), [139](#page-142-0) hfc.protos.peer.signed\_cc\_dep\_spec\_pb2 (*module*), [139](#page-142-0) hfc.protos.peer.signed\_cc\_dep\_spec\_pb2\_g<del>Imp</del>ortRequest (*in module* (*module*), [140](#page-143-0) hfc.protos.peer.transaction\_pb2 (*module*), init\_with\_bundle() [140](#page-143-0) hfc.protos.peer.transaction\_pb2\_grpc (*module*), [141](#page-144-0) hfc.protos.token (*module*), [141](#page-144-0) hfc.protos.token.expectations\_pb2 (*module*), [141](#page-144-0) hfc.protos.token.expectations\_pb2\_grpc (*module*), [142](#page-145-0) hfc.protos.token.prover\_pb2 (*module*), [142](#page-145-0) hfc.protos.token.prover\_pb2\_grpc (*module*), [144](#page-147-0) hfc.protos.token.transaction\_pb2 (*module*), [145](#page-148-0) hfc.protos.token.transaction\_pb2\_grpc (*module*), [146](#page-149-0) hfc.protos.transientstore (*module*), [146](#page-149-0) hfc.protos.transientstore.transientstore\_pb2 (*module*), [146](#page-149-0) hfc.protos.transientstore.transientstore\_pb2\_grpc *hfc.fabric\_network.inmemorywalletstore*), (*module*), [147](#page-150-0) hfc.protos.utils (*module*), [147](#page-150-0) hfc.util (*module*), [148](#page-151-0) hfc.util.channel (*module*), [152](#page-155-0) hfc.util.crypto (*module*), [148](#page-151-0) hfc.util.crypto.crypto (*module*), [148](#page-151-0) hfc.util.keyvaluestore (*module*), [153](#page-156-0) hfc.util.policies (*module*), [155](#page-158-0) hfc.util.utils (*module*), [156](#page-159-0) hfc.version (*module*), [160](#page-163-0) HMAC\_KEY\_LENGTH (*in module hfc.util.crypto.crypto*), [148](#page-151-0) I IdemixMSPConfig (*in module hfc.protos.msp.msp\_config\_pb2*), [122](#page-125-0) IdemixMSPSignerConfig (*in module hfc.protos.msp.msp\_config\_pb2*), [122](#page-125-0) Identity (*class in hfc.fabric\_network.wallet*), [101](#page-104-0) identity() (*hfc.fabric.transaction.tx\_context.TXContext* Invocation (*class in hfc.fabric.channel.invocation*), *property*), [48](#page-51-0) IDENTITY\_MSG (*in module hfc.protos.gossip.message\_pb2*), [112](#page-115-0) IdentityService (*class in hfc.fabric\_ca.identityService*), [94](#page-97-0) ILLEGAL\_WRITESET (*in module hfc.protos.peer.transaction\_pb2*), [141](#page-144-0) *hfc.fabric.block\_decoder*), [54](#page-57-0) ImplicitMetaPolicy (*in module hfc.protos.common.policies\_pb2*), [108](#page-111-0) *hfc.protos.token.prover\_pb2*), [144](#page-147-0) (*hfc.fabric.certificateAuthority.certificateAuthority method*), [61](#page-64-0) init\_with\_bundle() (*hfc.fabric.orderer.Orderer method*), [71](#page-74-0) init\_with\_bundle() (*hfc.fabric.organization.Organization method*), [72](#page-75-0) init\_with\_bundle() (*hfc.fabric.peer.Peer method*), [74](#page-77-0) init\_with\_discovery() (*hfc.fabric.Client method*), [77](#page-80-0) init\_with\_discovery() (*hfc.fabric.client.Client method*), [61](#page-64-0) init\_with\_net\_profile() (*hfc.fabric.Client method*), [77](#page-80-0) init\_with\_net\_profile() (*hfc.fabric.client.Client method*), [61](#page-64-0) InMemoryWalletStore (*class in* [99](#page-102-0) InputId (*in module hfc.protos.token.transaction\_pb2*), [146](#page-149-0) InstallChaincodeArgs (*in module hfc.protos.peer.lifecycle.lifecycle\_pb2*), [128](#page-131-0) InstallChaincodeResult (*in module hfc.protos.peer.lifecycle.lifecycle\_pb2*), [128](#page-131-0) Instantiation (*class in hfc.fabric.channel.instantiation*), [44](#page-47-0) INTERNAL\_SERVER\_ERROR (*in module hfc.protos.common.common\_pb2*), [103](#page-106-0) INVALID\_CONFIG\_TRANSACTION (*in module hfc.protos.peer.transaction\_pb2*), [140](#page-143-0) INVALID\_ENDORSER\_TRANSACTION (*in module hfc.protos.peer.transaction\_pb2*), [140](#page-143-0) INVALID\_OTHER\_REASON (*in module hfc.protos.peer.transaction\_pb2*), [141](#page-144-0) INVALID\_WRITESET (*in module hfc.protos.peer.transaction\_pb2*), [141](#page-144-0) [46](#page-49-0) is\_dev\_mode() (*hfc.fabric.channel.channel.Channel property*), [37](#page-40-0) is\_enrolled() (*hfc.fabric.user.User method*), [76](#page-79-0) is\_private() (*hfc.util.crypto.crypto.AsymmetricKey method*), [149](#page-152-0) is\_readonly() (*hfc.fabric.channel.channel.Channel method*), [38](#page-41-0)

is\_registered() (*hfc.fabric.user.User method*), [75](#page-78-0) is\_symmetric() (*hfc.util.crypto.crypto.Key method*), [148](#page-151-0) is\_sys\_chan() (*hfc.fabric.channel.channel.Channel property*), [37](#page-40-0) IssuerKey (*in module hfc.protos.idemix.idemix\_pb2*), [118](#page-121-0) IssuerPublicKey (*in module hfc.protos.idemix.idemix\_pb2*), [118](#page-121-0) IV\_LENGTH (*in module hfc.util.crypto.crypto*), [148](#page-151-0)

### J

join() (*hfc.fabric.peer.Peer method*), [74](#page-77-0) join\_channel() (*hfc.fabric.channel.channel.Channel method*), [38](#page-41-0)

### K

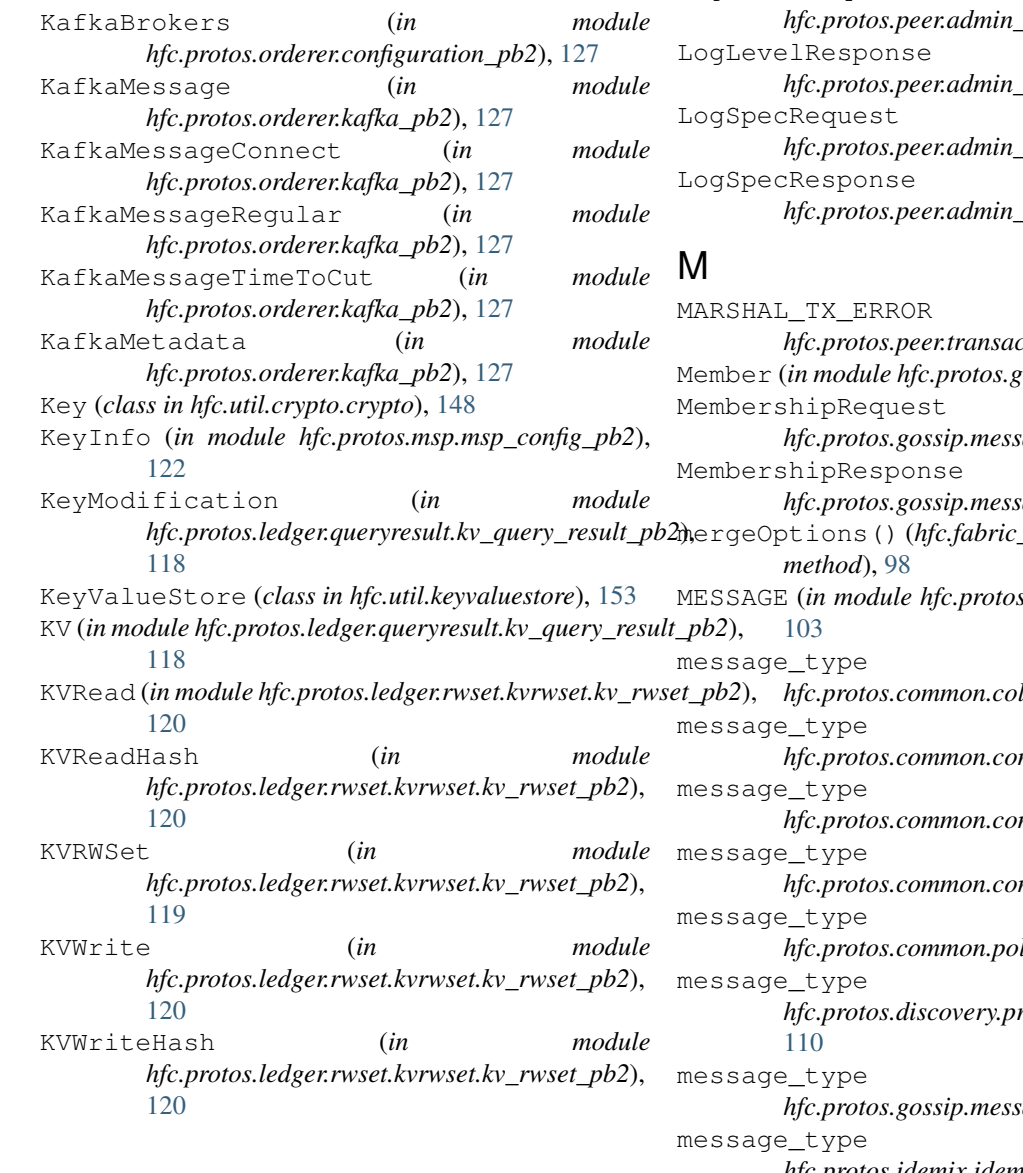

### L

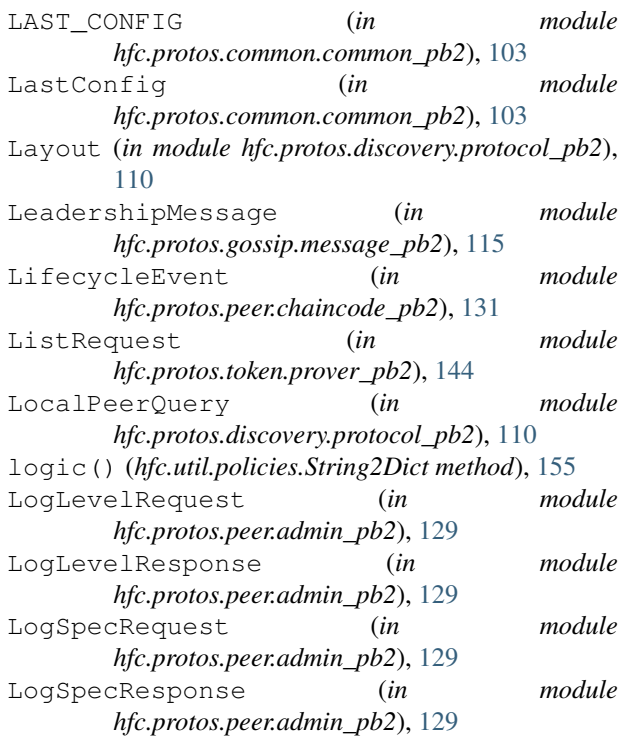

(*in module hfc.protos.peer.transaction\_pb2*), [140](#page-143-0) Member (*in module hfc.protos.gossip.message\_pb2*), [115](#page-118-0) (*in module hfc.protos.gossip.message\_pb2*), [115](#page-118-0) MembershipResponse (*in module hfc.protos.gossip.message\_pb2*), [115](#page-118-0) mergeOptions() (*hfc.fabric\_network.gateway.Gateway* MESSAGE (*in module hfc.protos.common.common\_pb2*), message\_type (*in module hfc.protos.common.collection\_pb2*), [102](#page-105-0) message\_type (*in module hfc.protos.common.common\_pb2*), [103](#page-106-0) message\_type (*in module hfc.protos.common.configtx\_pb2*), [105](#page-108-0) message\_type (*in module hfc.protos.common.configuration\_pb2*), [106](#page-109-0) message\_type (*in module hicies\_pb2*), [107](#page-110-0) message\_type (*in module*  $rotocol\_pb2$ ), [109,](#page-112-0) message\_type (*in module hfc.protos.gossip.message\_pb2*), [113–](#page-116-0)[115](#page-118-0) message\_type (*in module*

*hfc.protos.idemix.idemix\_pb2*), [117](#page-120-0)

- message type  $(in$  *module* [118](#page-121-0)
- message\_type (*in module hfc.protos.ledger.rwset.kvrwset.kv\_rwset\_pb2*), [119](#page-122-0)
- message\_type (*in module hfc.protos.ledger.rwset.rwset\_pb2*), [120](#page-123-0)
- message\_type (*in module hfc.protos.msp.msp\_config\_pb2*), [122](#page-125-0)
- message\_type (*in module hfc.protos.msp.msp\_principal\_pb2*), [123](#page-126-0)
- message\_type (*in module hfc.protos.orderer.ab\_pb2*), [124](#page-127-0)
- message\_type (*in module hfc.protos.orderer.cluster\_pb2*), [125](#page-128-0)
- message\_type (*in module hfc.protos.orderer.kafka\_pb2*), [127](#page-130-0)
- *hfc.protos.peer.admin\_pb2*), [129](#page-132-0)
- message\_type (*in module hfc.protos.peer.chaincode\_pb2*), [131](#page-134-0)
- message\_type (*in module hfc.protos.peer.chaincode\_shim\_pb2*), [132](#page-135-0)
- message\_type (*in module hfc.protos.peer.configuration\_pb2*), [134](#page-137-0)
- message\_type (*in module hfc.protos.peer.events\_pb2*), [134,](#page-137-0) [135](#page-138-0)
- [136](#page-139-0)
- *hfc.protos.peer.policy\_pb2*), [137](#page-140-0)
- *hfc.protos.peer.proposal\_pb2*), [137](#page-140-0)
- *hfc.protos.peer.proposal\_response\_pb2*), [138](#page-141-0)
- message\_type (*in module hfc.protos.peer.query\_pb2*), [138,](#page-141-0) [139](#page-142-0)
- message\_type (*in module*
- message\_type (*in module hfc.protos.peer.signed\_cc\_dep\_spec\_pb2*), [140](#page-143-0)
- *hfc.protos.peer.transaction\_pb2*), [141](#page-144-0)
- *hfc.protos.token.expectations\_pb2*), [142](#page-145-0)
- *hfc.protos.token.prover\_pb2*), [143](#page-146-0)
- *hfc.protos.token.transaction\_pb2*), [145,](#page-148-0) [146](#page-149-0) message\_type (*in module*
- 
- 
- 
- -
	-
- message\_type (*in module*
	-
	-
	-
	-
	- -
- message\_type (*in module hfc.protos.peer.peer\_pb2*),
- message\_type (*in module*
- message\_type (*in module*
- message type  $(in$  *module* 
	-
	-
- *hfc.protos.peer.resources\_pb2*), [139](#page-142-0)
	-
- message\_type (*in module*
- message\_type (*in module*
- message\_type (*in module*
- message\_type (*in module*
	- *hfc.protos.transientstore.transientstore\_pb2*),
- *hfc.protos.ledger.queryresult.kv\_query\_result\_pb2*), Metadata (*in module* [147](#page-150-0) *hfc.protos.common.common\_pb2*), [103](#page-106-0) MetaDataKeys (*in module hfc.protos.peer.transaction\_pb2*), [140](#page-143-0) MetadataSignature (*in module hfc.protos.common.common\_pb2*), [104](#page-107-0) msp\_id() (*hfc.fabric.user.User property*), [75](#page-78-0) MSPConfig (*in module hfc.protos.msp.msp\_config\_pb2*), [122](#page-125-0) mspid() (*hfc.util.policies.String2Dict method*), [155](#page-158-0) MSPIdentityAnonymity (*in module hfc.protos.msp.msp\_principal\_pb2*), [123](#page-126-0) MSPPrincipal (*in module hfc.protos.msp.msp\_principal\_pb2*), [123](#page-126-0) MSPRole (*in module hfc.protos.msp.msp\_principal\_pb2*), [123](#page-126-0) MVCC\_READ\_CONFLICT (*in module*
	- *hfc.protos.peer.transaction\_pb2*), [140](#page-143-0)

#### N

- name() (*hfc.fabric.channel.channel.Channel property*), [37](#page-40-0) name() (*hfc.fabric.orderer.Orderer property*), [72](#page-75-0) name() (*hfc.fabric.peer.Peer property*), [74](#page-77-0) name() (*hfc.fabric.user.User property*), [75](#page-78-0) name() (*hfc.util.policies.String2Dict method*), [155](#page-158-0) Network (*class in hfc.fabric\_network.network*), [100](#page-103-0) new\_channel() (*hfc.fabric.Client method*), [78](#page-81-0) new\_channel() (*hfc.fabric.client.Client method*), [62](#page-65-0) newAffiliationService() (*hfc.fabric\_ca.CAClient method*), [96](#page-99-0) newAffiliationService() (*hfc.fabric\_ca.caservice.CAClient method*), [90](#page-93-0) newAffiliationService() (*hfc.fabric\_ca.caservice.CAService method*), [92](#page-95-0) newCertificateService() (*hfc.fabric\_ca.CAClient method*), [96](#page-99-0) newCertificateService() (*hfc.fabric\_ca.caservice.CAClient method*), [90](#page-93-0) newCertificateService() (*hfc.fabric\_ca.caservice.CAService method*), [92](#page-95-0) newChannelEventHub() (*hfc.fabric.channel.channel.Channel method*), [41](#page-44-0) newIdentityService() (*hfc.fabric\_ca.CAClient method*), [96](#page-99-0) newIdentityService()
	- (*hfc.fabric\_ca.caservice.CAClient method*), [90](#page-93-0)

newIdentityService() (*hfc.fabric\_ca.caservice.CAService method*), [92](#page-95-0) NIL\_ENVELOPE (*in module hfc.protos.peer.transaction\_pb2*), [140](#page-143-0) NIL\_TXACTION (*in module hfc.protos.peer.transaction\_pb2*), [140](#page-143-0) NO\_START\_STOP (*in module hfc.fabric.channel.channel\_eventhub*), [42](#page-45-0) nonce() (*hfc.fabric.transaction.tx\_context.TXContext property*), [48](#page-51-0) NonRevocationProof (*in module hfc.protos.idemix.idemix\_pb2*), [118](#page-121-0) NOT\_FOUND (*in module hfc.protos.common.common\_pb2*), [102](#page-105-0) NOT\_IMPLEMENTED (*in module hfc.protos.common.common\_pb2*), [103](#page-106-0) NOT\_VALIDATED (*in module hfc.protos.peer.transaction\_pb2*), [141](#page-144-0) NsPvtReadWriteSet (*in module hfc.protos.ledger.rwset.rwset\_pb2*), [121](#page-124-0) NsReadWriteSet (*in module hfc.protos.ledger.rwset.rwset\_pb2*), [121](#page-124-0) NullHandler (*class in hfc.fabric*), [86](#page-89-0) NullHandler (*class in hfc.fabric.channel*), [47](#page-50-0) NullHandler (*class in hfc.fabric.transaction*), [52](#page-55-0) NullHandler (*class in hfc.fabric\_ca*), [96](#page-99-0) NullHandler (*class in hfc.util*), [159](#page-162-0) NullHandler (*class in hfc.util.crypto*), [152](#page-155-0) number() (*hfc.util.policies.String2Dict method*), [155](#page-158-0) NymSignature (*in module hfc.protos.idemix.idemix\_pb2*), [118](#page-121-0)

# O

Orderer (*class in hfc.fabric.orderer*), [71](#page-74-0) ORDERER (*in module hfc.protos.common.common\_pb2*), [103](#page-106-0) ORDERER\_TRANSACTION (*in module hfc.protos.common.common\_pb2*), [103](#page-106-0) OrdererAddresses (*in module hfc.protos.common.configuration\_pb2*), [106](#page-109-0) orderers() (*hfc.fabric.channel.channel.Channel property*), [37](#page-40-0) orderers() (*hfc.fabric.Client property*), [77](#page-80-0) orderers() (*hfc.fabric.client.Client property*), [62](#page-65-0) org() (*hfc.fabric.user.User property*), [75](#page-78-0) Organization (*class in hfc.fabric.organization*), [72](#page-75-0) organizations() (*hfc.fabric.Client property*), [77](#page-80-0) organizations() (*hfc.fabric.client.Client property*), [62](#page-65-0) OrganizationUnit (*in module hfc.protos.msp.msp\_principal\_pb2*), [123](#page-126-0)

#### P

package\_chaincode() (*in module hfc.util.utils*), [159](#page-162-0) packaged\_cc() (hfc.fabric.transaction.tx\_proposal\_request.TXProposa *property*), [51](#page-54-0) parse() (*hfc.util.policies.Dict2String method*), [155](#page-158-0) Payload (*in module hfc.protos.common.common\_pb2*), [104](#page-107-0) Payload (*in module hfc.protos.gossip.message\_pb2*), [115](#page-118-0) Peer (*class in hfc.fabric.peer*), [73](#page-76-0) Peer (*in module hfc.protos.discovery.protocol\_pb2*), [110](#page-113-0) PEER\_ADMIN\_OPERATION (*in module hfc.protos.common.common\_pb2*), [103](#page-106-0) PeerEndpoint (*in module hfc.protos.peer.peer\_pb2*), [136](#page-139-0) PeerID (*in module hfc.protos.peer.peer\_pb2*), [136](#page-139-0) PeerIdentity (*in module hfc.protos.gossip.message\_pb2*), [115](#page-118-0) PeerMembershipQuery (*in module hfc.protos.discovery.protocol\_pb2*), [110](#page-113-0) PeerMembershipResult (*in module hfc.protos.discovery.protocol\_pb2*), [110](#page-113-0) Peers (*in module hfc.protos.discovery.protocol\_pb2*), [110](#page-113-0) peers() (*hfc.fabric.channel.channel.Channel property*), [37](#page-40-0) peers() (*hfc.fabric.Client property*), [78](#page-81-0) peers() (*hfc.fabric.client.Client property*), [62](#page-65-0) PeerTime (*in module hfc.protos.gossip.message\_pb2*), [115](#page-118-0) pem\_to\_der() (*in module hfc.util.utils*), [159](#page-162-0) PHANTOM\_READ\_CONFLICT (*in module hfc.protos.peer.transaction\_pb2*), [140](#page-143-0) Ping() (*hfc.protos.gossip.message\_pb2\_grpc.GossipServicer method*), [116](#page-119-0) PlainApprove (*in module hfc.protos.token.transaction\_pb2*), [146](#page-149-0) PlainDelegatedOutput (*in module hfc.protos.token.transaction\_pb2*), [146](#page-149-0) PlainExpectation (*in module hfc.protos.token.expectations\_pb2*), [142](#page-145-0) PlainImport (*in module hfc.protos.token.transaction\_pb2*), [146](#page-149-0) PlainOutput (*in module hfc.protos.token.transaction\_pb2*), [146](#page-149-0) PlainTokenAction (*in module hfc.protos.token.transaction\_pb2*), [146](#page-149-0) PlainTokenExpectation (*in module hfc.protos.token.expectations\_pb2*), [142](#page-145-0) PlainTransfer (*in module hfc.protos.token.transaction\_pb2*), [146](#page-149-0) PlainTransferFrom (*in module hfc.protos.token.transaction\_pb2*), [146](#page-149-0)

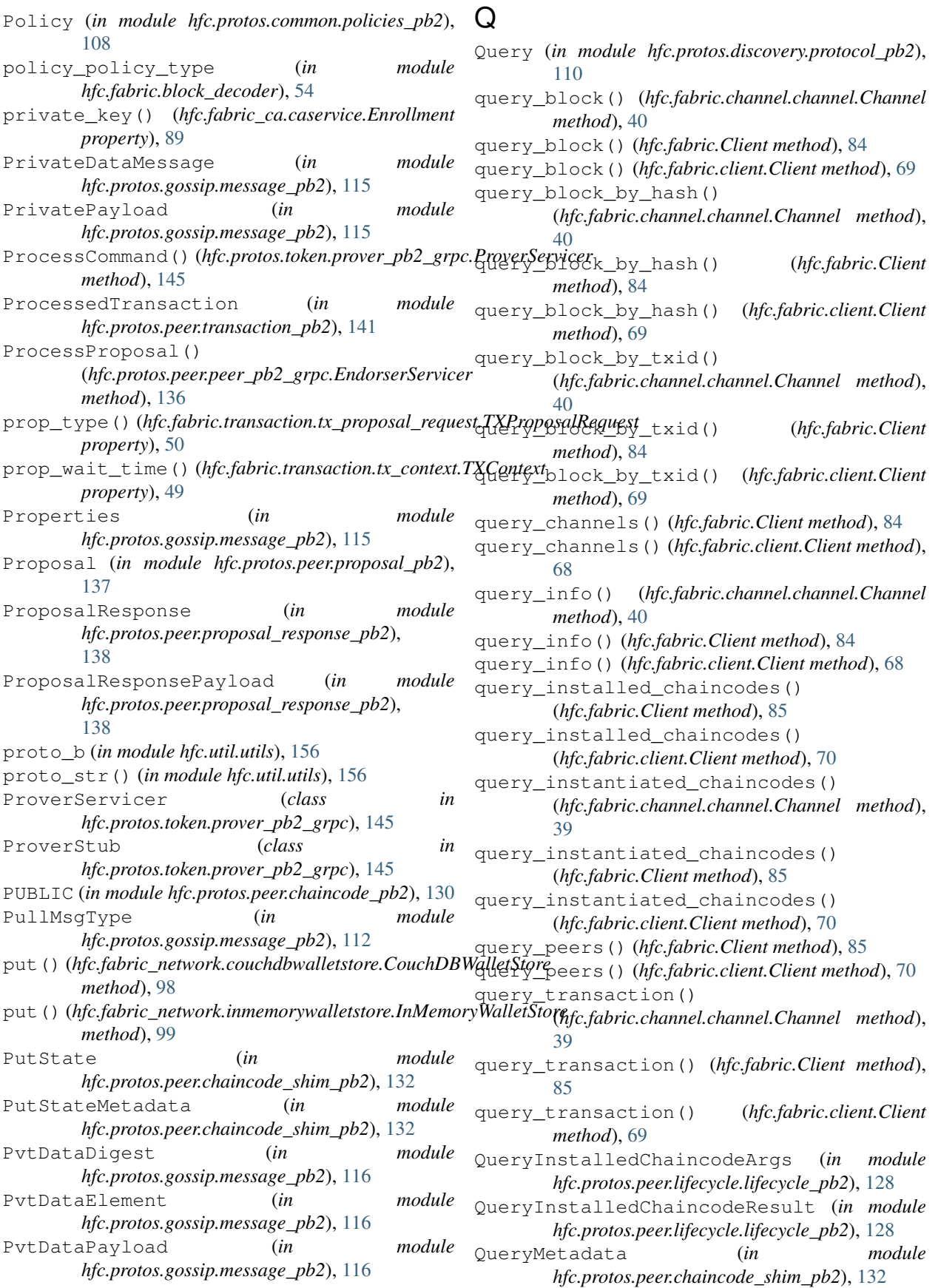

remove() (*hfc.fabric\_network.couchdbwalletstore.CouchDBWalletStore*

remove() (*hfc.fabric\_network.inmemorywalletstore.InMemoryWalletStore*

RemotePvtDataResponse (*in module hfc.protos.gossip.message\_pb2*), [116](#page-119-0) RemoteStateRequest (*in module hfc.protos.gossip.message\_pb2*), [115](#page-118-0) RemoteStateResponse (*in module hfc.protos.gossip.message\_pb2*), [115](#page-118-0)

remove() (*hfc.fabric\_network.wallet.FileSystenWallet*

remove\_peer() (*hfc.fabric.channel.channel.Channel*

Request (*in module hfc.protos.discovery.protocol\_pb2*), [110](#page-113-0) REQUEST\_ENTITY\_TOO\_LARGE (*in module hfc.protos.common.common\_pb2*), [102](#page-105-0)

remove\_orderer() (*hfc.fabric.channel.channel.Channel*

*method*), [97](#page-100-0)

*method*), [99](#page-102-0)

*method*), [101](#page-104-0)

*method*), [36](#page-39-0)

*method*), [37](#page-40-0)

- QueryReads (*in module hfc.protos.ledger.rwset.kvrwset.kv\_rwset\_pb2*), [120](#page-123-0)
- QueryReadsMerkleSummary (*in module hfc.protos.ledger.rwset.kvrwset.kv\_rwset\_pb2*), [120](#page-123-0)
- QueryResponse (*in module hfc.protos.peer.chaincode\_shim\_pb2*), [133](#page-136-0)
- QueryResponseMetadata (*in module hfc.protos.peer.chaincode\_shim\_pb2*), [133](#page-136-0)
- QueryResult (*in module hfc.protos.discovery.protocol\_pb2*), [110](#page-113-0)
- QueryResultBytes (*in module hfc.protos.peer.chaincode\_shim\_pb2*), [133](#page-136-0)
- QueryStateClose (*in module hfc.protos.peer.chaincode\_shim\_pb2*), [132](#page-135-0) QueryStateNext (*in module*
- *hfc.protos.peer.chaincode\_shim\_pb2*), [132](#page-135-0)

### R

RangeQueryInfo (*in module hfc.protos.ledger.rwset.kvrwset.kv\_rwset\_pb2*), [120](#page-123-0) reasons (*in module hfc.fabric\_ca.caservice*), [88](#page-91-0) RecipientTransferShare (*in module hfc.protos.token.prover\_pb2*), [144](#page-147-0) RedeemRequest (*in module hfc.protos.token.prover\_pb2*), [144](#page-147-0) reenroll() (*hfc.fabric\_ca.CAClient method*), [96](#page-99-0) reenroll() (*hfc.fabric\_ca.caservice.CAClient method*), [90](#page-93-0) reenroll() (*hfc.fabric\_ca.caservice.CAService method*), [91](#page-94-0) register() (*hfc.fabric\_ca.CAClient method*), [96](#page-99-0) register() (*hfc.fabric\_ca.caservice.CAClient method*), [90](#page-93-0) register() (*hfc.fabric\_ca.caservice.CAService method*), [91](#page-94-0) register() (*hfc.fabric\_ca.caservice.Enrollment method*), [89](#page-92-0) Register()(*hfc.protos.peer.chaincode\_shim\_pb2\_grpc.GhaincodinSuppauthShfviatil.policies*),[155](#page-158-0) *method*), [133](#page-136-0) registerBlockEvent() (*hfc.fabric.channel.channel\_eventhub.ChannelEventHub* SecretEnvelope (*in module method*), [43](#page-46-0) registerChaincodeEvent() (*hfc.fabric.channel.channel\_eventhub.ChannelEventHub* SeekNewest (*in module hfc.protos.orderer.ab\_pb2*), *method*), [43](#page-46-0) registerTxEvent() (*hfc.fabric.channel.channel\_eventhub.ChannelEventHub method*), [43](#page-46-0) RemotePvtDataRequest (*in module hfc.protos.gossip.message\_pb2*), [115](#page-118-0) Response (*in module hfc.protos.discovery.protocol\_pb2*), [110](#page-113-0) Response (*in module hfc.protos.peer.proposal\_response\_pb2*), [138](#page-141-0) RevertLogLevels() (*hfc.protos.peer.admin\_pb2\_grpc.AdminServicer method*), [130](#page-133-0) revoke() (*hfc.fabric\_ca.CAClient method*), [96](#page-99-0) revoke() (*hfc.fabric\_ca.caservice.CAClient method*), [90](#page-93-0) revoke() (*hfc.fabric\_ca.caservice.CAService method*), [92](#page-95-0) revoke() (*hfc.fabric\_ca.caservice.Enrollment method*), [89](#page-92-0) role() (*hfc.util.policies.String2Dict method*), [155](#page-158-0) roles (*hfc.util.policies.Dict2String attribute*), [155](#page-158-0) roles() (*hfc.fabric.user.User property*), [75](#page-78-0) S s2d\_grammar (*in module hfc.util.policies*), [155](#page-158-0) Secret (*in module hfc.protos.gossip.message\_pb2*), [115](#page-118-0) *hfc.protos.gossip.message\_pb2*), [115](#page-118-0) SeekInfo (*in module hfc.protos.orderer.ab\_pb2*), [124](#page-127-0) [124](#page-127-0) SeekOldest (*in module hfc.protos.orderer.ab\_pb2*), [124](#page-127-0) SeekPosition (*in module hfc.protos.orderer.ab\_pb2*), [124](#page-127-0) SeekSpecified (*in module hfc.protos.orderer.ab\_pb2*), [124](#page-127-0)

send\_discovery() (*hfc.fabric.peer.Peer method*), [73](#page-76-0) send\_install\_proposal() (*hfc.fabric.channel.channel.Channel method*), [38](#page-41-0) send\_install\_proposal() (*hfc.fabric.Client method*), [80](#page-83-0) send\_install\_proposal() (*hfc.fabric.client.Client method*), [65](#page-68-0) send\_install\_proposal() (*in module hfc.util.utils*), [159](#page-162-0) send\_instantiate\_proposal() (*hfc.fabric.channel.channel.Channel method*), [38](#page-41-0) send\_instantiate\_proposal() (*hfc.fabric.Client method*), [80](#page-83-0) send\_instantiate\_proposal() (*hfc.fabric.client.Client method*), [65](#page-68-0) send\_proposal() (*hfc.fabric.peer.Peer method*), [73](#page-76-0) send\_transaction() (*in module hfc.util.utils*), [158](#page-161-0) send transaction proposal() (*in module hfc.util.utils*), [158](#page-161-0) send\_tx\_proposal() (*hfc.fabric.channel.channel.Channel method*), [39](#page-42-0) send\_upgrade\_proposal() (*hfc.fabric.channel.channel.Channel method*), [38](#page-41-0) send\_upgrade\_proposal() (*hfc.fabric.Client method*), [80](#page-83-0) send\_upgrade\_proposal() (*hfc.fabric.client.Client method*), [65](#page-68-0) SerializedIdemixIdentity (*in module hfc.protos.msp.identities\_pb2*), [121](#page-124-0) SerializedIdentity (*in module hfc.protos.msp.identities\_pb2*), [121](#page-124-0) ServerStatus (*in module hfc.protos.peer.admin\_pb2*), [129](#page-132-0) SERVICE\_UNAVAILABLE (*in module hfc.protos.common.common\_pb2*), [103](#page-106-0) set\_tls\_client\_cert\_and\_key() (*hfc.fabric.Client method*), [77](#page-80-0) set\_tls\_client\_cert\_and\_key() (*hfc.fabric.client.Client method*), [62](#page-65-0) set\_tls\_client\_cert\_and\_key() (*hfc.fabric.orderer.Orderer method*), [72](#page-75-0) set\_tls\_client\_cert\_and\_key() (*hfc.fabric.peer.Peer method*), [74](#page-77-0) set\_value() (*hfc.util.keyvaluestore.FileKeyValueStore* state\_store() (*hfc.fabric.Client property*), [80](#page-83-0) *method*), [154](#page-157-0) set\_value() (*hfc.util.keyvaluestore.KeyValueStore method*), [153](#page-156-0) SetLogSpec()(*hfc.protos.peer.admin\_pb2\_grpc.AdminS8t*oredInfoPullRequest (*in module method*), [130](#page-133-0) SetModuleLogLevel() StateInfoSnapshot (*in module*

(*hfc.protos.peer.admin\_pb2\_grpc.AdminServicer method*), [130](#page-133-0) SHA2 (*in module hfc.util.crypto.crypto*), [148](#page-151-0) SHA3 (*in module hfc.util.crypto.crypto*), [148](#page-151-0) sign() (*hfc.fabric.transaction.tx\_context.TXContext method*), [49](#page-52-0) sign() (*hfc.util.crypto.crypto.Crypto method*), [149](#page-152-0) sign() (*hfc.util.crypto.crypto.Ecies method*), [150](#page-153-0) sign\_channel\_config() (*hfc.fabric.Client method*), [79](#page-82-0) sign\_channel\_config() (*hfc.fabric.client.Client method*), [64](#page-67-0) sign\_proposal() (*in module hfc.util.utils*), [158](#page-161-0) sign\_tran\_payload() (*in module hfc.util.utils*), [158](#page-161-0) Signature (*in module hfc.protos.idemix.idemix\_pb2*), [118](#page-121-0) SignatureHeader (*in module hfc.protos.common.common\_pb2*), [104](#page-107-0) SignaturePolicy (*in module hfc.protos.common.policies\_pb2*), [108](#page-111-0) SignaturePolicyEnvelope (*in module hfc.protos.common.policies\_pb2*), [108](#page-111-0) SIGNATURES (*in module hfc.protos.common.common\_pb2*), [103](#page-106-0) SignedChaincodeDeploymentSpec (*in module hfc.protos.peer.signed\_cc\_dep\_spec\_pb2*), [140](#page-143-0) SignedCommand (*in module hfc.protos.token.prover\_pb2*), [144](#page-147-0) SignedCommandResponse (*in module hfc.protos.token.prover\_pb2*), [144](#page-147-0) SignedProposal (*in module hfc.protos.peer.proposal\_pb2*), [137](#page-140-0) SignedRequest (*in module hfc.protos.discovery.protocol\_pb2*), [110](#page-113-0) SignedTransaction (*in module hfc.protos.peer.transaction\_pb2*), [141](#page-144-0) SigningIdentityInfo (*in module hfc.protos.msp.msp\_config\_pb2*), [122](#page-125-0) START\_AND\_END (*in module hfc.fabric.channel.channel\_eventhub*), [42](#page-45-0) START\_ONLY (*in module hfc.fabric.channel.channel\_eventhub*), [42](#page-45-0) StartServer() (*hfc.protos.peer.admin\_pb2\_grpc.AdminServicer method*), [129](#page-132-0) state\_store() (*hfc.fabric.channel.channel.Channel method*), [37](#page-40-0) state\_store() (*hfc.fabric.client.Client property*), [65](#page-68-0) StateInfo (*in module hfc.protos.gossip.message\_pb2*), [115](#page-118-0) *hfc.protos.gossip.message\_pb2*), [115](#page-118-0)

*hfc.protos.gossip.message\_pb2*), [115](#page-118-0) StateMetadata (*in module hfc.protos.peer.chaincode\_shim\_pb2*), [133](#page-136-0) StateMetadataResult (*in module hfc.protos.peer.chaincode\_shim\_pb2*), [133](#page-136-0) StaticCollectionConfig (*in module hfc.protos.common.collection\_pb2*), [102](#page-105-0) Status (*in module hfc.protos.common.common\_pb2*), [102](#page-105-0) Step()(*hfc.protos.orderer.cluster\_pb2\_grpc.ClusterServicer method*), [126](#page-129-0) StepRequest (*in module hfc.protos.orderer.cluster\_pb2*), [125](#page-128-0) StepResponse (*in module hfc.protos.orderer.cluster\_pb2*), [125](#page-128-0) stream\_envelope() (*in module hfc.util.utils*), [159](#page-162-0) String2Dict (*class in hfc.util.policies*), [155](#page-158-0) string\_to\_signature() (*in module hfc.util.utils*), [157](#page-160-0) Submit() (*hfc.protos.orderer.cluster\_pb2\_grpc.ClusterSer method*), [126](#page-129-0) submit\_transaction() (*hfc.fabric\_network.contract.Contract method*), [97](#page-100-0) SubmitRequest (*in module hfc.protos.orderer.cluster\_pb2*), [125](#page-128-0) SubmitResponse (*in module hfc.protos.orderer.cluster\_pb2*), [125](#page-128-0) SUCCESS (*in module hfc.protos.common.common\_pb2*), [102](#page-105-0) SYSTEM\_CHANNEL\_NAME (*in module hfc.fabric.channel.channel*), [36](#page-39-0)

### T

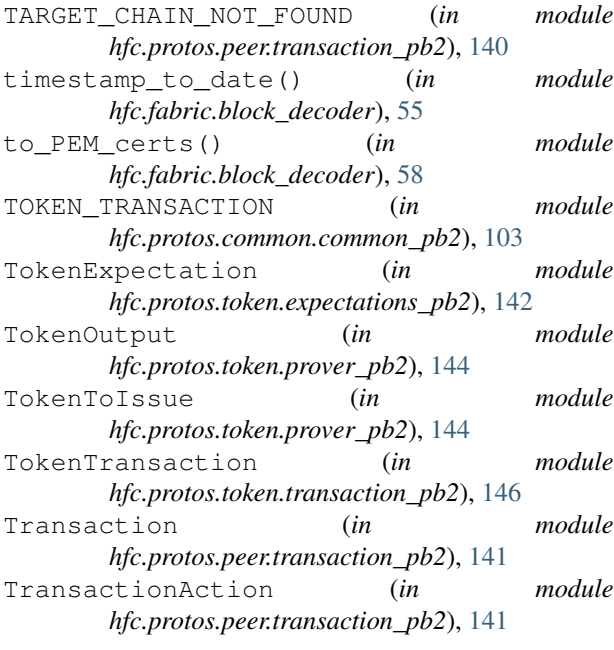

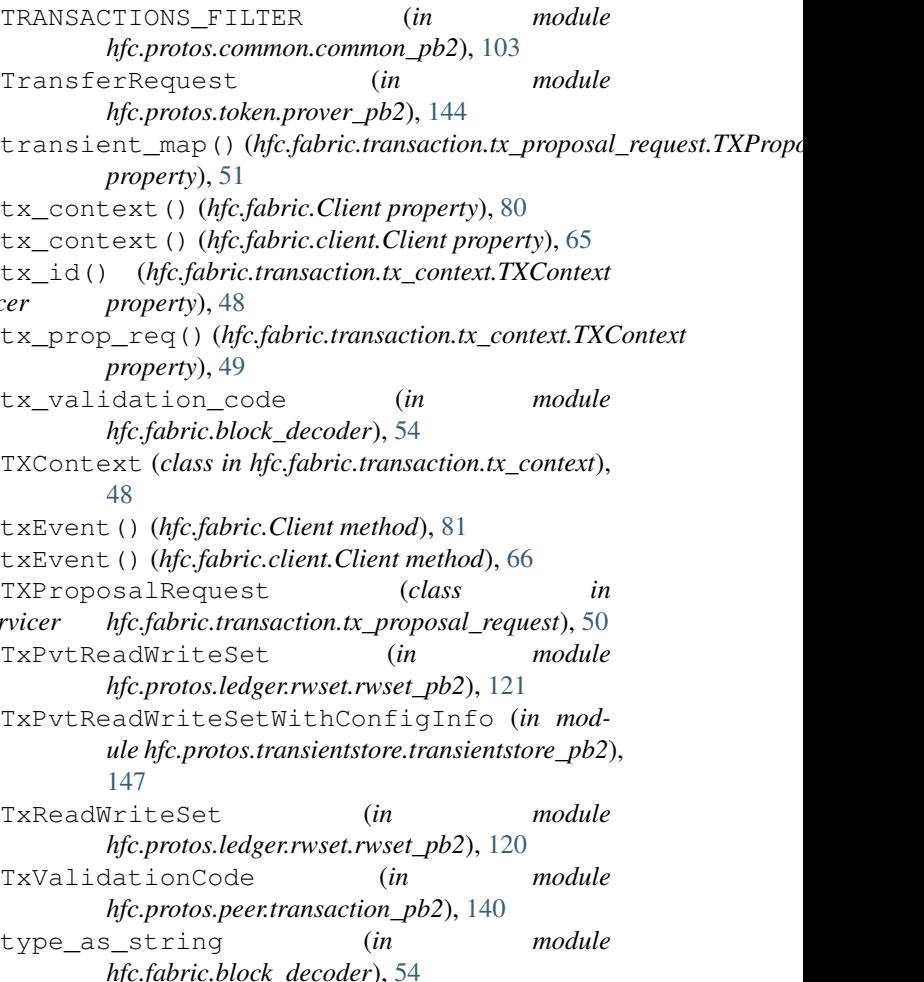

#### $\cup$

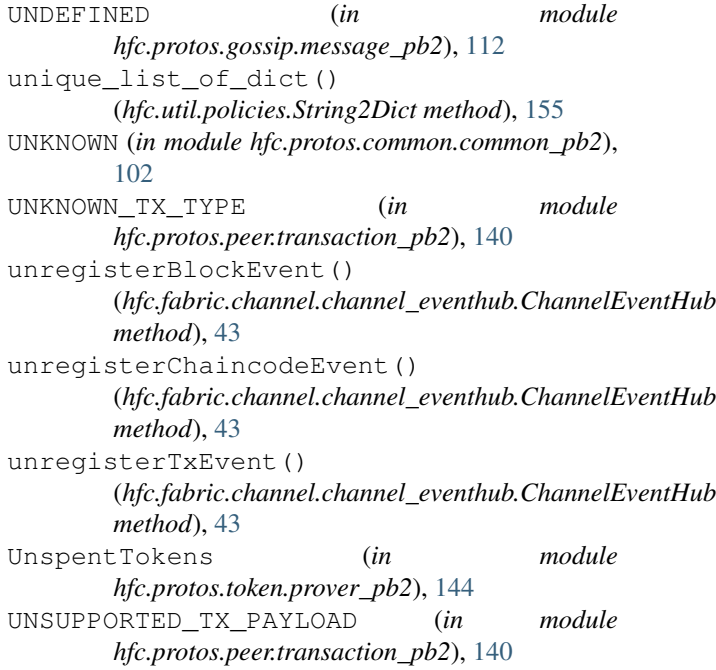

update() (*hfc.fabric\_ca.affiliationService.AffiliationService method*), [88](#page-91-0) update() (*hfc.fabric\_ca.identityService.IdentityService method*), [94](#page-97-0) User (*class in hfc.fabric.user*), [75](#page-78-0) user() (*hfc.fabric.transaction.tx\_context.TXContext property*), [49](#page-52-0)

### V

VALID (*in module hfc.protos.peer.transaction\_pb2*), [140](#page-143-0) validate() (*in module hfc.fabric.transaction.tx\_context*), [49](#page-52-0) validate() (*in module hfc.fabric.transaction.tx\_proposal\_request*), [51](#page-54-0) validate() (*in module hfc.fabric.user*), [76](#page-79-0) VALIDATION\_PARAMETER (*in module hfc.protos.peer.transaction\_pb2*), [141](#page-144-0) verify() (*hfc.util.crypto.crypto.Crypto method*), [149](#page-152-0) verify() (*hfc.util.crypto.crypto.Ecies method*), [150](#page-153-0) VERSION (*in module hfc*), [160](#page-163-0) Version (*in module hfc.protos.ledger.rwset.kvrwset.kv\_rwset\_pb2*), [120](#page-123-0) VERSION (*in module hfc.version*), [160](#page-163-0) VSCCArgs (*in module hfc.protos.peer.resources\_pb2*), [139](#page-142-0)

# Z

zeroTarInfo() (*in module hfc.util.utils*), [159](#page-162-0) zeroTimeContextManager (*class in hfc.util.utils*), [159](#page-162-0)